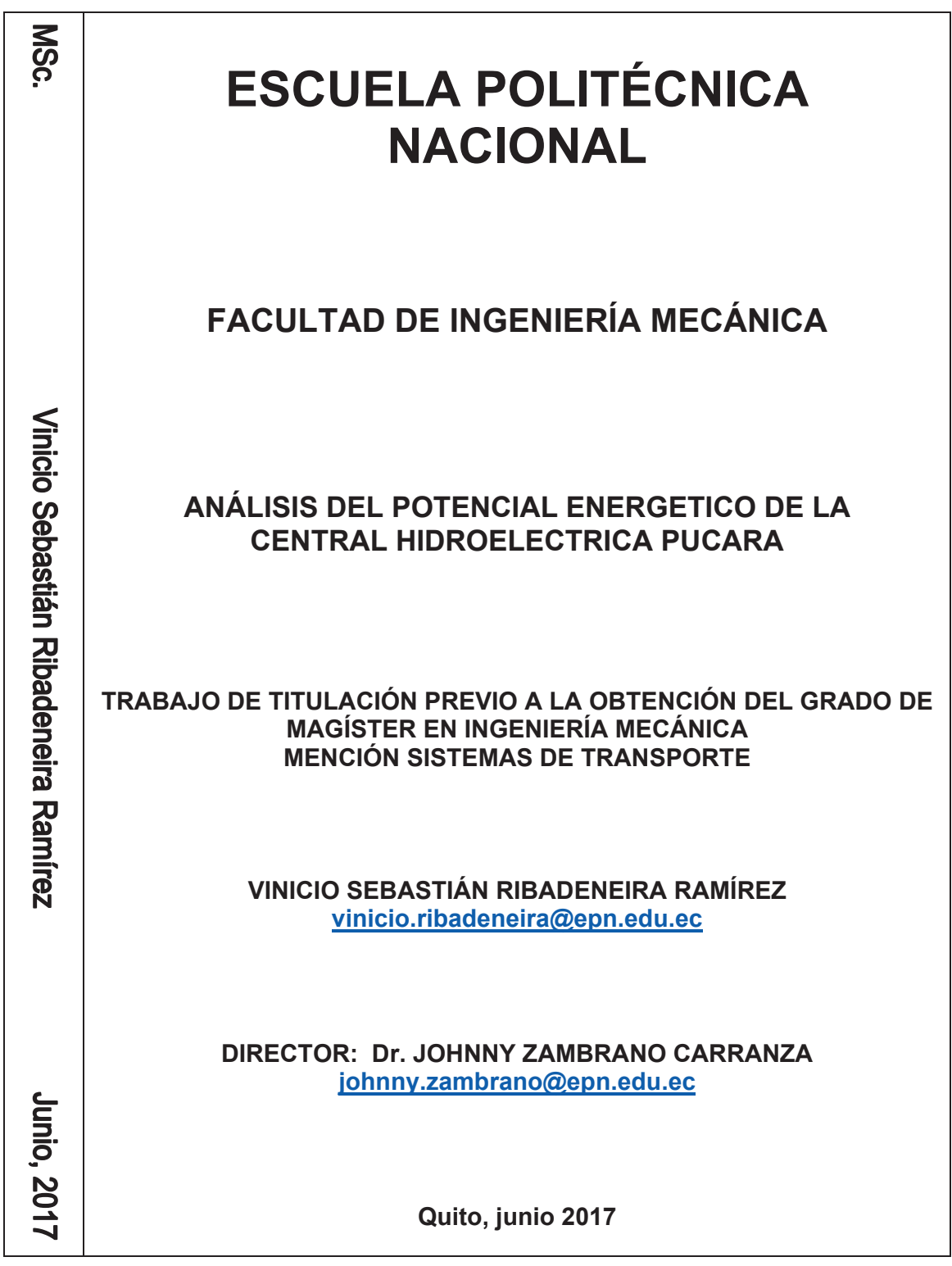

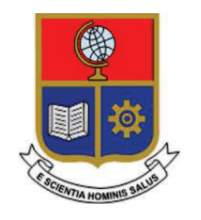

# **ESCUELA POLITÉCNICA NACIONAL**

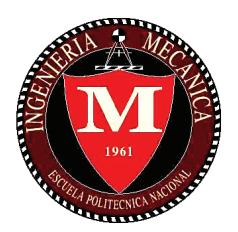

# **FACULTAD DE INGENIERÍA MECÁNICA**

## **ANÁLISIS DEL POTENCIAL ENERGETICO DE LA CENTRAL HIDROELECTRICA PUCARA**

### **TRABAJO DE TITULACIÓN PREVIO A LA OBTENCIÓN DEL GRADO DE MAGÍSTER EN INGENIERÍA MECÁNICA MENCIÓN SISTEMAS DE TRANSPORTE**

**VINICIO SEBASTIÁN RIBADENEIRA RAMÍREZ vinicio.ribadeneira@epn.edu.ec**

**DIRECTOR: DR. JOHNNY ZAMBRANO CARRANZA johnny.zambrano@epn.edu.ec** 

**Quito, junio 2017** 

## **CERTIFICACIÓN**

Certifico que el presente trabajo fue desarrollado por el señor VINICIO SEBASTIÁN RIBADENEIRA RAMÍREZ bajo mi supervisión.

> **Dr. Johnny Zambrano Carranza DIRECTOR DE PROYECTO**

### **DECLARACIÓN**

Yo, Vinicio Sebastián Ribadeneira Ramírez, declaro bajo juramento que el trabajo aquí descrito es de mi autoría; que no ha sido previamente presentado para ningún grado o calificación profesional; y, que he consultado las referencias bibliográficas que se incluyen en este documento.

A través de la presente declaración cedo mis derechos de propiedad intelectual correspondiente a este trabajo, a la Escuela Politécnica Nacional, según lo establecido por la Ley de Propiedad Intelectual, por su Reglamento y por la normativa institucional vigente.

> \_\_\_\_\_\_\_\_\_\_\_\_\_\_\_\_\_\_\_\_\_\_\_\_\_\_\_\_\_\_\_\_\_\_ **Vinicio Sebastián Ribadeneira Ramírez**

### **DEDICATORIA**

Con todo el amor, dedicación y pensamiento para mis hijas Doménica y Cayetana razón de mi vida. A mi madre Norma Ramírez Aldas quien siempre será mi ejemplo de honradez, transparencia, frontalidad, trabajo, perseverancia, respeto, disciplina, justicia, verdad, honor y mil virtudes más que solo ella lo posee. A la memoria de mi abuelo Vinicio Augusto Ribadeneira cuyo legado de honor y lealtad por la familia lo llevaré siempre en mi pensamiento y corazón.

### **AGRADECIMIENTOS**

De manera especial a mi mentor y amigo Alecksey Mosquera Rodríguez con quien he compartido varios momentos de conocimiento y dedicación a la profesión de ingeniería mecánica desde el ámbito académico y profesional.

Al Ing. MSc. Lenin Ubidia por sus enseñanzas, paciencia y tiempo para asesorarme en la elaboración de este documento y criterios técnicos que solo la experiencia de tan excelentísimo profesional pudiera lograr.

Al Dr. Johnny Zambrano por su excelente colaboración, paciencia y dedicación a la corrección de este documento y recomendaciones académicas.

Al Ing. MSc. Washington Garzón (jefe de operadores) CENACE, por la información brindada del MEM para la realización de este trabajo.

La gran apertura del personal de CELEC EP Hidroagoyan Ing. Mauricio Caicedo (Gerente General), Ing. Rafael Rodríguez (Subgerente de Operaciones), Ing. Hernán Aguiar (Jefe de Central Pucará), Ing. Gonzalo Altamirano (Jefe CIRT), Ing. Carlos Guerra, Ing. Miguel Nacimba (Jefe operaciones Central Pucará), Ing. Patricio Ramírez, personal de operaciones, mantenimiento eléctrico y mecánico.

Al Dr. Gabriel Salazar y Dr. Hugo Arcos por sus recomendaciones bibliográficas en el ámbito eléctrico, gran apoyo, paciencia y motivación.

# ÍNDICE DE CONTENIDO

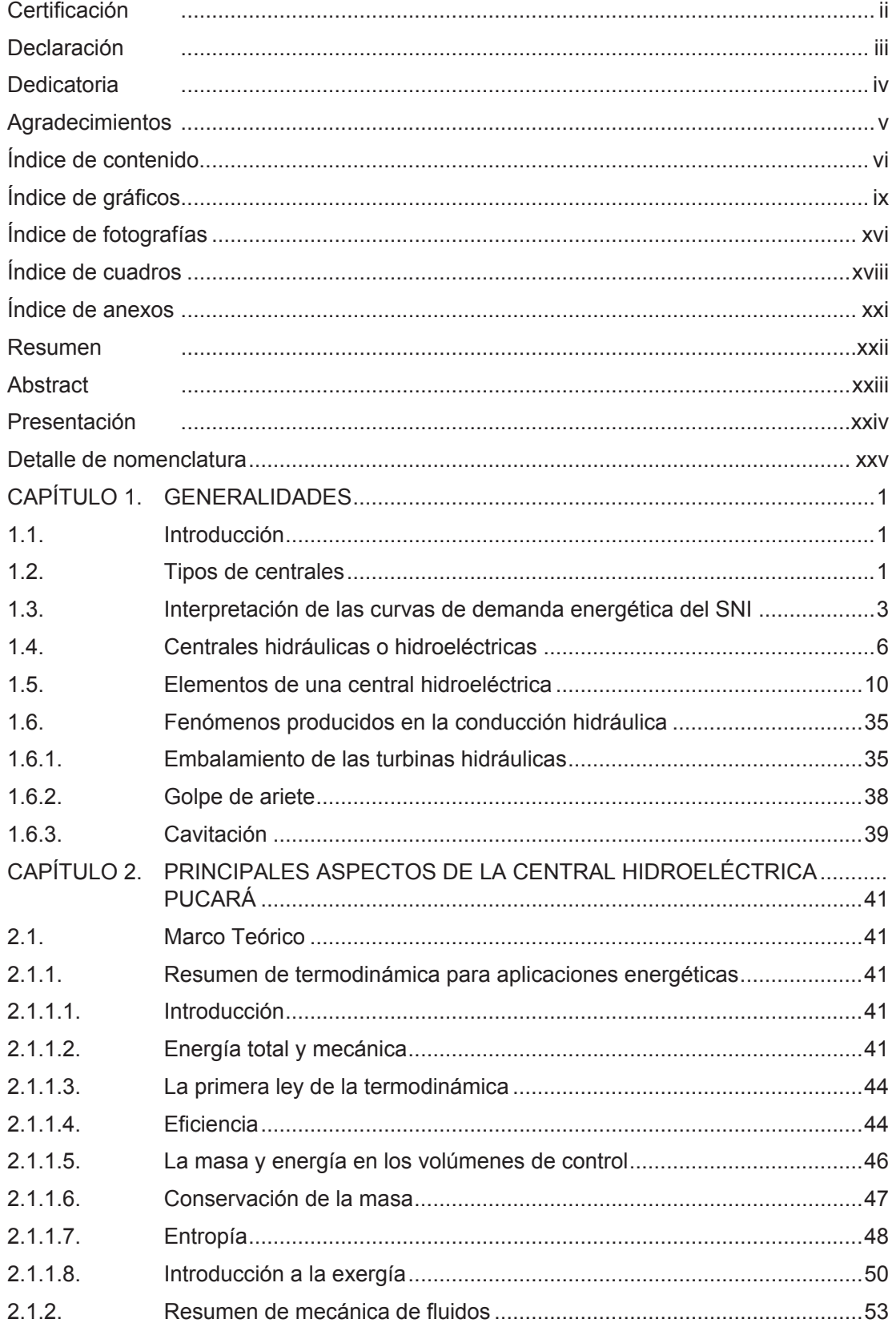

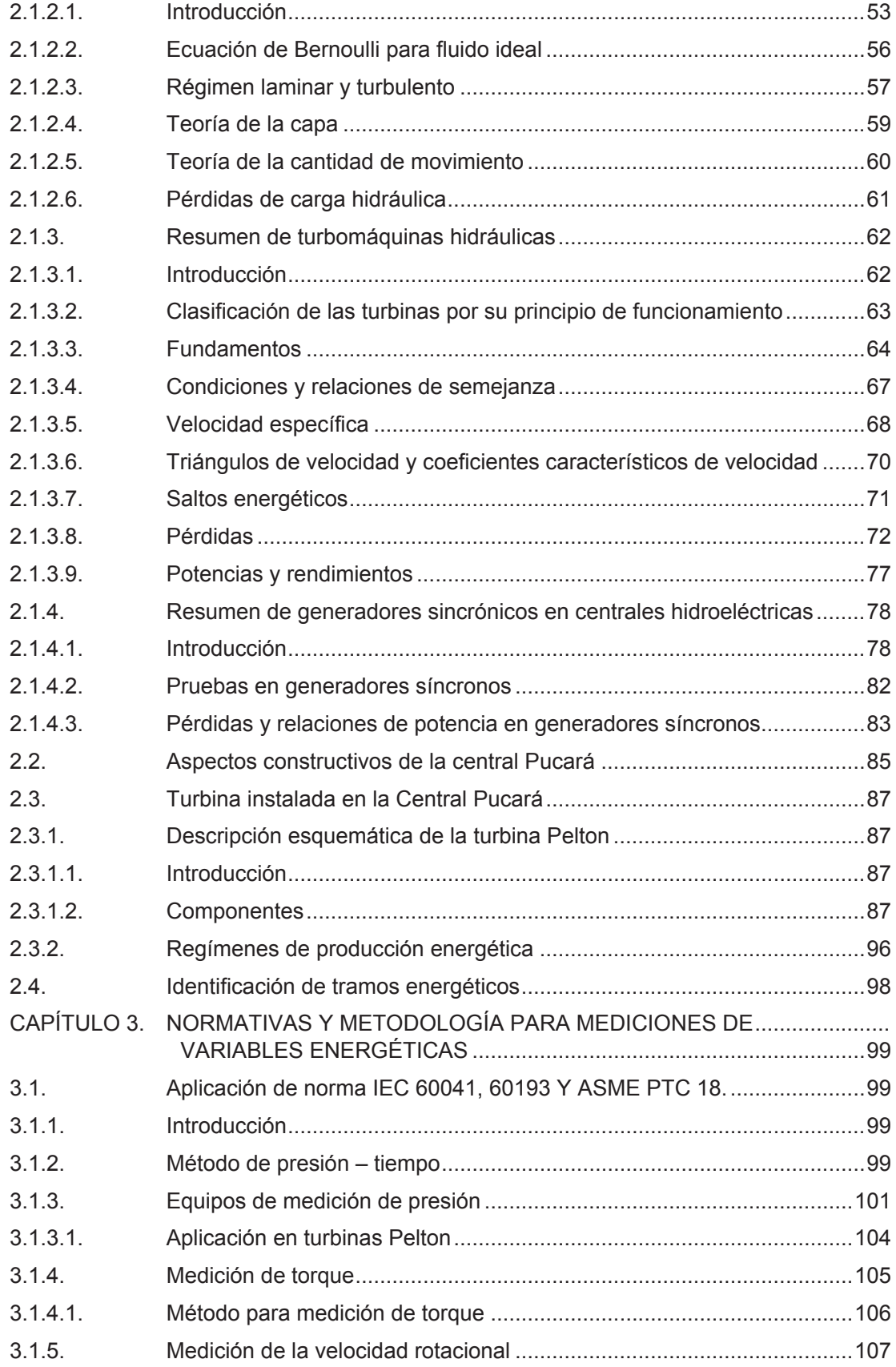

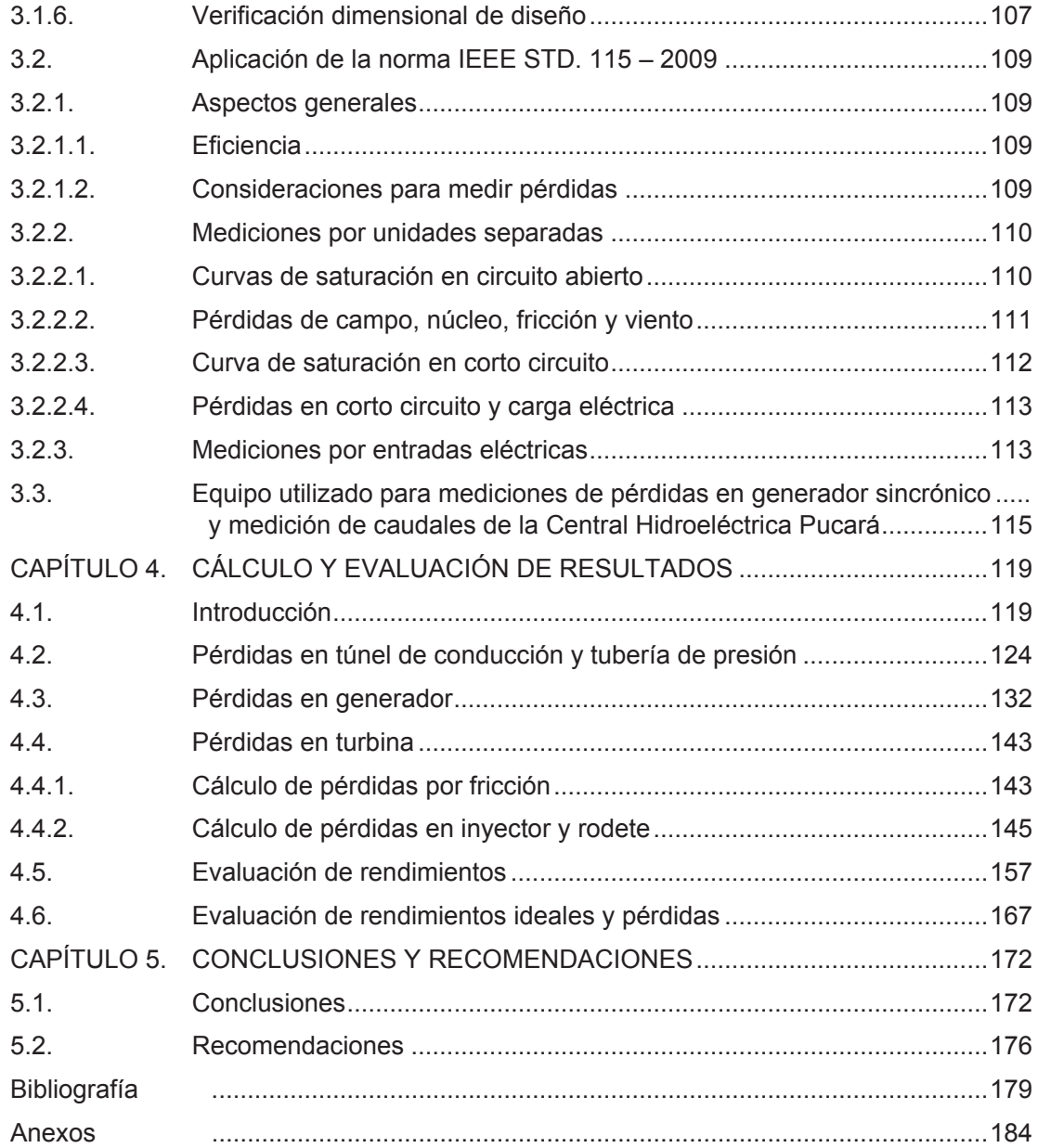

# **ÍNDICE DE GRÁFICOS**

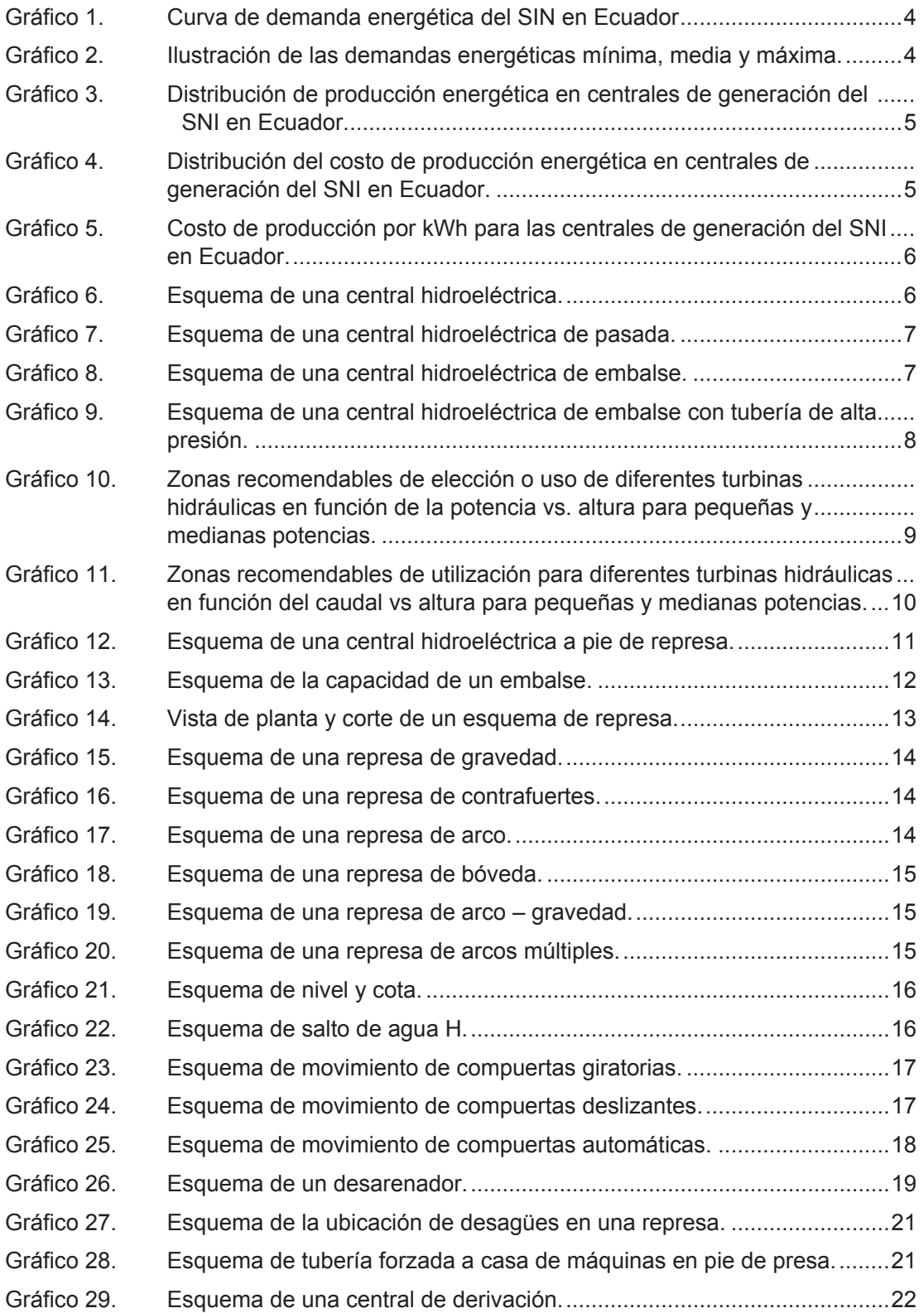

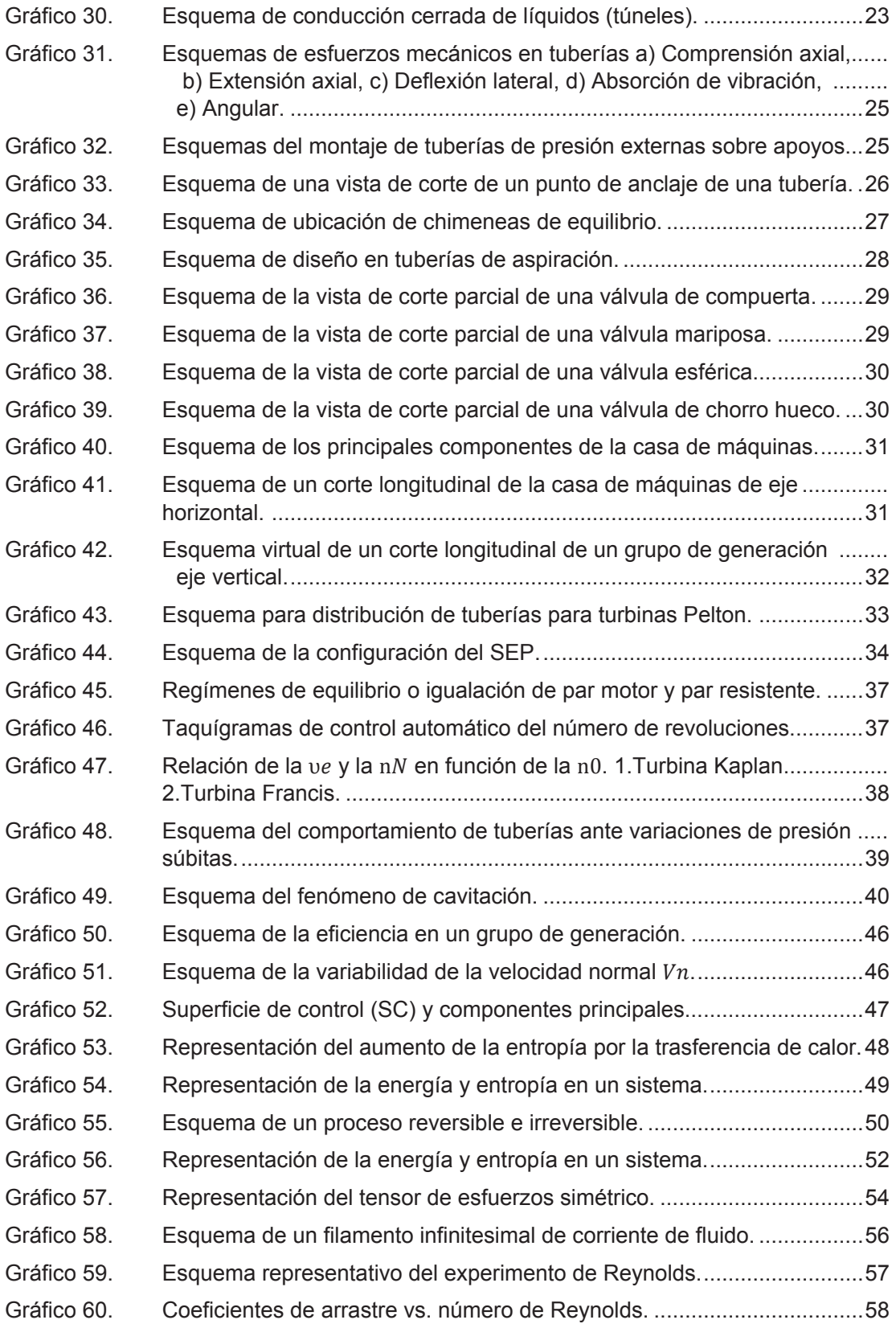

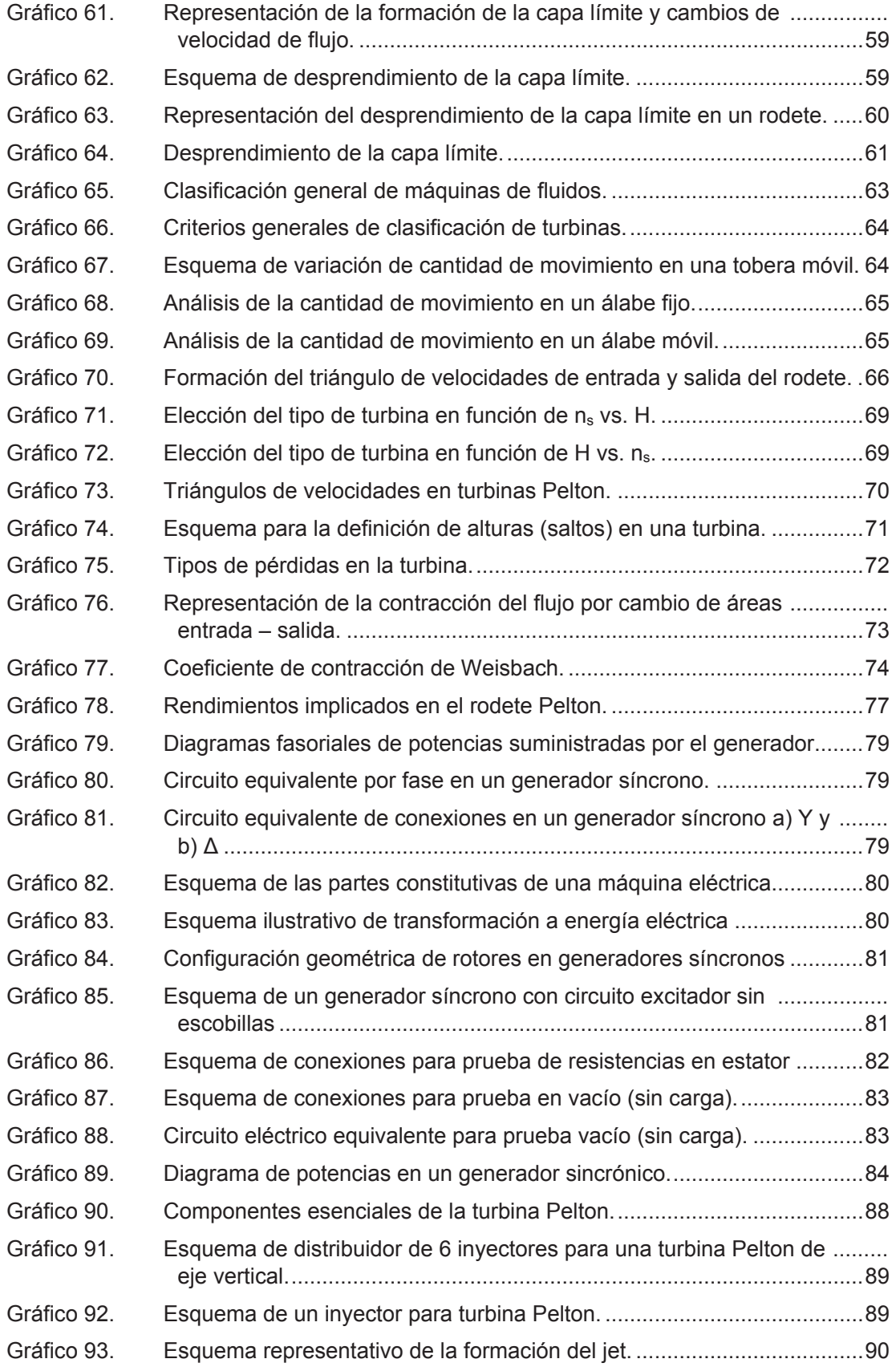

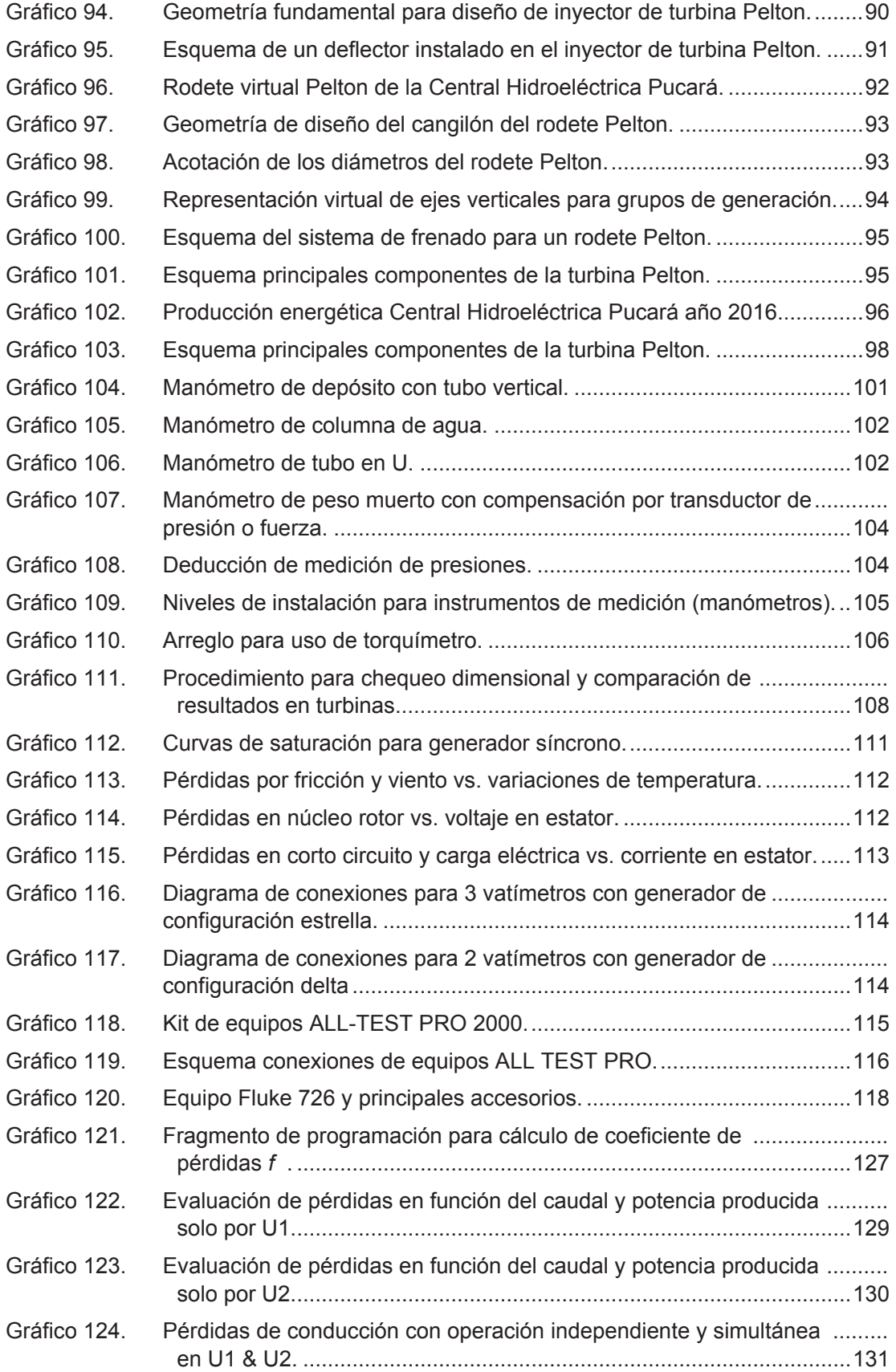

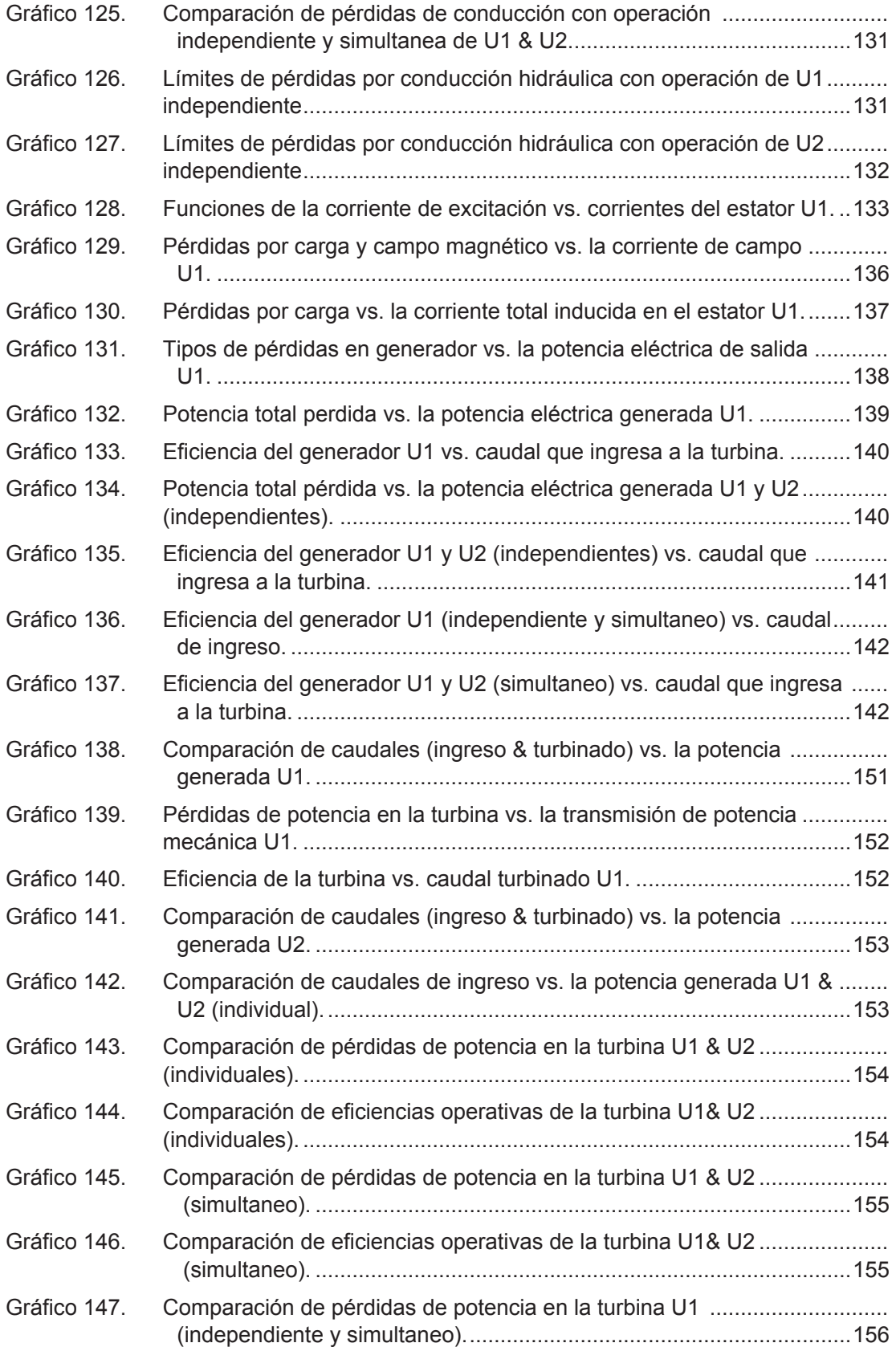

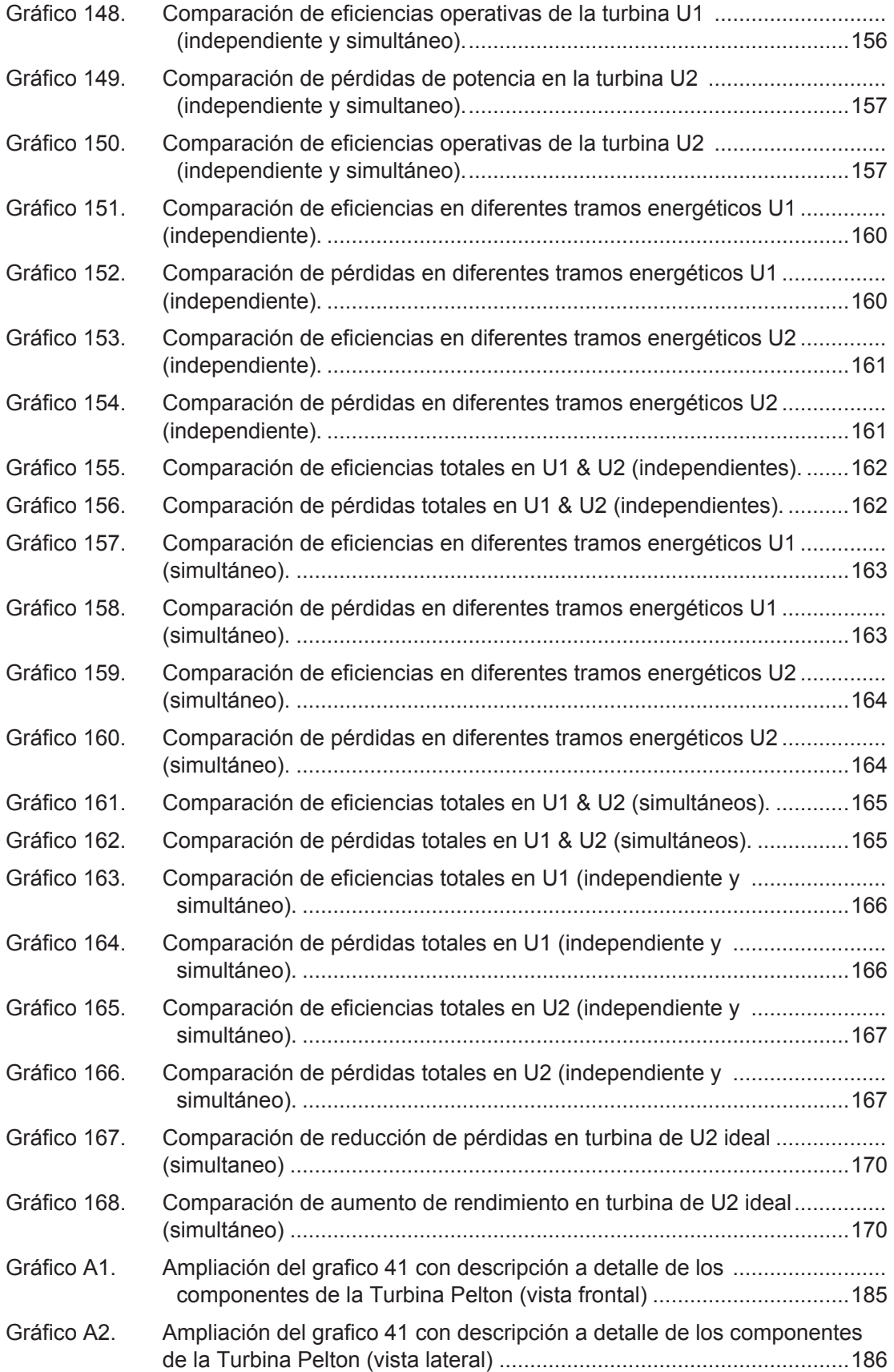

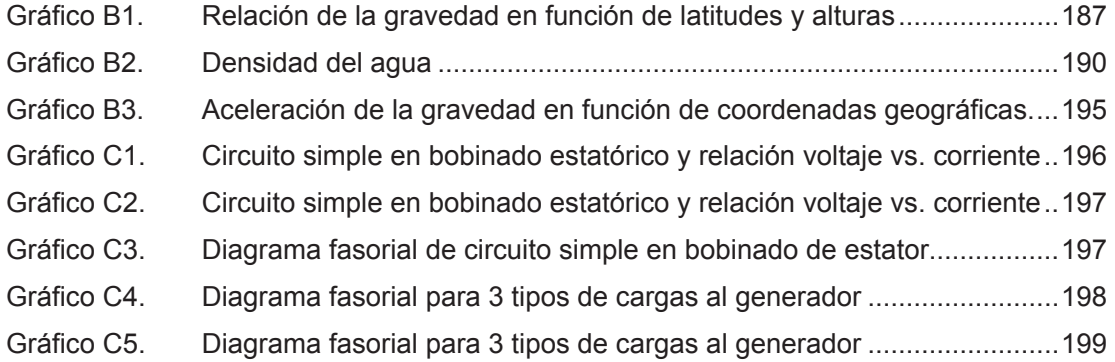

# **ÍNDICE DE FOTOGRAFÍAS**

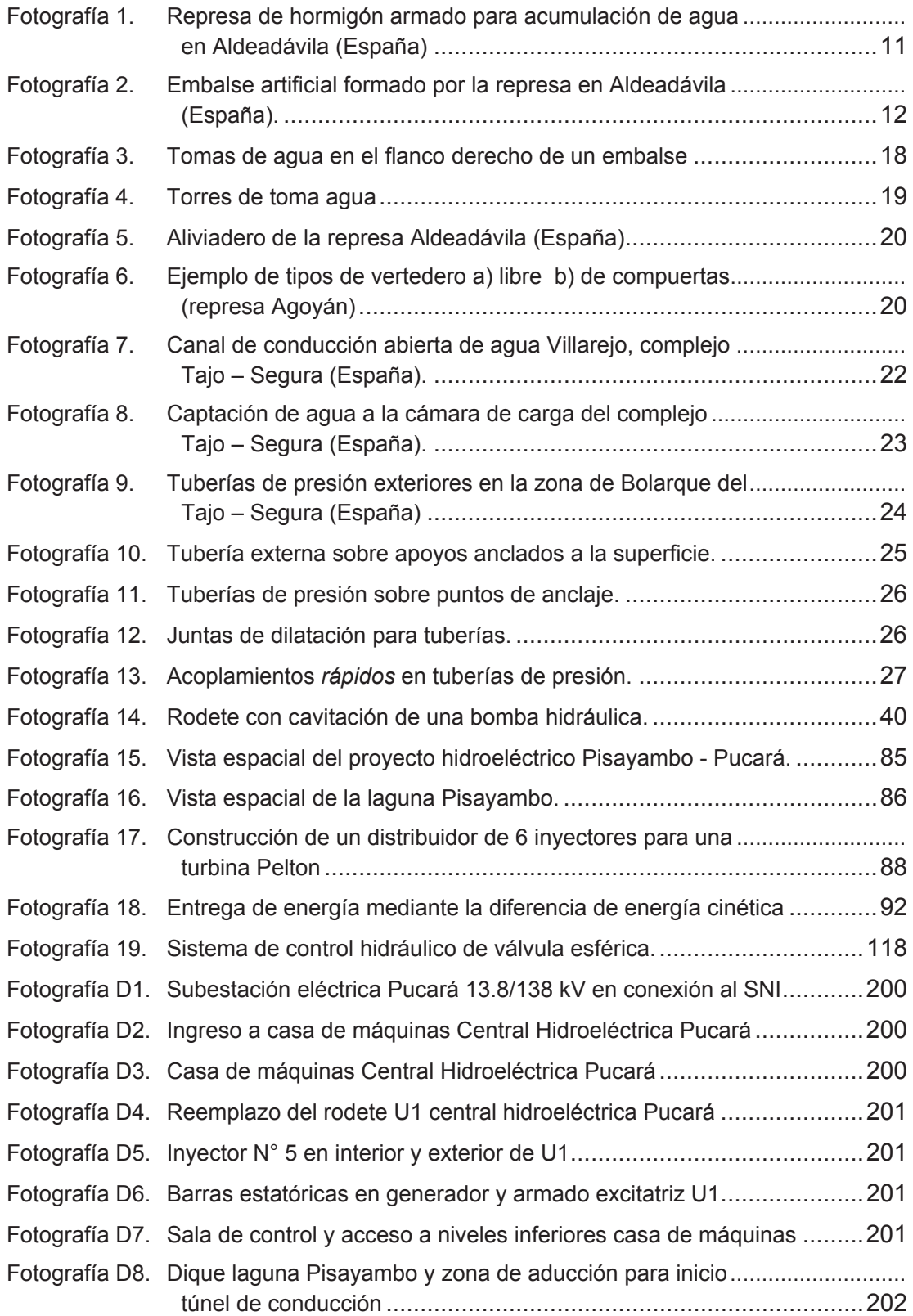

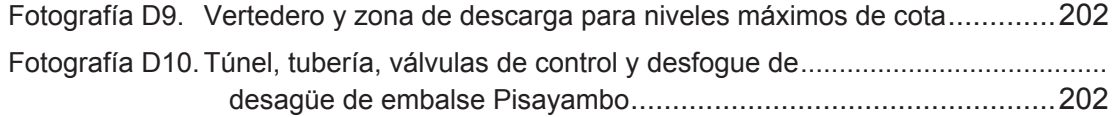

# **ÍNDICE DE CUADROS**

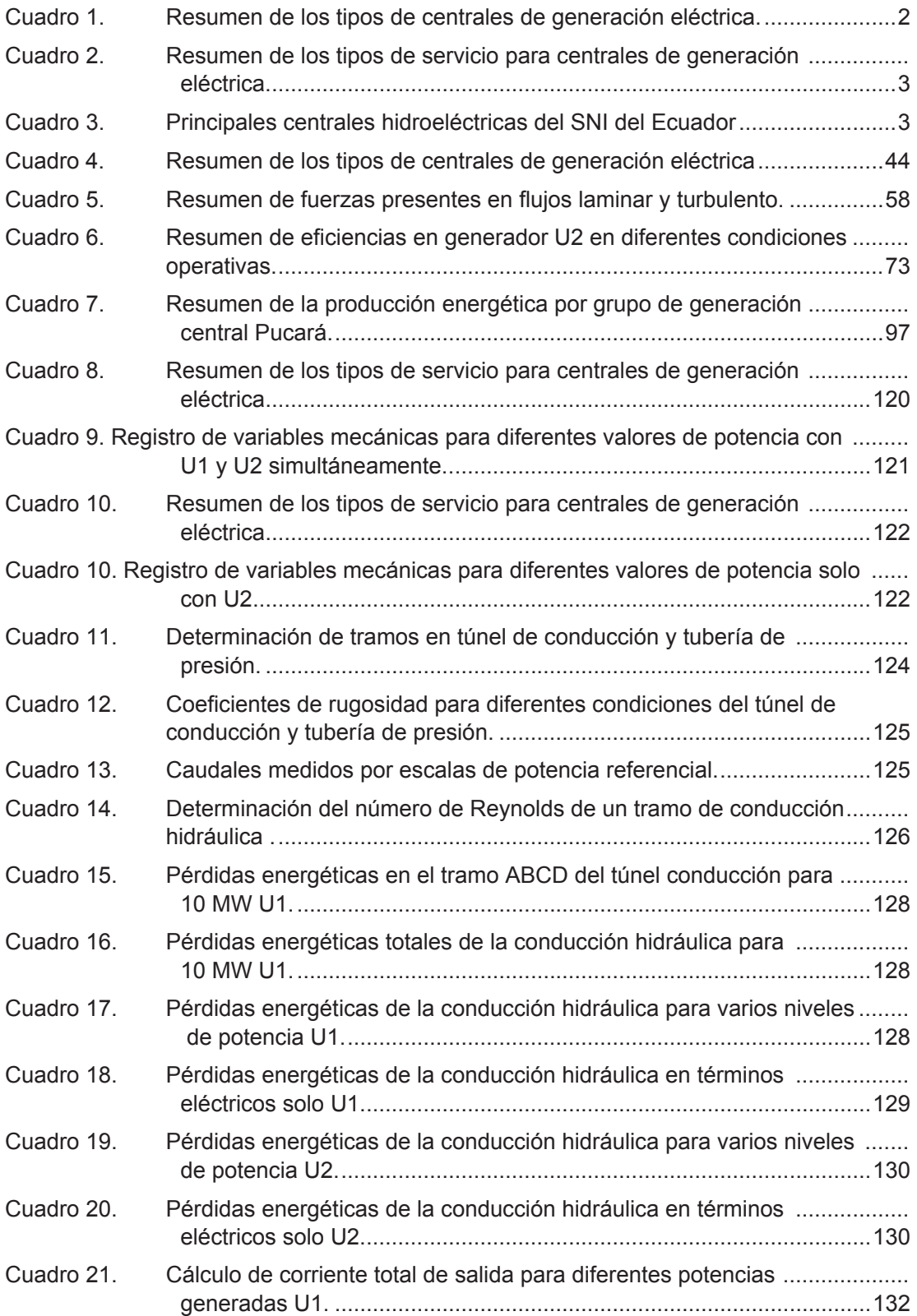

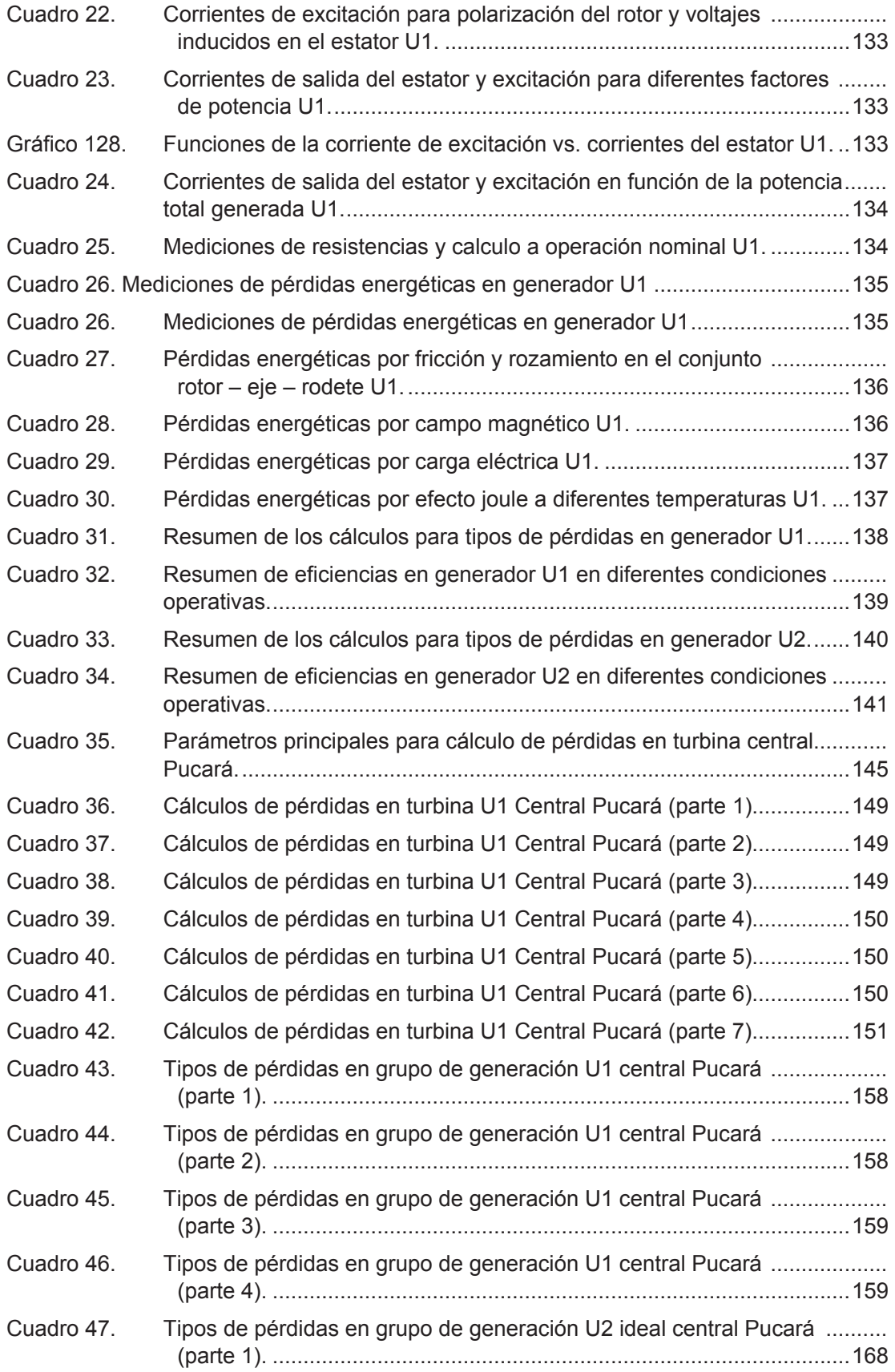

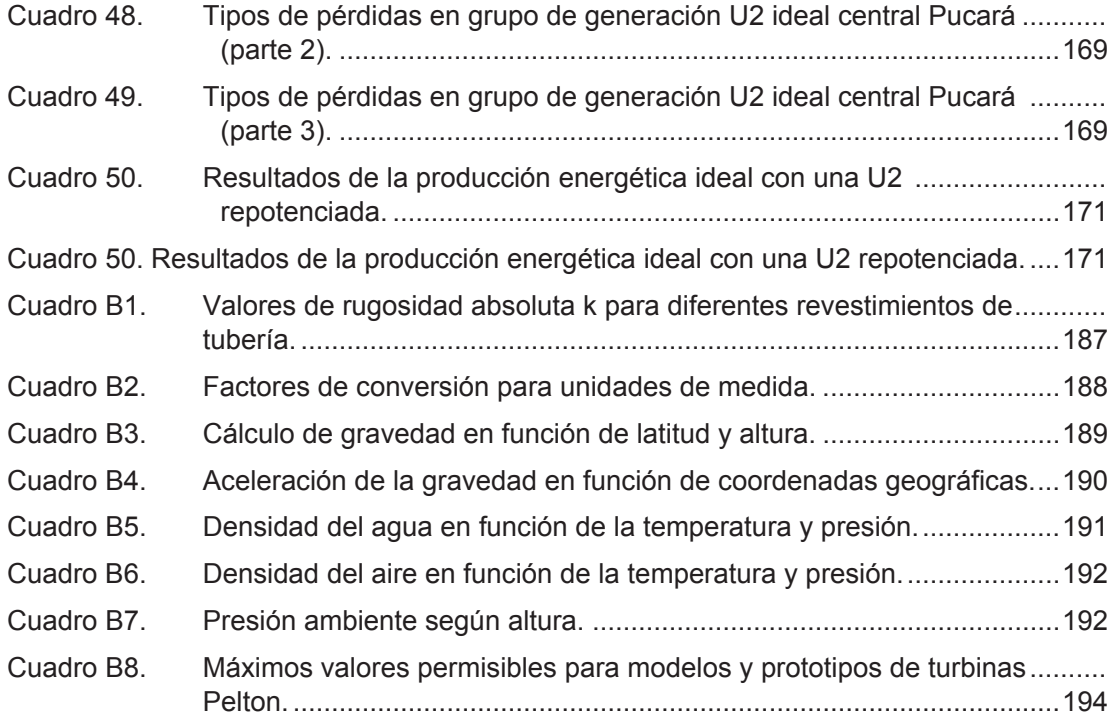

# **ÍNDICE DE ANEXOS**

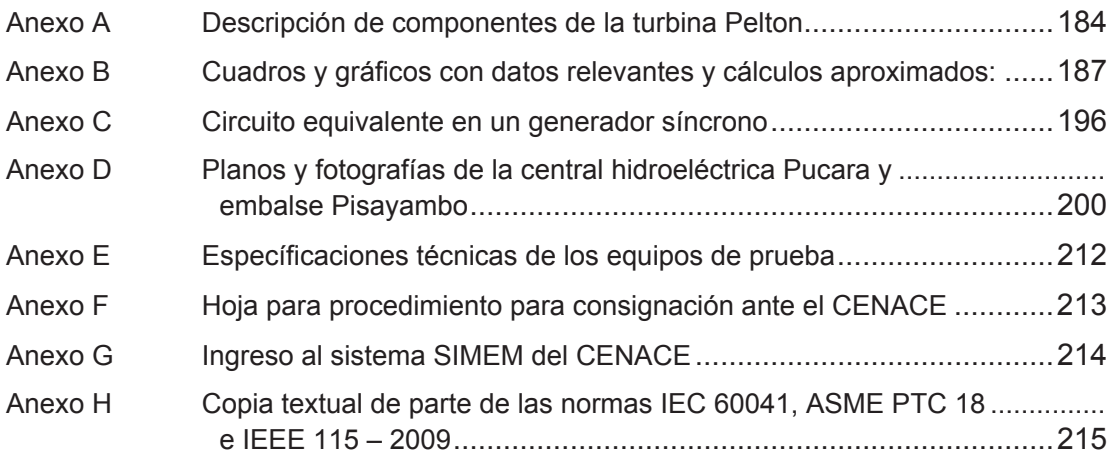

#### **RESUMEN**

Se realiza una breve descripción de los tipos de centrales de generación, aplicaciones generales, la demanda de energía eléctrica, producción energética por tipo de central y costos. También se describe las características constructivas de una central hidroeléctrica en sus diferentes etapas: captación, almacenamiento, conducción, control, transformación y evacuación de energía. Se presenta un resumen de las ramas de la ingeniería necesarias para comprender el funcionamiento de una central de generación y las variables energéticas presentes en ella. Se indica una descripción geográfica detallada del proyecto Pisayambo – Pucará, así como un detalle constructivo – conceptual de los componentes de la turbina Pelton. Otro aspecto es la producción energética vigente con los registros tomados de los totalizadores instalados en la casa de máquinas y las transacciones comerciales de las liquidaciones ejecutadas por el CENACE en el Mercado Eléctrico Mayorista. Con los análisis conceptuales anteriores se establecen los tramos energéticos: conducción, turbina y generador. La medición y evaluación energética es una tarea diversa y compleja que debe ser regulada y controlada mediante estándares de calidad. Organismos internacionales como la IEC, ASME e IEEE regulan técnicamente estas actividades con la emisión de varias normativas que ratifican los conceptos indicados en el capítulo 2, así como una copia parcial de algunas normativas en el anexo H. Además, se cita una breve descripción de los equipos utilizados en el registro de datos. Finalmente se establece procedimientos para calcular las pérdidas en cada tramo energético para diferentes escenarios de potencia eléctrica de salida. Esta información se procesa con los resultados de las pruebas eléctricas al generador y registro de caudales. Se compara una producción ideal y la exergía que pueda ser aprovechada si se la transforma en términos económicos.

Palabras clave: Central Hidroeléctrica, Energía, Pelton, Turbina

#### **ABSTRACT**

A brief description of the types of generation plants, general applications, the demand for electrical energy, energy production by type of plant and costs is made. Also describe the constructive characteristics of a hydroelectric plant in different stages: capture, storage, conduction, control, transformation and evacuation of energy. It presents a summary of the engineering branches necessary to understand the operation of a power plant and the energy variables present in it. Stock photo description: Panoramic view of the project Pisayambo - Pucará, as well as a constructive – conceptual detail of the components of the Pelton turbine. Another aspect is the energy production with the records taken from the totalizers installed in the house of the machines and the commercial transactions of the liquidations executed by CENACE in the Wholesale Electricity Market. With the previous conceptual analyzes the energy sections are established: driving, turbine and generator. Measurement and energy assessment is a diverse and complete task that must be regulated and controlled in quality standards. International organizations such as the IEC, ASME and IEEE technically regulate these activities with the issuance of several regulations confirming the concepts indicated in Chapter 2, as well as a partial copy of some standards in the annex. The equipment used in the data record. Finally, procedures are established to calculate the losses in each energy section for different electric output power scenarios. This information is processed with the results of the electrical tests to the generator and the flow register. Compares an ideal production and exergy that can be used for transformation in economic terms

Keywords: Energy,Hydroelectric Plant, Pelton, Turbine

### **PRESENTACIÓN**

Todas las actividades de un ser humano están relacionadas – vinculadas con el uso de energía, en especial la eléctrica por su facilidad de ser convertida en otras formas de energía. Sin embargo, la mayor parte de conversiones energéticas son por principios mecánicos. Una de las principales son las centrales de generación eléctrica, donde la ingeniería mecánica está presente en todos los sistemas de conversión energética.

El desarrollo productivo de un país depende de múltiples variables, siendo una de las principales el recurso energético disponible. Es así, que el progreso de una sociedad demanda de fuentes energéticas limpias y renovables.

El Ecuador dispone de varias cuencas hidrográficas de gran potencial energético y miles de pequeños afluentes en la cordillera de los Andes en los que se han construido algunas centrales de generación hidroeléctrica de diferente capacidad y configuración constructiva – operativa, con el objetivo de abastecer los requerimientos del Sistema Nacional Interconectado (S.N.I.).

Cuando el recurso energético es limitado (situación real), es necesario optimizar los procesos de conversión energética, identificando el rendimiento de las máquinas inmersas en el proceso. Una de las centrales de generación hidroeléctrica emblemática en Ecuador es el proyecto Pisayambo – Pucará ya que a la época que fue construida (1978) fue una importante fuente de abastecimiento para el centro del país. Una falla geológica afecto al túnel de conducción en el año 2011 y luego de algunas reparaciones a los rodetes de las turbinas de ambas unidades, hoy luego de 39 años es necesario una evaluación energética que determine las acciones correctivas que deban emplearse para cada elemento mecánico.

Para conseguir el objetivo anterior es necesario la medición de la mayor cantidad de variables energéticas de diversa índole para contrastar la información obtenida con la información calculada.

El procedimiento establecido en este documento servirá como base para evaluaciones energéticas de otras centrales de generación y su eficiencia.

### **DETALLE DE NOMENCLATURA**

- $A_t$ Área transversal de ingreso a un volumen de control
- b Ancho del segmento
- Ba Ancho del cangilón (buket)
- $\mathcal{C}_c$ Coeficiente de contracción
- $C_f$  Coeficiente de fricción
- $\vec{c}_1 \vec{c}_2$  Velocidad absoluta de entrada, salida del flujo en rodete
- d Diferencial exacta para funciones punto
- $d<sub>o</sub>$  Diámetro nominal del jet
- $d_{Tb}$  Diámetro tobera del inyector
- D Diámetro característico del rodete
- $D_{car}$  Distancia característica (ej. diámetro de tubería), distancia desde el borde de ataque de la placa
- $D_e$ Diámetro exterior del rodete
- $D_n$  Diámetro de puntas en rodete
- $E$  Energía
- $f$  Frecuencia eléctrica [Hz]
- $F$  Fuerza
- $F_A$  Fuerza de arrastre
- $g$  Gravedad
- $h$  Entalpía
- $H$  Salto de agua [m]
- $H<sub>b</sub>$  Altura bruta por diferencias geodésicas.
- $H<sub>rint</sub>$  Pérdidas interiores en la turbina
- $H_{r,i-j}$  Pérdidas de carga en conducción hidráulica entre secciones i j (flujo uniforme y permanente)
- $H_u$  Altura útil
- $i_i$ Corriente de paso por el devanado *j*
- I Irreversibilidad
- $K<sub>CH</sub>$  Constante característica de conductor eléctrico
- $K<sub>ri</sub>$  Coeficiente de fricción en cojinetes
- $K_{Vp}$  Coeficiente por fricción de rozamiento
- $l_{tg}$  Longitud tangencial
- $L_F$  Reactancia del bobinado de excitación
- $L_m$  Longitud de muñón en cojinete
- $\dot{m}$  Flujo másico
- $M_m$  Par motor del rodete de la turbina
- $M_r$ Par resistente
- $\dot{M}_{SC}$ Flujo de cantidad de movimiento
- n Número de revoluciones por unidad de tiempo
- $n$  Velocidad angular en revoluciones por minuto [rpm]
- $\vec{n}$  Superficie normal
- $n_e$ Velocidad de embalamiento
- $n_N$  Velocidad nominal del grupo de generación
- $n_0$  Número específico de revoluciones
- $p$  Número de polos del estator en el generador
- P Presión
- $P_a$  Potencia al eje o potencia útil
- $p_i$ Presión específica en cojinete de empuje

 $P_{rb(r+t)}$  Pérdidas en cojinetes (rotor y turbina)

- $P_{rCU}$  Pérdidas en el cobre del conductor eléctrico
- $P_{rV}$  Pérdidas por ventilación

 $P_{rt(r+t)}$ Pérdidas totales en grupo (rotor y turbina)

- $P_{\rm s}$ Potencia activa (salida)
- $P_{\rm u}$  Potencia periférica
- $Q$  Caudal
- $Q_k$  Transferencia de calor a través de la frontera k
- $r$  Radio de giro
- h9 Resistencia a temperatura *a*
- $R_A$  Resistencia de la bobina del estator
- $R_e$ Número de Reynolds
- $R<sub>F</sub>$  Reóstato del bobinado de excitación
- $R_i$ Resistencia del devanado *j*
- $R_t$ Resistencia de prueba a temperatura *t*
- s Desplazamiento
- $S$  Entropía
- $T_k$  Temperatura de la frontera [K]
- $S_{entrada}$  Entropía total de entrada
- $S_{final}$  Entropía en el estado final
- $S_{general}$  Entropía total generada
- $S<sub>inicial</sub>$  Entropía en el estado inicial
- $S_{salida}$  Entropía total de salida
- $S_1, S_2$  Sección de entrada, salida de un volumen de control
- $T_a$  Temperatura *a*
- $T_t$ Temperatura de prueba *T*
- $\vec{u}$  Velocidad tangencial del rodete
- $\mu$  Energía interna del sistema
- $\mathbf v$  Volumen específico del fluido
- $V$  Velocidad
- $\vec{V}_d$ <sup>l</sup> Velocidad de deformación en un volumen específico
- $V_m$  Velocidad media
- $V_n$  Velocidad normal al área de ingreso a un volumen de control
- $\vec{V}_O$ Traslación de una unidad de volumen de un fluido
- $\dot{V_r}$ Velocidad perpendicular a la normal
- $\overline{V_1}$ ,  $\overline{V_2}$  Velocidad de entrada, salida
- $W$  Trabajo
- W Potencia en forma de trabajo por tasa de tiempo
- $W_q$  Peso del rotor del generador (incluye segmento de eje)
- $W_{rev}$  Trabajo reversible
- $W_t$ Peso del rodete de la turbina (incluye segmento de eje)
- $W_{\mu,m\acute{a}x}$  Máximo trabajo útil
- $\overrightarrow{w_1}, \overrightarrow{w_2}$  Velocidad relativa de entrada, salida del flujo en rodete
- $X$  Exergía
- $X_{entrada}$  Exergía total que entra
- $X_{destruida}$  Exergía total destruída
- $X_{salida}$  Exergía total que sale
- $X_n$  Posición del inyector en un caudal  $n$
- $X_{S}$ Reactancia sincrónica
- $\alpha$  **Ángulo entre**  $\vec{c}$  **y**  $\vec{u}$
- $\beta$  Ángulo entre  $\vec{w}$  y  $-\vec{u}$
- $\beta_i$ Factor de corrección de la cantidad de movimiento en la sección i
- $\gamma_a$  Masa específica del aire
- $\delta$  Diferencial inexacta para funciones de trayectoria
- $\delta_i$ Espesor de desplazamiento de capa límite
- $\delta \vec{r}$  Diferencial de rotación angular
- $\eta_x$  Eficiencia, desempeño
- $\eta_{tot}$  Rendimiento total
- $\rho$  Densidad del líquido
- $\sigma_n$  Esfuerzo normal en el eje n
- $\mu$  Viscosidad dinámica
- $\nu$  Viscosidad cinemática
- $\dot{v}$  Flujo volumétrico
- $\nu$  Volumen
- $\sigma$  Grado de reacción de la turbina
- $\tau$  Esfuerzo cortante
- $v$  Volumen específico
- $v_e$ Coeficiente de embalamiento
- $\varphi$  Desplazamiento angular
- $\phi$  Diámetro de la tubería
- $\phi_i$ Diámetro interno del cojinete
- $\phi_m$  Diámetro de muñón en cojinete
- $\phi$ <sub>o</sub> Diámetro externo del cojinete
- $\phi_{Toh}$  Diámetro de la tobera
- $\vec{\omega}$  Velocidad angular
- $\Delta E$  Variación o tasa de energía por unidad de tiempo
- $\Delta S_{sistema}$  Cambio en la entropía total del sistema
- $\Delta X_{\text{eistema}}$  Cambio de exergía total del sistema
- $\Delta \phi$  Juego de diámetro de muñón en cojinete
- $\nabla \varphi$  Vector gradiente de  $\varphi$  ( $\varphi$  escalar)
- $\nabla \vec{F}$  Vector gradiente de  $\vec{F}$  ( $\vec{F}$  vector)
- $\nabla \wedge \vec{F}$  Vector rotacional de  $\vec{F}$  ( $\vec{F}$  vector)  $\nabla^2 \varphi = \nabla(\nabla \varphi) = div \, (grad \; \varphi)$ escalar laplaciana de  $\varphi$   $(\varphi$  escalar)  $\nabla (\nabla \wedge \vec{F}) = div (rot \vec{F})$  $\nabla \wedge (\nabla \varphi) = rot (grad \varphi)$  $\nabla \wedge (\nabla \wedge \vec{F}) = rot (rot \vec{F})$

### **CAPÍTULO 1. GENERALIDADES**

#### **1.1. Introducción**

Una central de generación eléctrica es una instalación física con el objeto de transformar un tipo de energía en otra; la función es la producción de energía eléctrica mediante generadores o alternadores, que son accionados por elementos motrices primarios. El conjunto de estos elementos es conocido como grupo de generación. En la producción y conversión energética, existen varios tipos de energía que son analizados desde el punto de vista de la Termodinámica, ciencia fundamental de la Ingeniería Mecánica para comprender los estados energéticos de la materia. Es pertinente destacar la importancia de la Mecánica de Fluidos, ciencia que servirá como base para comprender el comportamiento de fluidos incompresibles<sup>1</sup>, que es la materia que interactúa en la trasmisión – regulación de fuerzas y movimientos del líquido (agua) con varios elementos de una central de generación, en especial con la turbomaquinaria que es de especial interés para el análisis de esta investigación.

El constante incremento de la demanda de energía eléctrica por parte las empresas de distribución a los generadores del Sistema Nacional Interconectado (SNI), obliga a que se mantenga una alta producción de energía de acuerdo a los despachos energéticos ordenados por el Centro Nacional de Control de Energía, CENACE. A pesar de que en los últimos años se han construido varias centrales de generación, se deben optimizar los recursos energéticos para obtener el máximo beneficio posible. Por otro lado, los costos de producción de energía varían según la fuente energética que alimenta a una central de generación, de allí la importancia de categorizar a las centrales de generación en función de varios parámetros.

#### **1.2. Tipos de centrales**

 $\overline{a}$ 

En el cuadro 1 se resumen los tipos de centrales de generación en función del tipo de fuente energética primaria entre otros parámetros:

 $^1$  También se realiza el estudio de fluidos comprensibles para las turbomáquinas térmicas y otras aplicaciones de la mecánica de fluidos; no serán tratados en este trabajo.

| <b>TIPO</b>              | <b>FUENTE</b><br><b>PRIMARIA</b>                                         | <b>ELEMENTO</b><br><b>MOTRIZ</b>                                          | <b>COSTO</b><br><b>INSTALACION</b><br>(CONSTRUCCION)                                              | <b>COSTO DE</b><br><b>PRODUCCION</b> | <b>MANTENIMIENTO</b>                                                                                                    |
|--------------------------|--------------------------------------------------------------------------|---------------------------------------------------------------------------|---------------------------------------------------------------------------------------------------|--------------------------------------|----------------------------------------------------------------------------------------------------|
| Hidráulicas              | Agua                                                                     | Turbina<br>hidráulica<br>(Pelton,<br>Francis,<br>Kaplan)                  | Elevado, por la<br>complejidad de<br>obras civiles y<br>cambios en la<br>geografía local          | Bajo                                 | Variable, mecánica de<br>alta precisión en el<br>diseño de elementos<br>mecánicos                                                                                |
| Mareo-<br>motrices       | Agua de mar                                                              | Turbina<br>hidráulica<br>(Gorlov)                                         | Elevado, por la<br>instalación de<br>granjas de grupos<br>de generación                           | Bajo                                 | Alto, por estar en medio<br>ambiente corrosivo y<br>agreste                                                                                                    |
| Eólicas                  | Viento                                                                   | Turbina de<br>hélices                                                     | Mediano, por los<br>elementos de<br>electrónica de<br>potencia y<br>estabilizadores de<br>energía | Bajo                                 | Bajo, no presentan<br>desgaste, con excepción<br>de elementos sujetos<br>acoples y cargas<br>mecánicas                                                           |
| Solares<br>Fotovoltaicas | Rayos solares                                                            | Ninguno,<br>utiliza forma<br>de conversión<br>energética                  | Mediano, por el<br>costo de los<br>elementos<br>conversores de<br>energía                         | Bajo                                 | Bajo, por ser elementos<br>estáticos no presentan<br>desgaste alguno con<br>excepción del<br>envejecimiento normal<br>con condiciones<br>climatológicas externas |
| Geotérmicas              | Vapor natural<br>a 200 °C                                                | Turbina<br>térmica de<br>vapor                                            | Alto, por la alta<br>complejidad de la<br>infraestructura civil<br>y maquinaria<br>especializada  | Bajo                                 | Alto, por estar en medio<br>ambiente corrosivo y<br>agreste                                                                                                    |
| Térmicas                 | Combustibles combustión<br>fósiles<br>sólidos,<br>líquidos o<br>gaseosos | Motores de<br>interna y<br>otras<br>máquinas<br>térmicas de<br>conversión | Mediano, por ser<br>maquinas<br>complejas de alta<br>precisión                                    | Alto                                 | Alto, por el constante<br>desgaste de elementos<br>mecánicos expuestos a<br>condiciones extremas de<br>trabajo, temperatura,<br>fricción, etc.                   |
| Nucleares                | Combustible<br>nuclear<br>uranio 233-<br>235, plutonio<br>239            | Turbina de<br>vapor                                                       | Elevado                                                                                           | Mediano                              | Alto por los niveles de<br>seguridad                                                                                                    |

Cuadro 1. Resumen de los tipos de centrales de generación eléctrica.

(Fuente: Ribadeneira, 2017)

En el cuadro 2, se verifica otra clasificación en función del tipo de servicio que brindan.

| <b>TIPO</b> | <b>FUNCIÓN</b>                                | <b>CARACTERÍSTICAS</b>                          |  |  |
|-------------|-----------------------------------------------|-------------------------------------------------|--|--|
| Centrales   | Entregar energía eléctrica en un              | Largos periodos de operación                    |  |  |
| base o      | régimen constante                             | Sin interrupciones esporádicas                  |  |  |
| principales |                                               | Gran potencial energético                       |  |  |
|             | Centrales de Abastecer la demanda energética  | Regímenes de trabajo cortos (pocas horas)       |  |  |
| punta       | en horas pico o de alto consumo               | Periodicidad de operación controlada            |  |  |
|             |                                               | Apoyo a las centrales base                      |  |  |
|             |                                               | Capacidad de respuesta inmediata                |  |  |
|             | Centrales de Reemplazo de centrales base ante | Operación en régimen ocasional hasta que se     |  |  |
| reserva     | eventualidades no planificadas.               | disponga lo contrario                           |  |  |
|             | Ejemplo: escasez abrupta de                   | Rápida capacidad de respuesta en eventualidades |  |  |
|             | fuente energética, daños fortuitos            | Potencial energético variable                   |  |  |
|             | en maquinaria base                            |                                                 |  |  |
|             |                                               |                                                 |  |  |
| Centrales   | Suplir energía sin limite de tiempo           | Opera en sistemas aislados                      |  |  |
| emergentes  | en eventos emergentes                         | Potencial energético bajo                       |  |  |
|             |                                               | Alta movilidad en cualquier posición geográfica |  |  |
|             |                                               | Operación con motores estacionarios diésel      |  |  |

Cuadro 2. Resumen de los tipos de servicio para centrales de generación eléctrica.

(Fuente: Ribadeneira, 2017)

En el cuadro 3 se detallan las principales centrales hidroeléctricas del Ecuador.

| PRINCIPALES CENTRALES HIDROELÉCTRICAS EN ECUADOR |                              |                               |                                       |                               |                           |                                                       |  |  |
|--------------------------------------------------|------------------------------|-------------------------------|---------------------------------------|-------------------------------|---------------------------|-------------------------------------------------------|--|--|
| <b>Nombre</b>                                    | <b>Tipo central</b>          | Potencia<br>instalada<br>[MW] | Energía<br>anual<br>estimada<br>[GWh] | Caudal de<br>diseño<br>[m3/s] | Altura<br>bruta H<br>[ml] | Tipo de turbinas                                      |  |  |
| Coca Codo Sinclar                                | Pasada con derivación        | 1500                          | 8.734                                 | 287                           |                           | 620 8 grupos Pelton, eje vertical 6 inyectores por    |  |  |
| Paute - Mazar                                    | Embalse con derivación       | 170                           | 800                                   | 141,1                         |                           | 159 2 grupos Francis, eje vertical                    |  |  |
| Paute - Molino                                   | Embalse con derivación       | 1100                          | 4900                                  | 200                           |                           | 660 10 grupos Pelton, eje vertical 6 inyectores por   |  |  |
| Paute - Sopladora                                | Pasada con derivación        | 487                           | 2800                                  | <b>150</b>                    |                           | 363 3 grupos Francis, eje vertical                    |  |  |
| Paute - Cardenillo*                              | Embalse con derivación       | 596                           | 2356                                  | 180                           |                           | 370 6 grupos Pelton, eje vertical 6 inyectores por    |  |  |
| San Francisco                                    | Pasada con derivación        | 230                           |                                       | 58 (c/u)                      |                           | 213,4 2 grupos Francis, eje vertical                  |  |  |
| Agoyán                                           | Embalse con derivación corta | 156                           | 1080                                  | 123,7                         |                           | 150 2 grupos Francis, eje vertical                    |  |  |
| Pucará                                           | Embalse con derivación       | 76                            | 230                                   | 18,6                          |                           | 479 2 grupos Pelton, eje vertical 6 inyectores por    |  |  |
| Quijos*                                          | Pasada con derivación        | 50                            | 355                                   | 21                            |                           | 285,9 3 grupos Francis, eje vertical                  |  |  |
| Maduriacu                                        | Embalse a pie de represa     | 65                            | 397,5                                 | 105 (c/u)                     |                           | 61,4 2 grupos Kaplan, eje vertical                    |  |  |
| Minas - San Francisco*                           | Embalse con derivación       | 275                           | 1290                                  | 65                            |                           | 508,36 3 grupos Pelton, eje vertical 6 inyectores por |  |  |
| Delsitanisagua*                                  | Embalse con derivación       | 180                           | 1411                                  | 47,3                          |                           | 495 3 grupos Pelton, eje vertical 6 inyectores por    |  |  |
| Alazán (Mazar - Dudas)**                         | Pasada con derivación        | 6,23                          | 39,05                                 | 3,69                          |                           | 205 1 grupo Pelton, eje horizontal 2 inyectores       |  |  |
| San Antonio (Mazar - Dudas)**                    | Pasada con derivación        | 7,19                          | 44,87                                 | 4,66                          |                           | 195 1 grupo Pelton, eje horizontal 2 inyectores       |  |  |
| Dudas (Mazar - Dudas)**                          | Pasada con derivación        | 7,4                           | 41,35                                 | 2,9                           |                           | 294 1 grupo Pelton, eje horizontal 2 inyectores       |  |  |
| Marcel Laniado (Daule Peripa)                    | Embalse a pie de represa     | 213                           |                                       | 900 132,5 (c/u)               |                           | 54,62 3 grupos Francis, eje vertical                  |  |  |
| Baba (Daule Peripa)                              | Pasada a pie de represa      | 42                            | 130                                   | 90 $(c/u)$                    |                           | 27,49 2 grupos Kaplan, eje vertical                   |  |  |
| Sarapulo (Toachi - Pilatón)*                     | Pasada con derivacion        | 49                            | 1120                                  | 13,33                         |                           | 145 3 grupos Francis, eje vertical                    |  |  |
| Alluriquin (Toachi - Pilatón)*                   | Embalse con derivacion       | 204                           |                                       | 33,33                         |                           | 235 3 grupos Francis, eje vertical                    |  |  |

Cuadro 3. Principales centrales hidroeléctricas del SNI del Ecuador

\*En construcción con corte 08/11/2016

\*\* Proyecto hidroeléctrico con 3 centrales en cascada

(Fuente: CELEC EP, 2016 y Ministerio de Electricidad y Energía Renovable, 2016)

### **1.3. Interpretación de las curvas de demanda energética del SNI**

El concepto de energía está relacionado directamente a la potencia generada en un intervalo de tiempo; matemáticamente se la representa como:

$$
E = \int_{t_1}^{t_2} P(t) \, dt \tag{1.1}
$$

La demanda de energía en un Sistema Eléctrico de Potencia SEP, es variable, de acuerdo a las necesidades de SIN. En el gráfico 1 se muestra una línea de demanda típica en función de la potencia requerida por el SIN del Ecuador.

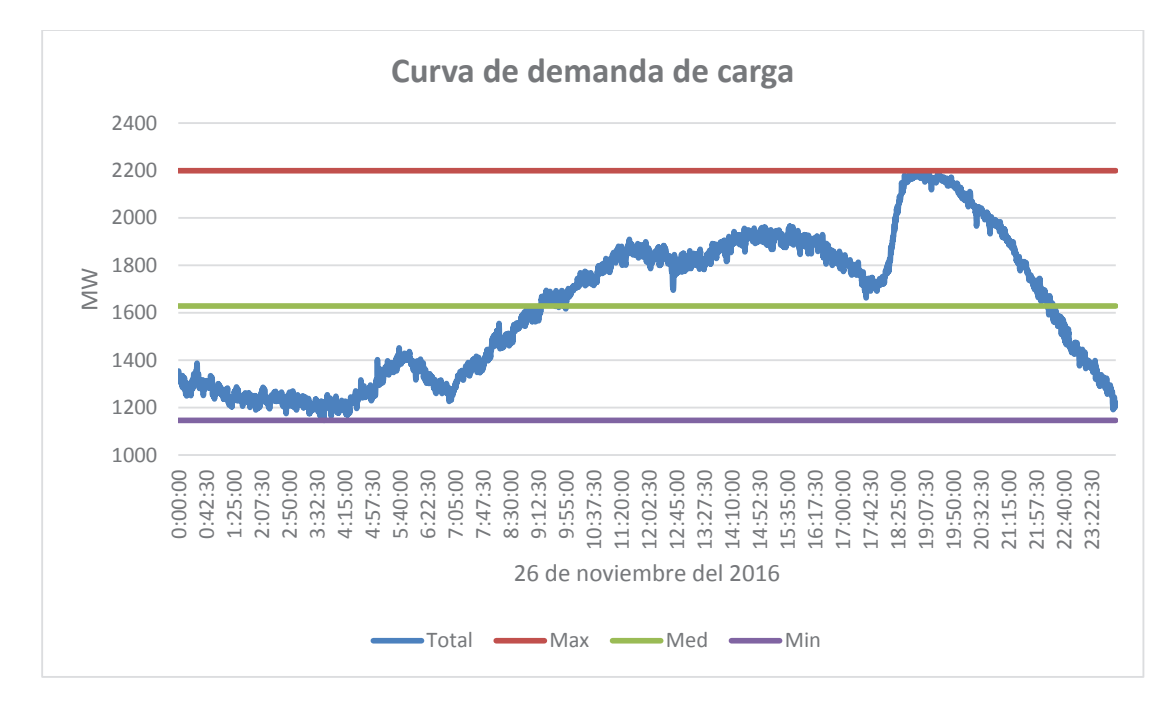

Gráfico 1. Curva de demanda energética del SIN en Ecuador (Fuente: Ribadeneira, 2017)

En el gráfico se observa que el área bajo la curva (integral) es la energía consumida por el sistema. La potencia requerida es variable a cada instante de tiempo; la curva puede ser interpretada con la ilustración del gráfico 2.

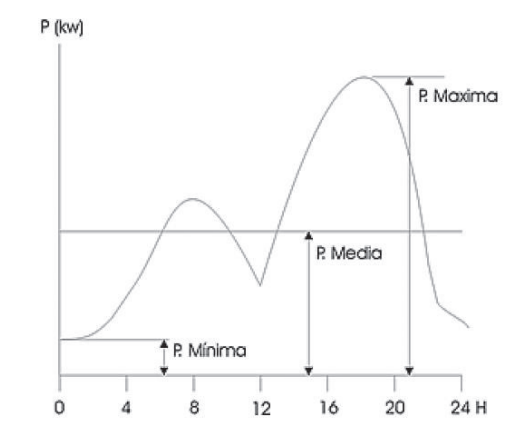

Gráfico 2. Ilustración de las demandas energéticas mínima, media y máxima. (Fuente: Instituto Argentino de la Energía, 2015)

En el gráfico se aprecia 3 zonas de potencia bien diferenciadas: mínima, media y máxima. Según estas zonas, el CENACE (operador del SNI en Ecuador) determina los despachos económicos de energía de cada central de generación interconectada al sistema, según: la condición de costos de producción, tiempo de operación continua y capacidad energética.

De lo expuesto, se verifica que las centrales de mayor importancia en el Ecuador son las de tipo hidroeléctrico, por los bajos costos de producción energética y alto potencial energético; como se indica en los gráficos de producción y costo por producción, gráficos 3, 4 y 5.

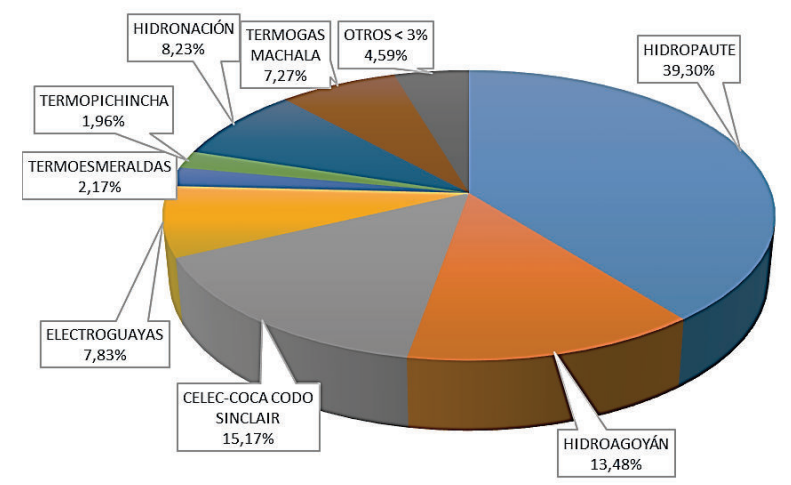

Distribución de producción enérgetica del S.N.I. [MWh]

Gráfico 3. Distribución de producción energética en centrales de generación del SNI en Ecuador. (Fuente: Ribadeneira, 2017)

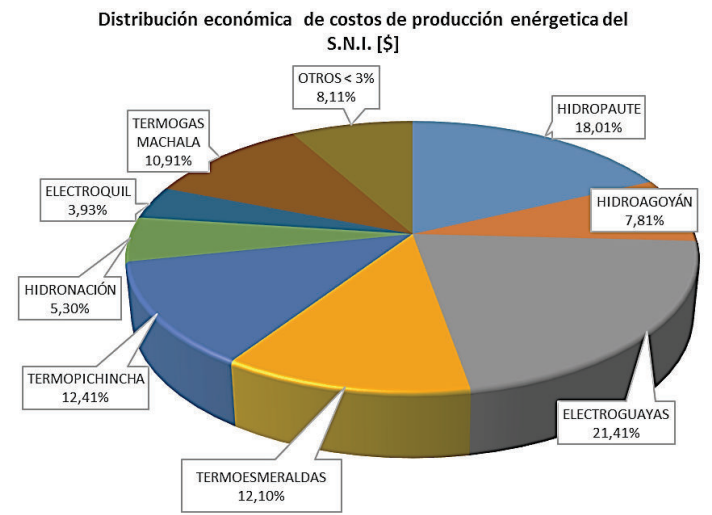

Gráfico 4. Distribución del costo de producción energética en centrales de generación del SNI en Ecuador. (Fuente: Ribadeneira, 2017)

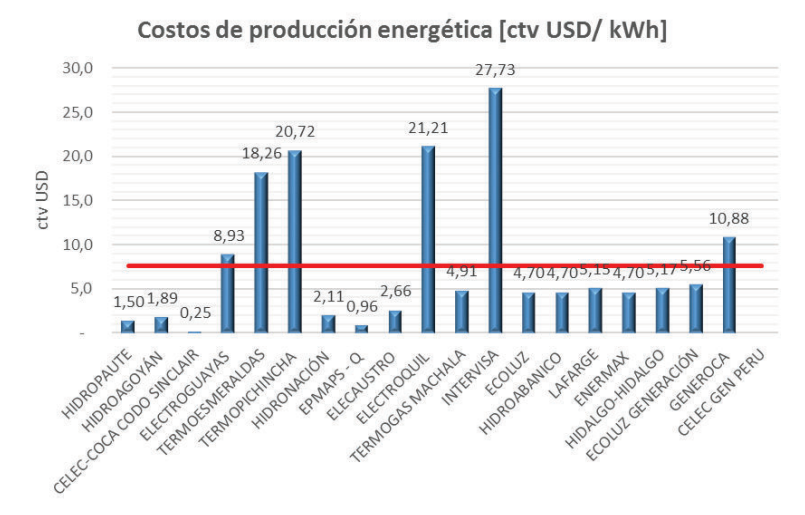

Gráfico 5. Costo de producción por kWh para las centrales de generación del SNI en Ecuador. (Fuente: Ribadeneira, 2017)

Este trabajo se centra en el estudio de las centrales hidroeléctricas, por la importancia que trasciende en el SNI.

#### **1.4. Centrales hidráulicas o hidroeléctricas**

Como se visualiza en el Cuadro 1, el principio de funcionamiento de las centrales hidráulicas es la conversión de energía potencial en energía cinética; la que será transferida a un elemento motriz (turbina), convirtiéndose en energía mecánica, que será transmitida a través de un acoplamiento mecánico (matrimonio) entre ejes hasta el generador, encargado de convertir esta energía mecánica en energía eléctrica; ver gráfico 6.

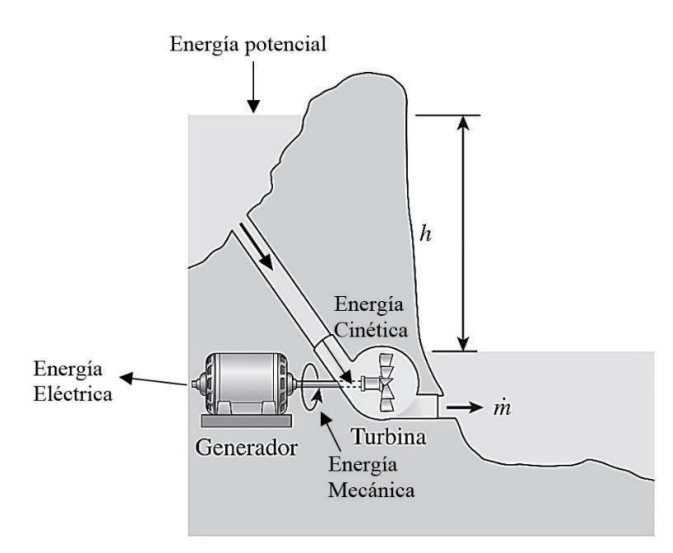

Gráfico 6. Esquema de una central hidroeléctrica. (Fuente: Çengel, Boles, & Apraiz Buesa, 2014)
Según el esquema anterior, las centrales hidráulicas se clasifican en:

**Centrales de pasada.–** Utilizan el caudal disponible instantáneo de la fuente hidrográfica (Ej. cause de un río) para accionar de forma inmediata los grupos de generación, con el flujo másico presente en ese instante. La variación del caudal [Q] dependerá de las condiciones climatológicas (estaciones del año), que influirá en la producción energética. La captación del agua se lo hace con "bocatomas" que son pequeñas presas para el desvió de agua hacia la casa de máquinas, cuyo esquema se indica a continuación.

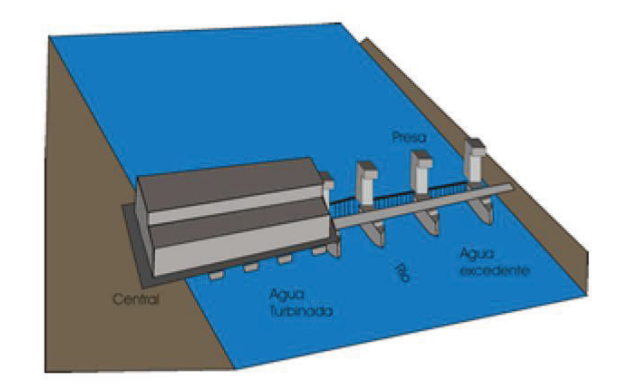

Gráfico 7. Esquema de una central hidroeléctrica de pasada. (Fuente: Instituto Argentino de la Energía, 2015)

**Centrales de embalse.–** Acumulan el caudal disponible de los afluentes naturales en una presa artificial, para controlar la energía potencial disponible de acuerdo a las condiciones operativas requeridas. Para la conducción del agua hacia las turbinas se lo hace por tuberías de alta presión, con el siguiente esquema:

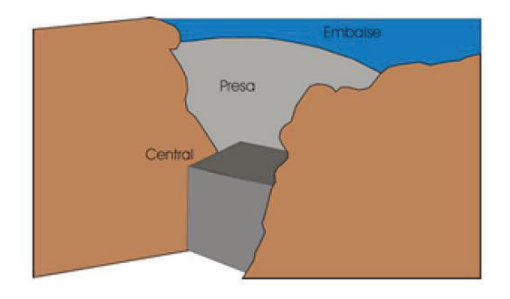

Gráfico 8. Esquema de una central hidroeléctrica de embalse. (Fuente: Instituto Argentino de la Energía, 2015)

Según la forma de este embalse, l*as Centrales de regulación* acumulan grandes cantidades de agua en el embalse, que permiten ajustar la producción energética; es decir, que para épocas de estiaje fluvial se utilizará la reserva y para el escenario contrario se acumulará el agua. El objetivo es mantener una producción constante de energía. Las centrales de estas características son las de "base" o "principales" descritas en el Cuadro 2.

Para saltos hidráulicos mayores a los 200 m, el caudal que comúnmente se utiliza por máquina es de 20 m<sup>3</sup>/s. Esta característica topográfica hace que el agua deba ser conducida por tuberías extensas y en los tramos finales se acumule una alta presión que convierta toda la energía potencial a cinética. Las turbinas que comúnmente son más utilizadas en estas instalaciones son las Pelton; ver gráfico 9.

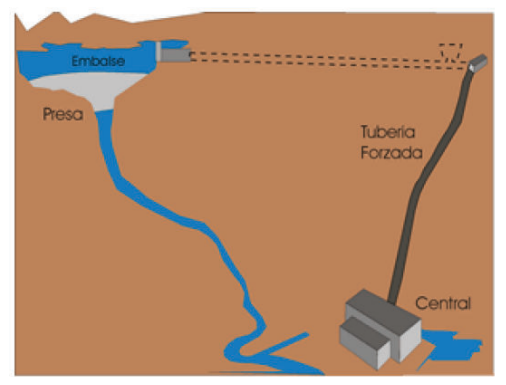

Gráfico 9. Esquema de una central hidroeléctrica de embalse con tubería de alta presión. (Fuente: Instituto Argentino de la Energía, 2015)

Para saltos hidráulicos entre 200 y 20 m, se requieren mayores caudales de hasta los 200 m<sup>3</sup>/s por grupo de generación. Según esta característica, se requieren embalses de gran capacidad alojados en valles a media montaña que presenten infraestructura de conducción a "media presión". La turbina más utilizada es tipo Francis; ver gráfico 10.

Para saltos hidráulicos pequeños (menor a 20 m) se requieren caudales superiores a los 300 m<sup>3</sup>/s; las turbinas Kaplan son las más idóneas para una óptima conversión a energía mecánica. Los canales de conducción son de baja presión para su uso generalmente como centrales de pasada.

La selección de turbinas hidráulicas para pequeñas y medianas potencias, en función del potencia, caudal y altura se puede realizar con los gráficos 10 y 11.

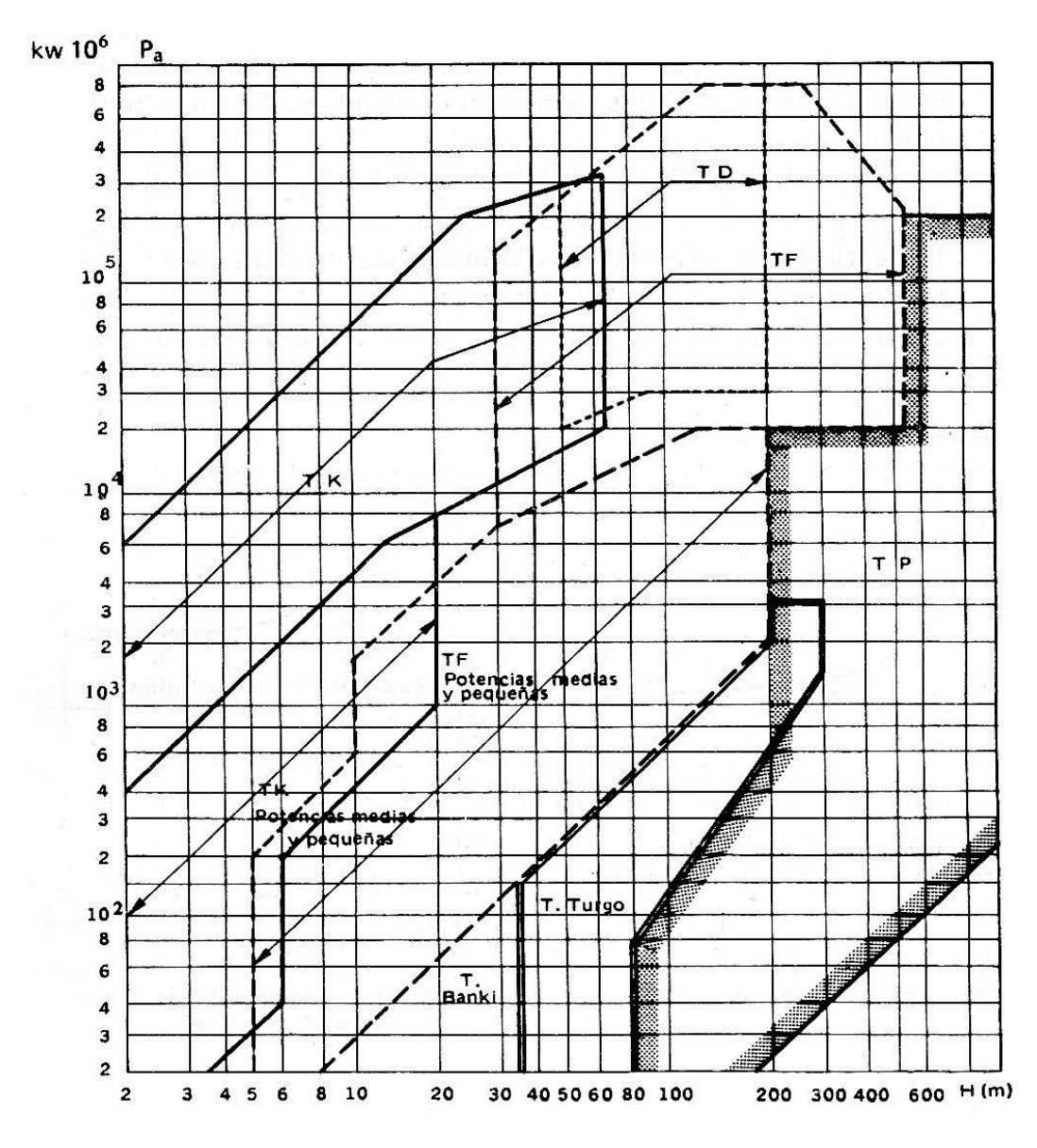

Gráfico 10. Zonas recomendables de elección o uso de diferentes turbinas hidráulicas en función de la potencia vs. altura para pequeñas y medianas potencias. (Fuente: Mataix, 2009, pág. 394)

- Nota: TP Turbina Pelton
	- TF Turbina Francis
	- TK Turbina Kaplan
	- TD Turbina Deriaz
	- TB Turbina Banki
	- TT Turbina Turgo

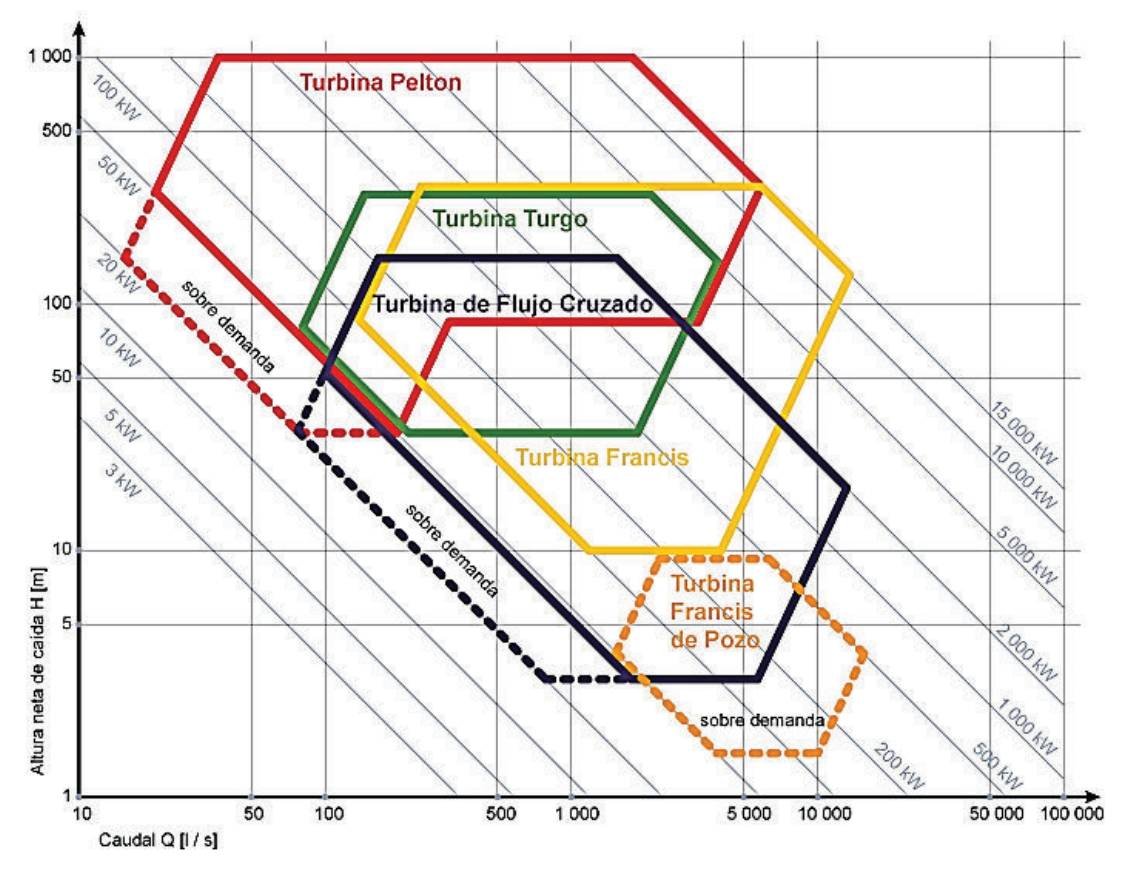

Gráfico 11. Zonas recomendables de utilización para diferentes turbinas hidráulicas en función del caudal vs altura para pequeñas y medianas potencias. (Fuente: Wasserkraft Volk AG, 2016)

# **1.5. Elementos de una central hidroeléctrica**

Las centrales hidroeléctricas están integradas por 2 partes principales. La "presa – embalse" son obras civiles y equipamientos para la captación, almacenamiento y transporte del agua que ejercerá una acción mecánica sobre la turbina. Los elementos más importantes son el embalse, represa, aliviaderos, tomas, depósitos de carga, canales, túneles, galerías, tuberías forzadas y chimeneas de equilibrio.

La "casa de máquinas" es para la conversión de energía cinética – mecánica – eléctrica, empleando turbinas hidráulicas, generadores (alternadores), transformadores de potencia, SEP´s en alta y media tensión, sistemas de control (AC – DC), sistemas hidráulicos – neumáticos, generación autónoma de emergencia, sistemas de comunicación – monitoreo – trasmisión de datos; ver gráfico 12.

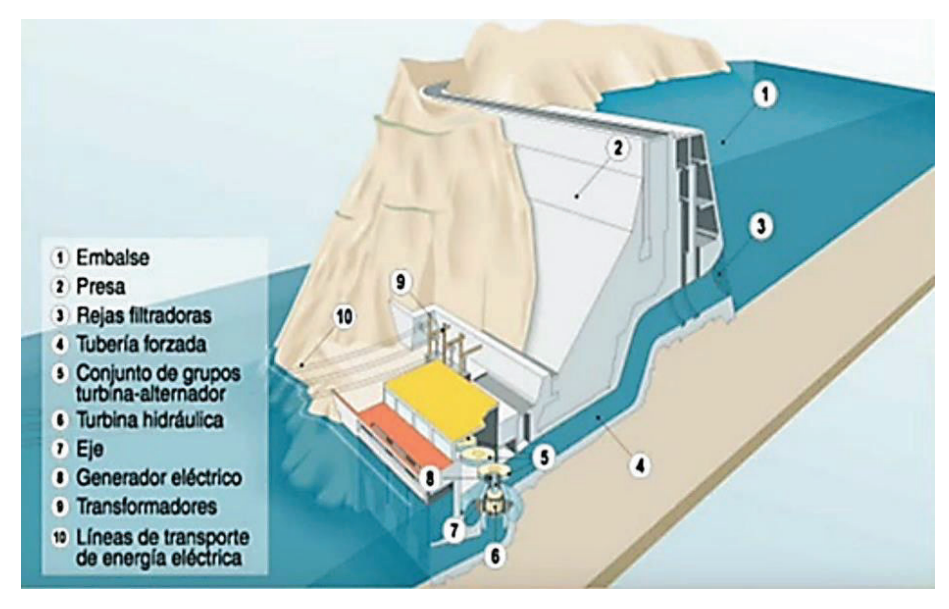

Gráfico 12. Esquema de una central hidroeléctrica a pie de represa. (Fuente: Borja & Nerea, 2015)

**Represa.–** Infraestructura civil de gran proporción (muralla o dique) que detiene en un estrechamiento el curso natural de un afluente hidráulico (cause de río); la función es servir como una barrera artificial para acumular agua originando un estancamiento artificial conocido como *embalse*; ver Fotografía 1.

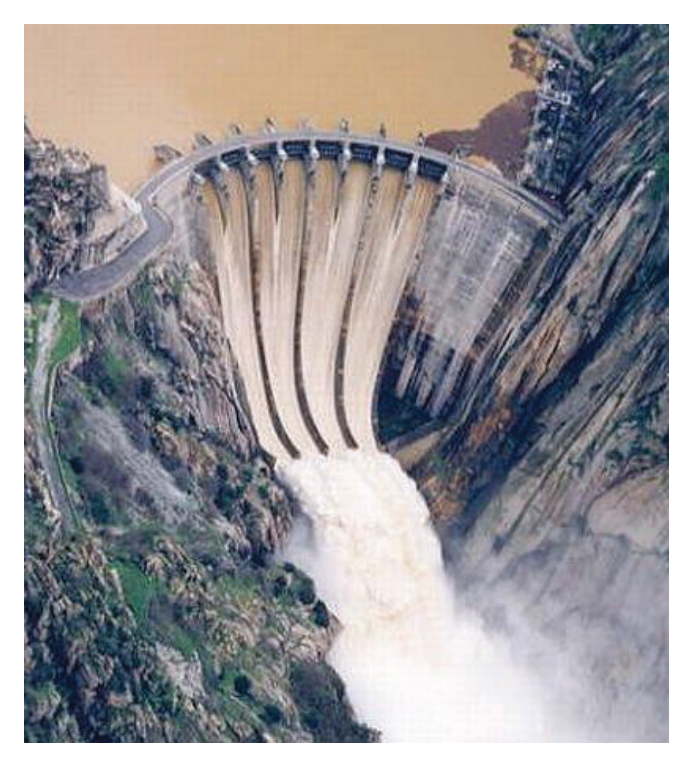

Fotografía 1. Represa de hormigón armado para acumulación de agua en Aldeadávila (España). (Fuente: Aldeadávila - Iberdrola, 1995e)

La función del *embalse* es acumular la mayor cantidad de agua proveniente del afluente hídrico, para encauzar el agua retenida a una conducción controlada a través de canales y/o tuberías hasta la casa de máquinas.

La superficie medida en km<sup>2</sup>, donde se asentará el contenido volumétrico es denominada "*cuenca hidrográfica*". Las dimensiones del embalse están condicionadas al caudal del río encauzado, lapsos pluviométricos y reservas de cota. En función de estas variables se estimará la producción energética; ver Fotografía 2.

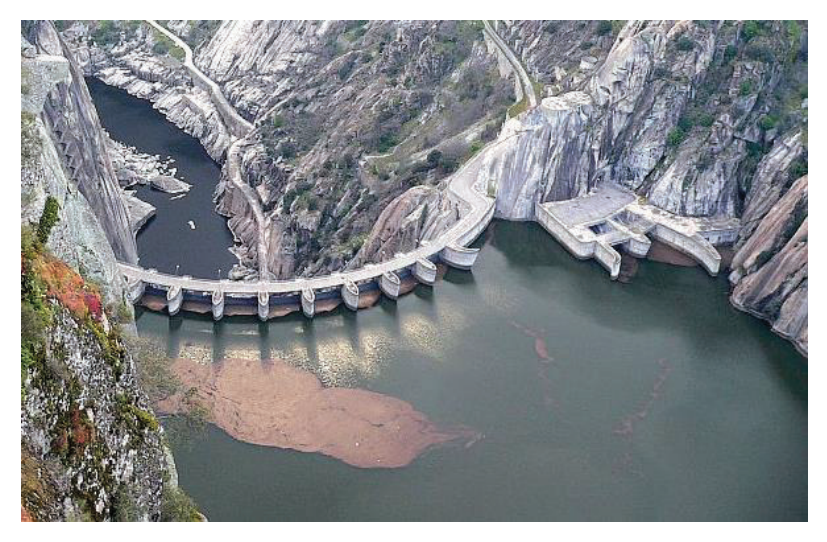

Fotografía 2. Embalse artificial formado por la represa en Aldeadávila (España). (Fuente: Aldeadávila - Iberdrola, 1995d)

La *capacidad útil* del embalse es el volumen de agua disponible para cubrir la demanda de los grupos de generación en función del caudal que alimenta al embalse, mientras que la *capacidad total* es el volumen retenido, constituido por la capacidad útil más la no-utilizable; ver gráfico 13.

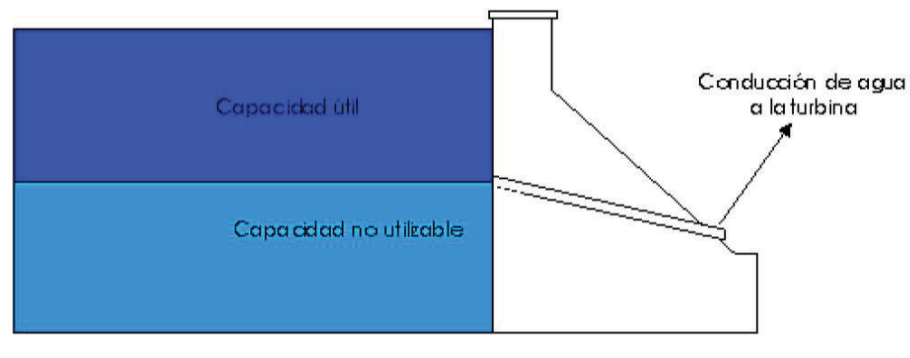

Gráfico 13. Esquema de la capacidad de un embalse. (Fuente: Instituto Argentino de la Energía, 2015)

En el gráfico 14 se visualiza en planta y en perfil una represa tipo.

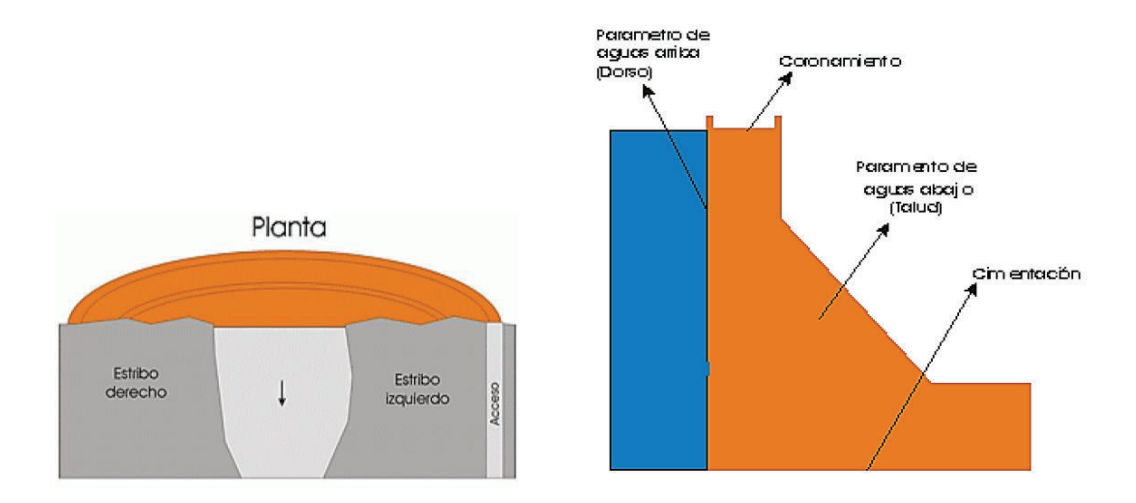

Gráfico 14. Vista de planta y corte de un esquema de represa. (Fuente: Instituto Argentino de la Energía, 2015)

La *cimentación o fundamento,* conocida como pie de represa, es la base donde se apoya la represa. El terreno puede ser de roca, pizarra, lava o cualquier material natural que evite las filtraciones o sub-presiones.

Los *estribos o apoyos laterales* son las áreas extremas laterales de la represa que se encajan en el terreno y las orillas. Los puntos en mención deben presentar las mismas características que la cimentación.

El *coronamiento* es la zona más elevada de la represa y es el acceso para personas y vehículos. En esta zona se aloja la maquinaria encargada de la operación y mantenimiento de la represa.

Los *paramentos* son las superficies de la represa. El dorso es la zona que soporta la presión del agua acumulada y el torso da soporte a la infraestructura.

Según la configuración de la infraestructura a las represas se las clasifica en:

**Represas de gravedad. –** Son represas en las que las acciones de vuelco y deslizamiento sobre cimientos, producidas por el empuje del agua, son vencidas por la estabilidad y resistencia originadas por el peso propio de la represa. Presentan una forma triangular o trapezoidal, de sección maciza constante; ver gráfico 15.

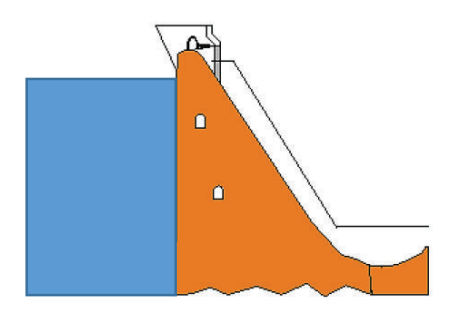

Gráfico 15. Esquema de una represa de gravedad. (Fuente: Instituto Argentino de la Energía, 2015)

**Represas de contrafuertes. –** Presentan una similitud a las de gravedad, pero su perfil no es constante y la zona de sección es menor, con intervalos regulares. También se las denomina *aligeradas* debido al menor empleo de materiales en la construcción. Son ideales para la construcción de diques; ver gráfico 16.

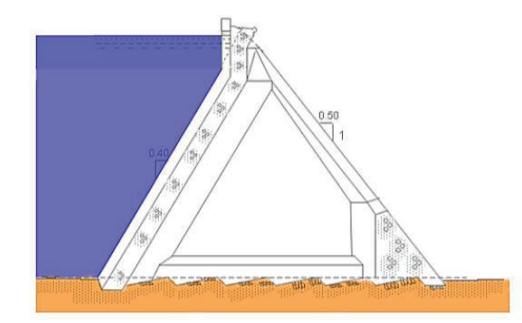

Gráfico 16. Esquema de una represa de contrafuertes. (Fuente: Instituto Argentino de la Energía, 2015)

**Represas de arco o simple curva**. – Presentan una superposición de arcos horizontales, cuya parte convexa soporta la mayor presión del agua y del empuje horizontal. Este empuje se traslada a los apoyos laterales, motivo por el cual éstos suelen ser robustos y estar emplazados sobre rocas compactas, su construcción no es frecuente. En el gráfico 17 se aprecia una represa de arco.

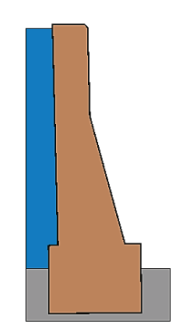

Gráfico 17. Esquema de una represa de arco. (Fuente: Instituto Argentino de la Energía, 2015)

**Represas de bóveda. –** Se caracteriza por la colocación de arcos horizontales y verticales, originando una estructura prominente. También denominadas represas de doble curvatura; ver gráfico 18.

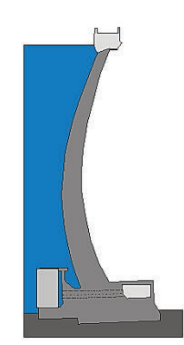

Gráfico 18. Esquema de una represa de bóveda. (Fuente: Instituto Argentino de la Energía, 2015)

**Represas de arco – gravedad. –** Son constituídas por las características de las represas de gravedad y las de arco de curvatura horizontal; ver gráfico 19.

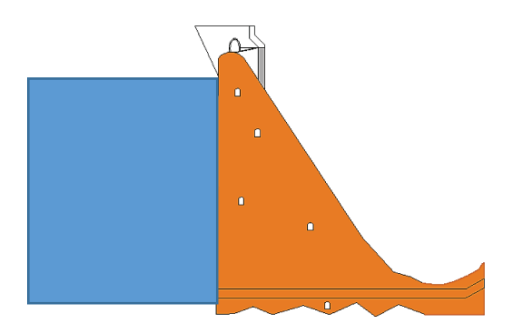

Gráfico 19. Esquema de una represa de arco – gravedad. (Fuente: Instituto Argentino de la Energía, 2015)

**Represas de arcos múltiples. –** Son represas de contrafuertes, logradas a partir de sucesivas bóvedas. En el gráfico 20 se esquematiza este tipo de represas.

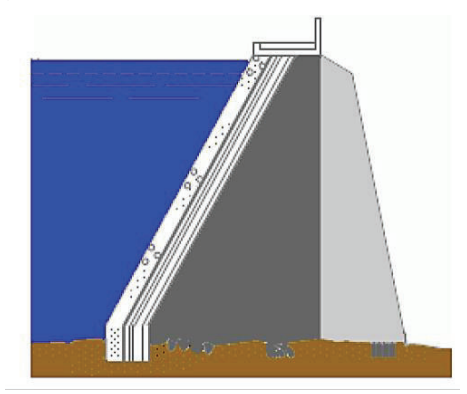

Gráfico 20. Esquema de una represa de arcos múltiples. (Fuente: Instituto Argentino de la Energía, 2015)

**Nivel. –** Es la altitud desde el punto más bajo del embalse hasta la superficie horizontal formada por el líquido en reposo.

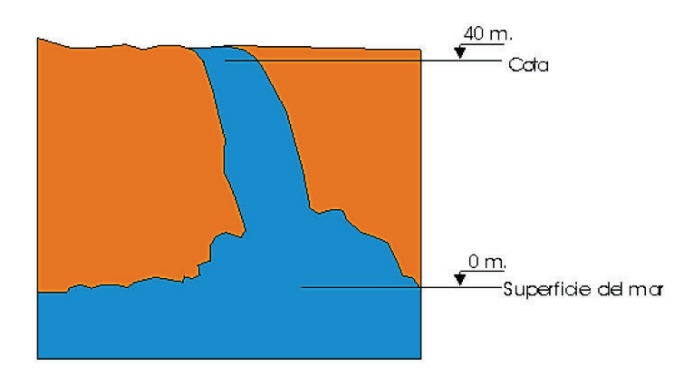

**Cota. –** Es la altura de una superficie con respecto al nivel del mar.

Gráfico 21. Esquema de nivel y cota. (Fuente: Instituto Argentino de la Energía, 2015)

**Salto de agua. –** Es el paso o descenso de agua de un nivel superior a uno inferior expresado en metros (diferencia de cotas). Las cascadas o cataratas son ejemplos de saltos naturales de desniveles abruptos de cauces de ríos. Los saltos de agua creados por el hombre a través de represas tienen por objetivo controlar el potencial energético para convertirlo en energías cinética por la conducción de canales y/o tuberías de gran diámetro. La explotación del salto tiene su origen en la presión que el agua ejerce en el punto de toma, desde donde desciende hacia la turbina; ver gráfico 22.

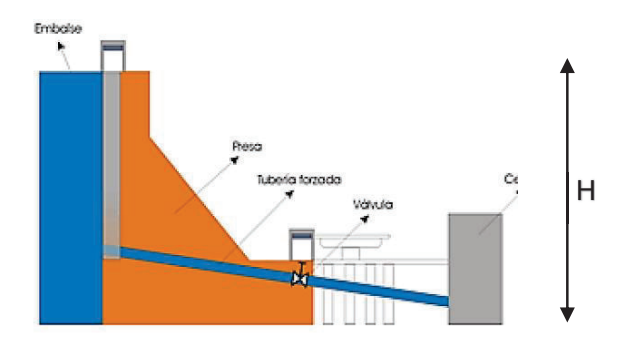

Gráfico 22. Esquema de salto de agua H. (Fuente: Instituto Argentino de la Energía, 2015)

**Salto bruto. –** También conocido como salto real o total (H), es la diferencia de niveles entre la superficie del agua retenida (captación de los canales y/o tuberías) y el punto de conversión en energía cinética pura en la casa de máquinas.

**Salto útil. –** También conocida como salto neto (H´), es la diferencia del salto bruto y las pérdidas de carga o altura. Entre las causas de las pérdidas se consideran las turbulencias y rozamientos del agua al ingreso a tuberías, válvulas, variaciones en secciones, longitudes de trayectorias, etc.

**Compuertas. –** Son dispositivos para el control, regulación y detención a discreción de grandes masas de agua en represas y tomas de agua que pueden estar sumergidas o no. Si la retención de agua para la formación del embalse y el abastecimiento de la casa de máquinas depende solo de las compuertas, se denomina *central de esclusa.* En la operación de compuertas para apertura o cierre debe ser a la máxima velocidad posible sin vibración, caso contrario la retención colapsaría. La adecuación de la sección donde se alojará la compuerta se denomina *pantalla o tablero* que podrá ser una superficie metálica rectangular plana o curva. Según su funcionamiento las compuertas pueden ser:

*Compuertas giratorias. –* La apertura y cierre de la *pantalla* siguen una trayectoria circular al girar sobre un eje horizontal y vertical; el accionamiento requiere motores eléctricos de gran torque. En el gráfico 23 se esquematiza el movimiento de las compuertas giratorias.

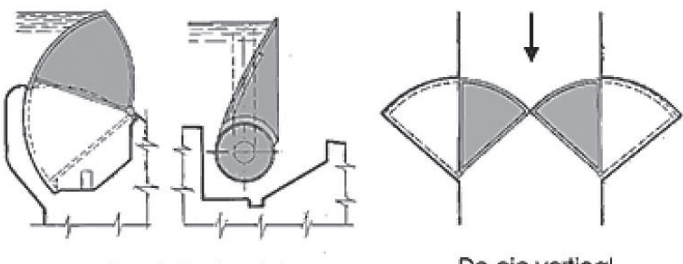

De eje vertical De eje horizontal Gráfico 23. Esquema de movimiento de compuertas giratorias. (Fuente: Instituto Argentino de la Energía, 2015)

*Compuertas deslizantes. –* Con una *pantalla* completamente plana – rectangular, la apertura y cierre tiene un movimiento vertical por máquinas de tracción, apoyado por mecanismos de rodadura que ayudan al deslizamiento entre superficies, disminuyendo esfuerzos en el arranque del accionamiento para vencer la fuerza de rozamiento estática; ver gráfico 24.

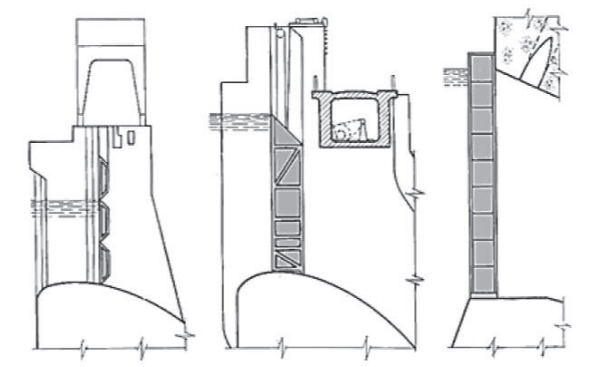

Gráfico 24. Esquema de movimiento de compuertas deslizantes. (Fuente: Instituto Argentino de la Energía, 2015)

*Compuertas automáticas. –* El principio de accionamiento es la presión que ejerce el embalse sobre la compuerta a una determinada cota. Entre los elementos actuadores constan lastres, flotadores o cámaras de presión, que funcionan coordinadamente con sensores medidores de nivel. El movimiento de la compuerta puede ser giratorio o deslizante con el objetivo de mantener un nivel promedio útil de reserva, sin superar los límites de presión permitidos por la represa y sus compuertas, evacuando el volumen de agua en exceso, conocido como *desagüe de caudales*; ver gráfico 25.

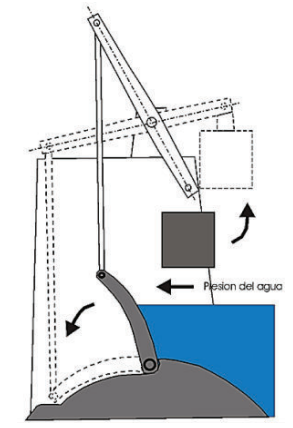

Gráfico 25. Esquema de movimiento de compuertas automáticas. (Fuente: Instituto Argentino de la Energía, 2015)

**Tomas de agua. –** Lugar por donde ingresa el agua contenida en el embalse y es dirigida mediante conductos a la casa de máquinas. Como medida de seguridad al inicio se colocan 2 o 3 juegos de rejillas verticales de diferentes densidades de barrotes para atrapar elementos flotantes que pudieran ingresar a los túneles de conducción originando desprendimientos del hormigón revestido a causa de la erosión constante; ver fotografía 3. Los componentes de la turbina pueden ser afectados por el constante golpe de los sedimentos de mediano y gran tamaño, como rocas que provocan fatiga, desgaste y desprendimiento de material.

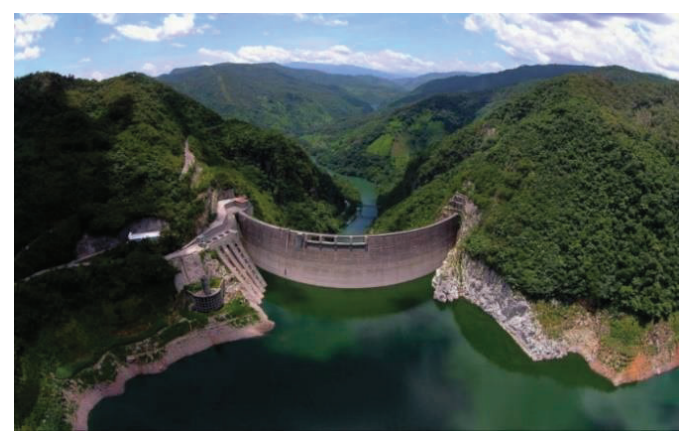

Fotografía 3. Tomas de agua en el flanco derecho de un embalse. (Fuente: Álvarez, 2015)

**Torres de toma. –** O *torres de rejillas,* con la misma función que las tomas de agua, pero con diferente configuración en la infraestructura por estar ubicadas al interior del embalse; ver fotografía 4.

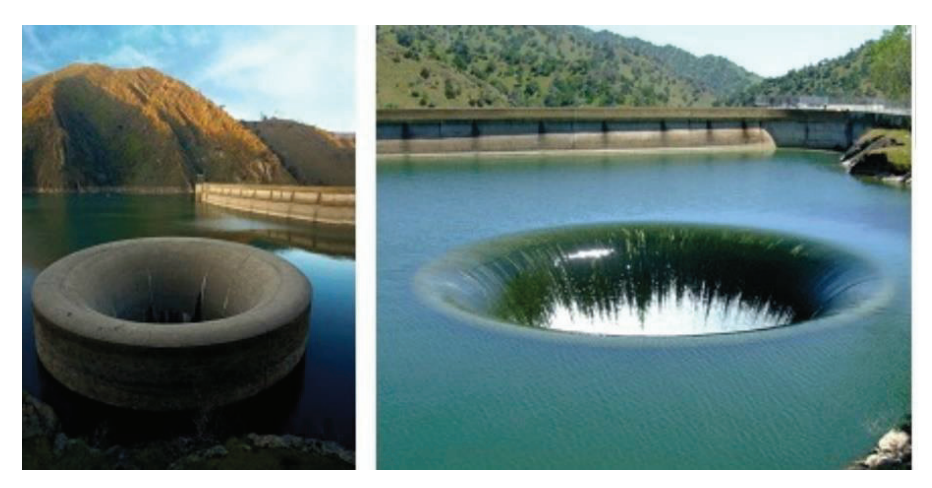

Fotografía 4. Torres de toma agua. (Fuente: Álvarez, 2015)

**Desarenadores. –** Estructuras de gran tamaño alojadas al fondo del embalse para disminuir la energía cinética de los sedimentos como arena o grava, que por gravedad caerán al lecho de la represa del lado del dorso. La evacuación controlada de los sedimentos se realiza por los desagües de fondo como una medida de mantenimiento preventiva. Se han diseñado varias configuraciones; una se visualiza en el gráfico 26.

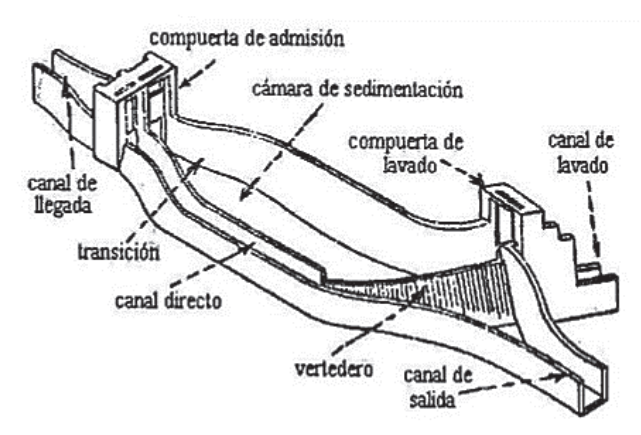

Gráfico 26. Esquema de un desarenador. (Fuente: Instituto Argentino de la Energía, 2015)

**Aliviaderos. –** También denominados vertederos hidráulicos, son adaptaciones de la represa o dique para encauzar de forma controlada el exceso de agua del embalse para evitar la elevación del nivel de cota por encima del límite de corona, con una evacuación pronta y segura producto de un súbito y esporádico aumento de caudales en afluentes (crecida del río); ver fotografía 5.

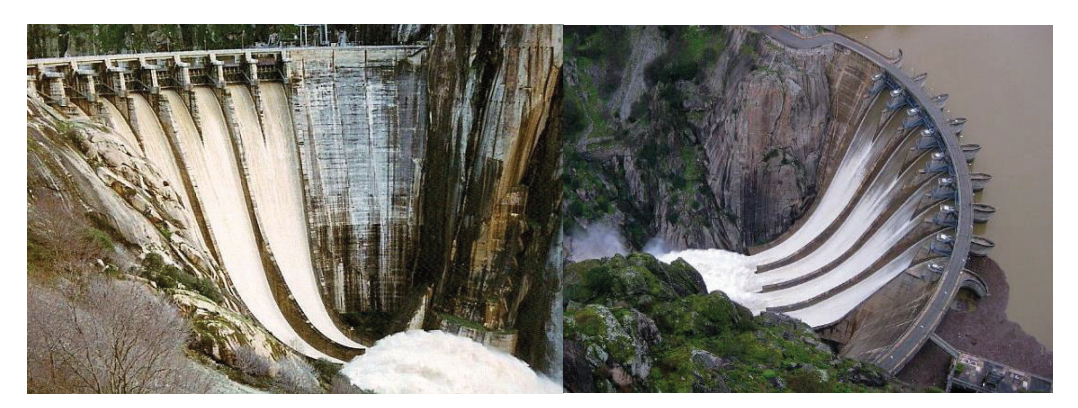

Fotografía 5. Aliviadero de la represa Aldeadávila (España). (Fuente: Aldeadávila - Iberdrola, 1995a y Aldeadávila - Iberdrola, 1995b)

La evacuación al cauce natural del afluente de forma controlada o libre se hace por saltos, trampolines o cuencos protegiendo la infraestructura física contra la erosión y arrastre; ver fotografía 6.

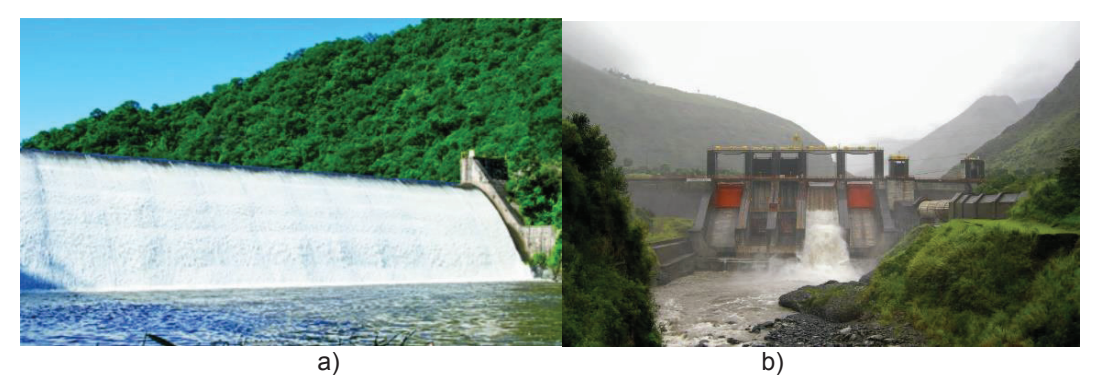

Fotografía 6. Ejemplo de tipos de vertedero a) libre b) de compuertas (represa Agoyán). (Fuente: a) Álvarez, 2015 y b) CELEC EP Hidroagoyan, 1995)

**Desagües. –** Para el control y purga de sedimentos menores en el embalse mediante la conducción regulada de líquido empleando tuberías y válvulas de regulación de caudales que traspasan la estructura entre *paramentos*. En las cercanías a los accesos de tomas de agua se colocan *rejillas* de seguridad de separación entre 50 a 250 mm para evitar la entrada de broza y agentes externos que deben ser evacuados por dragado. A la entrada y salida de la tubería se instalan compuertas de apertura – cierre como medios de seguridad para el vaciado completo de los conductos. En la zona central de la represa se acondicionan *desagües de fondo* como medio de agotado del embalse y las zonas laterales y a media altura se ubican los *desagües intermedios* para asistir en el control de nivel de cota superior; véase en el gráfico 27 la ubicación de los desagües.

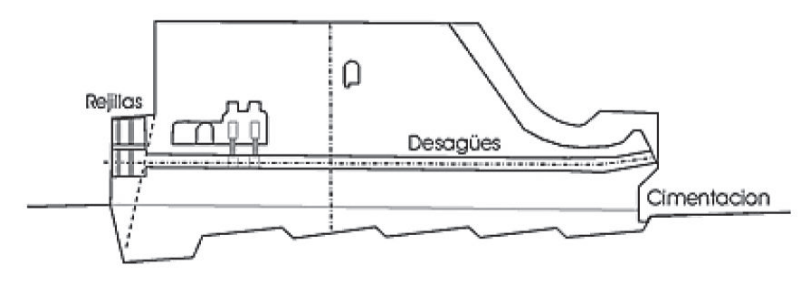

Gráfico 27. Esquema de la ubicación de desagües en una represa. (Fuente: Instituto Argentino de la Energía, 2015)

**Conducciones de agua. –** Toda infraestructura destinada a la conducción del líquido desde el embalse hasta la desembocadura, a excepción de la turbina y tubo de aspiración con el de recuperación de energía cinética. El transporte de agua desde el embalse hasta las turbinas se realiza de varias formas:

· Solo con tuberías forzadas desde la toma de agua al pie de la represa hasta la casa de máquinas, por lo que recibe la denominación de central a pie de represa; ver gráfico 28.

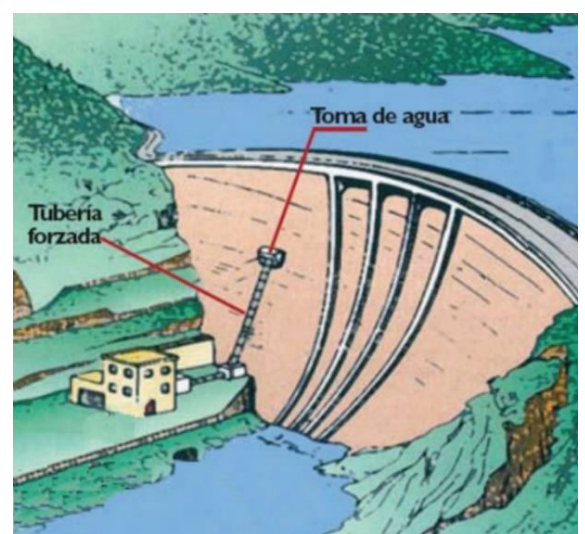

Gráfico 28. Esquema de tubería forzada a casa de máquinas en pie de presa. (Fuente: Instituto Argentino de la Energía, 2015)

Desde la toma de agua se conduce el líquido por canales o túneles de leve pendiente en largas distancias con galerías de revisión, hasta un *depósito de extremidad, tanque de presión o embalse de compensación,* donde parten las tuberías de presión hacia la casa de máquinas. El objetivo de la configuración es alcanzar la mayor altura de salto posible, en lo que se conoce como *central de derivación*; ver gráfico 29

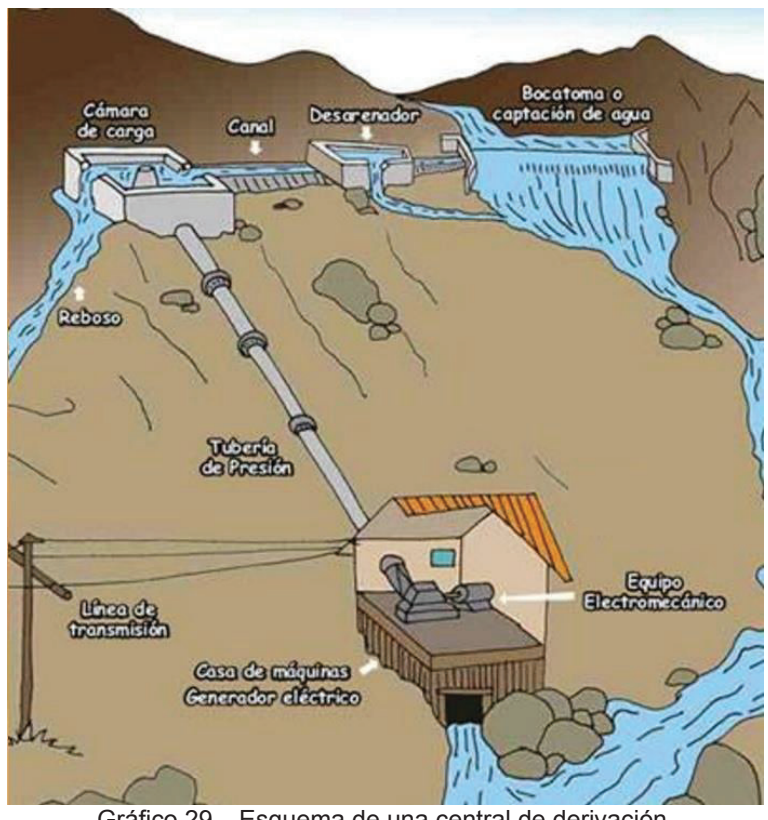

Gráfico 29. Esquema de una central de derivación. (Fuente: Aulatecnología, 2014)

**Canales. –** Son conductos artificiales para encaminar el agua de forma controlada por una determinada trayectoria. Los canales son conductos abiertos, en el que la superficie libre del líquido está en contacto directo con la presión atmosférica conocida como conducción a régimen libre por presentar leves desniveles entre embocaduras y desembocaduras. Una de las funciones es conducir el agua desde la toma (ubicada en el embalse de captación) hasta los depósitos de carga, conocidos como tanques de presión o embalse de compensación (en el caso de centrales de pasada; ver fotografía 7.

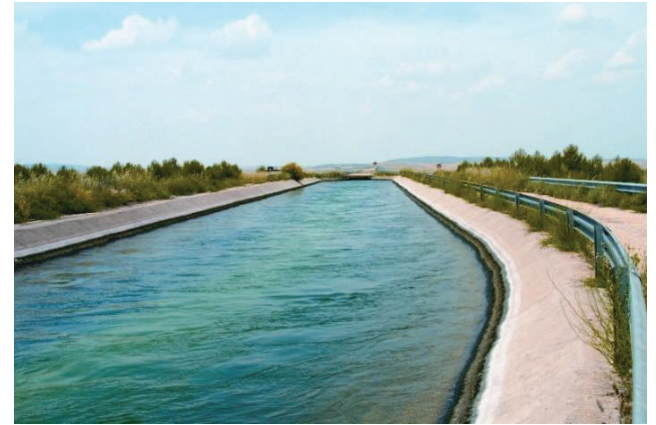

Fotografía 7. Canal de conducción abierta de agua Villarejo, complejo Tajo – Segura (España). (Fuente: Centro de estudios hidrográficos, 1998b)

Como indicado en el gráfico 29, al final del canal o tubería de conducción, se acondiciona una cámara de carga o captación como se visualiza en la fotografía 8.

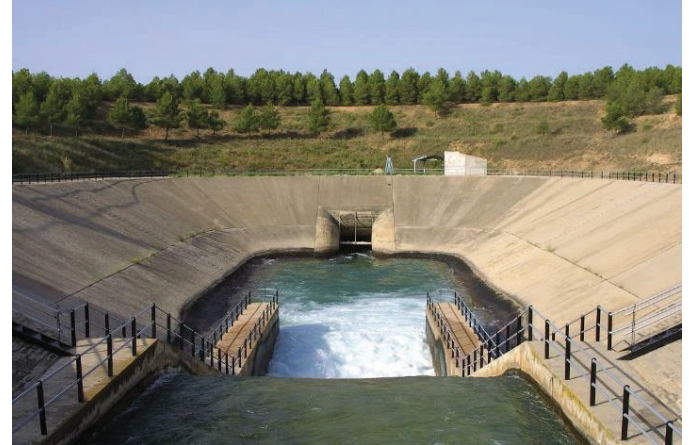

Fotografía 8. Captación de agua a la cámara de carga del complejo Tajo – Segura (España). (Fuente: Centro de estudios hidrográficos, 1998a)

**Túneles. –** Conductos cerrados subterráneos; las paredes soportan la presión del líquido que lo envuelve físicamente por no estar en contacto con la presión atmosférica. Este tipo de conducción trabaja a régimen forzado independiente de las pendientes ascendente o descendente. Los túneles presentan una sección mayor que las galerías; ver gráfico 30.

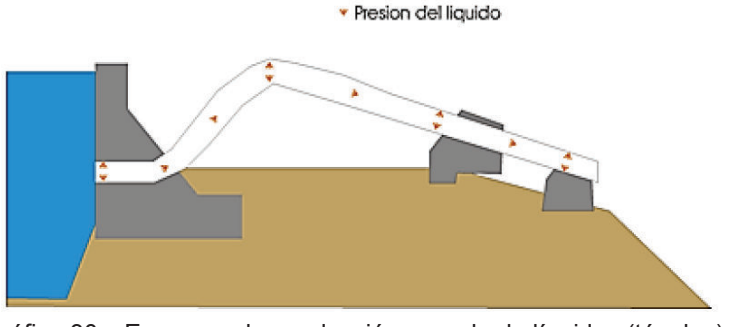

Gráfico 30. Esquema de conducción cerrada de líquidos (túneles). (Fuente: Instituto Argentino de la Energía, 2015)

La construcción de canales, túneles y galerías es de hormigón en masa o armado. Las dimensiones y estructura dependerán de las características del terreno y caudal a ser operado por la central.

**Galerías. –** Accesos para el personal a diferentes estructuras de conducción de agua, desde la represa hasta la desembocadura, para la revisión y mantenimiento de equipo y maquinaria de operación como motores para bombas de desalojo de inundaciones, medidores de humedad en caso de filtraciones, caudalímetros para detectar fugas, filtraciones, fisuras y otras anomalías en la juntas de hormigón, termómetros de alta precisión para detectar variaciones de temperatura, péndulos para control de movimientos e irregularidades en la represa y sus conductos, manómetros para monitorear presiones de agua, etc.

**Tubería de presión. –** Conducción forzada especial por operar a altas presiones desde una toma de agua, una galería, un poso de presión (embalse compensatorio) o un colector hasta la casa de máquinas. La construcción de estas tuberías en su mayoría es de acero. Para saltos de baja altura, el diámetro y espesor de la tubería será constante; en saltos de mediana y gran altura el diámetro se reduce y el espesor aumenta conforme se aproxima a la casa de máquinas con el objetivo de dar mayor fortaleza a la estructura de conducción.

Para el caso de tuberías al aire libre, se colocan sobre apoyos fijos o rodillos con pintura para la protección contra la corrosión y otros agentes externos. Para tuberías sumergidas, total o parcialmente, se recubren con hormigón al ser encaminadas a la casa de máquinas subterránea en zonas rocosas consolidadas.

Al interior de estas tuberías se pueden generar sub-presiones o sobre-presiones generando deformaciones. Para evitar este fenómeno se instalan dispositivos como válvulas de ventosa o flotador que permiten la entrada y salida controlada de aire, evitando la formación de burbujas en el líquido durante el colmado (llenado de la tubería con líquido antes del inicio de operaciones en la turbina) o fuertes depresiones al desaguarse la tubería; ver fotografía 9.

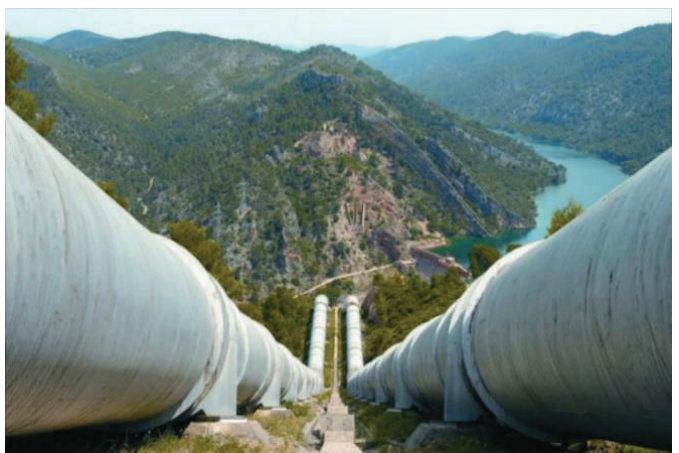

Fotografía 9.Tuberías de presión exteriores en la zona de Bolarque del Tajo – Segura (España). (Fuente: Centro de estudios hidrográficos, 1998c)

El fenómeno golpe de ariete se exterioriza por fuertes y bruscos cambios de presión en volúmenes de líquido; por lo tanto, los dispositivos para controlar este efecto son válvulas de seguridad, válvulas de regulación y chimeneas de equilibrio.

Las tuberías de presión están sujetas a diferentes esfuerzos mecánicos que se los describe en el gráfico 31.

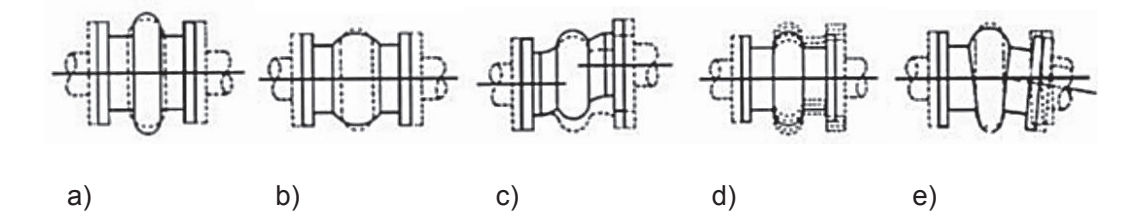

Gráfico 31. Esquemas de esfuerzos mecánicos en tuberías a) Comprensión axial, b) Extensión axial, c) Deflexión lateral, d) Absorción de vibración, e) Angular. (Fuente: Instituto Argentino de la Energía, 2015)

Se han diseñado varios accesorios para asegurar la operatividad de la conducción de líquido a altas presiones, como:

*Apoyos. –* Construídos de concreto y metal antifricción, evitan las flexiones de la tubería por la dilatación de metales, vibraciones y otros fenómenos externos e internos; ver gráfico 32 y fotografía 10.

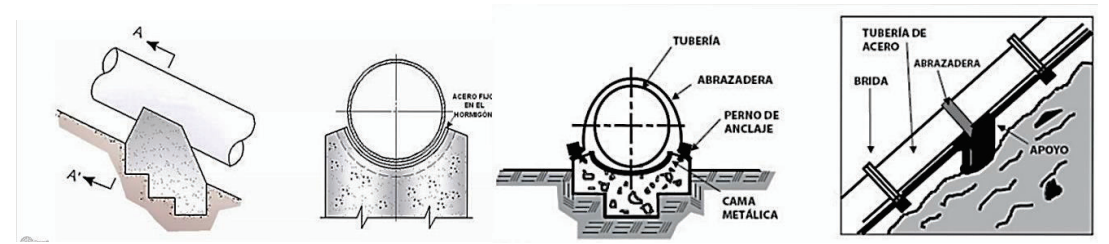

Gráfico 32. Esquemas del montaje de tuberías de presión externas sobre apoyos. (Fuente: Instituto Argentino de la Energía, 2015)

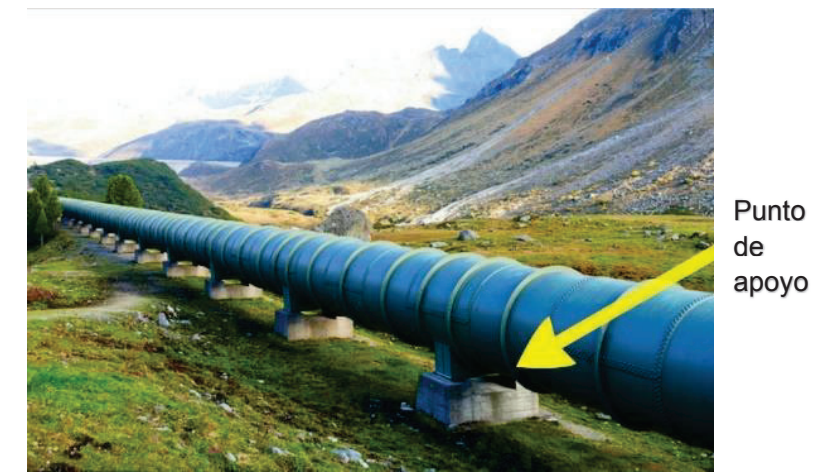

Fotografía 10. Tubería externa sobre apoyos anclados a la superficie. (Fuente: Instituto Argentino de la Energía, 2015)

*Anclajes. –* Son grandes masas de hormigón armado que reaccionan en sentido contrario a esfuerzos en la tubería debido a cambios de sección y perfil; ver gráfico 33 y fotografía 11.

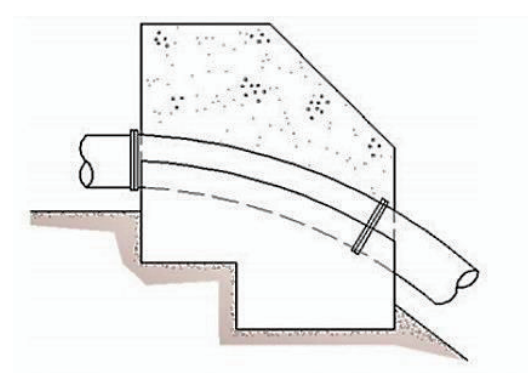

Gráfico 33. Esquema de una vista de corte de un punto de anclaje de una tubería. (Fuente: Instituto Argentino de la Energía, 2015)

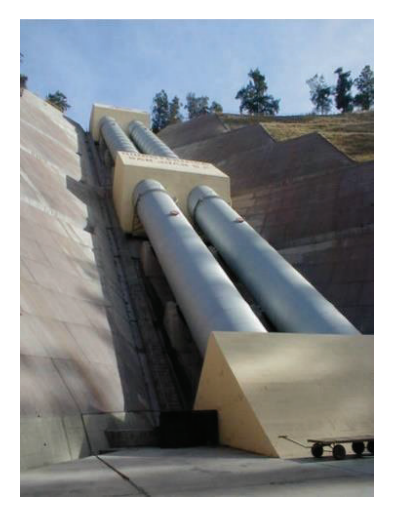

Fotografía 11. Tuberías de presión sobre puntos de anclaje. (Fuente: Instituto Argentino de la Energía, 2015)

*Juntas de dilatación. –* Se instalan antes y después de cada punto de anclaje para absorber y evitar deformaciones en las tuberías debido a esfuerzos de la conducción a alta presión; ver fotografía 12.

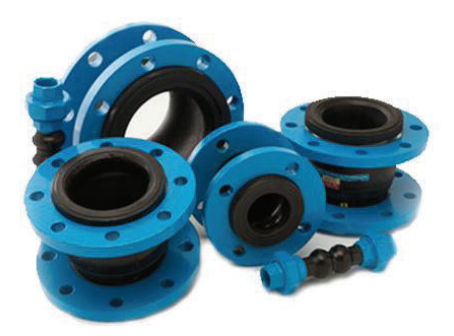

Fotografía 12. Juntas de dilatación para tuberías. (Fuente: Instituto Argentino de la Energía, 2015)

*Acoplamientos. –* Elementos para la unión de tuberías de manera rápida y flexible, permitiendo el recambio de partes ante fallas. Las bridas son el medio más común de acoplamientos en tuberías de gran diámetro; ver fotografía 13.

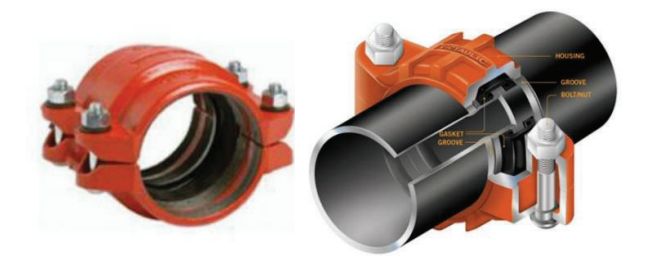

Fotografía 13. Acoplamientos *rápidos* en tuberías de presión. (Fuente: Instituto Argentino de la Energía, 2015)

**Chimeneas de equilibrio. –** Denominada tanque de equilibrio, cámara de presión o depósito de compensación. El objetivo principal es reducir al máximo el efecto del golpe de ariete por cambios súbitos de presión, convirtiendo la variación de energía cinética en energía potencial. La ubicación es en la parte final de los túneles de conducción, entre la unión de las galerías y las tuberías forzadas. Para el caso de las turbinas de reacción  $^2$ , son ubicadas entre la unión de los tubos de aspiración y los túneles (o galerías) de desagüe; ver gráfico 34.

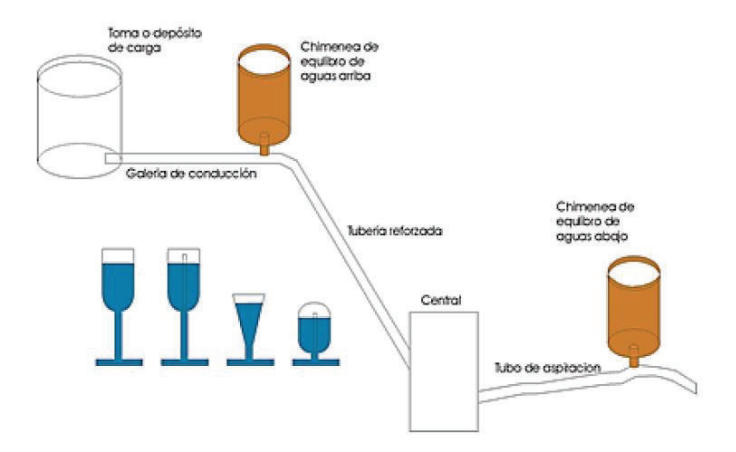

Gráfico 34. Esquema de ubicación de chimeneas de equilibrio. (Fuente: Instituto Argentino de la Energía, 2015)

Un dispositivo esencial de la chimenea de equilibrio es la *cámara de expansión*, encargada de absorber las sub-presiones y sobre-presiones generadas por las columnas de agua de túneles y tuberías. Las cámaras superiores son grandes depósitos y las inferiores las constituyen galerías.

l

<sup>2</sup> Terma a ser tratado en el ítem 1.7.3.2

**Colectores y galerías de desagüe. –** El agua turbinada se evacúa por las tuberías de aspiración (ver gráfico 35) que convergen en galerías de desagüe hasta llegar al túnel de desembocadura, en la zona denominada *tajamares o socaz*. La evacuación del agua a una baja velocidad determinará un buen aprovechamiento de energía del salto de agua H. Para el caso de las turbinas Pelton (TP), no se dispone de una gran variedad en las tuberías de desagüe, ya que el agua turbinada desemboca a presión atmosférica en un pozo colector, con excepción de TP *hidroneumatizada.* Para el caso de las turbinas de reacción, los diseños son variados en cuanto a sección y trayectoria hasta la desembocadura.

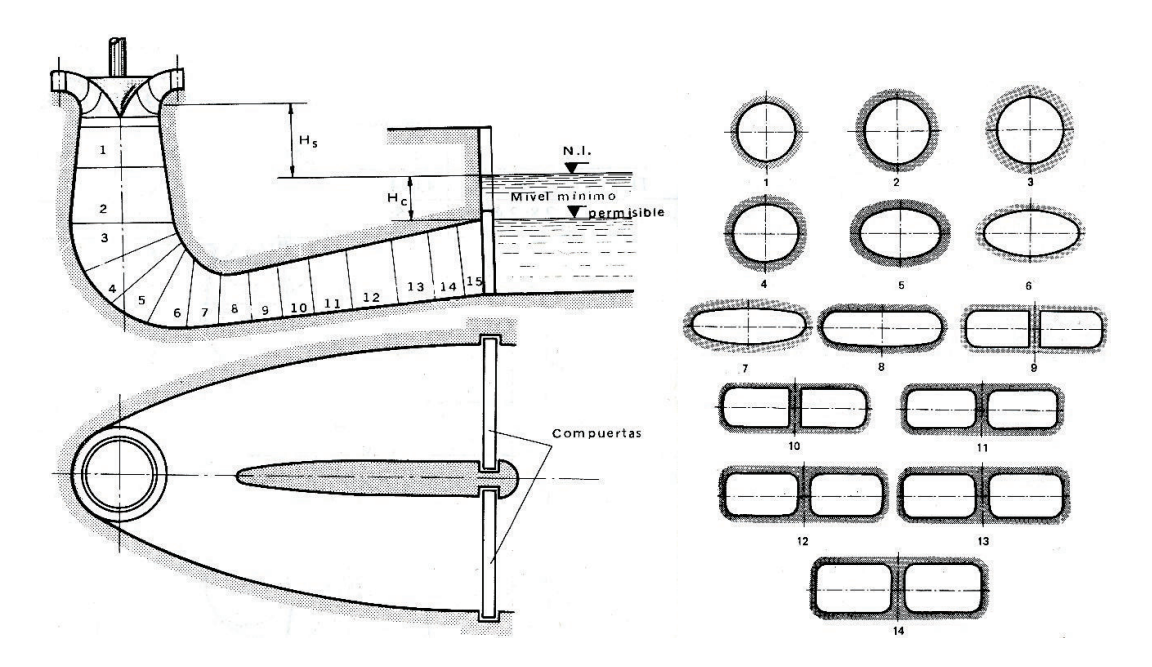

Gráfico 35. Esquema de diseño en tuberías de aspiración. (Fuente: Mataix, 2009, págs. 794 – 795)

**Válvulas. –** Controlan y restringen el caudal que circula por tuberías de presión. La instalación es en secciones circulares menores que las utilizadas por compuertas (canales abiertos). Entre las principales destacan:

*Válvulas de compuerta. –* Exclusivas para la apertura y cierre total del paso de agua, no para regulación de caudal. Un vástago controla el desplazamiento del *obturador*, que puede accionarse por equipos mecánicos o hidráulicos. Si la tubería (y por lo tanto el obturador) presenta una gran sección, previo a la apertura de este elemento, se requiere equilibrar las presiones en ambos lados de la válvula con la incorporación en paralelo de una válvula de menor sección llamada *by-pass;* sin esta adecuación, la operación de la válvula de compuerta es difícil con el riesgo de fractura del *obturador* o *pantalla retenedora*. El empleo de estas válvulas es generalmente para desagües de tuberías; ver esquema de la válvula. En el gráfico 36.

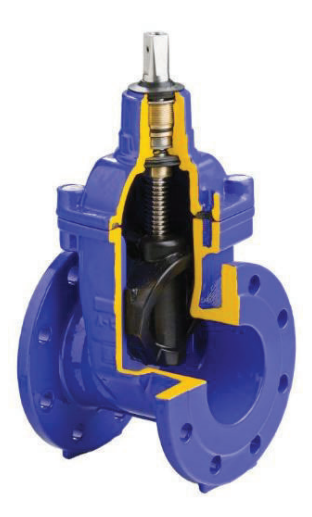

Gráfico 36. Esquema de la vista de corte parcial de una válvula de compuerta. (Fuente: Direct Industry, 2008)

*Válvulas de mariposa. –* De funcionamiento similar a las válvulas de compuerta, pero el obturador tiene forma de disco, también denominado *lenteja.* La ventaja de la válvula es que la adaptación a la sección de la tubería a ser controlada sin que haya cambios de sección abruptos (menores pérdidas que la válvula de compuerta). Un eje instalado diametralmente al cuerpo de la válvula facilita su operación colocando contrapesos al sentido de giro cuyo funcionamiento es con servomotores o sistemas de cremalleras. Se logra el cierre hermético de la válvula entre la *lenteja* y anillos metálicos empleando polímeros sintéticos o tuberías con aire a presión entre los elementos en contacto. Es necesario el uso de un *by-pass* para la apertura y cierre ya que trabajan en medios de altas presiones. La ubicación es en tuberías forzadas antes del arribo del líquido a la turbina, ver esquema de válvula mariposa en el gráfico 37.

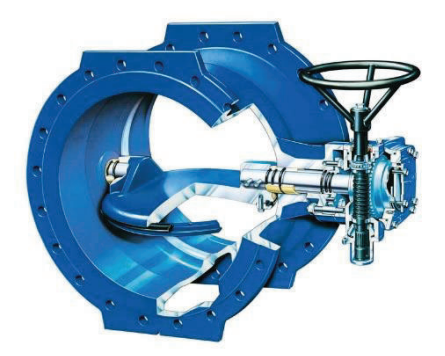

Gráfico 37. Esquema de la vista de corte parcial de una válvula mariposa. (Fuente: Vag-armaturen, 2008)

*Válvulas esféricas. –* Son válvulas que permiten la regulación del paso de líquido a una determinada sección sin que se presenten vibraciones significativas, el obturador es una esfera atravesada por un orificio que en una posición perpendicular cierra completamente el paso de líquido y en una posición paralela permite una circulación total. Su accionamiento es similar a las válvulas mariposa con movimientos de apertura y cierre lentos. También son utilizadas en la regulación de presiones por secciones paralelas de *by-pass*.

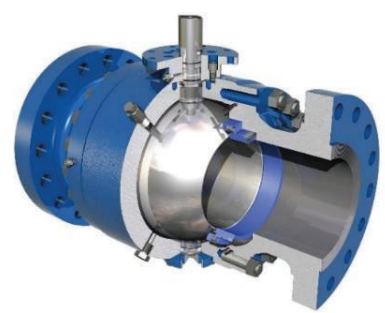

Gráfico 38. Esquema de la vista de corte parcial de una válvula esférica. (Fuente: Trunnion, 2008)

*Válvulas de chorro hueco. –* También conocidas como de anillo ya que la forma de salida del líquido es un chorro hueco anular que está conformada por un cono recto (que será el deflector fijo) cuyo vértice está en sentido contrario a la circulación del líquido alojado en un tubo cilíndrico concéntrico que será la parte móvil. Para la apertura, cierre o posiciones intermedias del conducto será accionado por dos moto-reductores que realizaran esfuerzos axiales sobre el elemento móvil sincronizados por una transmisión rígida, cuyo recorrido será determinado por finales de carrera o sensores de posición. La ubicación ideal de estas válvulas es a la salida de tuberías de desagüe con el objetivo de disminuir la energía cinética de la salida del líquido evitando erosiones en el terreno en contacto cercano a la cimentación del pie de la represa.

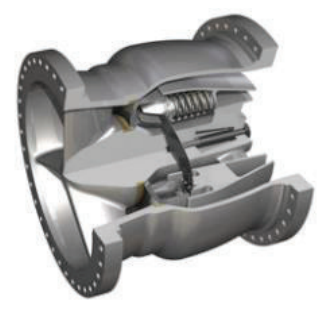

Gráfico 39. Esquema de la vista de corte parcial de una válvula de chorro hueco. (Fuente: Trunnion, 2008)

**Casa de máquinas. –** Es la infraestructura física que contiene los elementos mecánicos y eléctricos de conversión de energía más importantes, cuyos componentes principales son: tuberías de admisión y derivación de caudal, válvulas de control, turbinas, generadores, puente grúa, subestación de transformación, sistemas de servicios auxiliares y túneles de descarga. En el caso del conjunto turbina – generador se le denominará como *grupo de generación* que será de interés especial de estudio en el capítulo 2.

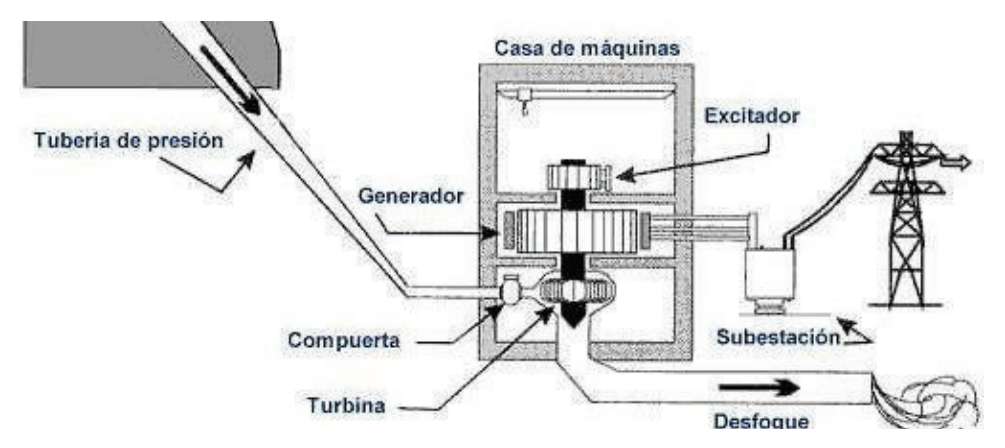

Gráfico 40. Esquema de los principales componentes de la casa de máquinas. (Fuente: Aldeadávila - Iberdrola, 1995c)

Según la posición (horizontal o vertical) del eje del grupo, influirá en las características de la infraestructura física – civil. En el caso de los ejes horizontales, el diseño es en un solo nivel para alojar el grupo de generación y mayor cantidad de componentes de la casa de máquinas

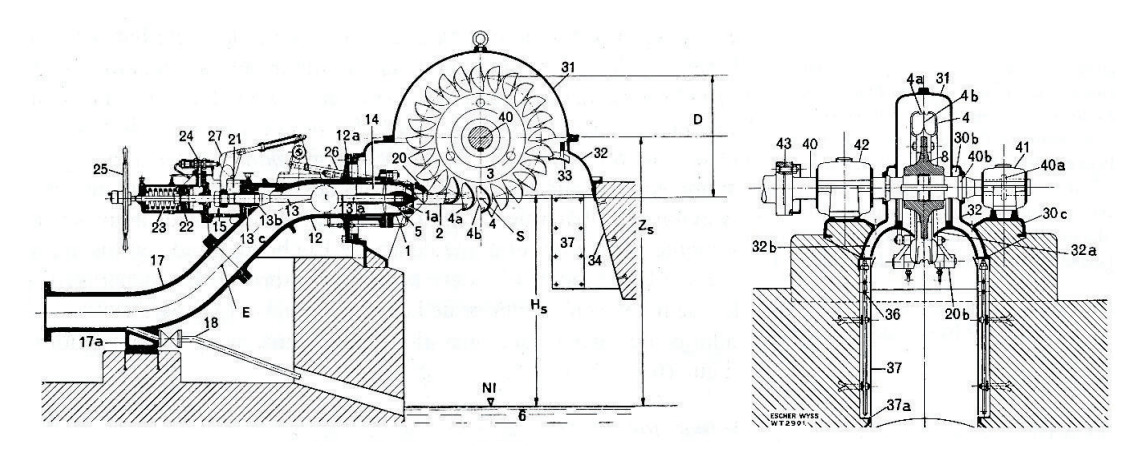

Gráfico 41. Esquema de un corte longitudinal de la casa de máquinas de eje horizontal.<sup>3</sup> (Fuente: Mataix, 2009 pág. 399)

Las centrales de gran potencia disponen de grupos con eje vertical con varios niveles para alojamiento de los elementos del grupo y otros componentes; ver esquema gráfico 42.

l

<sup>3</sup> La descripción de los elementos se los indica en el Anexo A

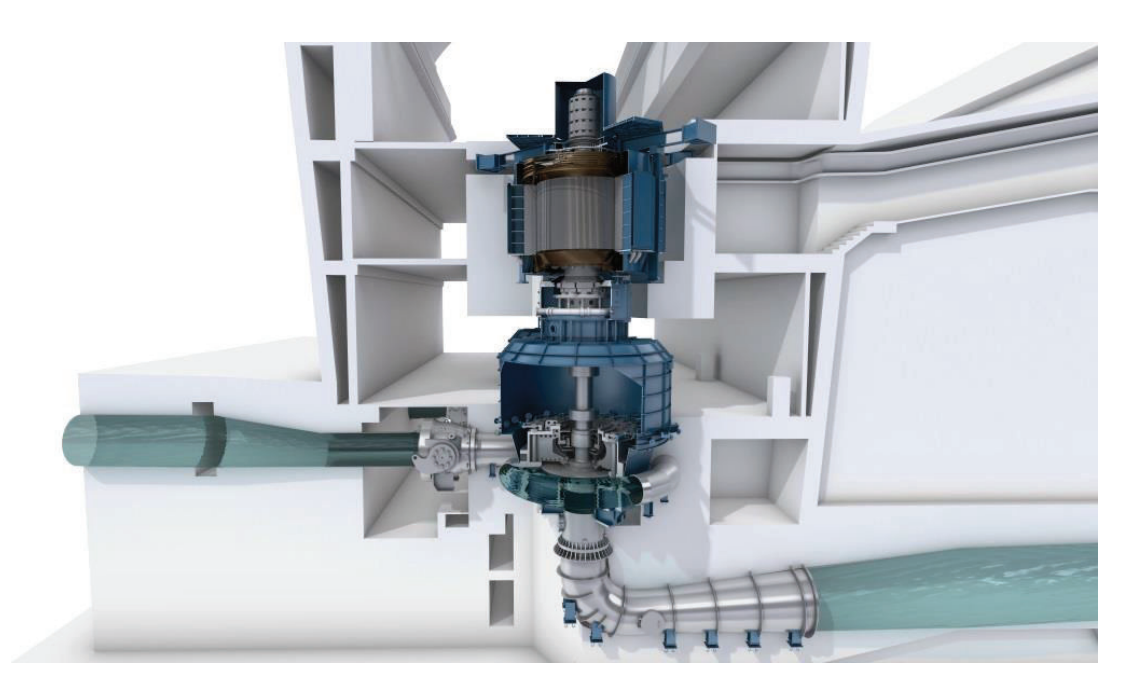

Gráfico 42. Esquema virtual de un corte longitudinal de un grupo de generación eje vertical. (Fuente: GE REPORTS, 2016)

Los ejes horizontales se emplean en grupos de pequeña potencia por su facilidad de montaje y diseño de la infraestructura civil. Los ejes verticales son para grupos de alta potencia, ya que por su gran dimensión es preferible que los elementos rodantes se asienten en la trayectoria del eje axial.

Para el caso de las *tuberías de admisión y derivación* de caudal presentan una mayor complejidad de diseño ya que por su configuración geométrica deben soportar la mayor presión de todo el trayecto del agua conducida y garantizar la distribución de la misma cantidad de líquido para cada turbina independiente de la simultaneidad de operación de los grupos de generación; ver gráfico 43 para el esquema de distribución de tuberías para turbinas Pelton.

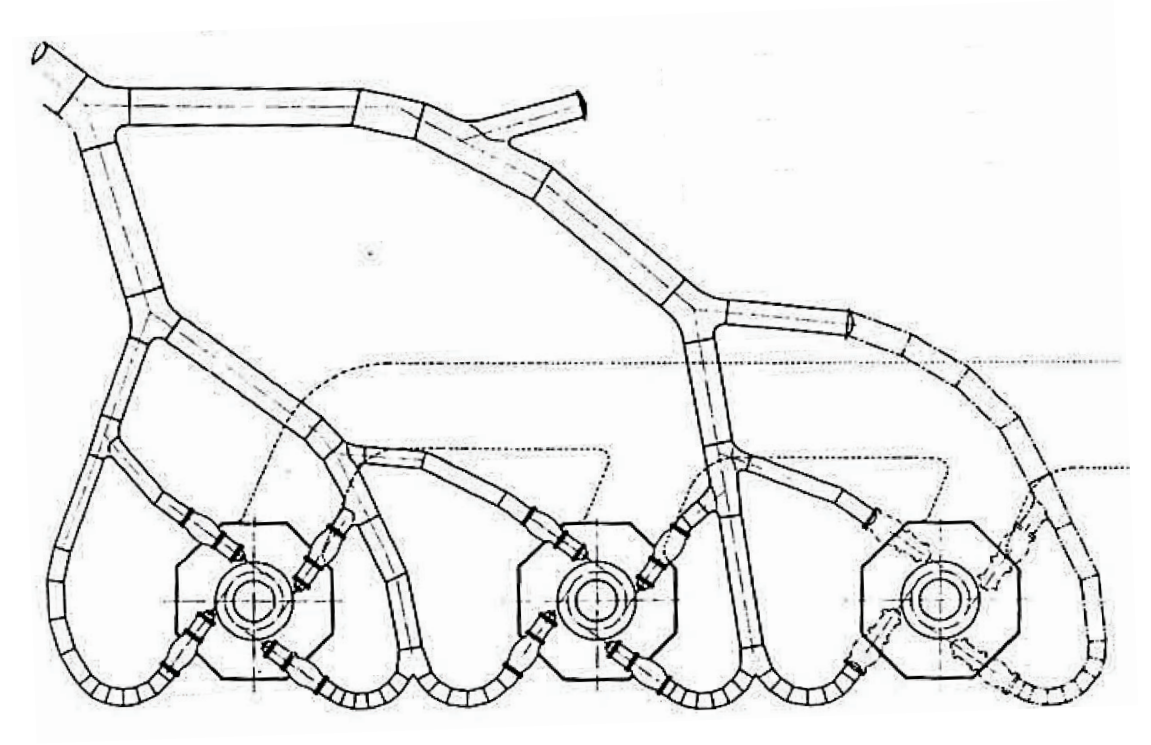

Gráfico 43. Esquema para distribución de tuberías para turbinas Pelton. (Fuente: Agüera, 2002)

*La subestación de transformación* es parte integral de la casa de máquinas; eleva el voltaje nominal del generador a valores estandarizados de transmisión eléctrica. Los transformadores deberán estar lo más cerca posible a los bornes del generador para disminuir las pérdidas por conducción eléctrica por efecto Joule. Entre el generador y la subestación de elevación, conforman la primera parte del sistema eléctrico de potencia SEP (ver gráfico 44), entre los componentes consta:

- Líneas
- Barras o embarrado
- Transformador de Potencia
- Aparamenta de maniobra y corte
- Aparamenta de transformación
- Relés de protección para línea, transformador y batería de condensadores.
- Elementos de medida
- Pararrayos
- Caldas
- Servicios auxiliares  $\bullet$
- Instalaciones de mando y control  $\bullet$
- **Baterías** (alimentación de  $\bullet$ protecciones)
- Obra civil.

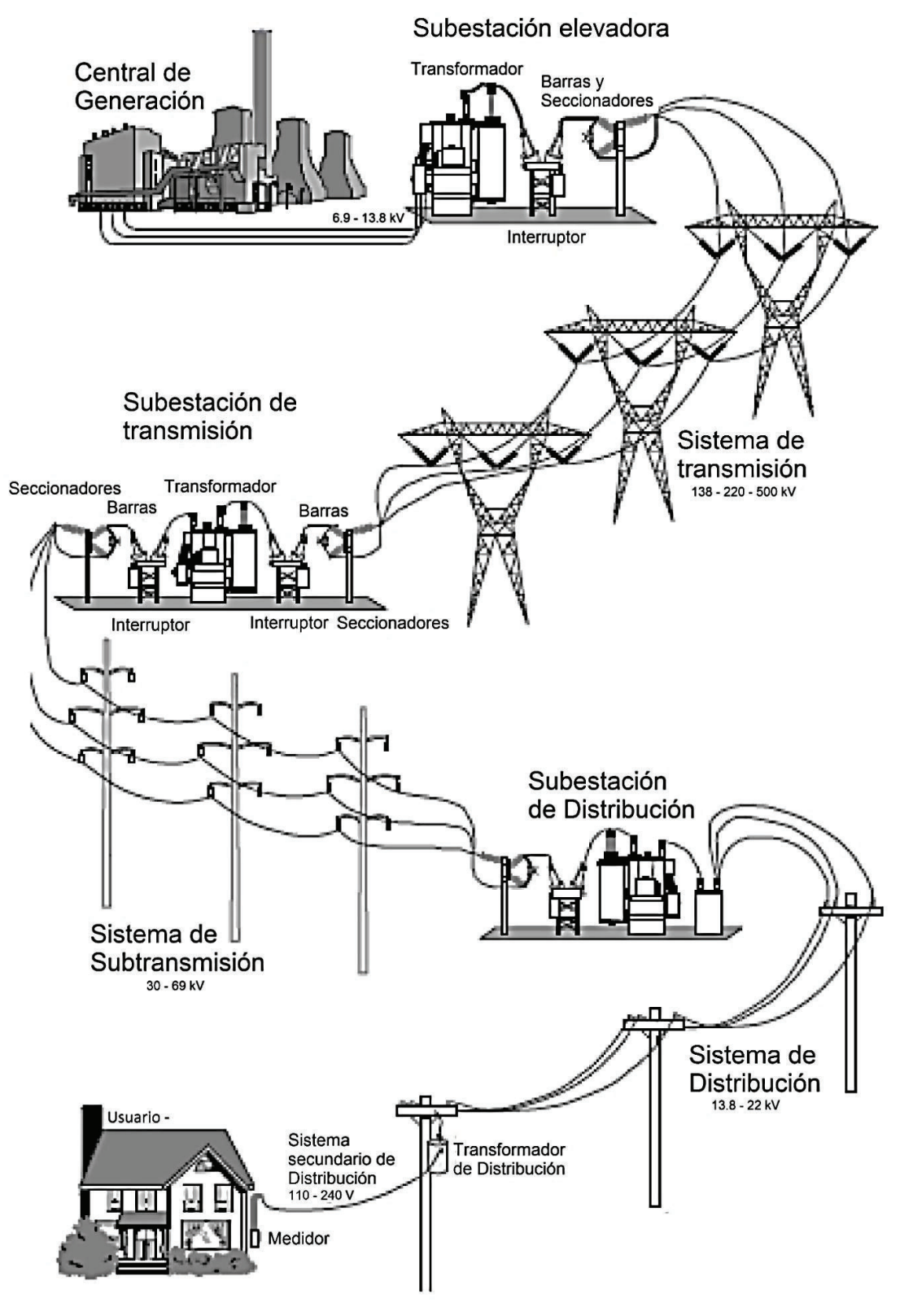

Gráfico 44. Esquema de la configuración del SEP. (Fuente: Arcos, 2017, cortesía)

·

**Servicios auxiliares. –** El control de una central hidroeléctrica es tarea compleja y requiere constante supervisión. Se han diseñado varios sistemas especializados de control que operan de manera simultánea y coordinada para garantizar la operatividad y seguridad de los grupos. Los principales sistemas son:

- Control de velocidad del grupo de generación
- · Enfriamiento y refrigeración
- Control de incendios
- · Bombeo y control de inundaciones
- · Generación eléctrica autónoma
- · Coordinación de protecciones eléctricas
- Comunicaciones y procesamiento de datos
- · Despacho y medición de energía eléctrica

En las centrales hidroeléctricas de pequeña potencia y a *pie de presa,* la casa de máquinas se puede ubicar externamente. Para las instalaciones subterráneas, se ubican en cavernas artificiales de gran volumen alojadas al interior de la montaña que por lo general corresponde a "centrales hidroeléctricas de derivación" por la configuración de trasvase de agua a gran distancia.

## **1.6. Fenómenos producidos en la conducción hidráulica**

### **1.6.1. Embalamiento de las turbinas hidráulicas**

La turbina hidráulica es el elemento motriz que provee al rotor del generador el *par motor*  $(M_m)$  que requiere para la rotación  $\varphi$ . El conjunto turbina – generador deberá girar a una velocidad rotacional  $\omega$  [rad/seg] expresada por:

$$
n = \frac{120 \cdot f}{p} \qquad [RPM] \tag{1.2}
$$

Como la frecuencia  $f$  debe mantenerse constante (60 Hz en Ecuador), para un número determinado de polos  $p$ , la velocidad angular  $n$  deberá ser constante. Para que esto ocurra el grupo deberá ser acelerado hasta una velocidad angular  $n_i$ , suministrado por  $M_m$  en:

$$
M_m = \frac{\rho \cdot g \cdot Q \cdot H \cdot \eta_{tot}}{\omega} \tag{1.3}
$$

Se tiene un *par resistente (* $M_r$ *)* originado por las resistencias pasivas y la carga útil del rotor, expresada como:

$$
M_r = \frac{P_a}{\omega'},\tag{1.4}
$$

donde:  $P_a$  es la potencia en el eje o potencia útil

Para ingresar en un *régimen estacionario* en el que  $\omega = cte$ ;

entonces  $\alpha = \frac{d\omega}{dt}$  $\frac{d\omega}{dt} = 0$ 

Si se toma la ecuación fundamental de la dinámica rotacional:

$$
\frac{d(I\omega)}{dt} = I \cdot \alpha = M \tag{1.5}
$$

para:  $M = M_m - M_r = 0$ 

Por lo tanto, en condiciones ideales:  $M_m = M_r$ 

En una situación real, cuando existe una variación de demanda en la carga eléctrica, el grupo opera en un *régimen perturbado*, en el que se pueden presentar las siguientes situaciones:

- La demanda de energía eléctrica aumenta:  $M_{\rm r} > M_{\rm m} \rightarrow M = M_{\rm m} M_{\rm r} < 0$  y  $\alpha$  < 0, por lo tanto:  $\omega$  disminuye. Según (1.5) debe aumentar  $Q$  para que  $M_{\rm m}$ mantenga las condiciones de equilibrio.
- La demanda de energía eléctrica disminuye:  $M_{\rm r} < M_{\rm m} \rightarrow M = M_{\rm m} M_{\rm r} > 0$  y  $\alpha > 0$ , por lo tanto:  $\omega$  aumenta. Según (1.5) debe disminuir  $Q$  para que  $M_{\rm m}$ mantenga las condiciones de equilibrio.
- La demanda de energía eléctrica se anula:  $M_r = 0$  por la apertura del interruptor (disyuntor)  $\rightarrow M = M_{\rm m} > 0$  y  $\alpha_{max} = M_{\rm m}/I$ , por lo tanto:  $\omega \rightarrow \infty$ . Por ello  $Q = 0$  para evitar que la máquina se *desboque.*

En los dos primeros casos, el grupo llegará a una autorregulación después de un intervalo de régimen perturbado a un régimen estacionario como lo indica el gráfico 45 en el punto de funcionamiento A para una velocidad  $n_1$ . La curva parabólica de  $M_{\rm m}$  es función del número de revoluciones para un determinado  $Q \vee H$ .

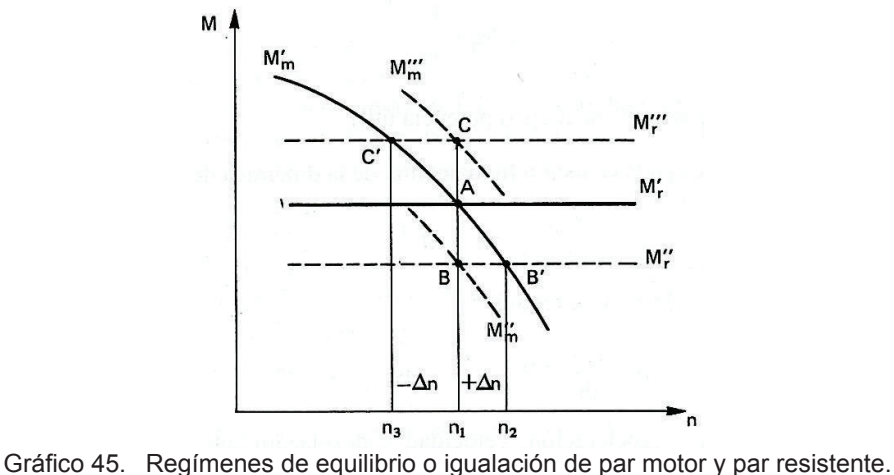

(Fuente: Mataix, 2009)

Los puntos B' y C' son la autorregulación con la variación de  $\Delta n_i\,$  y  $\Delta M_r.$  La situación ideal es que el grupo opere a una  $\omega = cte$ ; es decir entre los puntos B y C, que se obtiene con la variación del caudal según (1.3). Esta variación de caudal se la obtiene de forma automatica (ya no se emplean operadores para estas tareas) o por un sistema de control proporcional–integral–derivativo (PID); gráfico 46.

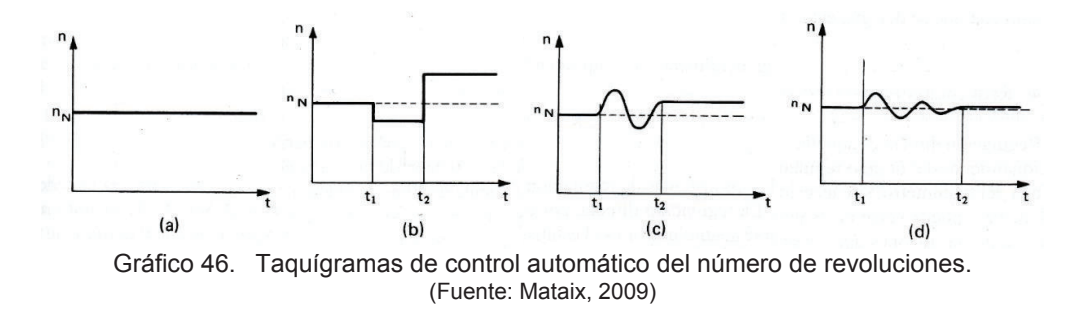

En el tercer caso, si el sistema de control en alguno de los sensores falla, no actuarían los mecanismos de seguridad. Según (1.5) si  $M_{\rm r}\cong 0$  la expresión  $\,M_{\rm m}\neq M_{\rm r}$ ; y con  $M_{\rm m}=$  $cte \rightarrow \alpha \neq 0$  haciendo que teóricamente  $\omega \rightarrow \infty$ . Esto haría que el grupo se destruya por el incremento descontrolado de la velocidad.

Para una turbina hidráulica operando en vacío, *el par de accionamiento* o *par de cargas externas* es nulo, pero el  $M_{\rm m} > 0$  para vencer las pérdidas mecánicas y de rozamiento de disco a la velocidad  $n_e$  debido a la potencia periférica cuya nueva expresión será:

$$
M_m = \frac{P_u}{\varphi} \tag{1.6}
$$

A este fenómeno se lo conoce como *velocidad de embalamiento* (n<sub>e</sub>), que dependerá directamente del grado de apertura en el distribuidor de la turbina. Los elementos móviles del grupo (rodete – rotor) y los elementos de soporte (rodamientos, cojinetes, chumaceras, etc) deberán ser capaces de soportar esta velocidad para lo cual existe un parámetro de referencia conocido como *coeficiente de embalamiento* que se lo expresa como:

$$
v_e = \frac{n_e}{n_N} \tag{1.7}
$$

La relación entre  $\mathrm{u}_e$  y  $\mathrm{n}_0$  para el diseño de del grupo se refleja en el gráfico 47.

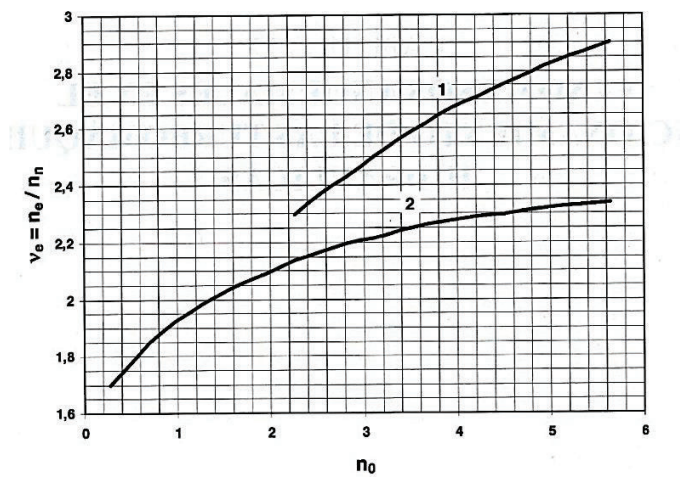

Gráfico 47. Relación de la  $v_e$  y la  $n_N$  en función de la  $n_0$ . 1.Turbina Kaplan 2.Turbina Francis. (Fuente: Mataix, 2009)

#### **1.6.2. Golpe de ariete**

También conocida como martillo de agua (waterhammer), se sustenta en la teoría de la onda elástica, en la que hay un desplazamiento de variaciones de presión por una longitud dada, a una determinada velocidad denominada *celeridad de onda*; por lo tanto, la tubería de conducción no se la puede tratar como un cuerpo totalmente rígido. Las variaciones súbitas de presión en la conducción de un líquido, debido a la apertura o cierre brusco de válvulas en la admisión de tuberías de presión, distribuidores o inyectores, dependerá directamente del cambio de velocidad del líquido. En las turbinas de reacción otra causa corresponde a la variación brusca de potencia requerida por el generador sobre el eje; que, ante un incremento de carga eléctrica,  $\alpha < 0$  y el rodete tiende a frenarse. Si la carga eléctrica disminuye,  $\alpha > 0$  y el rodete tiende a incrementar su velocidad  $\omega$ . En el gráfico 48 se ilustra el golpe de ariete *positivo*, en el que el cierre instantáneo de la válvula produce una sobrepresión en el lado izquierdo, debido a la reacción del líquido por la fuerza de inercia del movimiento antes del cierre. En el lado derecho del gráfico se indica una

depresión conocida como golpe de ariete *negativo* debido al vaciado del líquido de la tubería.

Como consecuencia de las fuertes variaciones de presión, se producen deformaciones, vibraciones, roturas, aplastamientos y otros daños estructurales a la tubería de presión y los elementos que están en contacto con el líquido en movimiento.

Las afectaciones en las variaciones de presión dependen de:

- · Características geométricas (longitud, diámetro, espesor) y material del medio conductor (tubería).
- · Tiempo de apertura o cierre de válvulas y su regulación (incluye el bypass).
- · Volumen, densidad y compresibilidad de líquido a ser maniobrado al momento del golpe de ariete.

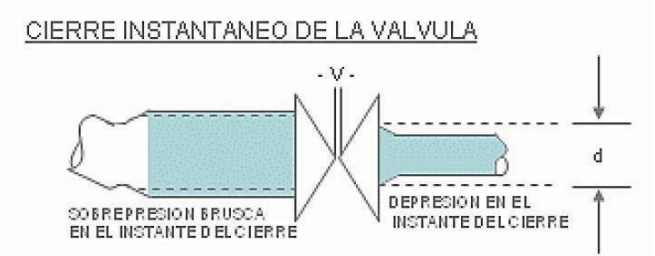

Gráfico 48. Esquema del comportamiento de tuberías ante variaciones de presión súbitas. (Fuente: Instituto Argentino de la Energía, 2015)

La acción de golpe de ariete se puede disminuir con la acción lenta y continua para apertura y cierre de válvulas, o con la instalación de chimeneas de equilibrio o tanque de oscilación como los elementos que absorben las variaciones de presión al actuar como *pozos piezométricos*. Para el caso de una sobrepresión, esta se dispersa en dilataciones y contracciones del líquido en la tubería con movimientos oscilatorios, que se desvanecen completamente por el rozamiento entre el líquido y paredes de la tubería.

### **1.6.3. Cavitación**

Es la formación de espacios de masas líquidas a gran velocidad, ante la reducción de presión por debajo de un mínimo valor, a temperatura constante. Las impurezas disueltas en el líquido (aire, gas, partículas sólidas, etc.) son causantes de turbulencias, vibraciones, ruido, golpeteo, erosión de material, aumento de pérdidas por conducción, ineficiencia de la transformación de energía en la turbomáquina, disminución de la velocidad inicial; impidiendo la continuidad normal del flujo másico, originando cavidades microscópicas. En el gráfico 49 se esquematiza la formación y choque de estas partículas contra la superficie conductora que genera un desprendimiento microscópico de material, formando una nueva capa antioxidante que por su irregularidad será propenso a mayor cantidad de choques; repitiéndose consecutivamente hasta formar incrustaciones profundas.

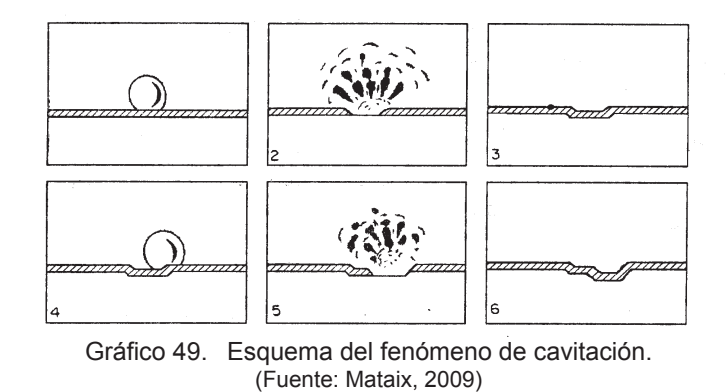

Este fenómeno se presenta en variaciones de sección de conductos ante los cambios bruscos de velocidad del líquido. En centrales hidroeléctricas los daños se presentan, comúnmente, en rodetes de turbinas y válvulas de regulación (ver fotografía 14).

Los niveles de cavitación son:

- Incipiente. Condición de flujo irregular detectable
- · Constante o crítica. Flujo irregular continuo con grado de daño moderado
- · Abrasiva. Alto desprendimiento de material en contornos de la conducción
- · Bloqueo. Obstaculización del flujo por grandes deformaciones en la superficie

Entre las medidas para minimizar los efectos de la cavitación está el adecuado diseño hidráulico que evite las bajas presiones, la selección de materiales y recubrimientos con mayor dureza y resistencia a medios corrosivos, un acabado superficial de alta precisión elimina irregularidades y la protección catódica como elementos de sacrificio para la absorción de energía de choque.

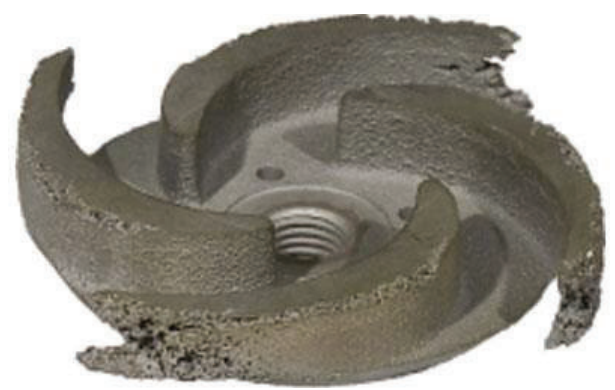

Fotografía 14. Rodete con cavitación de una bomba hidráulica. (Fuente: Instituto Argentino de la Energía, 2015)

# **CAPÍTULO 2. PRINCIPALES ASPECTOS DE LA CENTRAL HIDROELÉCTRICA PUCARÁ**

## **2.1. Marco Teórico**

### **2.1.1. Resumen de termodinámica para aplicaciones energéticas**

### **2.1.1.1. Introducción**

La energía, al estar relacionada con los estados de la materia, se la define como la forma de producir un trabajo en forma de: movimiento, luz, calor, electricidad o cualquier otro fenómeno físico. La termodinámica es la ciencia que estudia la energía y sus transformaciones, proviene de los términos griegos *therme* (calor) y *dynamis* (fuerza). El objetivo de esta ciencia es proporcionar información sobre los cambios de estado materia – energía independientemente del punto de referencia y no del valor absoluto de la energía total.

Al referirse a la transformación de energía, se trata del *principio de conservación de la energía*, que es la primera ley de la termodinámica. Existen numerosas formas de energía como: mecánica, térmica, química, eléctrica, nuclear, etc. El proceso de transformación de la energía implica la eficiencia del método de conversión, ya que existirá pérdidas en cada proceso de conversión.

### **2.1.1.2. Energía total y mecánica**

Es la utilización de un medio mecánico (turbina, bomba) para la obtención de trabajo completamente mecánico. Entre las formas más conocidas de energía consta la cinética, potencial elástico y potencial gravitatorio.

El trabajo mecánico, dependerá de la fuerza externa  $F$  aplicada sobre un cuerpo de un sistema, en una distancia  $s$ , que matemáticamente se lo puede expresar como:

$$
W = \int_1^2 F \, ds \tag{2.1.1}
$$

 $F$  variable en el desplazamiento infinitesimal  $s$ 

Para que exista una interacción de trabajo mecánico entre un sistema y el exterior se debe cumplir:

- · La fuerza F debe ser aplicada sobre los límites (frontera del sistema)
- · Los límites deben tener un movimiento cinético

En el caso de un fluido estático, la energía total del sistema por unidad de masa se la puede expresar como:

$$
e = u + ec + ep \qquad \qquad \left[\frac{kJ}{kg}\right] \qquad (2.1.2)
$$

En el fluido en movimiento:

$$
\theta = P \cdot v + u + ec + ep = P \cdot v + u + \frac{v^2}{2} + g \cdot z \qquad \begin{bmatrix} \frac{k}{}{kg} \end{bmatrix}
$$

 *(2.1.3)*!

De la expresión anterior se puede definir a la entalpía como:

$$
h = P \cdot v + u \qquad \begin{bmatrix} \frac{kJ}{kg} \end{bmatrix} \tag{2.1.4}
$$

El fluido en movimiento, transporta una cantidad de energía proporcional a la masa como:

$$
E_{massa} = m.\,\theta = m\left(h + \frac{V^2}{2} + g.\,z\right) \quad [kJ] \quad (2.1.5)
$$

La potencia generada (tasa de energía) se expresa como:

$$
E_{massa} = \dot{m}.\,\theta = \dot{m}\left(h + \frac{V^2}{2} + g.\,z\right) \quad [kJ] \quad (2.1.6)
$$

Para el caso de la energía mecánica, de la (*2.1.3*) se deduce:

$$
e_{mecánica} = \frac{P}{\rho} + \frac{V^2}{2} + g.z \tag{2.1.7}
$$

Donde:  $E_{flujo}$ .  $m = \frac{P}{\rho}$  $\frac{P}{\rho}$   $E_{cinetica}$ .  $m = \frac{V^2}{2}$  $\frac{1}{2}$  E<sub>potencial</sub>.  $m = g$ . z

La energía mecánica expresada por unidad de tiempo es:

$$
\dot{E}_{mecánica} = \dot{m}. e_{mecánica} = \dot{m} \left( \frac{P}{\rho} + \frac{V^2}{2} + g. z \right) \tag{2.1.8}
$$

Donde:  $\dot{m} = flujo másico$ 

Las mediciones en termodinámica se realizan respecto a un punto de referencia, entonces la tasa de energía según las *(2.1.1) y (2.1.7)* se expresa:

$$
\Delta e_{mecánica} = \frac{P_2 - P_1}{\rho} + \frac{V_2^2 - V_1^2}{2} + g. (z_2 - z_1) \quad \left[\frac{k}{kg}\right] \tag{2.1.9}
$$
$$
\Delta E_{mecánica} = \dot{m}.\Delta e_{mecánica} = \dot{m} \left( \frac{P_2 - P_1}{\rho} + \frac{V_2^2 - V_1^2}{2} + g. (z_2 - z_1) \right)
$$
\n(2.1.10)

Entre las formas mecánicas de trabajo se tiene:

El *trabajo de flujo* es la fuerza de presión que ejerce un líquido en movimiento en el trayecto donde se ejerce el trabajo mecánico. En un análisis dimensional en unidades internacionales para la presión se obtiene:  $\left[ Pa = \frac{N}{m^2} = \frac{N.m}{m^3} = \frac{N}{m} \right]$  $\frac{1}{m^3}$ , que es la energía por unidad de volumen, mientras que la energía por unidad de masa se expresa como:

$$
E_{flujo}. m = P.v = \frac{P}{\rho} \qquad \left[\frac{J}{kg}\right] \tag{2.1.11}
$$

El trabajo de flujo es:

$$
W_{flujo} = F. L = P. A. L = P. V \t\t [kJ] \t\t (2.1.12)
$$

Por lo tanto, este tipo de trabajo dependerá de las propiedades físicas del líquido.

El trabajo de flecha es la transmisión de energía mecánica mediante un eje rotatorio. Es decir, el momento de torsión  $\tau$  aplicado al eje dependerá de la fuerza aplicada  $F$  con un radio de giro  $r$  como:

$$
\tau = F \cdot r \to F = \frac{\tau}{r} \tag{2.1.13}
$$

La fuerza actúa en una distancia  $s$  que en términos de  $r$  es:

$$
s = (2\pi r) \cdot n \tag{2.1.14}
$$

Por lo tanto, el trabajo de flecha será:

$$
W_{flecha} = F. s = \left(\frac{\tau}{r}\right) \left(2\pi r n\right) = 2\pi n \tau \quad [kJ] \tag{2.1.15}
$$

La potencia transmitida a través del eje es:

$$
W_{flecha} = 2\pi \dot{n}\tau \qquad [kW] \qquad (2.1.16)
$$

Existen otras formas de trabajo mecánico, como: Trabajo de resorte, barras sólidas elásticas, estiramiento de películas líquidas, elevar o acelerar un cuerpo. Los tipos de trabajo no mecánico más importantes se presentan en el cuadro 4.

| Tipo de trabajo | <b>Fuerza Generalizada</b>                             | Desplazamiento Generalizado                                                            |  |
|-----------------|--------------------------------------------------------|----------------------------------------------------------------------------------------|--|
| Eléctrico       | Voltaje (potencial eléctrico)                          | Carga eléctrica                                                                        |  |
| Magnético       | Intensidad de Campo<br>magnético                       | Momento dipolar magnético                                                              |  |
|                 | Polarización eléctrica   Intensidad de campo eléctrico | Momentos dipolares eléctricos<br>(Polarización del medio por<br>rotacion de moléculas) |  |

Cuadro 4. Resumen de los tipos de centrales de generación eléctrica

(Fuente: Ribadeneira, 2017)

## **2.1.1.3. La primera ley de la termodinámica**

El principio de conservación de la energía establece la relación entre calor  $Q$ , trabajo  $W$ , flujo másico  $\dot{m}$  y energía total  $E$ , al establecer que: "la energía no se puede crear ni destruir durante un proceso; sólo puede cambiar de forma". Como la termodinámica evalúa la tasa de cambio de energía total del sistema, se lo puede expresar como:

$$
\Delta E_{sistema} = E_{entrada} - E_{salida} \qquad [kJ] \tag{2.1.17}
$$

También conocida como *balance de energía*.

Donde:  $\Delta E_{sistema}$  representa el cambio de energía interna, cinética, potencial, etc.

El segundo término de la (*2.1.18*) representa la entrada y salida de energía al sistema, que se da por medio de la trasferencia de:  $Q, W$  y/o  $\dot{m}$  que se expresa como:

$$
E_{entrada} - E_{salida} = (Q_{entrada} - Q_{salida}) + (W_{entrada} - W_{salida}) +
$$

$$
+ (E_{m,entrada} - E_{m,salida})
$$
(2.1.18)

La *(2.1.17*) se puede expresar en forma de tasa para la obtención de potencia instantánea:

$$
\frac{dE_{sistema}}{dt} = \dot{E}_{entrada} - \dot{E}_{salida} \quad [kW] \tag{2.1.19}
$$

## **2.1.1.4. Eficiencia**

Los procesos de conversión y transferencia energética están definidos por la cantidad de energía suministrada a la salida del proceso vs. la cantidad requerida por el sistema, que conceptualmente se identifica como:

$$
Eficiencia = \frac{Salida de energía deseada}{Entrada de energía requerida}
$$
 (2.1.20)

En una central de generación hidroeléctrica la turbina convierte la energía mecánica del fluido en trabajo mecánico en un eje rotatorio denominado trabajo de flecha, expresado por la relación matemática:

$$
\eta_{mecánica} = \frac{\text{Salida de energía mecánica}_{eje}}{\text{Entrada de energia mecánica}_{fluido}} \tag{2.1.21}
$$

Sin embargo, no toda la energía podrá ser transferida en un proceso de conversión 100% eficiente, debido a irreversibilidades como la fricción que se manifestará en: energía térmica en forma de calor con un ligero incremento de temperatura del fluido y energía cinética con una significativa disminución de la velocidad del fluido al abandonar el rodete de la turbina, que se expresa como:

$$
\eta_{mecánica} = \frac{E_{mecánica,salida}}{E_{mecánica,entrada}} = 1 - \frac{E_{mecánica,pérdida}}{E_{mecánica,entrada}}
$$
(2.1.22)

El objetivo de la turbina es extraer la mayor cantidad de energía del fluido hacia el eje que será el encargado de transferir mediante el eje, la propulsión necesaria al generador mediante la relación:

$$
\eta_{turbina} = \frac{\text{Salida de energia mecánica}}{\text{Disminución de energía}} = \frac{\dot{W}_{flecha, salida}}{|\Delta \dot{E}_{mecánica, fluid}|} = \frac{\dot{W}_{turbina}}{\dot{W}_{turbina,e}} \quad (2.1.23)
$$

Donde:  $|\Delta E_{mecánica(turbina), fluido}| = \dot{E}_{mecánica, entrada} - \dot{E}_{mecánica,salida}$ 

En el caso de máquinas eléctricas, de manera general la eficiencia se expresa como:

$$
\eta_{eléctrica} = \frac{E_{eléctrica, salida}}{E_{eléctrica,entrada}} = 1 - \frac{E_{eléctrica, pérdida}}{E_{eléctrica,entrada}}
$$
(2.1.24)

Las principales pérdidas de energía eléctrica son el calentamiento de los conductores eléctricos y al acoplamiento electromagnético entre rotor y estator. Para el generador, cuya función es la conversión de la energía mecánica a eléctrica, la eficiencia de la máquina eléctrica se la expresa como:

$$
\eta_{generador} = \frac{Salida de potencia eléctrica}{Entrada de potencia mecánica} = \frac{W_{eléctrica, salida}}{W_{flecha, entrada}}
$$
\n(2.1.25)

La eficiencia del grupo de generación se expresa como (ver gráfico 50):

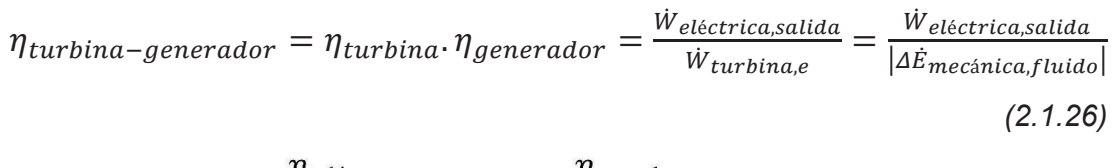

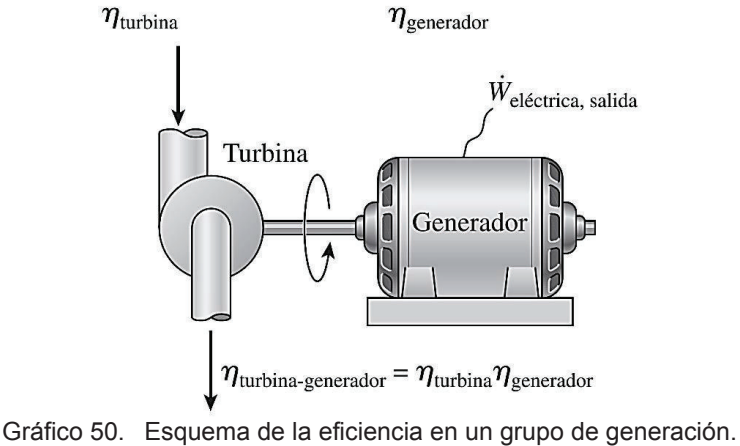

#### (Fuente: Çengel et al., 2014)

## **2.1.1.5. La masa y energía en los volúmenes de control**

Para el análisis termodinámico de sistemas energéticos se establecen límites o volúmenes de control, para realizar el balance energético. Entre las variables de la (*2.1.8*), el flujo másico  $\dot{m}$  es la cantidad de masa de fluido que circula por una determinada sección en un diferencial de tiempo, expresada como:

$$
\dot{m} = \int_{A_t} \delta \dot{m} = \int_{A_t} \rho \cdot V_n \cdot dA_t \qquad \qquad \left[\frac{kg}{s}\right] \tag{2.1.27}
$$

Sin embargo, la velocidad normal no es constante en el flujo que circula en la conducción (canal o tubería) como lo indica el gráfico 51; por lo que una buena aproximación es la velocidad promedio definida en la expresión (ver gráfico 51):

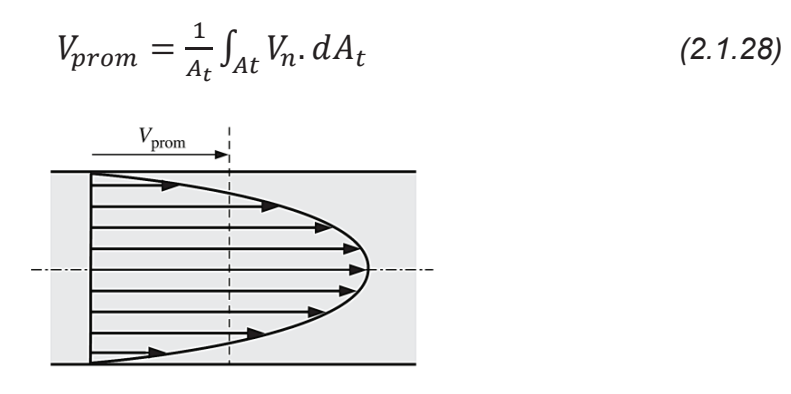

Gráfico 51. Esquema de la variabilidad de la velocidad normal  $V_n$ . (Fuente: Çengel et al., 2014)

Realizando un análisis similar para el flujo volumétrico se tiene:

$$
\dot{\mathcal{V}} = \int_{A_t} V_n \, dA_t = V_{prom} \, A_t \qquad \left[\frac{m^3}{s}\right] \tag{2.1.29}
$$

Las unidades corresponden a caudal.

El flujo volumétrico y másico se relacionan con la expresión:

$$
\dot{m} = \rho.\,\dot{V} = \frac{\dot{V}}{v} \tag{2.1.30}
$$

## **2.1.1.6. Conservación de la masa**

Obedece a la variación de masa en un instante  $\Delta t$  para un volumen de control determinado expresado por:

$$
m_{entrada} - m_{salida} = \Delta m_{VC} \qquad [kg] \qquad (2.1.31)
$$

Que en forma de tasa se expresa como:

$$
\dot{m}_{entrada} - \dot{m}_{salida} = \frac{dm_{VC}}{dt} \qquad \left[\frac{kg}{s}\right] \qquad (2.1.32)
$$

La masa total dentro del volumen de control producto del balance de masas de las (*2.1.31*) *y* (*2.1.32*) se expresa:

$$
m_{VC} = \int_{VC} \rho \, dV \tag{2.1.33}
$$

La rapidez de cambio será:

$$
\frac{dm_{VC}}{dt} = \frac{1}{dt} \int_{VC} \rho \, dV \tag{2.1.34}
$$

De la componente  $V_n$  de la (2.1.34) y el gráfico 52 se indica que:

$$
V_n = V \cdot \cos \theta = V \cdot \vec{n}
$$
\n(2.1.35)\n  
\n
$$
\begin{array}{ccc}\n dV \overline{11} & & dV \\
\hline \text{dm} & & dA \\
\text{Volume} & & & \overrightarrow{V} \\
\text{de control (VC)} & & & \overrightarrow{V} \\
\text{Superficie de control (SC)} & & & \n\end{array}
$$

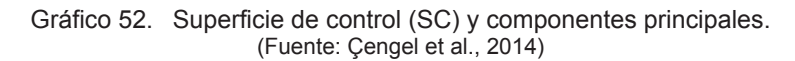

El diferencial de flujo másico tiene relación directa entre  $\rho$  y  $V_n$  y  $d_A$ , con:

$$
\delta \dot{m} = \rho.V_n.dA = \rho(v.\cos\theta).dA = \rho(\vec{V}.\vec{n})dA \qquad (2.1.36)
$$

De la (2.1.36) se obtiene el flujo másico neto en función de la superficie de control SC:

$$
m_{neto} = \int_{SC} \delta \dot{m} = \int_{SC} \rho. V_n. dA = \int_{SC} \rho (\vec{V} . \vec{n}) dA \qquad (2.1.37)
$$

La ecuación de la conservación general de la masa se obtiene de las (2.1.32), (2.1.34) y (2.1.37), mediante:

$$
\frac{dE_{sis}}{dt} = \frac{d}{dt} \int_{VC} e. \rho. dV + \int_{SC} e. \rho(\vec{V}.\vec{n}) dA \qquad (2.1.38)
$$

Para el caso de un flujo estacionario de corriente única se establece:

$$
\dot{m}_1 = \dot{m}_2 \quad \rightarrow \quad \rho_1. V_1. A_1 = \rho_2. V_2. A_2 \tag{2.1.39}
$$

#### 2.1.1.7. Entropía

Al igual que la energía es un concepto abstracto y difícil de definir. Sin embargo, el estudio de los estados de la materia ayudará a comprender de mejor manera la importancia de esta expresión en la termodinámica. Aplicando la segunda ley de la termodinámica en la que menciona a la calidad de energía que es un proceso irreversible y que en la primera ley se refiere a la cantidad de energía que se conserva en un proceso real. Por lo tanto, la cantidad de energía disipada al contorno externo del volumen de control es considerada como Entropía y es una medida de desorden molecular o aleatoriedad molecular. Ante un equilibrio macroscópico de la materia, existirá un gran número de estados microscópicos, por lo que existirá una probabilidad termodinámica  $p$  de determinar el estado de la materia en forma general que se expresa como:

$$
S = k \cdot \ln p \tag{2.1.40}
$$

Donde:  $k$  es la constante de Boltzmann 1.3806  $\times$  10<sup>-23</sup>  $\left[\frac{J}{K}\right]$ 

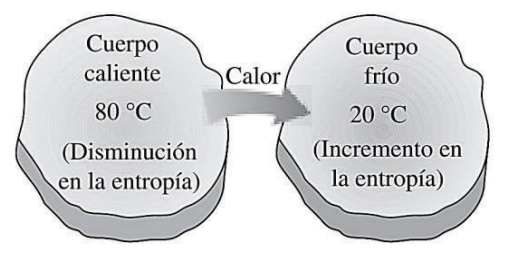

Gráfico 53. Representación del aumento de la entropía por la trasferencia de calor. (Fuente: Cengel et al., 2014)

Al ser un proceso irreversible, no se puede extraer trabajo de la entropía por ser una forma de energía desorganizada que se manifiesta como calor; (ver gráfico 53).

## Balance de la entropía

Otra consideración de la segunda ley de la termodinámica, establece que la entropía puede crearse, pero no destruirse; concepto conocido como incremento de entropía; representa en el gráfico 54.

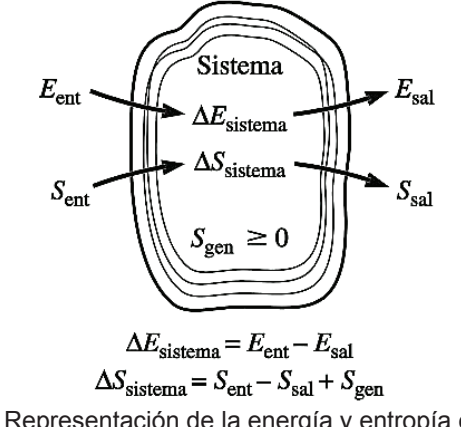

Gráfico 54. Representación de la energía y entropía en un sistema. (Fuente: Cengel et al., 2014)

Del esquema anterior, donde se indica el balance de energía, se puede deducir el balance de entropía, expresa en la ecuación:

$$
S_{entrada} - S_{salida} + S_{generala} = \Delta S_{sistema}
$$
 (2.1.41)

La variación de entropía se la representa como:

$$
\Delta S_{sistema} = S_{final} - S_{inicial} = S_2 - S_1 \tag{2.1.42}
$$

Para condiciones de flujo no estacionario, las propiedades del sistema no son uniformes y la entropía del sistema se determina por:

$$
S_{sistema} = \int s \, \delta m = \int_{\nu} s. \rho \, d\nu \tag{2.1.43}
$$

Las formas de transferencia de entropía  $S_{entrada}$  y  $S_{final}$  se pueden manifestar como:

$$
S_{calor} = \int_1^2 \frac{dQ}{T} \approx \sum \frac{Q_k}{T_k}
$$
 Transferencia *S* de calor (2.1.44)

$$
S_{mass} = \int_{A_t} s. \rho. V_n \, dA_t
$$
 Transferencia *S* de flujo másico (2.1.45)

$$
S_{massa} = \int s \, \delta m = \int_{\Delta t} S_{massa} \, dt \qquad \text{Transferencia } S \text{ de masa} \tag{2.1.46}
$$

Mientras que la  $S_{general}$  es la entropía generada dentro de las fronteras del sistema, cuyo cálculo se lo obtiene de la (*2.1.41*).

## **2.1.1.8. Introducción a la exergía**

También conocida como energía disponible, es la cantidad de trabajo útil  $W_u$  que se puede extraer de un potencial energético determinado. El trabajo realizado en un proceso dependerá de los estados inicial, final y la trayectoria del proceso. El sistema no presenta exergía en condiciones de equilibrio termodinámico; es decir, que la temperatura  $T_{\alpha}$  y presión  $P_o$  es igual al medio ambiente, no presenta energía cinética  $ec_o$  o potencial relativa  $ep_o$ , no hay efectos de desequilibrio electromagnético, eléctrico y tensión superficial; y, la entropía  $h_o$  energía interna  $\mu_o$  y entropía  $s_o$  son iguales al medio ambiente.

### **Trabajo reversible e irreversible**

En el trabajo reversible  $W_{rev}$  es la cantidad máxima de trabajo útil  $W_{u,m\acute{a}x}$  que puede extraerse de un proceso termodinámico entre un estado inicial y final; sin embargo, el  $W_{rev}$ es una idealización del proceso, para determinar eficiencias tratadas en el ítem 2.1.1.4. Ya que  $W_{u,m\acute{a}x}$  es un valor teórico, todo proceso real posee irreversibilidades debido a: fricción, expansión libre de un gas, mezcla de fluidos de diferente densidad, trasferencia de calor a través de una diferencia de temperatura finita, la resistencia eléctrica, la deformación inelástica de sólidos y las reacciones químicas. Ver gráfico 55 para el esquema de los procesos reversibles e irreversibles.

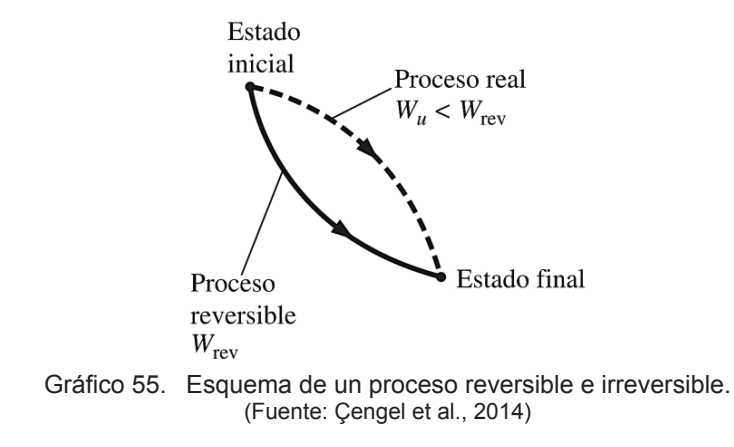

Del esquema se puede definir la Irreversibilidad como:

$$
I = W_{rev,sal} - W_{u,sal} \qquad o \qquad I = W_{rev,ent} - W_{u,ent} \qquad (2.1.47)
$$

 $I$  es una cantidad de exergía destruida que siempre será positiva; para que esta condición se cumpla se deben considerar las relaciones:

$$
W_{rev} \ge W_u
$$
 para dispositivos generadores de trabajo (2.1.48)

$$
W_{rev} \ge W_u
$$
 para dispositivos consumidores de trabajo (2.1.49)

La irreversibilidad no debe confundirse con la entropía, es el *potencial de trabajo desperdiciado* u *oportunidad pérdida*.

## **Cambio de exergía**

Para este análisis solo se consideran las variables termomecánicas de masa fija (sistema cerrado) y de flujo (o corriente), recordando las *(2.1.3), (2.1.17) y (2.1.18)* más el concepto de entropía para el primer caso, se define la nueva ecuación como:

$$
X = (U - Uo) + Po(V - Vo) - To(S - So) + m\frac{V2}{2} + mgz
$$
 (2.1.50)

Que por unidad de masa se expresa como:

$$
\phi = (u - u_o) + P_o(v - v_o) - T_o(s - s_o) + \frac{v^2}{2} + gz \tag{2.1.51}
$$

Empleando la *(2.1.2),* la reducción de términos da:

$$
\phi = (e - e_o) + P_o(v - v_o) - T_o(s - s_o)
$$
\n(2.1.52)

Para el análisis integral de la entropía en los límites del sistema se define:

$$
X_{sistema} = \int \phi \ \delta m = \int_{\mathcal{V}} \phi \cdot \rho \ d\mathcal{V}
$$
 (2.1.53)

Para el segundo caso, la exergía en el flujo se expresa como:

$$
X_{flujo} = P. \, \nu - P_o. \, \nu = (P - P_o) \, \nu \tag{2.1.54}
$$

Por lo tanto, la exergía total de un fluido en movimiento será la sumatoria de las (*2.1.51) y (2.1.54):* 

$$
X_{fluido\;en\;movimiento} = X_{fluido\;estatico} + X_{flujo}
$$
 (2.1.55)

$$
\psi = (u - u_o) + P_o(v - v_o) - T_o(s - s_o) + \frac{V^2}{2} + gz + (P - P_o)v
$$
  

$$
\psi = (u + P, v) - (u_o - P_o v_o) - T_o(s - s_o) + \frac{V^2}{2} + gz
$$

$$
\psi = (h - h_o) - T_o(s - s_o) + \frac{V^2}{2} + gz
$$

La representación explicita de *(2.1.55)* será:

$$
\Delta \psi = \psi_2 - \psi_1 = (h_2 - h_1) + T_o(s_2 - s_1) + \frac{V_2^2 - V_1^2}{2} + g(z_2 - z_1) \quad (2.1.56)
$$

### **Principio de la entropía**

La primera ley de la termodinámica hace referencia al *principio de la conservación de la energía*, en la que en un proceso no puede crearse ni destruirse. La segunda ley establece que la entropía puede crearse, pero no destruirse, por lo tanto la  $S_{gen}$  siempre será positiva en un proceso real. Para el estado alternativo de la segunda ley se establece el *principio de diminución de la exergía* que es la contraparte del *principio del incremento de la entropía*. Bajo este concepto se puede definir a la disminución de la exergía en un sistema aislado como:

$$
\Delta X_{aislado} = (X_2 - X_1)_{aislado} \le 0 \tag{2.1.57}
$$

Por lo tanto, la exergía nunca será mayor de un estado inicial a un estado final y tiende a destruirse en un proceso real por la irreversibilidad, siendo proporcional a la entropía generada como se lo indica en:

$$
X_{\text{destruida}} = T_o. S_{\text{gen}} \ge 0 \tag{2.1.58}
$$

## **Balance de la entropía**

De los principios anteriores se puede expresar el balance de la exergía para un sistema cerrado como (ver gráfico 56):

$$
X_{entrada} - X_{salida} - X_{destruida} = \Delta X_{sistema} \tag{2.1.59}
$$

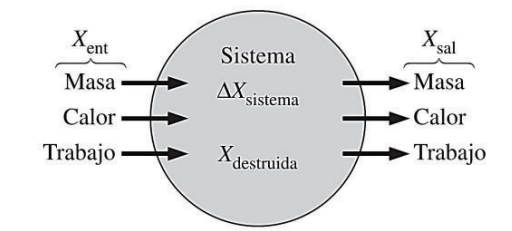

Gráfico 56. Representación de la energía y entropía en un sistema. (Fuente: Çengel et al., 2014)

U\*n análisis de manera general para balance de exergía establece que para volúmenes de control en el que interviene el flujo másico en las fronteras del sistema, se establece la siguiente relación:

$$
X_{calor} - X_{trabajo} + X_{masa,entrada} - X_{masa,salida} - X_{destruida} =
$$

$$
(X_2 - X_1)_{VC}
$$
 (2.1.60)

Que explícitamente se expresa como:

$$
\sum \left(1 - \frac{T_0}{T_k}\right) \cdot Q_k - [W - P_0(V_2 - V_1)] + \sum_{ent} m \cdot \psi - \sum_{sal} m \cdot \psi - X_{destruida} = (X_2 - X_1)_{VC}
$$
\n(2.1.61)

En función del tiempo (tasa), se expresa como:

$$
\sum \left(1 - \frac{T_o}{T_k}\right) \cdot \dot{Q}_k - \left(\dot{W} - P_o \frac{dV_{VC}}{dt}\right) + \sum_{ent} \dot{m} \cdot \psi - \sum_{sal} \dot{m} \cdot \psi - \dot{X}_{destruita} = \frac{dX_{VC}}{dt}
$$
\n(2.1.62)

En el caso de un flujo estacionario, se deben cumplir las condiciones:

$$
\frac{dV_{VC}}{dt} = 0 \t\t y \t \frac{dX_{VC}}{dt} = 0 \t\t par a simplificar la (2.1.62)
$$
  

$$
\sum \left(1 - \frac{T_o}{T_k}\right) \cdot \dot{Q_k} - \dot{W} + \sum_{ent} \dot{m} \cdot \psi - \sum_{sal} \dot{m} \cdot \psi - \dot{X}_{destruida} = 0 \t\t (2.1.63)
$$

Para una corriente única, la (*2.1.63*) se reduce a:

$$
\sum \left(1 - \frac{T_0}{T_k}\right) \cdot \dot{Q_k} - \dot{W} + \dot{m}(\psi_1 - \psi_2) - \dot{X}_{destruida} = 0 \tag{2.1.64}
$$

En forma de tasa, la (*2.1.64*) se expresa como:

$$
\sum \left(1 - \frac{T_o}{T_k}\right) \cdot q_k - w + (\psi_1 - \psi_2) - x_{\text{destruida}} = 0 \tag{2.1.65}
$$

# **2.1.2. Resumen de mecánica de fluidos**

## **2.1.2.1. Introducción**

La mecánica clásica (newtoniana) analiza a la materia como una partícula puntual sin considerar deformaciones y otros fenómenos físicos que si los considera la mecánica de fluidos, como las velocidades de: traslación, rotación y deformación, de un volumen específico a una velocidad neta; que en cantidades cinéticas se expresa como:

$$
\vec{V} = \vec{V}_O + \vec{\omega} \times \delta \vec{r} + \vec{V}_O \qquad (2.2.1)
$$

Que son cantidades vectoriales en coordenadas rectangulares (indicadas en el glosario de términos) y se disgregan como:

$$
V_x = V_{0x} + \omega_y \delta_z - \omega_z \delta_y + V_{dx}
$$
  
\n
$$
V_y = V_{0y} + \omega_z \delta_x - \omega_x \delta_z + V_{dy}
$$
  
\n
$$
V_z = V_{0z} + \omega_x \delta_y - \omega_y \delta_x + V_{dz}
$$
\n(2.2.2)

$$
\omega_x = \frac{1}{2} \left( \frac{\partial V_z}{\partial z} - \frac{\partial V_y}{\partial y} \right); \quad \omega_y = \frac{1}{2} \left( \frac{\partial V_x}{\partial z} - \frac{\partial V_z}{\partial x} \right); \quad \omega_z = \frac{1}{2} \left( \frac{\partial V_y}{\partial x} - \frac{\partial V_x}{\partial y} \right); \tag{2.2.3}
$$

$$
V_{dx} = \frac{\partial \Phi}{\partial(\partial x)}; \qquad V_{dy} = \frac{\partial \Phi}{\partial(\partial y)}; \qquad V_{dz} = \frac{\partial \Phi}{\partial(\partial z)}; \qquad (2.2.4)
$$

En hidrodinámica se estudia el efecto torbellino representado por  $\vec{\Omega}$  que es equivalente al doble de  $\vec{\omega}$ . Entonces  $\vec{\Omega} = 2\vec{\omega} = \nabla \wedge \vec{V}$ . La (2.2.1) se la puede expresar como:

$$
\vec{V} = \vec{V}_0 + \frac{1}{2}\vec{\Omega} \times \delta \vec{r} + \nabla \cdot \Phi \tag{2.2.5}
$$

Dentro de un volumen de control definido, se pueden determinar los esfuerzos cortantes y normales que experimenta un fluido como se indica en el gráfico 57.

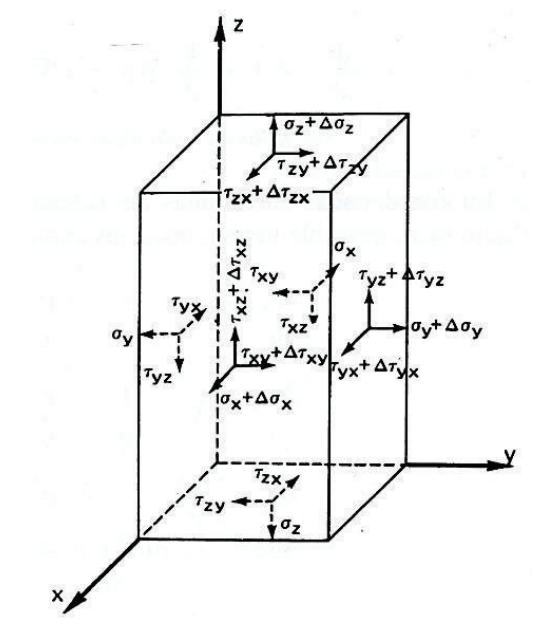

Gráfico 57. Representación del tensor de esfuerzos simétrico. (Fuente: Mataix, 2009)

$$
\begin{bmatrix} \sigma_x & \tau_{xy} & \tau_{xz} \\ \tau_{yx} & \sigma_y & \tau_{yz} \\ \tau_{zx} & \tau_{zy} & \sigma_z \end{bmatrix}
$$

De los 6 esfuerzos principales representados en la matriz, se debe considerar la ley de Newton para la viscosidad ( $\tau = \mu$ ,  $dV/dy$ ), donde el esfuerzo cortante es función lineal de la deformación.

Para el caso de general de movimiento (tridimensional), donde también interviene las deformaciones angulares, se puede expresar en la siguiente ecuación vectorial:

$$
\frac{d\vec{V}}{dt} = \vec{F} - \frac{1}{\rho}\nabla P - \nu\nabla \wedge \vec{\Omega} + \frac{4}{3}\nu\nabla(\nabla \vec{V})
$$
\n(2.2.6)

La ecuación se conoce como *Navier-Stokes* y para un fluido incompresible  $\nabla \vec{V} = 0$ , la (*2.2.6*) se expresa como:

$$
\frac{d\vec{v}}{dt} = \vec{F} - \frac{1}{\rho}\nabla P - \nu\nabla^2 \vec{V}
$$
 (2.2.7)

En coordenadas rectangulares las ecuaciones serán:

$$
\frac{dV_x}{dt} = X - \frac{1}{\rho} \frac{\partial P}{\partial x} + \nu \nabla^2 V_x
$$
  

$$
\frac{dV_y}{dt} = Y - \frac{1}{\rho} \frac{\partial P}{\partial y} + \nu \nabla^2 V_y
$$
  

$$
\frac{dV_z}{dt} = Z - \frac{1}{\rho} \frac{\partial P}{\partial z} + \nu \nabla^2 V_z
$$
 (2.2.8)

Para la solución de estas ecuaciones anteriores se propone la hipótesis de *fluido ideal* en la que  $\eta=0$ ; es decir, no existe resistencia por cambio de forma del fluido (viscosidad), además se asume que el movimiento de capas entre el fluido y el sólido conductor es paralela, no hay deformación por esfuerzo cortante  $(\tau_{xy} = 0)$ . Por lo tanto, solo existen fuerzas normales por presión ( $\sigma_x = cte$ ), asi como  $\nabla \vec{V} = 0$  y  $\vec{\Omega} = 0$ ; consideraciones que se pueden aproximar a una condición de fluido real. Con estas restricciones, la (*2.2.7*) se expresa vectorialmente como:

$$
\frac{d\vec{V}}{dt} = \vec{F} - \frac{1}{\rho}\nabla P \tag{2.2.9}
$$

Conocida como la *ecuación de Euler* para fluido ideal. Se debe considerar que  $\vec{F} = \nabla \; U$ , que es una fuerza externa conservadora cuyos componentes son:

$$
X=-\frac{\partial U}{\partial x};\ \ Y=-\frac{\partial U}{\partial y};\ \ Z=-\frac{\partial U}{\partial z};
$$

Recordando que la aceleración puede ser descrita como:

$$
\frac{d\vec{V}}{dt} = \frac{\partial \vec{V}}{\partial t} + (\vec{V}\vec{V})\vec{V} = \frac{\partial \vec{V}}{\partial t} + \nabla(\frac{1}{2}V^2) - \vec{V}\wedge\vec{\Omega}
$$

Las expresiones anteriores se pueden sustituir en la (*2.2.9*), cuyo resultado es:

$$
\frac{d\vec{V}}{dt} - \vec{V} \wedge \vec{\Omega} = -\nabla \left(\frac{P}{\rho} + \frac{1}{2}V^2 + U\right)
$$
\n(2.2.10)

Que es la misma ecuación de Euler para fluido ideal, incompresible en función de fuerzas externas conservadoras.

## **2.1.2.2. Ecuación de Bernoulli para fluido ideal**

Daniel Bernoulli (1700 – 1782), en 1738, describió el comportamiento de líquidos en movimiento a lo largo de una trayectoria definida; en lo que sería la base para la mecánica de fluidos. De la (*2.2.10*), en la que se toma a la longitud s como la distancia entre el punto inicial y final. Si las fuerzas externas son conservadoras  $(\vec{F} = \nabla U)$ , se obtiene (ver gráfico 58):

$$
\frac{d\vec{V}}{dt} = -\frac{\partial \vec{V}}{\partial s} \left( \frac{P}{\rho} + \frac{V^2}{2} + U \right)
$$
(2.2.11)  
Area dA  
Area dA  
 $Q_s$   
 $Q_s$   
 $Q_s$   
 $Q_s$   
 $Q_s$   
 $Q_s$   
 $Q_s$   
 $Q_s$   
 $Q_s$   
 $Q_s$   
 $Q_s$   
 $Q_s$   
 $Q_s$   
 $Q_s$   
 $Q_s$   
 $Q_s$   
 $Q_s$   
 $Q_s$   
 $Q_s$   
 $Q_s$   
 $Q_s$   
 $Q_s$ 

Gráfico 58. Esquema de un filamento infinitesimal de corriente de fluido. (Fuente: Mataix, 2009)

Con las restricciones:

• Solo interviene la fuerza gravitatoria.  $U = -gz$ 

• Existe régimen permanente: 
$$
\frac{\partial V}{\partial t} = 0
$$

La ecuación de Bernoulli para fluido ideal será:

$$
\frac{{V_1}^2}{2} + \frac{P_1}{\rho} + Z_1 g = \frac{{V_2}^2}{2} + \frac{P_2}{\rho} + Z_2 g \tag{2.2.12}
$$

La anterior relación es la tasa de variación de la energía mecánica (*2.1.9*) tema tratado en el ítem *2.1.1.2.*

## **2.1.2.3. Régimen laminar y turbulento**

Osborne Reynolds (1842 – 1912) experimento con un tubo de vidrio de embocadura abocinada, el cual es alimentado por un depósito de líquido colorante de la misma densidad (ver gráfico 59).

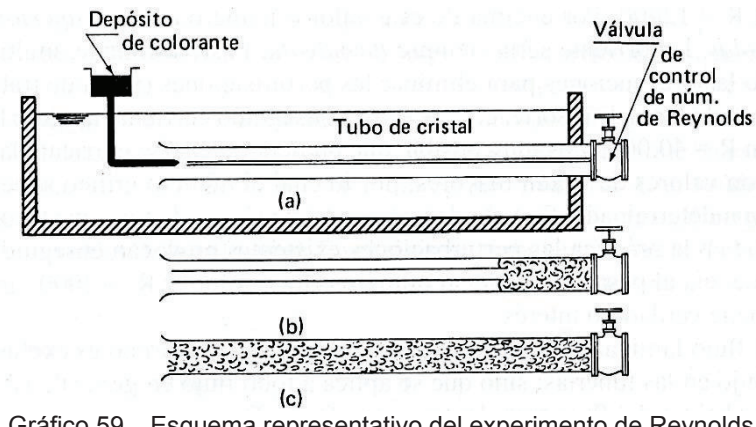

Gráfico 59. Esquema representativo del experimento de Reynolds. (Fuente: Mataix, 2009)

Al abrir la válvula de circulación de agua se verifican 3 estados como lo indica la gráfico 59. El estado a) indica que, a baja velocidad la corriente del líquido con colorante es constante y ordenada. Para el estado b), la velocidad aumenta y el colorante comienza a desordenarse. Finalmente, en el estado c) con alta velocidad el colorante se desordena completamente. En base a este experimento, se determinó que:

El *flujo laminar* es ordenado y estratificado ya que su desplazamiento entre capas cilíndricas concéntricas es paralelo. La capa más cercana a la pared de la tubería se desplaza con una velocidad casi nula, mientras que la máxima velocidad se encuentra en el centro del flujo como lo indica el gráfico 59.

El *flujo turbulento* es desordenado y caótico ya que las partículas de líquido chocan entre sí, haciendo que las capas formen remolinos que no permiten que haya un régimen de traslación ordenado del líquido.

Para determinar el tipo de flujo se utiliza la ecuación conocida como número de Reynolds, indicado como:

$$
R_e = \frac{u_{prom}.D_{car}}{v} = \frac{4 \cdot Q}{\pi \cdot D_{car} \cdot v} \tag{2.2.13}
$$

En flujo laminar y turbulento se aplican las ecuaciones del cuadro 5.

| Régimen                       | Esfuerzo cortante                                           | Fuerza de Arrastre                         | Coeficiente<br>de<br>fricción                                               |
|-------------------------------|-------------------------------------------------------------|--------------------------------------------|-----------------------------------------------------------------------------|
| Laminar <sup>4</sup><br>Ec. a | $\tau_o = 0.322 \sqrt{\frac{\mu \rho V^3}{x}}$              | $F_A = 0.644 \sqrt{\mu \rho V^3 x}$        | $C_f = \frac{1,328}{\sqrt{R_e}}$                                            |
| Turbulento<br>Ec. b y c       | $\tau_o = 0.029 \rho V^2 \left(\frac{v}{V_x} \right)^{1/5}$ | $F_A = \frac{0.036 \rho V^2 x}{R_l^{1/5}}$ | ${}^*C_f = \frac{0.074}{R_e{}^{1/5}}$<br>$=\frac{0.455}{(\log R_e)^{2.58}}$ |

Cuadro 5. Resumen de fuerzas presentes en flujos laminar y turbulento.

(Fuente: Agüera, 2002)

Los términos  ${}^{\star}C_f$  y  ${}^{\star\star}C_f$  según H. Schlichting <sup>4</sup> se pueden modificar a las expresiones:  ${}^*C_f = \frac{0.074}{R_e^{1/5}} - \frac{1700}{R_l} y^{**} C_f = \frac{0.455}{(\log R_e)^{2.58}} - \frac{1700}{R_e}$  que se resume en el

gráfico 60.

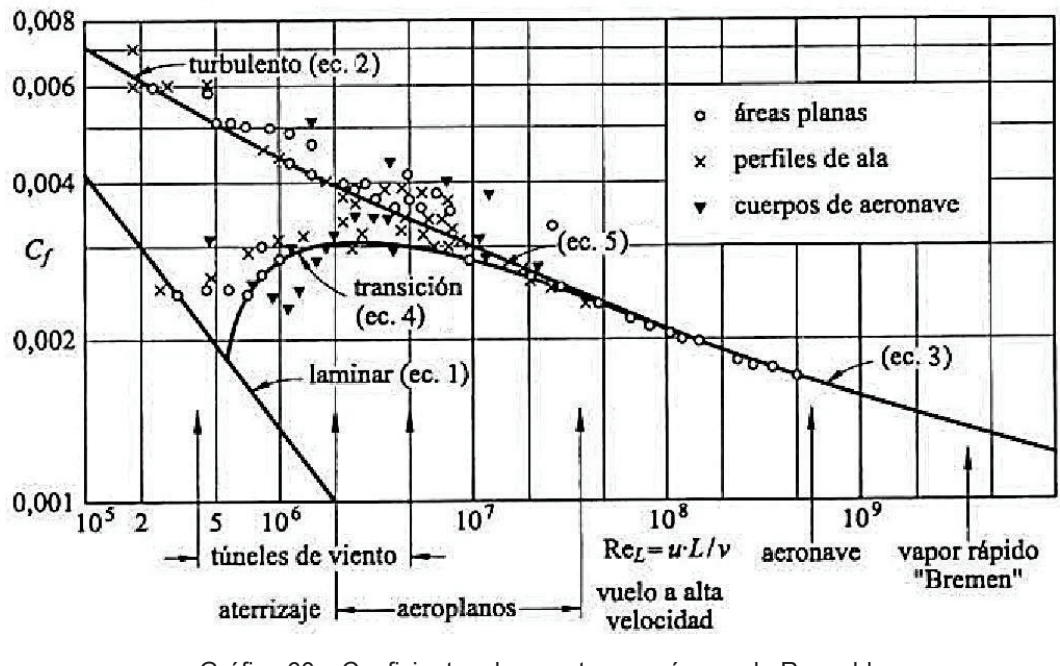

Gráfico 60. Coeficientes de arrastre vs. número de Reynolds. (Fuente: Agüera, 2002)

<sup>&</sup>lt;sup>4</sup> El coeficiente obtenido para la solución exacta en H. Schlichting, Boundary Layer Theory, McGraw-Hill, New York, 1979. Es de 0.332 y 0.664 respectivamente.

#### **2.1.2.4. Teoría de la capa**

Ludwig Prandtl (1875 – 1953), considerado como el padre de la Hidrodinámica moderna, planteo el "Movimiento de un fluido con fricción muy pequeña" <sup>5</sup>, es decir, que se puede aproximar a un fluido irrotacional en un flujo laminar en las fronteras del volumen de control; sin embargo, al aumentar el gradiente de velocidad en el flujo, las capas del flujo serán afectadas por esfuerzos de corte. La capa localizada en el punto límite de la frontera será conocida como *capa límite; ver gráfico 61*. El espesor de la capa es delgado y tiende a aumentar con la distancia al punto de inicio debido al aumento de los esfuerzos cortantes que desaceleran las partículas de la capa límite.

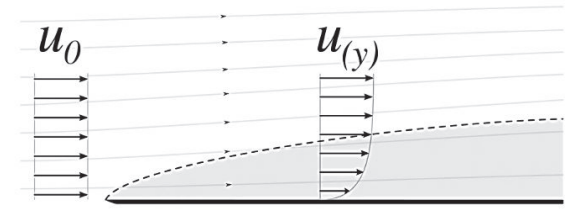

Gráfico 61. Representación de la formación de la capa límite y cambios de velocidad de flujo. (Fuente: Creative Commons Attribution-ShareAlike License, 2016)

Las capas que permanecen en flujo laminar disminuyen con aumento del espesor  $\delta_i$  hasta convertirse en una capa límite turbulenta donde las partículas adquieren trayectorias aleatorias por la acción viscosa entre el fluido y la frontera. Entre las zonas de los movimientos ordenados y desordenados de las partículas, se forma una *subcapa laminar* muy delgada como se esquematiza en el gráfico 62.

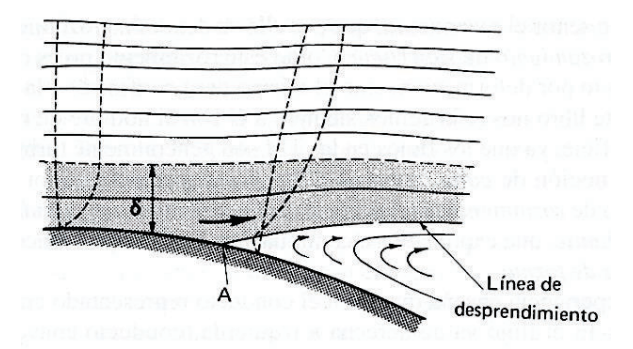

Gráfico 62. Esquema de desprendimiento de la capa límite. (Fuente: Mataix, 2009)

Como se observa en el grafico 62, en el punto *A* ocurre el desprendimiento de la capa límite, donde se origina un flujo contrario por un gradiente de presiones adverso. Esta diferencia de presiones ejerce una oposición al movimiento normal del fluido denominado

l

<sup>&</sup>lt;sup>5</sup> III Congreso matemático de Heidelberg 1904 Alemania

resistencia de forma. La energía perdida en este fenómeno se disipa en forma de remolinos en la zona de depresión y dependerá de la geometría del cuerpo que transporta el fluido.

Una aplicación de este fenómeno físico es en turbomáquinas, donde el desprendimiento de la capa límite dependerá del número de Reynolds que produzca el caudal que circule por el rodete. Así, por ejemplo, una turbina que funcione fuera de los parámetros de diseño en sus alabes convergentes provocara un aumento en las Pérdidas hidráulicas (gráfico 63). Lo mismo sucede en el diseño del tubo de aspiración divergente de una turbina Francis (gráfico 35) por peligro de desprendimiento de material de revestimiento o en el inyector convergente de una turbina Pelton.

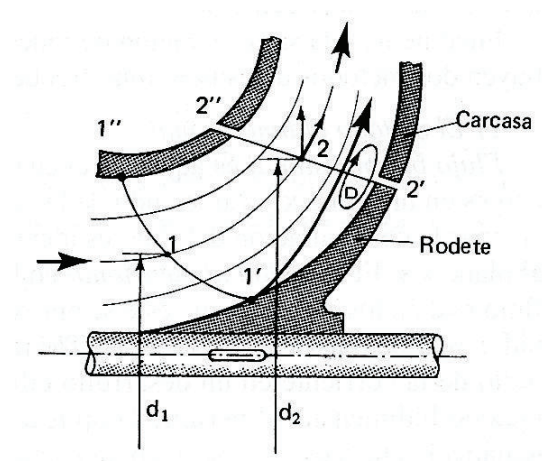

Gráfico 63. Representación del desprendimiento de la capa límite en un rodete. (Fuente: Mataix, 2009)

# **2.1.2.5. Teoría de la cantidad de movimiento**

De la segunda ley de Newton:  $\vec{F} = m \cdot \vec{a} = m \frac{d\vec{V}}{dt} = \frac{d}{dt}$  $\frac{u}{dt}(m.\vec{V})$  y el teorema de transporte de Reynolds se expresa la ecuación de cantidad de movimiento para un volumen de control deformable como:

$$
\frac{d}{dt}\left(m.\,\vec{V}\right)_{sist} = \sum \vec{F} = \frac{d}{dt}\left(\int_{VC}\vec{V}\,\rho dV\right) + \int_{SC}\vec{V}\,\rho\left(\vec{V}_r \cdot \vec{n}\right) dA\tag{2.2.14}
$$

Para el caso de un volumen de control fijo  $\vec{V}_r \equiv \vec{V}.$ 

Si se aplica la analogía con la (*2.1.27*), el *flujo de cantidad de movimiento* se expresa como:

$$
\dot{\mathbf{M}}_{SC} = \int_{SC} \vec{V} \, \rho (\vec{V} \cdot \vec{n}) dA \tag{2.2.15}
$$

Para un análisis unidimensional  $\vec{V}$  y  $\rho$  son uniformes; el resultado es:

$$
\dot{\mathbf{M}}_{SC} = \vec{V}_i(\rho_i V_{ent}.A_i) = \dot{m}_i \cdot \vec{V}_i
$$
\n(2.2.16)

Entonces la (2.2.13) se puede redefinirla como:

$$
\sum \vec{F} = \frac{d}{dt} \left( \int_{VC} \vec{V} \, \rho \, dV \right) + \sum \left( \dot{m}_i \cdot \vec{V}_i \right)_{sal} - \sum \left( \dot{m}_i \cdot \vec{V}_i \right)_{ent}
$$
\n(2.2.17)

Para un volumen de control fijo, la ecuación anterior se simplifica en:

$$
\sum \vec{F} = \dot{m}_{sal}.\vec{V}_{sal} - \dot{m}_{ent}.\vec{V}_{ent} = (\rho_2.A_2.V_2).\vec{V}_2 - (\rho_1.A_1.V_1).\vec{V}_1 \qquad (2.2.18)
$$

Sin embargo, la velocidad axial del flujo generalmente no es uniforme, siendo necesario aplicar un factor de corrección  $\beta$  que dependerá del tipo de flujo. Para laminar  $\beta = 4/3$  y turbulento  $1,013 < \beta < 1,037$ . Por lo que (2.2.18) será:

$$
\sum \vec{F} = \dot{m} \left( \beta_2 . \vec{V}_2 - \beta_1 . \vec{V}_1 \right) \tag{2.2.19}
$$

#### **2.1.2.6. Pérdidas de carga hidráulica**

Producto de la formación de capas por flujo laminar o turbulento, calculado por el número de Reynolds debido a la viscosidad del fluido, generan pérdidas en la conducción que dependerán de la velocidad media del flujo y el radio hidráulico del medio conductor; ver gráfico 64.

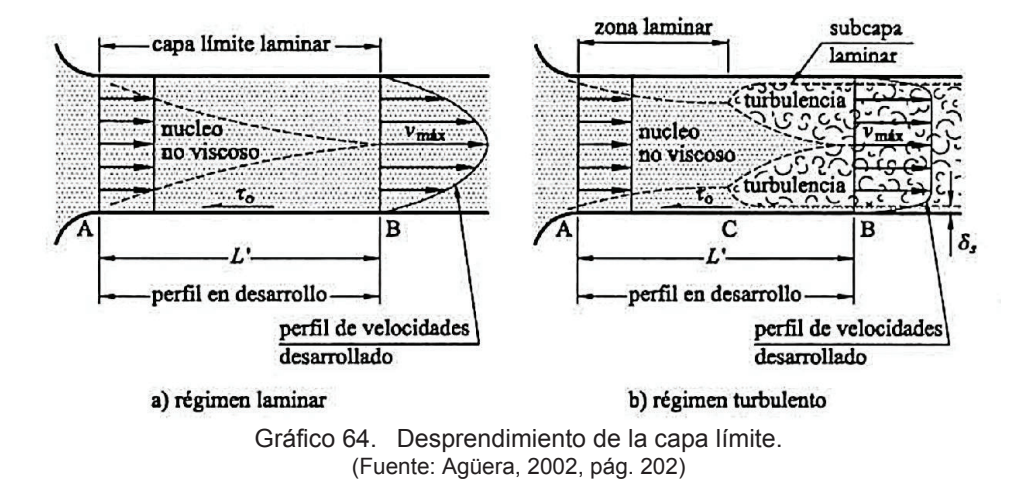

Como se indicó en el cuadro 5, los esfuerzos cortante y fuerza de arrastre están implícitamente relacionados a las pérdidas por conducción hidráulica que matemáticamente se lo expresa como:

$$
H_r = C_f \cdot \frac{L}{R_h} \cdot \frac{V^2}{2g} \tag{2.2.20}
$$

Sin embargo, es conveniente representar la (*2.2.20*) en términos de caudal, diámetro del medio conductor y del coeficiente de fricción de tuberías  $f(f = 4C_f)$ , como:

$$
H_r = \frac{8}{g \cdot \pi^2} \cdot f \cdot L \cdot \frac{Q^2}{D^5}
$$
 (2.2.21)

El valor de  $f$  dependerá de la rugosidad del medio conductor y el número de Reynolds del fluido. Existen varios planteamientos experimentales que para una relación matemática próxima, siendo la ecuación más aceptada la de C.F Colebrook (1939) que expresa:

$$
\frac{1}{\sqrt{f}} = -2\log\left(\frac{k_{/D}}{3.7} + \frac{2.51}{R_e\sqrt{f}}\right)
$$
 (2.2.22)

Los valores de rugosidad absoluta  $k$  para diferentes materiales están tabulados en el Anexo B. Para secciones no circulares (poco usual) un criterio aproximado para el cálculo del diámetro es:  $D = 4 \cdot R_h$ 

De las ecuaciones indicadas en esta sección existe una relación directa que puede expresarse mediante el Diagrama de Moddy indicado en el Anexo B.

# **2.1.3. Resumen de turbomáquinas hidráulicas**

# **2.1.3.1. Introducción**

Turbomaquinaria es el sistema mecánico que transforma la energía de un fluido en movimiento a energía rotacional alrededor de un eje o viceversa, empleando una rueda con *álabes* denominada *rodete.* Entre los álabes consecutivos se forma una conducción que obliga a que el fluido que circula por el interior varíe la cantidad de movimiento, provocando fuerzas de reacción normal sobre cada álabe. La resultante de las fuerzas de reacción por un desplazamiento angular es el *trabajo interior al eje.* Se las denomina turbinas a las que entregan energía mecánica (turbinas hidráulicas, gas o vapor) y turbomáquinas a las que consumen energía mecánica (bombas, ventiladores, turbocompresores). Para el caso de fluidos incompresibles se emplean las turbomáquinas hidráulicas TMH y para fluidos compresibles se clasifican como turbomáquinas térmicas TMT; para el diseño (mayor complejidad) se consideran las leyes de la termodinámica y transferencia de calor; ver gráfico 65.

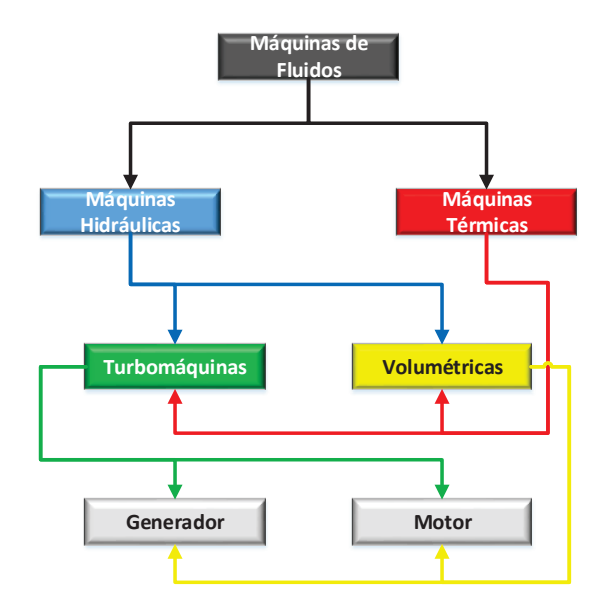

Gráfico 65. Clasificación general de máquinas de fluidos. (Fuente: Ribadeneira, 2017)

# **2.1.3.2. Clasificación de las turbinas por su principio de funcionamiento**

A la entrada de la turbina, casi toda la energía es potencial y al paso por la turbina la energía se transforma en cinética; para que esto ocurra el diseño de la máquina demanda pasos convergentes (toberas) que aceleren el flujo.

En la turbina de *acción*, la transformación a energía cinética ocurre en elementos mecánicos fijos (inyectores) anteriores al rodete. Por ejemplo, en el rodete de la turbina Pelton solo recibe energía cinética en los *canjilones* (cucharas) con una misma presión de flujo a la entrada y salida.

Para la turbina de reacción (pura), la transformación de la energía cinética ocurre totalmente en el rodete; por lo tanto, la energía potencial y/o presión de flujo a la entrada es superior a la salida. Para que esto ocurra los álabes móviles y fijos (al rodete) deben ser convergentes; sin embargo, la reacción pura es un planteamiento netamente teórico. En la turbina Francis se la conoce como de acción – reacción ya que, a la entrada del rodete, presenta energía cinética – potencial y a la salida en menor proporción. Para este estudio se tratará exclusivamente con la turbina Pelton; ver gráfico 66.

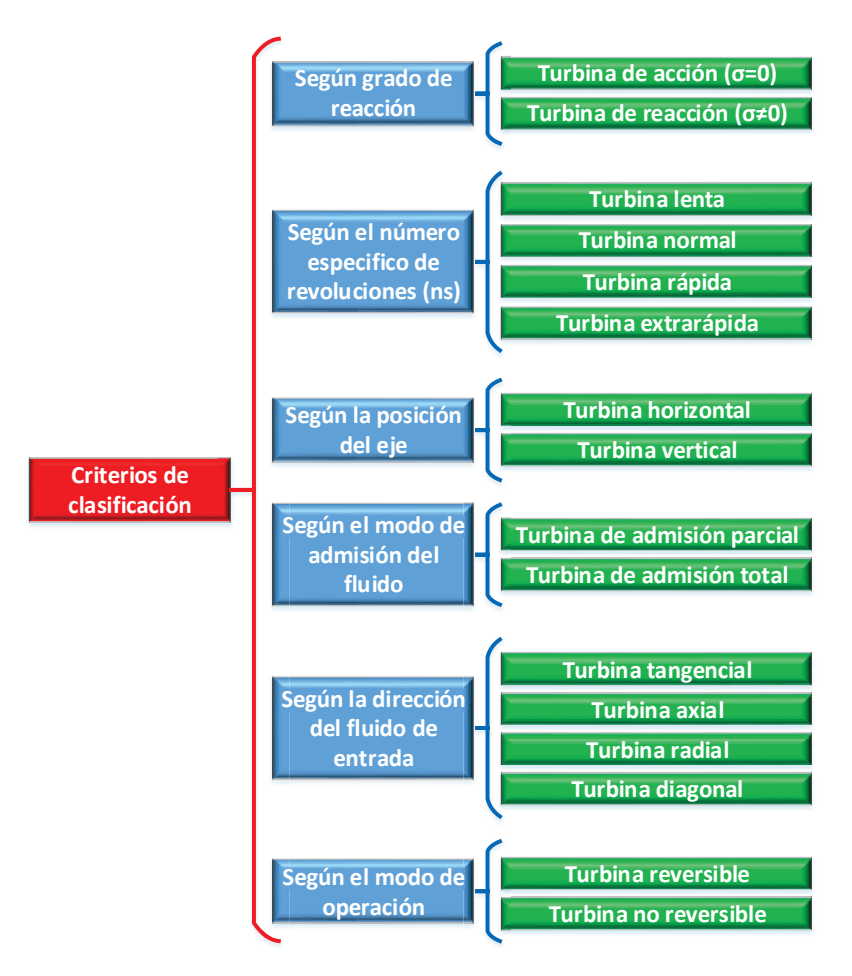

Gráfico 66. Criterios generales de clasificación de turbinas. (Fuente: Universidad de Cantabria, 2016, pág. 4)

## **2.1.3.3. Fundamentos**

 La base para el análisis de turbinas son las ecuaciones de la cantidad de movimiento y la ecuación de Euler (sección 2.1.2.5, (*2.2.9*), para ello se considera un volumen de control, donde existe una variación de cantidad de movimiento debido al cambio de geometría del elemento conductor; ver gráfico 67:

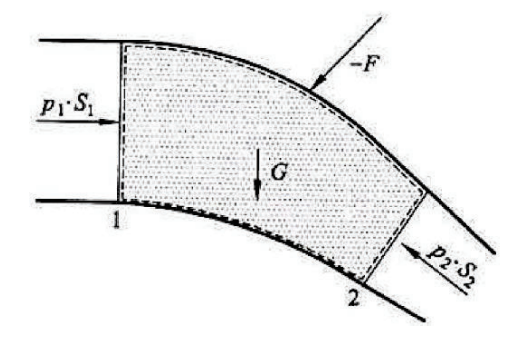

Gráfico 67. Esquema de variación de cantidad de movimiento en una tobera móvil. (Fuente: Agüera, 2002, pág.103)

Empleando la (*2.2.10*) en (*2.2.18*) y despreciando la fuerza gravitacional  $\vec{G}$  (ya que se trata de una conducción corta), se establece la ecuación:

$$
\vec{F} = \overrightarrow{p_1 \cdot S_1} + \overrightarrow{p_2 \cdot S_2} - \dot{m} \cdot (\overrightarrow{V_1} - \overrightarrow{V_2})
$$
 (2.3.1)

Para el caso específico de una turbina de acción, las presiones relativas  $\overrightarrow{p_1}$  y  $\overrightarrow{p_2}$  sean iguales a la presión atmosférica  $\overrightarrow{p_a}$  y que la sección de entrada  $S_1$ sea igual a la sección de salida  $\bar{S_2}$ , para el caso de un álabe fijo, esquemáticamente se lo representa en el gráfico 68:

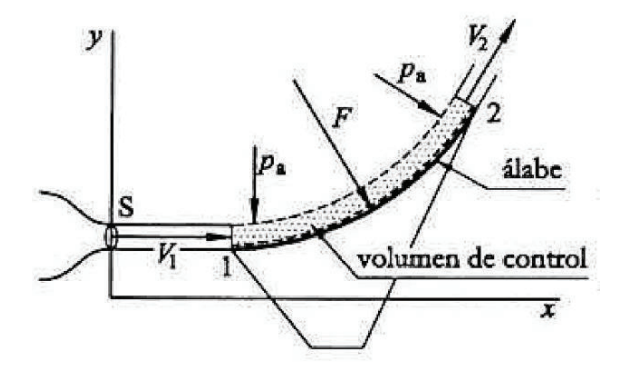

Gráfico 68. Análisis de la cantidad de movimiento en un álabe fijo. (Fuente: Agüera, 2002, pág.470)

Por lo que:  $\vec{F} = \rho \cdot S \cdot V_1(\vec{V_1} - \vec{V_2})$ 

Para un álabe móvil que se mueve a una velocidad  $\vec{u}$ , con un volumen de control móvil, el flujo ingresa a una velocidad relativa  $\overrightarrow{W_1}$  que vectorialmente se describe como:  $\overrightarrow{c_1}$  =  $\overrightarrow{w_1}$  +  $\overrightarrow{u}$  y  $\overrightarrow{c_2}$  =  $\overrightarrow{w_2}$  +  $\overrightarrow{u}$ ; ver gráfico 69.

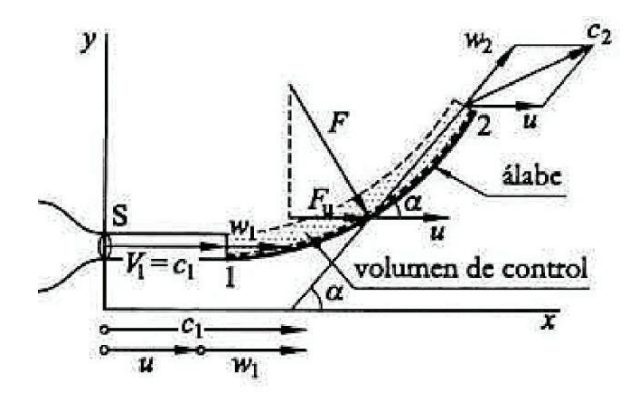

Gráfico 69. Análisis de la cantidad de movimiento en un álabe móvil. (Fuente: Agüera, 2002, pág.470)

De donde:  $\vec{F} = \rho \cdot S \cdot w_1(\overrightarrow{w_1} - \overrightarrow{w_2})$ 

En un instante inicial del gráfico 69, las direcciones de las velocidades  $\overrightarrow{c_1}$ ,  $\overrightarrow{w_1}$  y  $\vec{u}$  son iguales; sin embargo, a una velocidad de giro  $\vec{\omega}$  la dirección de giro  $\vec{u}$  varía formando el triángulo de velocidades según el gráfico 70:

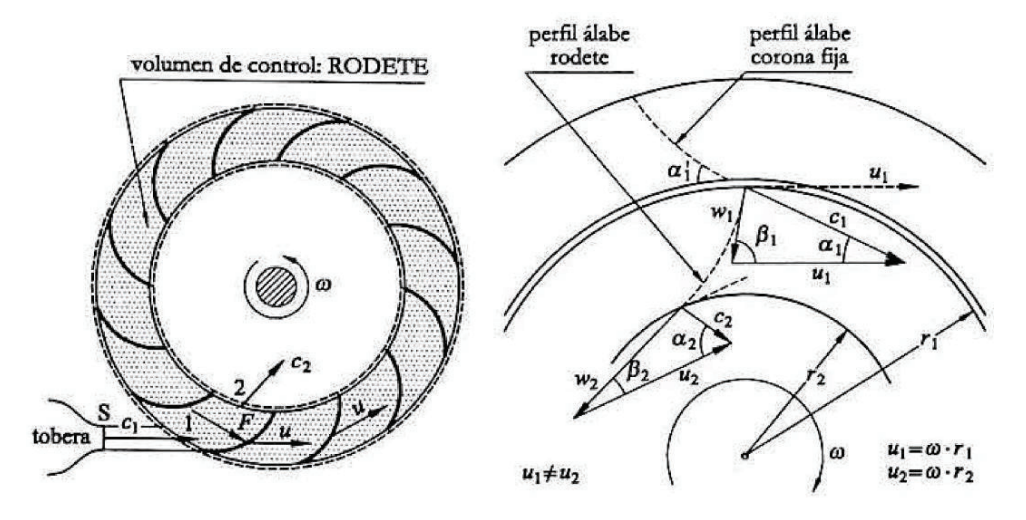

Gráfico 70. Formación del triángulo de velocidades de entrada y salida del rodete. (Fuente: Agüera, 2002, págs.471 y 473)

De (2.3.1) las velocidades  $V_1, V_2$  se reemplazan por  $\overrightarrow{c_1}, \overrightarrow{c_2}$  vectores con componentes tangencial y radial. La componente tangencial de  $\overrightarrow{c_1}, \overrightarrow{c_2}$  es la única que produce trabajo expresada como:  $c_{u1}$ ,  $c_{u2}$ . El momento resultante respecto al eje de giro o par motor  $M_i$ , se expresa como:

$$
M_i = M_1 - M_2 = \dot{m} \cdot c_{u1} \cdot r_1 - \dot{m} \cdot c_{u2} \cdot r_2 \tag{2.3.2}
$$

En términos de potencia será:

$$
P_i = M_i \cdot \omega = \dot{m} \cdot c_{u1} \cdot r_1 \cdot \omega - \dot{m} \cdot c_{u2} \cdot r_2 \cdot \omega \qquad (2.3.3)
$$

$$
P_i = \dot{m} \cdot (c_{u1} \cdot u_1 - c_{u2} \cdot u_2)
$$

Y en términos de energía será:

$$
W_i = c_{u1} \cdot u_1 - c_{u2} \cdot u_2 \tag{2.3.4}
$$
  

$$
W_i = g \cdot H_i = c_{u1} \cdot u_1 \cdot \cos \alpha_1 - c_{u2} \cdot u_2 \cdot \cos \alpha_2
$$

Expresión matemática conocida como ecuación fundamental de las turbomáquinas o *ecuación de Euler*.

#### **2.1.3.4. Condiciones y relaciones de semejanza**

El análisis del comportamiento en las turbomáquinas se desarrolla comparando modelos geométricamente similares, bajo relaciones de semejanza, para ello se establecen condiciones o leyes como:

· Reynolds, una semejanza lógica para las turbomáquinas con flujos subsónicos, según la *(2.2.13),* (*L=D*) y lo indicado en el gráfico 60:

$$
Re_m = Re_p; \qquad \frac{L_m \cdot u_m}{v_m} = \frac{L_p \cdot u_p}{v_p} \qquad ; \qquad \frac{u_p}{u_m} = \frac{v_p}{v_p} \cdot \frac{1}{L_p / L_m}; \quad \frac{u_p}{u_m} = \frac{v_p}{v_p} \cdot \frac{1}{\lambda}
$$

$$
\text{Si: } u = \frac{\pi \cdot \mathbf{D} \cdot \mathbf{n}}{60} \quad \Rightarrow \qquad D_m^2 \cdot n_m = D_p^2 \cdot n_p \quad \therefore \qquad \frac{n_m}{n_p} = \lambda^2
$$

Lo que quiere decir:

- a) La condición de semejanza geométrica es:  $\sqrt[n]{L_m} = \lambda$
- b) Condiciones analógicas de funcionamiento (triángulos de velocidades semejantes):

$$
\frac{c_p}{c_m} = \frac{u_p}{u_m} = \frac{w_p}{w_p} \tag{2.3.5}
$$

· Moody, que es una buena aproximación para la estimación de rendimientos en función de la relación lineal  $\frac{L_p}{L_m} = \lambda$  por lo que la relación empírica será:

$$
\frac{1-\eta_m}{1-\eta_p} = \lambda^{1/4} \tag{2.3.6}
$$

- Bernoulli, de la *(2.2.12)* donde dimensionalmente  $H = \frac{V^2}{2g}$ , la *(2.3.5)* será:

$$
\frac{c_p}{c_m} = \left(\frac{H_p}{H_m}\right)^{1/2} \tag{2.3.7}
$$

Con las ecuaciones anteriores se pueden establecer las siguientes relaciones:

Velocidades y revoluciones:

$$
\frac{c_p}{c_m} = \lambda \cdot \frac{n_p}{n_m} \tag{2.3.8}
$$

*Revoluciones y altura:* igualando las (2.3.7) y (2.3.8), se tiene:

$$
\frac{n_p}{n_m} = \frac{1}{\lambda} \cdot \left(\frac{H_p}{H_m}\right)^{1/2} \tag{2.3.9}
$$

Caudales:

$$
\frac{\dot{\nu}_p}{\dot{\nu}_m} = \lambda^2 \cdot \left(\frac{H_p}{H_m}\right)^{1/2} \tag{2.3.10}
$$

Potencias:

$$
\frac{P_{ep}}{P_{em}} = \lambda^2 \cdot \left(\frac{H_p}{H_m}\right)^{3/2} \tag{2.3.11}
$$

### 2.1.3.5. Velocidad específica

En el diseño de una turbina hidráulica las principales variables a considerar son la altura neta  $H_n$  y la potencia de salida  $P_e$ . Combinando (2.3.9) y (2.3.11) se elimina el factor de escala  $\lambda$ , obteniendo:

$$
\frac{n_p \cdot P_{ep}^{-1/2}}{H_p^{-5/4}} = \frac{n_m \cdot P_{em}^{-1/2}}{H_m^{-5/4}} = \frac{n \cdot P_e^{-1/2}}{H^{5/4}} = cte.
$$

Valor que se verifica para una familia geométricamente semejante de turbinas en condiciones similares de funcionamiento. Por lo tanto, la velocidad de giro de un rodete modelo, a un salto energético de 1 metro, es capaz de producir una potencia en el eje de 1 caballo de vapor como se expresa en:

$$
n_s = \frac{n P_e^{1/2}}{H^{5/4}}
$$
 (2.3.12)

Si el fluido es agua, la anterior ecuación se puede expresar en función del caudal y rendimiento total:

$$
n_s = 3.65 \cdot n \cdot \frac{Q^{1/2}}{H^{3/4}} \cdot \sqrt{\eta} \tag{2.3.13}
$$

La K2.3.12) se puede expresar de forma adimensional:

$$
n_{so} = \frac{\omega \cdot P_e^{-1/2}}{\rho^{1/2} \cdot (g \cdot H)^{5/4}}
$$
 (2.3.14)

Un nivel de referencia para una operación óptima de turbinas se representa en los gráficos 71 y 72:

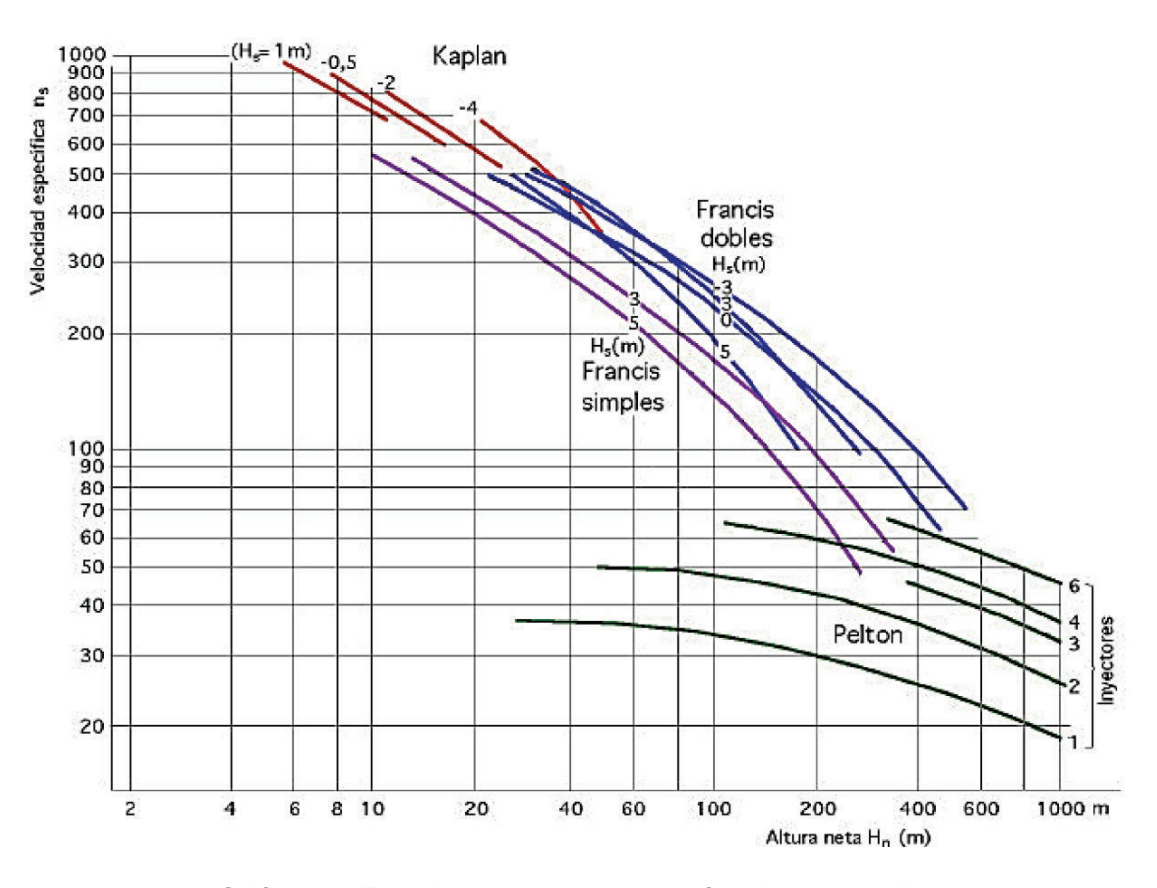

Gráfico 71. Elección del tipo de turbina en función de ns vs. H. (Fuente: Fernández, 2009, Cap. II, pág. 26)

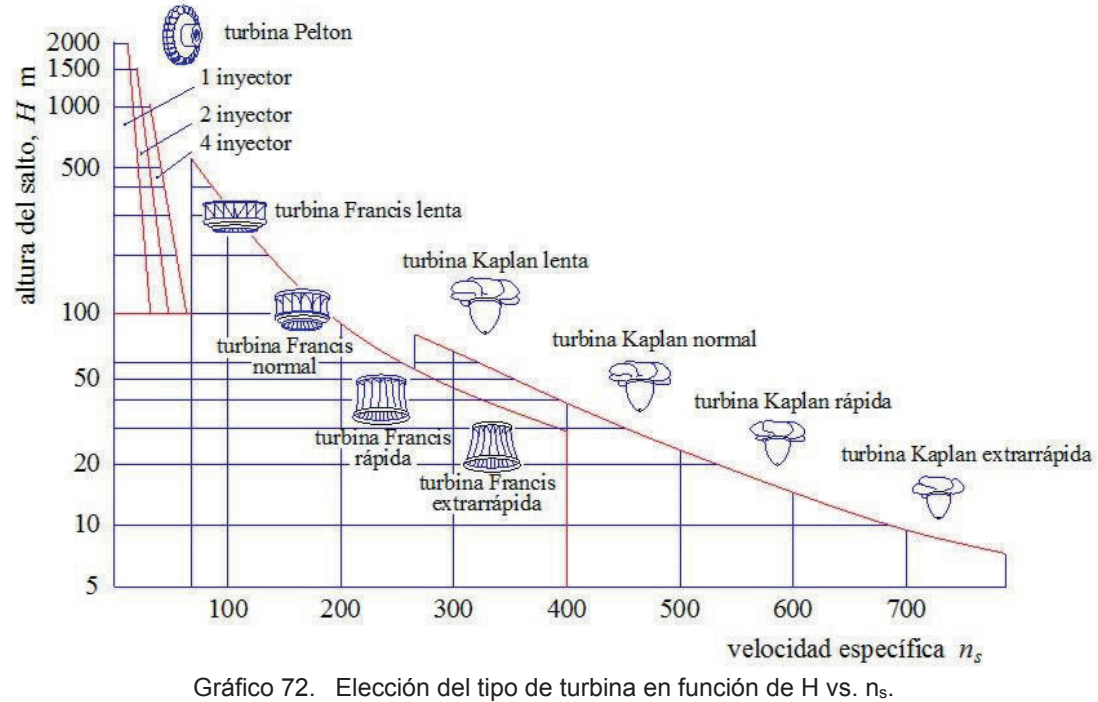

(Fuente: Agüera, 2002, pág. 572)

## **2.1.3.6. Triángulos de velocidad y coeficientes característicos de velocidad**

Según el grafico 69, las velocidades  $\overrightarrow{c_1}$ ,  $\overrightarrow{w_1}$  y  $\overrightarrow{u}$  para turbinas Pelton se seleccionan cuidadosamente ya que teóricamente sus direcciones iniciales son iguales. Sin embargo, existe una buena aproximación práctica que define nuevos ángulos según el gráfico 73:

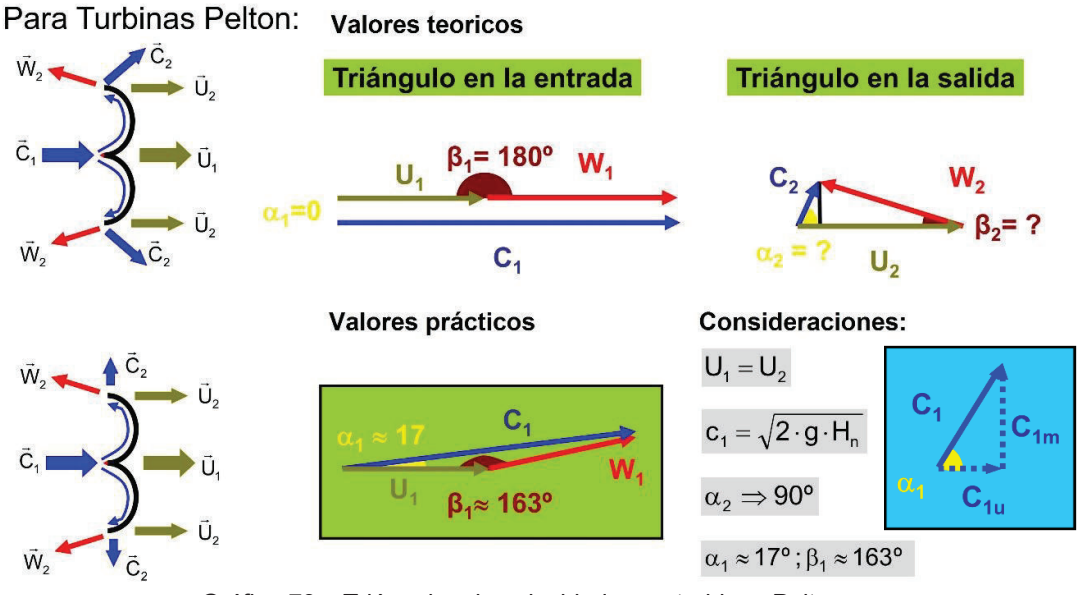

Gráfico 73. Triángulos de velocidades en turbinas Pelton. (Fuente: Universidad de Cantabria, 2016, Cap. 3.2, pág. 30)

Entre las consideraciones y análisis se establece:

La velocidad periférica del rodete siempre será la misma, por lo tanto:  $U_1=U_2$ 

• La velocidad teórica 
$$
c_1
$$
 es:  $c_1 = \sqrt{2 \cdot g \cdot H_n}$ 

- La velocidad real es:  $c_1 = \varphi_1 \cdot \sqrt{2 \cdot g \cdot H_n}$  debido a las pérdidas por fricción en los inyectores y distribuidor de la turbina, donde  $\varphi_1 \approx 0.97$  (Universidad de Cantabria, 2016)
- El rendimiento máximo  $\eta_{m \land x}$  se cumple en:  $U_1 \approx \frac{1}{2}$  $\frac{2}{2} \cdot c_1 = 0.45 \cdot \sqrt{2 \cdot g \cdot H_n}$
- La energía cinética no aprovechada es:  $\frac{c_2}{2}$  $2 \cdot g$
- Ya que  $c_2 \neq 0$  (el fluido no se detiene y no entorpece el giro) debe ser perpendicular a  $u_2 \Rightarrow \alpha_2 \approx 90^\circ$

Resulta una tarea complicada medir ángulos de entrada y salida del fluido, por ello se acostumbra a expresar las velocidades absolutas y relativas en función de *coeficientes de velocidad* con las relaciones siguientes:

$$
u_1 = \xi_1 \cdot \sqrt{2 \cdot g \cdot H_n} \qquad ; \qquad u_2 = \xi_2 \cdot \sqrt{2 \cdot g \cdot H_n} \tag{2.3.15}
$$

$$
c_1 = \varphi_1 \cdot \sqrt{2 \cdot g \cdot H_n} \qquad ; \qquad c_2 = \varphi_2 \cdot \sqrt{2 \cdot g \cdot H_n} \tag{2.3.16}
$$

$$
w_1 = \lambda_1 \cdot \sqrt{2 \cdot g \cdot H_n} \qquad ; \qquad w_2 = \lambda_2 \cdot \sqrt{2 \cdot g \cdot H_n} \tag{2.3.17}
$$

Considerando la situación práctica del grafico 73, es necesario la descomposición vectorial del fluido (*2.3.16*), las ecuaciones son:

$$
c_{1u} = \mu_1 \cdot \sqrt{2 \cdot g \cdot H_n} \qquad ; \qquad c_{1m} = k_{1m} \cdot \sqrt{2 \cdot g \cdot H_n} \qquad (2.3.18)
$$

$$
c_{2u} = \mu_2 \cdot \sqrt{2 \cdot g \cdot H_n} \qquad ; \qquad c_{2m} = k_{2m} \cdot \sqrt{2 \cdot g \cdot H_n} \qquad (2.3.19)
$$

# **2.1.3.7. Saltos energéticos**

Ubicada la turbina, respecto al punto máximo de captación de la energía potencial, se definen distancias como se muestra en el gráfico 74:

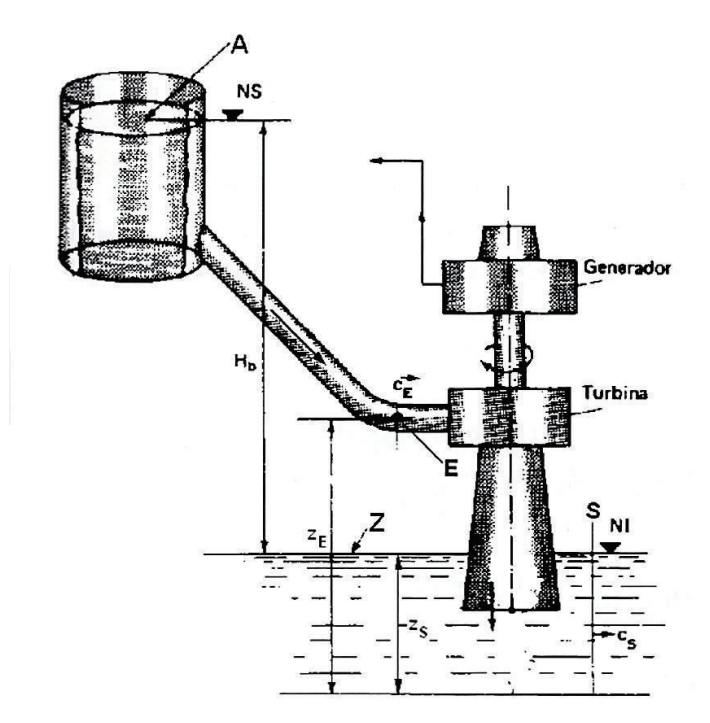

Gráfico 74. Esquema para la definición de alturas (saltos) en una turbina. (Fuente: Mataix, 2009, pag.221)

La deducción del salto total H en función de (2.2.12), según el gráfico 74, se expresa como:

$$
H = \frac{P_1 - P_2}{\rho g} + Z_1 - Z_2 + \frac{V_1^2 - V_2^2}{2g} \tag{2.3.20}
$$

entendiéndose que  $H = \frac{Y}{g}$ 

Donde Y es el *salto energético total*. Otras expresiones importantes son:

*Salto bruto :*  $H_b = Z_A - Z_z$  que es la diferencia de cotas geométricas entre el embalse superior y el canal de descarga.

*Salto neto:*  $H_n$  *es la energía hidráulica que se pone a disposición de la turbina una vez* superada las pérdidas externas (ver sección 2.1.3.8):

$$
H_n = H_b - H_{r,ext} \tag{2.3.21}
$$

*Salto efectivo:*  $H_n$  *es la energía que aprovecha el rodete ya que por su diseño perfectible* existen pérdidas internas (ver sección 2.1.3.8).

$$
H_{ef} = H_n - H_{r,int} \tag{2.3.22}
$$

Otra definición del grafico 74 es:

$$
H = H_b - H_{rA-E} - H_{rS-Z}
$$
 (2.3.23)

Donde existen pérdidas energéticas entre el tramo de conducción antes de la turbina  $H<sub>rA-E</sub>$  y después de la turbina  $H<sub>rs-Z</sub>$ . Para turbinas Pelton el último término no representa importancia ya al no disponer de una tubería de aspiración.

## **2.1.3.8. Pérdidas**

Los procesos de conversión de energía, en muchos de los casos requieren el uso de máquinas perfectibles, razón por la que existen pérdidas energéticas. Para el caso específico de turbinas hidráulicas, las pérdidas se categorizan según el gráfico 75.

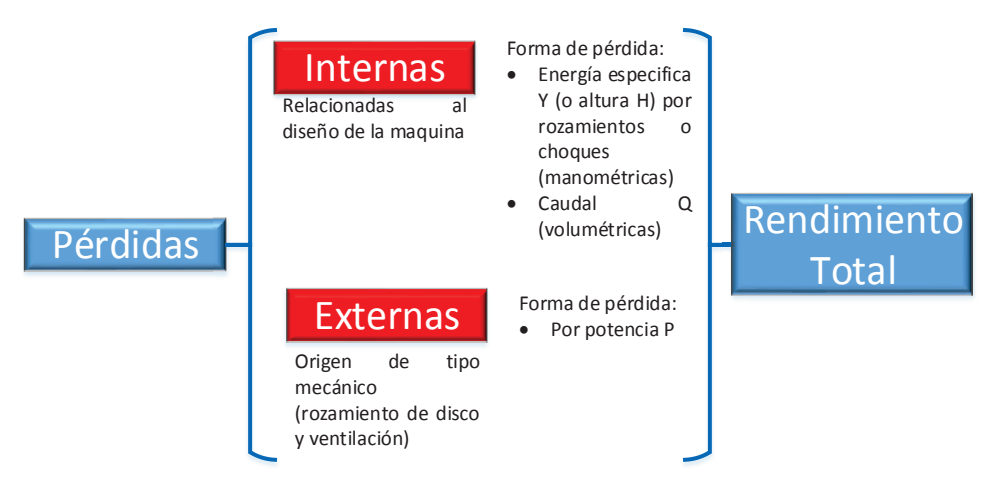

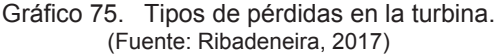

#### **Pérdidas internas**

Las *pérdidas manométricas* son ocasionadas por varios factores: los rozamientos presentes en la superficie conductora (superficie mojada) y la variación de forma del elemento conductor (gráfico 67) lo que genera un cambio de dirección y magnitud de la dirección de flujo; interpretándose como un choque del fluido con el elemento conductor.

Por la configuración geométrica del distribuidor (gráfico 91 y plano 4 de Anexo D) por la disminución continua de la sección, se producen incrementos de la velocidad (caudal constante) y al ingresar a los inyectores, incrementa a una velocidad máxima. Sin embargo, como lo indica el gráfico 92 el cuerpo del inyector presenta la forma de una tobera (similar al gráfico 67) generando pérdidas en la velocidad final de salida expresada en (2.3.16). Además, el diámetro característico  $d_{o}$  jet formado por el inyector (ver gráfico 93) es ligeramente menor que el diámetro del cuerpo de la tobera  $d$  que se los relaciona con:

$$
d_{Tb} = \frac{1}{c_c} d_o \tag{2.3.24}
$$

Para identificar el coeficiente de contracción  $\mathcal{C}_{c}$ , Julius Weisbach (1806 – 1871) realizó pruebas para el agua, obteniendo los valores del cuadro 6 y gráfico 76:

Cuadro 6. Resumen de eficiencias en generador U2 en diferentes condiciones operativas.

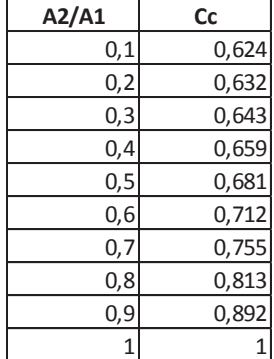

(Fuente: Streeter, Wylie, & Bedford, 1999, pág. 300)

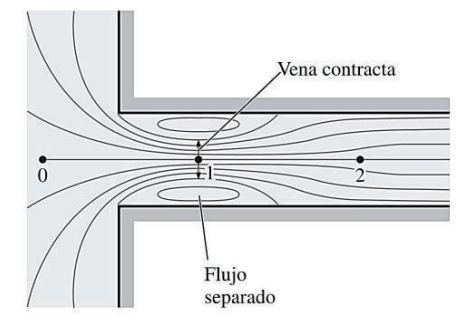

Gráfico 76. Representación de la contracción del flujo por cambio de áreas entrada – salida. (Fuente: Çengel & Cimbala, 2006 Pág. 351)

Según los datos del cuadro 6 se obtiene el gráfico 77:

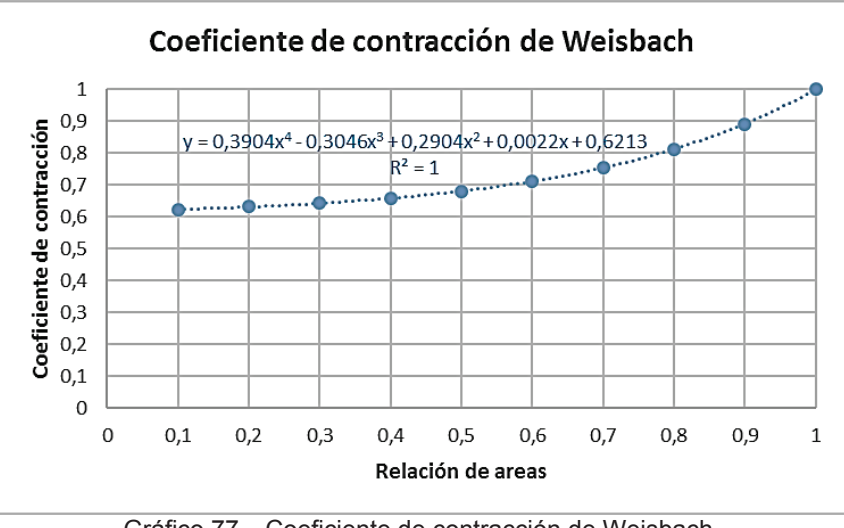

Gráfico 77. Coeficiente de contracción de Weisbach. (Fuente: Ribadeneira, 2017)

La trayectoria que sigue el fluido dentro de la turbina es compleja por su cambio continuo en dirección y forma, en especial en el rodete que tiene un movimiento rotacional. Situación que imposibilita modelar matemáticamente un cálculo directo de estas pérdidas. Sin embargo, el número de Reynolds al interior del rodete supera el número critico por lo que se puede estimar a estas pérdidas como proporcionales al cuadrado de la velocidad y por ende al cuadrado del caudal ya que no varía el área conductora. Este tipo de pérdidas disminuyen la energía que el fluido puede entregar a la turbina.

En la sección 2.1.3.6 se establecen las siguientes relaciones vectoriales:

$$
\overrightarrow{c_1} = \overrightarrow{w_1} + \overrightarrow{u} \qquad \qquad y \qquad \overrightarrow{c_2} = \overrightarrow{w_2} + \overrightarrow{u} \qquad (2.3.25)
$$

Ya que el fluido no cede toda su energía cinética  $\overrightarrow{c_2} \neq 0$  (ver gráfico 92), una forma de determinar las pérdidas por rozamiento en canjilones es (Mataix, 2009):

$$
H_{r(bket)} = \frac{w_1^2 - w_2^2}{2 \cdot g} \tag{2.3.26}
$$

Las *pérdidas volumétricas* son las que no todo el caudal suministrado a la turbina, cede energía cinética al rodete. Así parte del caudal que ingresa a la turbina, escapa al medio externo  $q_{e}$  y otra parte del caudal interno  $q_{i}$  que no toma contacto físico con el rodete para el caso de turbinas de admisión parcial (rodetes Pelton). Para disminuir y controlar fugas externas se utilizan *cierres hidráulicos o laberintos* que aumentan la *resistencia de forma* por el estrangulamiento del fluido; o, *cierres de contacto* que pueden ser por prensaestopas

o cierres mecánicos; estas opciones aumentan las pérdidas por fricción ya que hay una superficie de contacto entre materiales sólidos.

A las pérdidas *manométricas,* más las *volumétricas*, son consideradas como *hidráulicas* ya que se relacionan directamente con el fluido en movimiento.

Las pérdidas por *rozamiento de disco* ocurren cuando el giro del rodete en un medio (fluido) contenido por una carcasa, forma una capa delgada con los límites de la carcasa debido a la fuerza centrífuga generada. Este fluido de trabajo no puede escapar (por estar contenido) y regresa al interior formando torbellinos con dirección opuesta a la dirección de rotación.

Las pérdidas por *ventilación* son aplicables a turbinas de admisión parcial (Pelton) ya que el fluido saliente produce salpicaduras que pueden chocar contra alabes contiguos o con la cubierta y rebotar de nuevo al rodete. Estas pérdidas son proporcionales al peso específico del fluido, diámetro del rodete, velocidad de giro, grado de admisión y tamaño de la cubierta.

Para el caso de la turbina Pelton el fluido de oposición será el aire de acuerdo a la siguiente ecuación (International Electrotechnical Commission, 1999) sección. 12.1.2.3:

$$
P_{rV} = \frac{v_a}{g} \cdot K_{Vp} \cdot n^3 \cdot Da^5 \cdot 10^{-6}
$$
 (2.3.27)

Donde:

$$
K_{Vp} = 0.01 + 12.4 \left(\frac{Ba}{Da}\right)^4 \tag{2.3.28}
$$

Las pérdidas por *choque* ocurren cuando la dirección de la velocidad del fluido a la entrada no coincide con la tangente geométrica del alabe (canjilón) como se observa en el gráfico 73 sobre una situación práctica. Para condiciones ideales se lo puede conseguir a un determinado valor de  $Q_N, \, n_N\,$ y  $H_N$  donde  $c_{m1}$  y  $c_{m2}$  varían según  $Q$  y con la variación de  $n$ , varía  $u_1$  y  $u_2$ ; deformándose los triángulos de velocidad. Si a consecuencia de este fenómeno el rodete va más lento de su velocidad nominal, se denomina choque positivo y si el rodete posee una velocidad excesiva será un choque negativo.

## **Pérdidas externas**

Las *pérdidas* mecánicas *por prensaestopas* se deben a la presión que ejercen las empaquetaduras sobre el eje lo que causa una fricción entre los elementos. Resulta muy complejo determinar ecuaciones ya que depende de variables como tamaño y profundidad de la caja de prensaestopas, velocidad del eje, presión, tipo de empaquetadura y lubricación.

Las pérdidas en cojinetes tienen un grado elevado de complejidad ya que dependen de variables como: tipo, tamaño, carga axial y radial, método de lubricación, temperatura de trabajo, acoplamiento entre conductor y conducido, etc. sin embargo, se expone la ecuación empírica (International Electrotechnical Commission, 1999) Sec. 12.3.2:

$$
P_{rj(t)} = \frac{1.6 \cdot \mu \cdot n^2 \cdot \phi_m{}^3 \cdot L_m \cdot 10^{-4}}{\Delta \phi} \quad [kW] \tag{2.3.29}
$$

Otras pérdidas de menor relevancia son por la *transmisión* reductora o elevadora de velocidad y pérdidas de accionamiento de órganos auxiliares.

Todas las pérdidas externas disminuyen la energía transmitida al eje ya que no toda la energía mecánica convertida puede ser transferida al eje, es decir existe una potencia de freno.

La medición de las pérdidas mecánicas se lo hace a través de prototipos experimentales o modelos reducidos donde el rodete es accionado en vacío por medio de un motor de corriente continua acoplado a un torsiómetro para medir el par en el eje.

El cálculo aproximado para pérdidas mecánicas por fricción es (International Electrotechnical Commission, 1999) Sec. 12.3.1:

$$
P_{rb(g+t)} = (W_r + W_t) \cdot K_{rje} \cdot V_m \cdot g \cdot 10^{-3}
$$
 (2.3.30)

Donde:

$$
K_{rje} = 2.5 \cdot \sqrt{\frac{\mu V_m}{p_j \cdot l_{tg}}}
$$
 (2.3.31)

$$
V_m = \frac{\pi \cdot n \cdot (d \cdot d \cdot d)}{2 \cdot f} \tag{2.3.32}
$$

$$
p_j = \frac{W_r + W_t}{N^\circ \, segments \, coj \, \text{inete} \cdot b \cdot l_{tg}} \tag{2.3.33}
$$

$$
b = 0.5(\phi_o - \phi_i)
$$
 (2.3.34)

$$
l_{tg} = \frac{0.85 \cdot \pi \cdot (\phi_o + \phi_i)}{2 \cdot N^{\circ} \, segments \, coj \, in \, etc} \tag{2.3.35}
$$

La aplicación de (2.3.30) es para todos los cojinetes del conjunto. Por lo tanto, la pérdida solo para la turbina es:

$$
P_{rb(t)} = \frac{W_t}{W_g + W_t} \cdot P_{rb(g+t)} \tag{2.3.36}
$$

### **2.1.3.9. Potencias y rendimientos**

En la sección 2.1.3.7 el valor de altura bruta  $H_b$  es una constante por las diferencias de cotas geodésicas entre el embalse y la casa de máquinas, mientras que el caudal es variable de acuerdo al nivel de operación (máximo – mínimo) hacia el canal de captación; según este nivel, se determina el potencial energético total con la ecuación:

$$
P = \rho \cdot g \cdot Q \cdot H = \rho \cdot Q \cdot Y \tag{2.3.37}
$$

Según la sección 2.1.2.3 y 2.1.2.6 existen pérdidas en la tubería de conducción y presión, por lo que existe un salto útil según la (*2.3.21*) y (*2.3.22*) que definirá la potencia absorbida al rodete como:

$$
Pot_{efect} = Pot_{EULER} = \rho \cdot g \cdot Q \cdot H_{ef} = \rho \cdot g \cdot Q \cdot (\eta_{hid} \cdot H_n)
$$
 (2.3.38)

De lo indicado en la sección 2.1.3.8, hay una potencia útil que es transmitida al eje expresada como:

$$
Potu = Potefect \cdot \etamec = (Potn \cdot \etahid) \cdot \etamec
$$
  
= Pot<sub>n</sub> \cdot (\eta<sub>vol</sub> \cdot \eta<sub>man</sub>) \cdot \eta<sub>mec</sub> = M \cdot \omega (2.3.39)

En las turbinas Pelton de eje vertical, las pérdidas volumétricas son prácticamente nulas. Aplicando los conceptos expuestos en la sección 2.1.1.4 se determinan rendimientos para cada tipo de pérdidas según el gráfico 78:

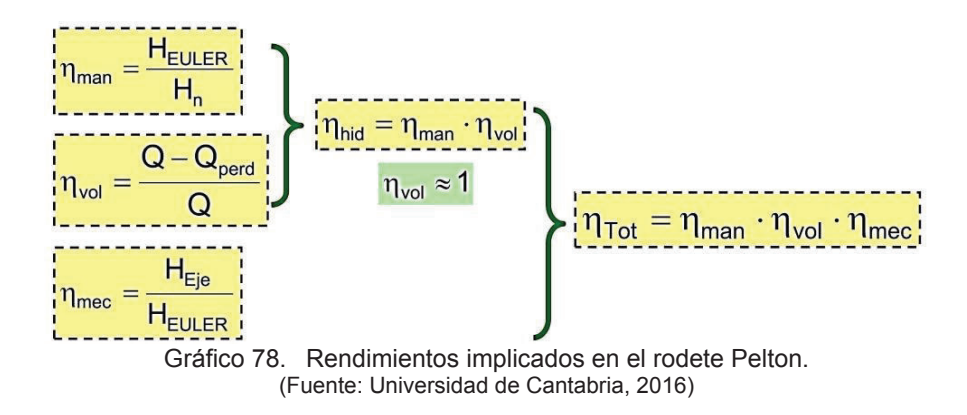

El rendimiento manométrico se puede expresar en función de los coeficientes de velocidad expresados en (*2.3.15*)*;* (*2.3.18*) y (*2.3.19*):

$$
\eta_{man} = \frac{u_1 \cdot c_{1u} - u_2 \cdot c_{2u}}{g \cdot H_n}
$$

 $\eta_{man}$ 

$$
=\frac{(\xi_1 \cdot \sqrt{2 \cdot g \cdot H_n}) \cdot (\mu_1 \cdot \sqrt{2 \cdot g \cdot H_n}) - (\xi_2 \cdot \sqrt{2 \cdot g \cdot H_n}) \cdot (\mu_2 \cdot \sqrt{2 \cdot g \cdot H_n})}{g \cdot H_n}
$$
  

$$
\eta_{man} = 2 \cdot (\xi_1 \cdot \mu_1 - \xi_2 \cdot \mu_2)
$$
 (2.3.40)

O como:

$$
\eta_{man} = \frac{u_1 \cdot (c_1 \cdot \cos \alpha_1) - u_2 \cdot (c_2 \cdot \cos \alpha_2)}{g \cdot H_n}
$$

$$
\eta_{man} = 2 \cdot (\xi_1 \cdot \varphi_1 \cdot \cos \alpha_1 - \xi_2 \cdot \varphi_2 \cdot \cos \alpha_2) \tag{2.3.41}
$$

Observando la última consideración del ítem 2.1.3.6, el rendimiento máximo se verifica cuando  $\alpha_2 \approx 90^{\circ}$ , y aplicando las (2.3.36) y (2.3.37) se obtiene:

$$
\eta_{man\,max} = 2 \cdot \xi_1 \cdot \mu_1 = 2 \cdot \xi_1 \cdot \varphi_1 \cdot \cos \alpha_1 \tag{2.3.42}
$$

En la sección 2.1.3.2 se indican los grados de reacción, medido como:

$$
\sigma = \frac{\text{Salto de presión absorbido por el rodete}}{\text{Salto total absorbido por el rodete}} = \frac{H_p}{H_n} = 1 - \frac{H_d}{H_n} = 1 - \frac{c_1^2 - c_2^2}{2 \cdot g \cdot H_n}
$$
\n(2.3.43)

Al reemplazar el grado de reacción  $\sigma$  en función de los coeficientes de velocidad (2.3.16) se obtiene:

$$
\sigma = 1 - \frac{(\varphi_1 \cdot \sqrt{2 \cdot g. H_n})^2 - (\varphi_2 \cdot \sqrt{2 \cdot g. H_n})^2}{2 \cdot g \cdot H_n}
$$
  

$$
\sigma = 1 - (\varphi_1^2 - \varphi_2^2) \tag{2.3.44}
$$

## **2.1.4. Resumen de generadores sincrónicos en centrales hidroeléctricas**

## **2.1.4.1. Introducción**

Es una máquina eléctrica rotatoria que transforma la energía mecánica en energía eléctrica alimentando a la red eléctrica en forma de potencia activa y reactiva de corriente trifásica alterna según los diagramas fasoriales del gráfico 79.
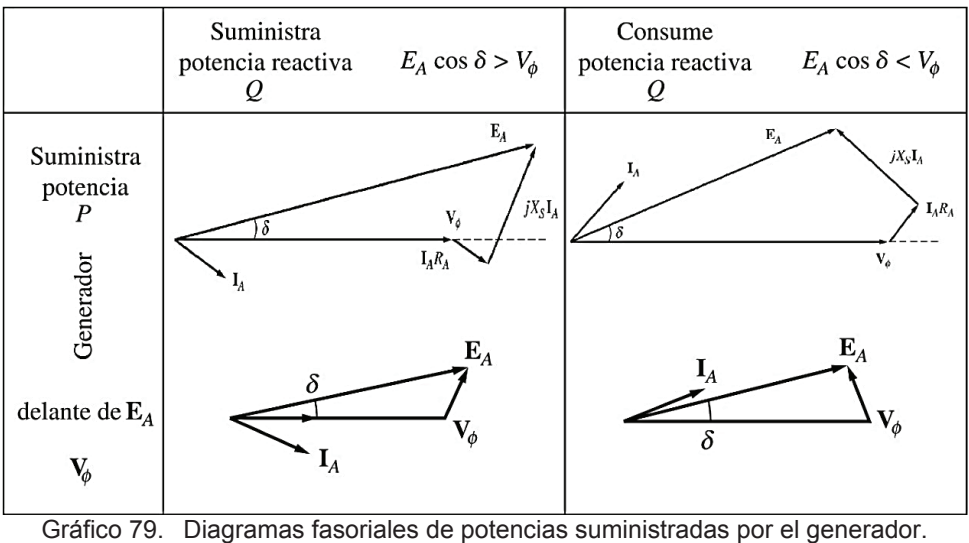

(Fuente: Chapman, 2012. págs. 156 y 225)

Como toda máquina eléctrica, se la representa en un circuito equivalente, ver gráfico 80, (mayor detalle en anexo C).

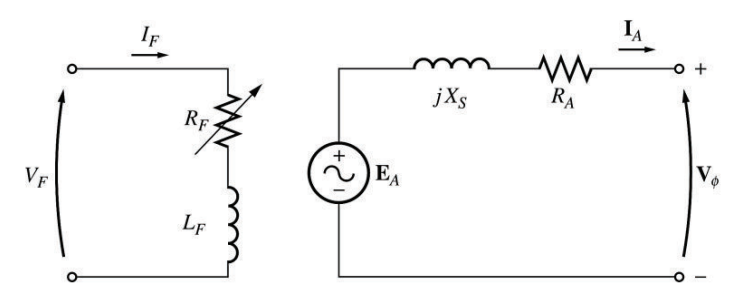

Gráfico 80. Circuito equivalente por fase en un generador síncrono. (Fuente: Chapman, 2012, pág. 154)

La resistencia del circuito de campo interno y la resistencia variable externa se combinan en un solo resistor  $R_F$ ; ver gráfico 81.

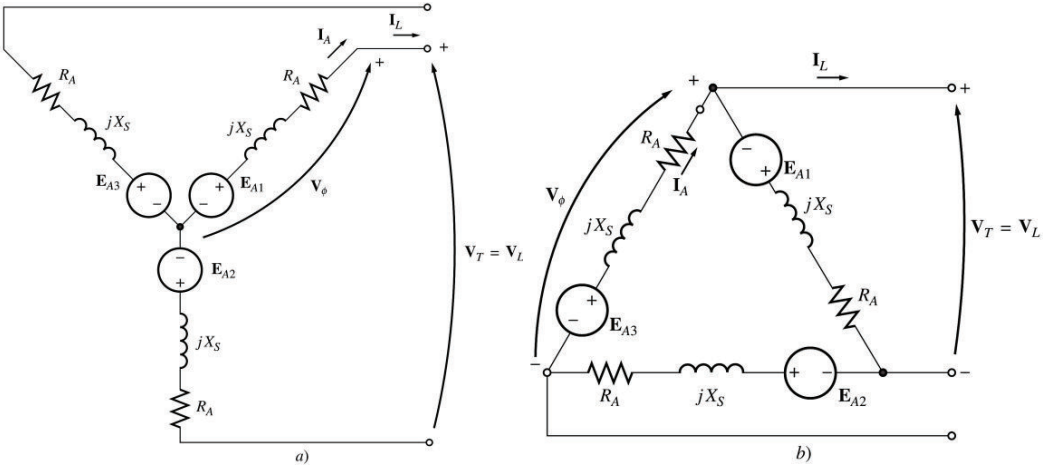

Gráfico 81. Circuito equivalente de conexiones en un generador síncrono a) Y y b)  $\Delta$ (Fuente: Chapman, 2012, pág. 155)

El generador es una máquina sincrónica conformada por una parte activa fija conocida como *inducido* o *estator* y otra parte giratoria coaxial conocida como *inductor* o *rotor.* Otros componentes se identifican en el gráfico 82.

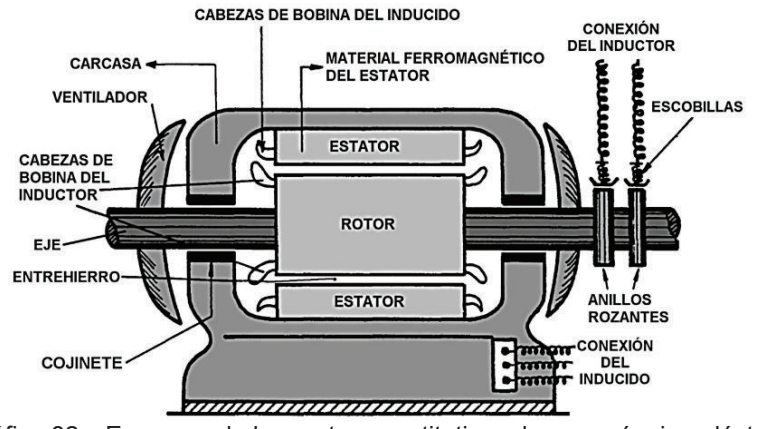

Gráfico 82. Esquema de las partes constitutivas de una máquina eléctrica (Fuente: Chapman, 2012)

El funcionamiento de esta máquina eléctrica es por la aplicación de un voltaje de corriente directa (cc) en el campo de excitación del rotor; se forma un campo magnético giratorio por el impulso de un elemento motriz externo (turbina). Las líneas del campo magnético móvil que atraviesan los conductores del estator inducen un voltaje en los terminales del generador, ver gráfico 83.

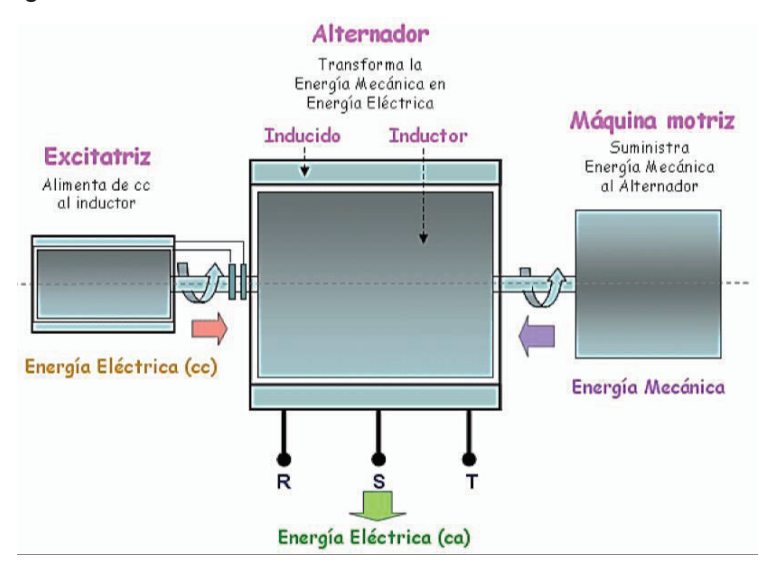

Gráfico 83. Esquema ilustrativo de transformación a energía eléctrica (Fuente: Rodríguez & Espinosa, 2004 Pág. 12)

El *rotor* del generador es considerado como un enorme electroimán y los polos pueden ser construidos de forma saliente o no, dependiendo del número de revoluciones a las que debe girar el grupo de generación. Como el rotor está sometido a campos magnéticos variables, el núcleo está constituido por laminas muy delgadas apiladas unas a otras con el objetivo de reducir las pérdidas por corrientes parasitas (ver sección 2.1.4.3). El gráfico 84 es una configuración geométrica de rotores en generadores síncronos

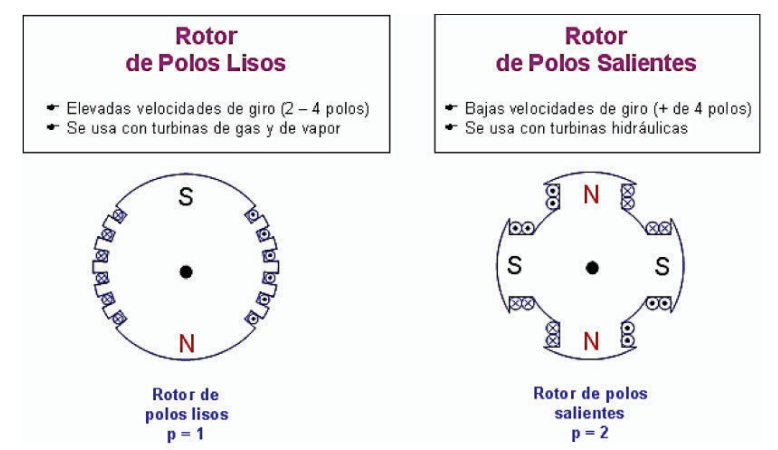

Gráfico 84. Configuración geométrica de rotores en generadores síncronos (Fuente: Rodríguez & Espinosa, 2004, pág. 13)

Si el rotor gira, se dispone de un arreglo especial para que sea suministrado con corriente directa que genere el campo magnético, existiendo 2 opciones:

- a) Desde una fuente externa hacia el rotor por medio de escobillas y anillos rozantes.
- b) Desde una fuente interna excitatriz especialmente adaptada, montada en el eje del generador.

Para generadores de gran potencia, la opción b) es la más común ya que los imanes permanentes del excitador piloto producen una corriente de campo de la excitatriz, que a su vez produce una corriente de campo de la máquina principal; ver gráfico 85.

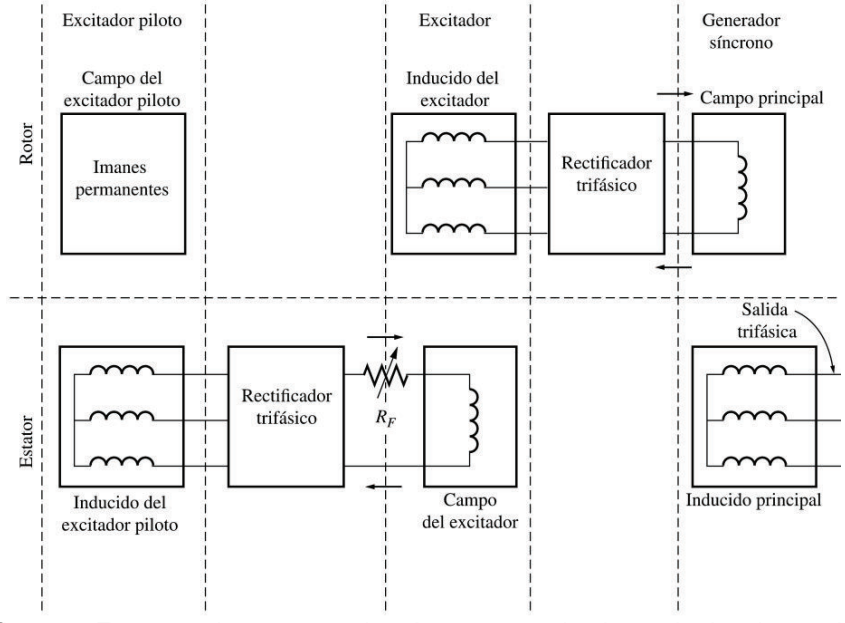

Gráfico 85. Esquema de un generador síncrono con circuito excitador sin escobillas (Fuente: Chapman, 2012, pág. 150)

Al tratarse de una máquina sincrónica, la velocidad de rotación el generador está entrelazada a la frecuencia eléctrica resultante; es decir, se tiene hay una relación entre la tasa de giro de los campos magnéticos del rotor y la frecuencia eléctrica inducida al estator que se expresa mediante (1.2).

#### **2.1.4.2. Pruebas en generadores síncronos**

a) La *prueba de corriente continua* (cc) o *directa* (dc) para determinar la resistencia del estator, consiste en aplicar corriente continua mediante una fuente variable DC a 2 de los terminales del estator hasta el valor nominal de corriente de operación y medir el voltaje en los terminales. El objetivo de la prueba es verificar el valor real de la resistencia de devanado que es función de la temperatura de operación; ver gráfico 86.

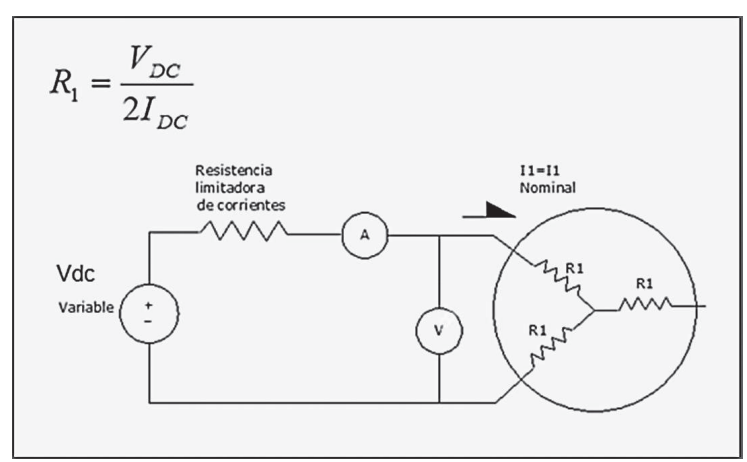

Gráfico 86. Esquema de conexiones para prueba de resistencias en estator (Fuente: Rodríguez & Espinosa, 2004)

Sin embargo, la prueba es aplicable a generadores de bajas corrientes nominales. Para el caso de grandes potencias se aplicará la conversión:

$$
R_a = R_t \left( \frac{T_a + K_{CU}}{T_t + K_{CU}} \right) \tag{2.4.1}
$$

Donde: K es una constante característica del conductor eléctrico = 234,5.

b) La *prueba de vacío* o de *rotor libre* se aplican principalmente en motores asincrónicos; sin embargo, se puede hacer una analogía a los generadores síncronos ya que no presentan algún tipo de deslizamiento y es el principio de análisis de la prueba.

Por lo tanto, se miden los voltajes de salida del generador a condiciones de sincronismo con la red eléctrica y la potencia de entrada para el movimiento de grupo en condiciones de vacío (sin carga eléctrica). Con ello se podrá determinar las pérdidas totales del conjunto Rotor – Turbina (grupo). Ver gráficos 87 y 88.

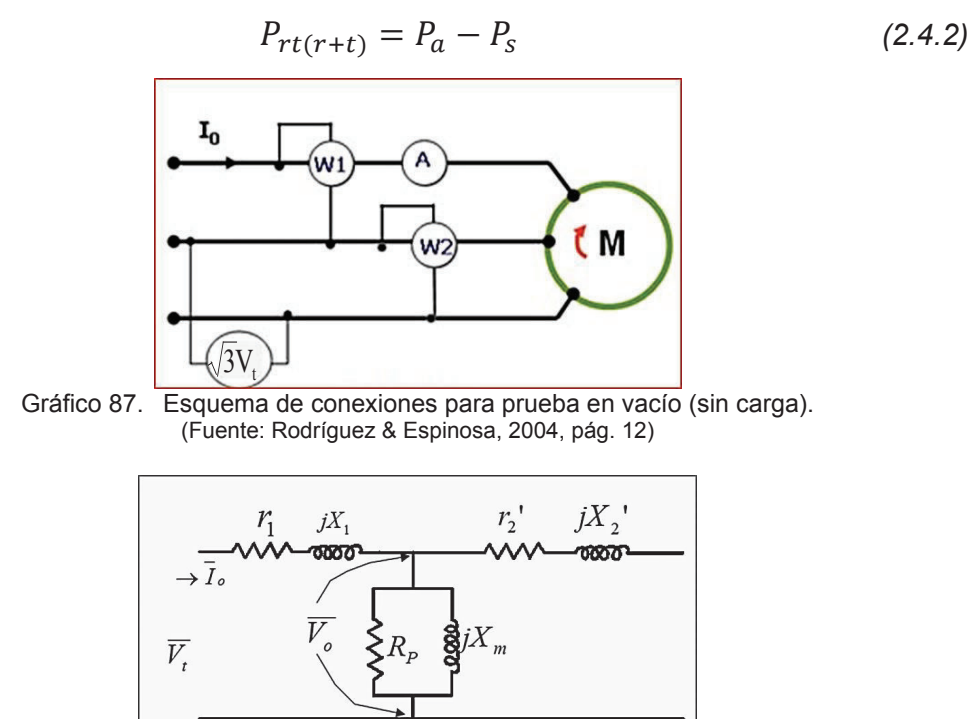

Gráfico 88. Circuito eléctrico equivalente para prueba vacío (sin carga).

(Fuente: Rodríguez & Espinosa, 2004, pág. 12)

El primer término  $P_{rt(r+t)}$  de (2.4.2) agrupa las pérdidas tratadas en las secciones 2.1.3.8 y 2.1.4.3.

## **2.1.4.3. Pérdidas y relaciones de potencia en generadores síncronos**

En todo proceso de conversión energética existen pérdidas, siendo necesario determinar las que ocurren en el generador para analizar el potencial energético de la central hidroeléctrica. Los tipos de pérdidas a analizar son:

a) *Pérdidas en el cobre*: Son consecuencia inevitable por la resistencia al paso de electrones que presentan los conductores eléctricos se manifiesta en forma de calor; conocido como efecto Joule con la ecuación:

$$
P_{r\;CU} = \sum R_j \cdot i_j^2 \tag{2.4.3}
$$

La resistencia del conductor dependerá de la resistividad  $\rho_{j-CU}$  del material, longitud  $l_j$  y sección transversal  $s_j$ . Por lo tanto, las pérdidas son proporcionales al volumen del material conductor y densidad de corriente  $\left(i_j/s_j\right)$ , *que para máquinas eléctricas pequeñas es de* 

*5 [A/mm<sup>2</sup> ] y para generadores de gran capacidad es de 3 [A/mm<sup>2</sup> ]* (Chapman, 2012*;* pág. 101).

b) *Pérdidas en el hierro*: Se presentan en las máquinas eléctricas que presentan flujos magnéticos variables. En esta familia se encasillan las pérdidas por histéresis magnética y por corrientes de Foucault (parásitas) con la ecuación:

$$
P_{rFE} = P_{rH} + P_{rF} = (k_H \cdot f \cdot B^{\alpha}{}_m + k_F \cdot f^2 \cdot B^2{}_m \cdot a^2 \cdot \sigma) \cdot vol \qquad (2.4.4)
$$

Para reducir estas pérdidas se emplean núcleos magnéticos de acero al silicio (Si<sub>5</sub>Fe) en forma de chapas que disminuyendo el efecto de histéresis (ciclo más estrecho) y las corrientes de Foucault; se realiza la adición de silicio aísla el efecto magnético entre las chapas. La laminación puede hacerse en caliente o en frio, lo que determinará la orientación de granos de la aleación resultando en *pérdidas del orden de 0,8 a 1,3 [W/kg] a 1 Tesla para laminado en caliente y de 0,8 a 1,3 [W/kg] a 1 Tesla* (Chapman, 2012, pág. 101)*.* Este tipo de pérdidas se transforma en forma calor en la masa de hierro.

c) *Pérdidas mecánicas*: La fricción de los elementos móviles (cojinetes) y el rozamiento del rotor con el aire para una adecuada ventilación producto del calentamiento de la máquina eléctrica, son pérdidas proporcionales al cubo de la velocidad rotacional del generador de acuerdo con la expresión empírica:

$$
P_m = A \cdot n + B \cdot n^3 \tag{2.4.5}
$$

Donde:  $A y B$  son coeficientes de fricción y rozamiento a ser determinados

Sin embargo, un cálculo adecuado para este tipo de pérdidas se presenta en la sección 2.1.3.8 cuyo método aproximado se aplicará en el capítulo 4. Para realizar el cálculo de pérdidas en el generador se recomienda utilizar el diagrama del gráfico 89:

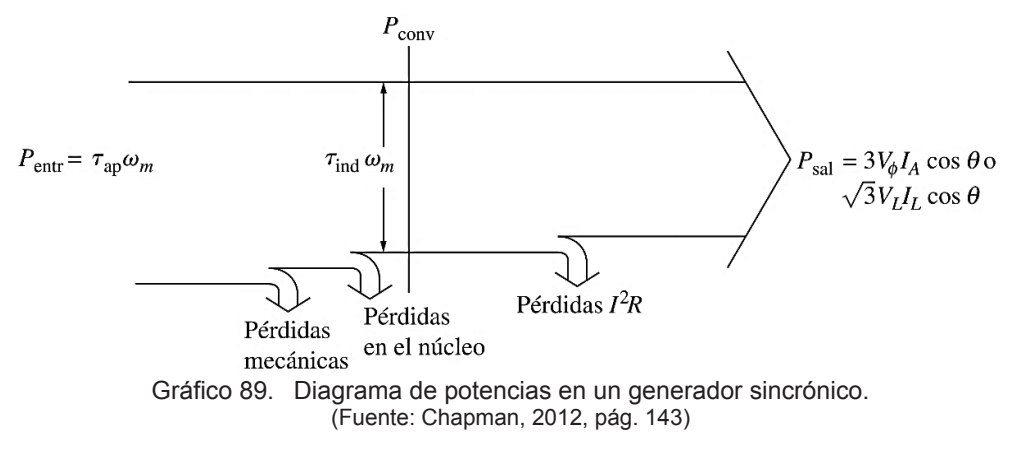

Por lo tanto, la relación de todas las potencias en el generador será:

$$
P_{entr} = P_{rMEC} + P_{rFE} + P_{rCU} + P_{sal}
$$
 (2.4.6)

# **2.2. Aspectos constructivos de la central Pucará**

La Central Hidroeléctrica Pucará se localiza en la cordillera Oriental de los Andes, a 35 km de Píllaro, en la Provincia de Tungurahua; el embalse central está ubicado dentro del Parque Nacional Llanganates y lo constituye la laguna de Pisayambo con los afluentes: El Roncador, El Milín y El Tambo más las aguas de los ríos Talatag, Quillopaccha y Agualongopungo conducidos a través de otros canales, a una altitud máxima de 3.565 m.s.n.m. con una extensión de 8 Km<sup>2</sup> y a una distancia aproximadamente de 160 Km al sureste de Quito. La extensión global de la zona de influencia del proyecto es de 250 Km<sup>2</sup>.

El embalse de la laguna Pisayambo está conformada por una represa trapezoidal de gravedad y un vertedero artificial (ver sección 1.5) en la posición UTM <sup>6</sup> 9.880.950,00 m Sur y 789.517.00 m Este como lo indican las fotografías D8 y D9, así como una tubería de desagüe (ver gráfico 27) indicada en las fotografías D10. (Anexo D).

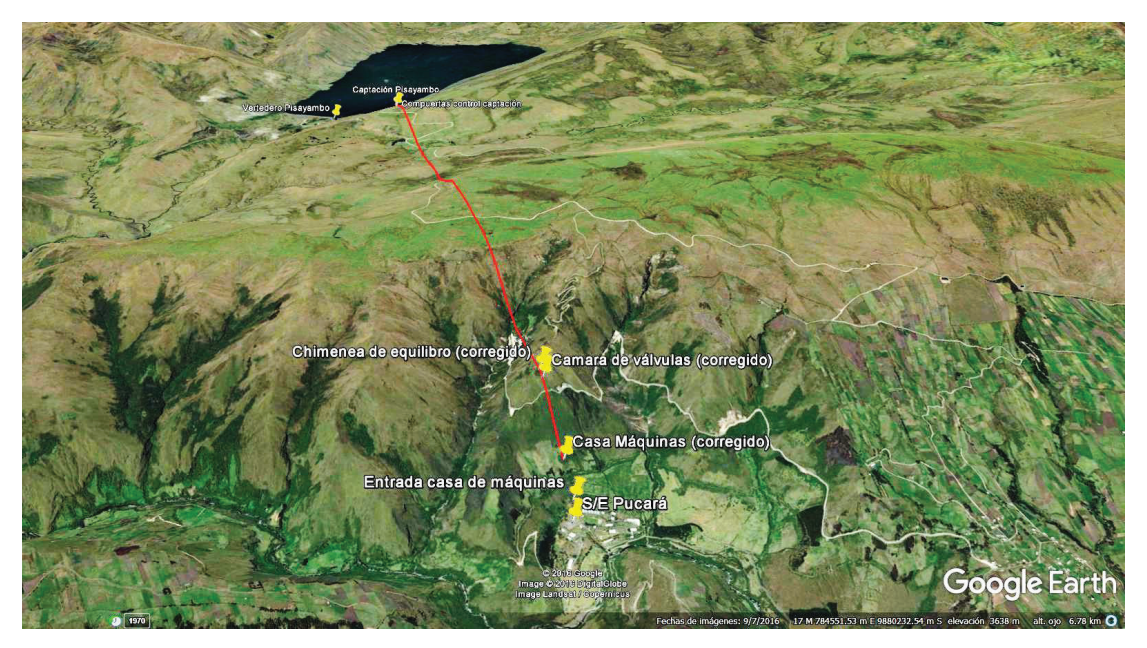

Fotografía 15. Vista espacial del proyecto hidroeléctrico Pisayambo - Pucará. (Fuente: Ribadeneira, 2017, a través de Google Earth)

Con un túnel de conducción en las coordenadas UTM 9.880.276,00 m Sur y 789.660,00 m Este de 2.7 m de diámetro, por 5.475,25 Km de longitud (hasta chimenea de equilibrio), a diferencias de nivel 3.538,20 – 3.501,57 generando una pendiente promedio de 0.3833° (ver Anexo D).

l

<sup>6</sup> Sistema de coordenadas universal transversal de Mercator (17 Sur)

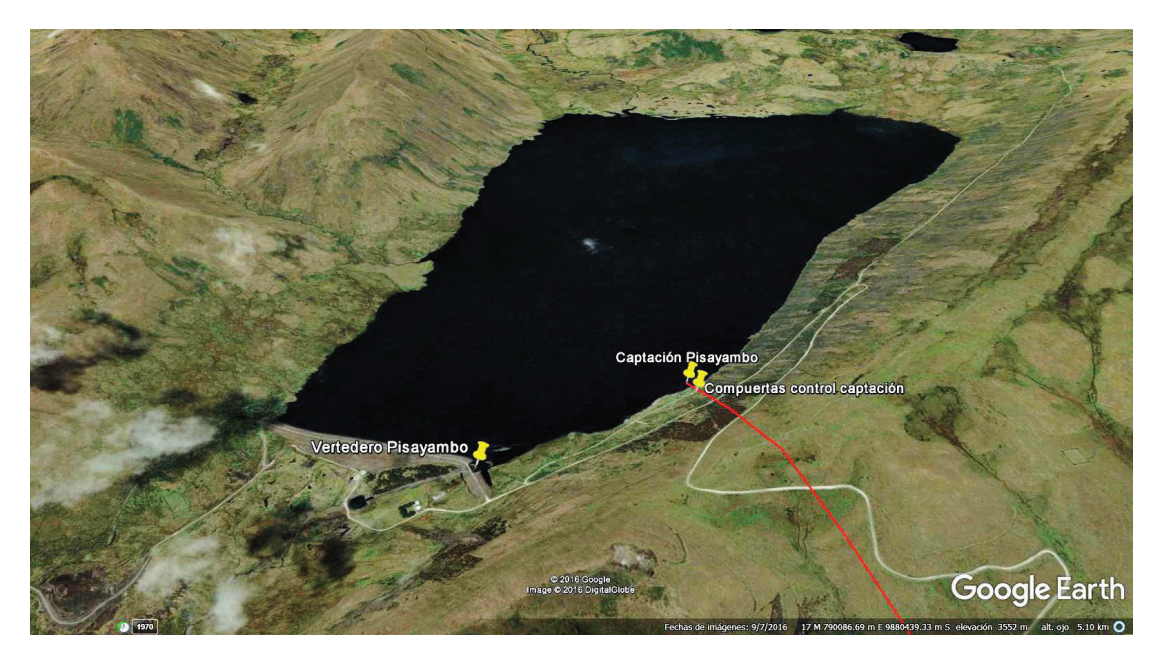

Fotografía 16. Vista espacial de la laguna Pisayambo. (Fuente: Ribadeneira, 2017, a través de Google Earth)

La chimenea de equilibrio, en la posición UTM 9.880.588,00 m Sur y 784.191,00 m Este, posee una tubería metálica vertical de presión simple, con un diámetro interno de 2,4 m y revestimiento de hormigón armado de 5 m de diámetro externo, para una longitud útil de 95,131 m. y longitud total de 120,931 m. Los límites de oscilación son las cotas: mínimo 3.510,37 msnm y máximo 3.591,5 msnm.

La tubería de presión dispone de un revestimiento metálico cilíndrico con anclaje sobre hormigón armado en 105 secciones soldadas que varían desde los 2,6 m de diámetro interno hasta 1,9 m. En la sección 6 esta acondicionada una bifurcación en "T" donde comienza la chimenea de equilibrio. En la sección 15 – 16 se localiza la cámara de válvulas, en la coordenada UTM 9.880.592,00 m Sur y 784.130,00 m Este, que controla las presiones de admisión de la tubería aguas abajo. El túnel de acceso a la cámara es de 3,6 m de diámetro en la cota 3.497,338 m. La sección 19 es curva con un radio de 10,384 m da inicio a una pendiente de 49°37´00´´ en la sección 20 y una pendiente final de 50°00´00´´en la sección 93. La sección 94 es curva con un radio de 10,294 m y cota de 3.086 msnm para una bifurcación en "Y" a 80° en la sección 97 y posteriores secciones (en pares) con un diámetro de 1,34 m, hasta la entrada de la válvula esférica que controla el distribuidor de la turbina de 6 inyectores (ver plano 4 del Anexo D).

En el Anexo D constan los planos referenciales a mayor detalle de la tubería (planos 1, 2 y 3).

La central de generación es operada por la CELEC EP UNIDAD DE NEGOCIO HIDROAGOYAN desde 1977, con 2 grupos de generación de 36.5 MW c/u, integradas por turbinas Pelton de eje vertical, la altura de caída neta en el diseño original es desde 479 m hasta 455 m, razón por la cual en el diseño original se escogió este tipo de turbina, según lo indicado en los gráficos 10 y 71. La central hidroeléctrica, por su ubicación geográfico y su posición eléctrica dentro del Sistema Nacional Interconectado SNI, está categorizada como una importante fuente de regulación de energía eléctrica reactiva-capacitiva. La producción media anual es de 230 GWh; producción dependiente de otras variables, como: el factor de utilización de planta, la cota de nivel del embalse que determina el caudal disponible y los despachos de energía solicitados por el Centro Nacional de Control de Energía CENACE de acuerdo a la demanda energética nacional.

# **2.3. Turbina instalada en la Central Pucará**

# **2.3.1. Descripción esquemática de la turbina Pelton**

## **2.3.1.1. Introducción**

El principio de funcionamiento es sencillo, verificándose la transferencia de cantidad de movimiento (gráfico 67) a energía cinética, la que transfiere movimiento a un alabe móvil (gráfico 69), transformándola en energía mecánica rotacional.

De acuerdo al gráfico 66, se puede clasificar a La turbina Pelton, según el gráfico 66, por las características operativas se clasifican en varias categorías:

- El rodete y jet del líquido están a presión atmosférica.
- · La admisión es parcial ya que el líquido solo contacta una parte del rodete.
- · El contacto es tangencial de la entrada del líquido al rodete.
- · Es de acción ya que la dirección del líquido coincide con el sentido de giro del rodete.

A partir de los gráficos 10 y 11 el empleo de la turbina Pelton es idónea para saltos energéticos mayores a 200 m y caudales relativamente pequeños. Por lo tanto, las condiciones geográficas e hidrológicas de la central Pucará son favorables para este tipo de turbina con eje vertical y 6 inyectores.

# **2.3.1.2. Componentes**

Aunque el principio de funcionamiento es relativamente *sencillo*, existe una gran evolución de ingeniería en diseño, desde la primera rueda hidráulica (1950) hasta las actuales turbinas de gran rendimiento con componentes esenciales representados en el gráfico 90.

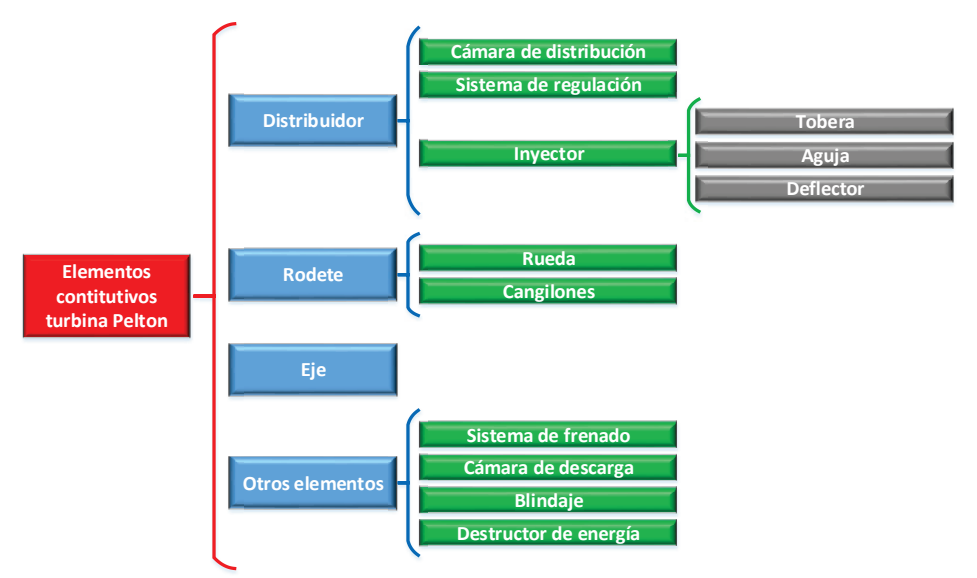

Gráfico 90. Componentes esenciales de la turbina Pelton. (Fuente: Ribadeneira, 2017)

El *distribuidor* es un conjunto de elementos mecánicos que permiten un reparto equitativo del líquido a la entrada del rodete, controlando el caudal a la salida de cada inyector; ver fotografía 17 y gráfico 91.

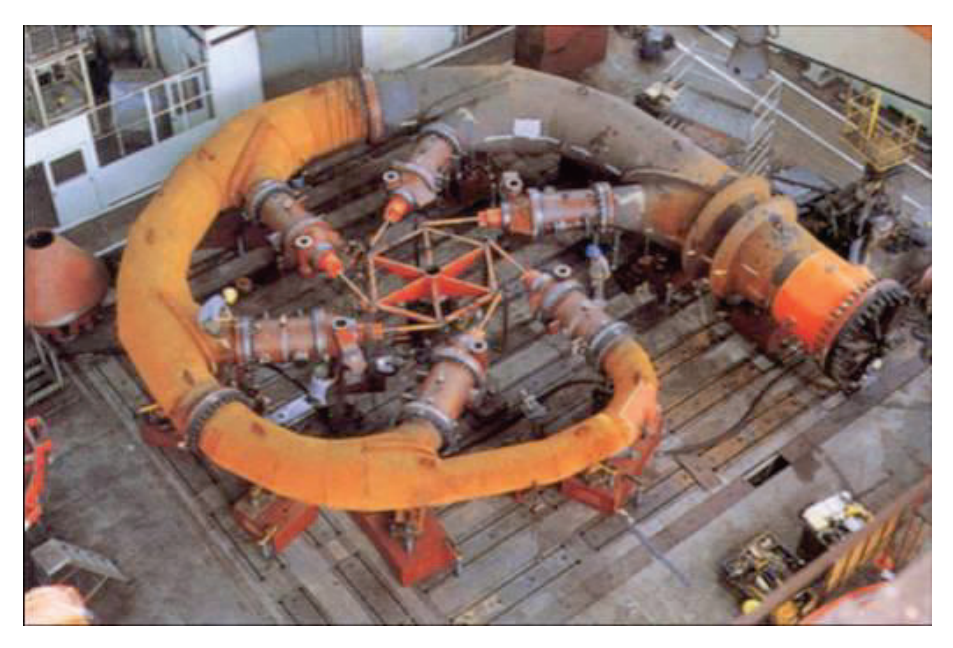

Fotografía 17. Construcción de un distribuidor de 6 inyectores para una turbina Pelton. (Fuente: CHONGQING HYDROPOWER EQUIPMENT CO.,LTD, 2011)

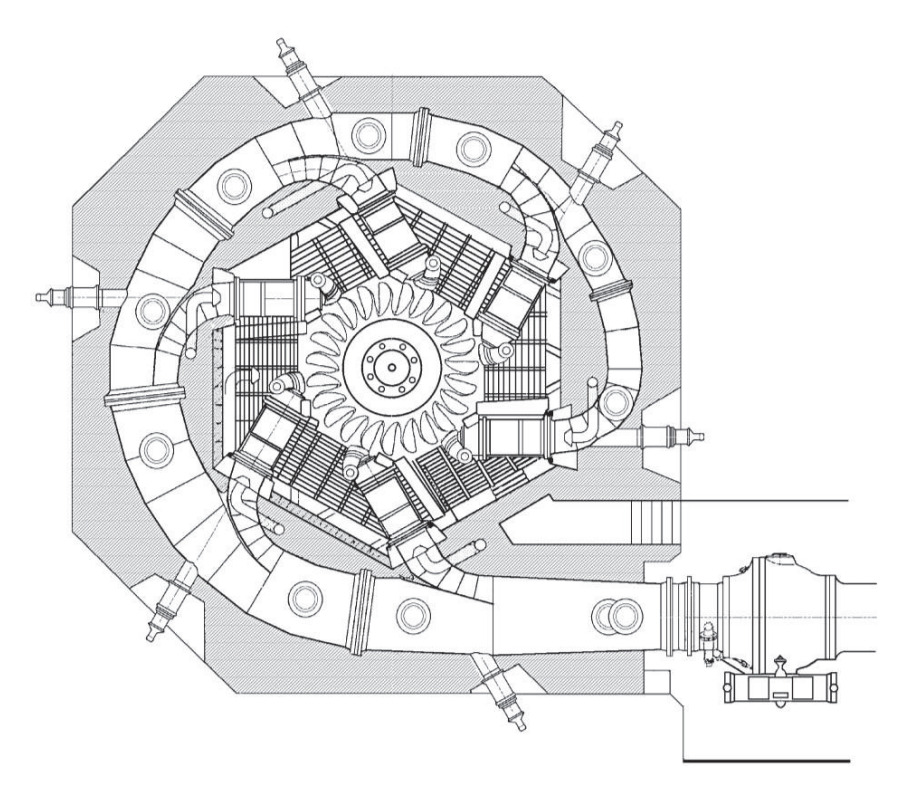

Gráfico 91. Esquema de distribuidor de 6 inyectores para una turbina Pelton de eje vertical. (Fuente: Fernández, 2009, Cap. 3, pág. 37)

La sección de la tubería se acorta durante la trayectoria alrededor del rodete de manera que el caudal de entrada sea igual en todos los inyectores es conocida como la *cámara de distribución.*

Para el caso del *inyector*, es el elemento mecánico que transforma la energía de presión en cinética a través del movimiento longitudinal de la aguja que varía la sección de salida al final de la tobera; el esquema se lo representa en el gráfico 92.

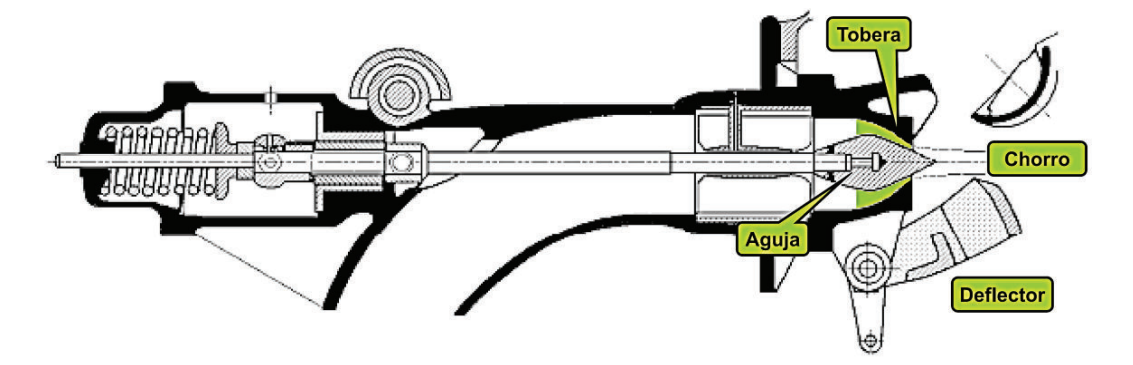

Gráfico 92. Esquema de un inyector para turbina Pelton. (Fuente: Fernández, 2009, Cap. 3, pág. 36)

En el grafico 92, la *aguja* es un vástago de acero contenido simétricamente al interior del inyector conducido por cojinetes o rodamientos; pero, la *tobera* es la parte final del cuerpo externo que conforma una boquilla de sección circular.

El chorro de agua conocido como *jet* está conformado por un núcleo central convergente y una sección anular creciente dispersa de agua y aire; ver gráfico 93.

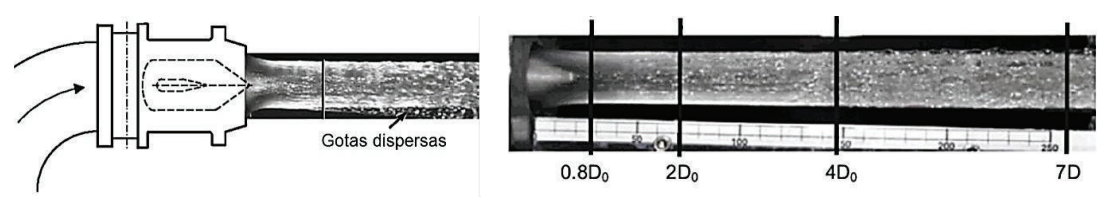

Gráfico 93. Esquema representativo de la formación del jet. (Fuente: Zhang, 2016, pág. 56 y 61)

El *sistema de regulación de velocidad* es el control del caudal de salida; sirve como regulación de la potencia transmitida al rodete de manera que existe una variación en la sección de salida de la tobera y dependerá de la posición de la aguja cuya geometría se representa en el gráfico 94.

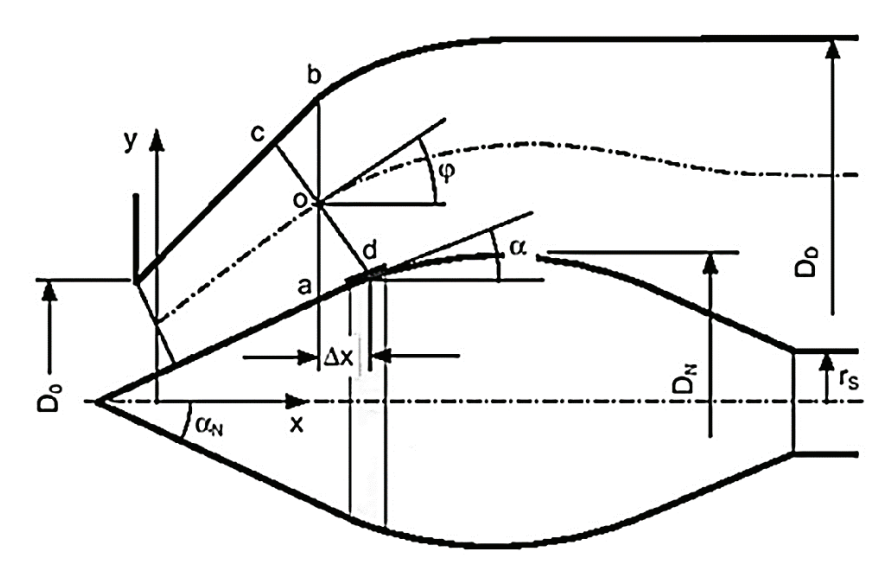

Gráfico 94. Geometría fundamental para diseño de inyector de turbina Pelton. (Fuente: Zhang, 2016, pág. 39)

El movimiento de la aguja es automático empleando dispositivos electromecánicos (servomotor, placas y bielas), cuyo diseño es proporcional a la fuerza requerida de acuerdo a la potencia transmitida y caudal circulante.

Una manera secundaria no eficiente de regular la entrada de caudal al rodete, es interponer una superficie metálica fija denominada *deflector* en medio del jet, que desvía la trayectoria del agua sin tener contacto con el rodete. Este método se utiliza para no cerrar abruptamente las válvulas de control y evitar sobrepresiones en la tubería (ver sección 1.6.2) y embalamiento del grupo; según el gráfico 95.

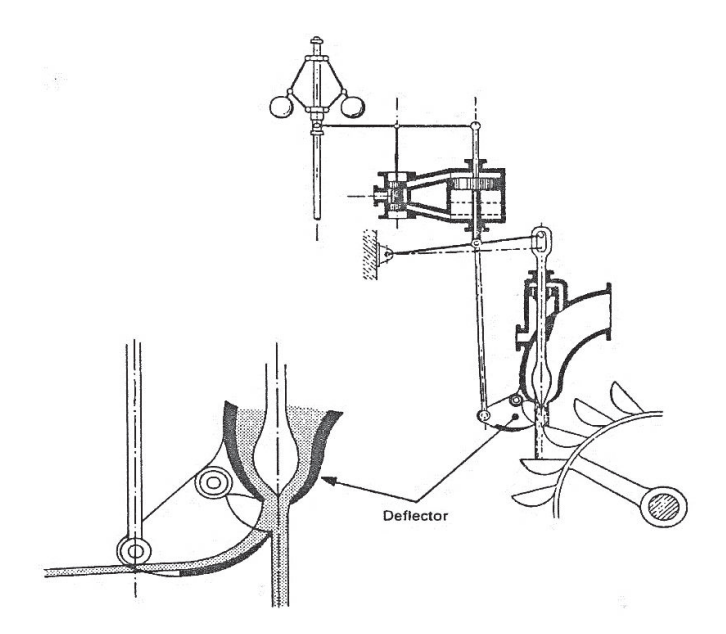

Gráfico 95. Esquema de un deflector instalado en el inyector de turbina Pelton. (Fuente: Fernández, 2009, Cap. 3, pág. 38)

En el Anexo D se representan los planos (4, 5 y 6) a detalle del distribuidor, inyector y deflector de la central Pucará.

## **Rodete**

Es el elemento mecánico fundamental encargado de la transformación de energía cinética en mecánica rotacional. Está constituido por una rueda motriz impulsada por *cangilones* distribuidos simétricamente alrededor de la rueda que está montada rígidamente al eje de transmisión mediante chavetas y anclajes adecuados.

La definición de *cangilón* (bucket) no es fácil, son segmentos (álabes) metálicos complejos en forma geométrica de una doble cuchara con una arista interior simétrica afilada en dirección perpendicular hacia el eje central, que recibe un *empuje* de líquido (no choque); es decir, a la entrada al canjilón el líquido cede energía que se trasforma en movimiento rotacional. Sin embargo, esta transferencia no es perfecta ya que el líquido no cede toda su energía, hecho demostrable cuando el líquido sale a una determinada velocidad  $C_2$ , lo que quiere decir que aún conserva energía cinética como se aprecia en la fotografía 18.

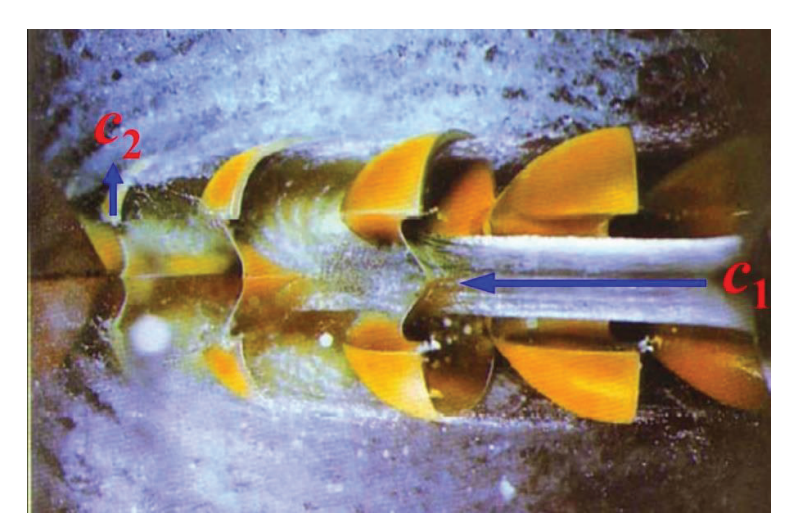

Fotografía 18. Entrega de energía mediante la diferencia de energía cinética. (Fuente: Agüera, 2002)

La representación gráfico – virtual del rodete Pelton de la central Hidroeléctrica Pucará fue desarrollado mediante un escaneo superficial con el equipo *Artec3D Space Spider* (ARTEC 3D, 2016) que dispone el Centro de Investigación y Recuperación de Turbinas (CIRT) de Hidroagoyan, la validación de información y unión de nube de puntos con el software *Geomagic X* (3D SYSTEMS, 2017); y, finalmente, la exportación de volúmenes y superficies para la construcción del elemento sólido definitivo en *SolidWorks*, cuyo resultado se presenta en el gráfico 96.

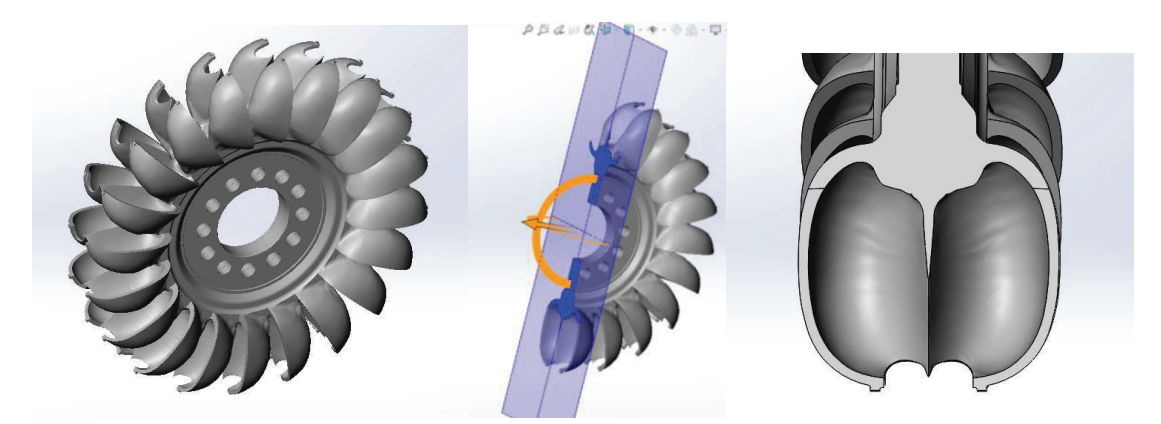

Gráfico 96. Rodete virtual Pelton de la Central Hidroeléctrica Pucará. (Fuente: Ribadeneira, 2017, con datos del CIRT)

La definición geométrica del cangilón es por relaciones empíricas, similar en algunos valores de bibliografía especializada cuya consideración se esquematiza en los gráficos 97 y 98.

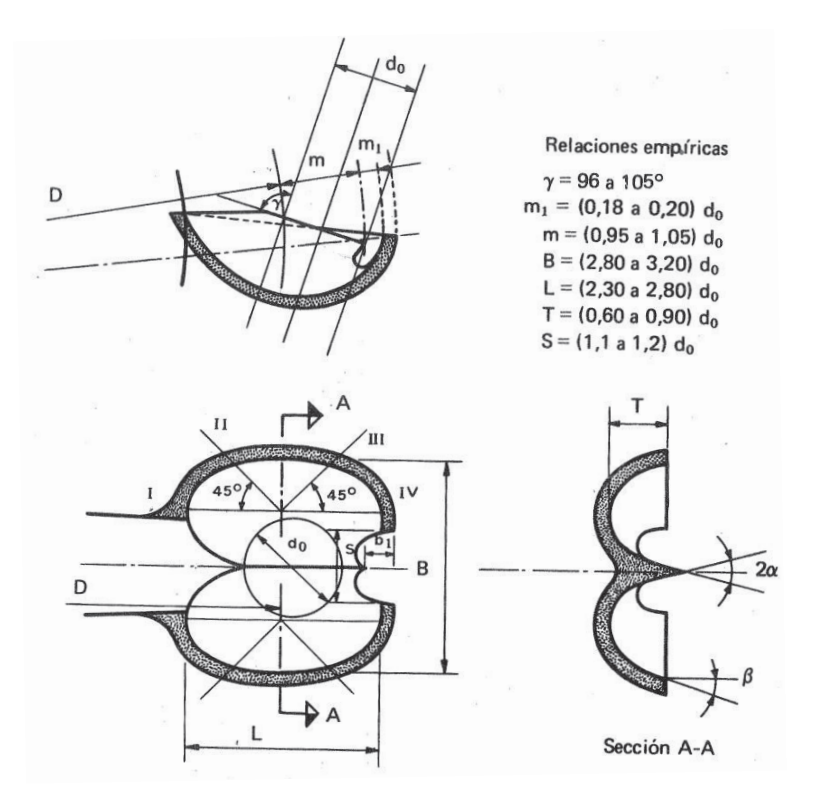

Gráfico 97. Geometría de diseño del cangilón del rodete Pelton. (Fuente: Mataix, 2009, pág. 936)

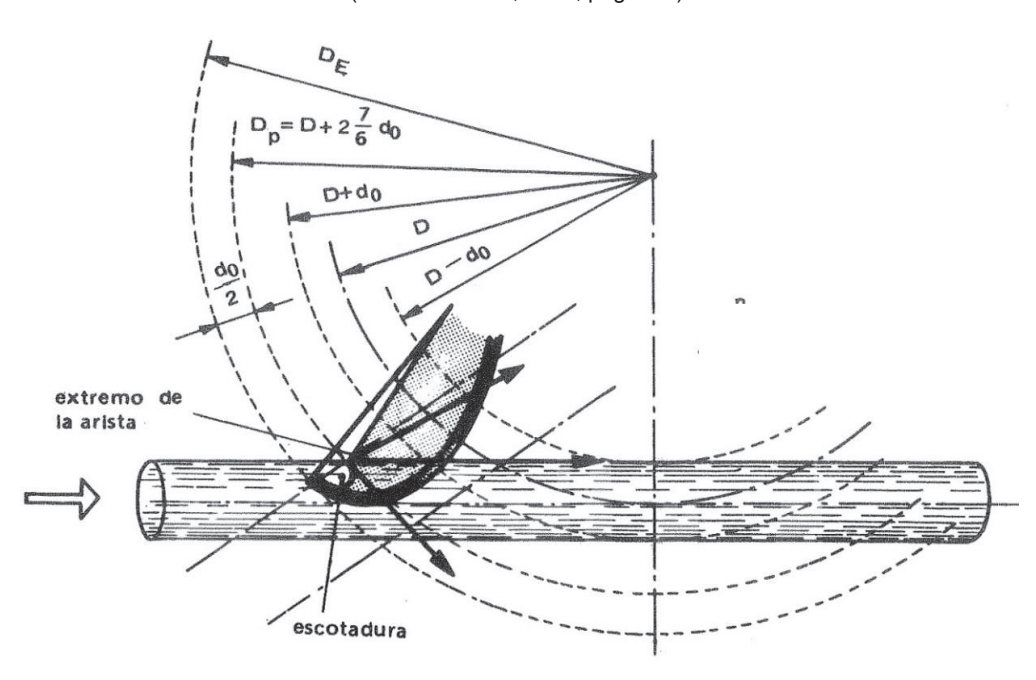

Gráfico 98. Acotación de los diámetros del rodete Pelton. (Fuente: Mataix, 2009, pág. 938)

Al extremo del cangilón existe un corte simétrico especial denominado *escotadura* con la finalidad de que el ingreso del jet sea cuando la arista del canjilón esté en posición perpendicular al eje del jet; de esta manera se optimiza el ingreso del caudal. Además, el

dimensionamiento básico del rodete en diámetros se indica en el gráfico 98. Los planos 7, 8 y 9 con los detalles constructivos del rodete de la Central Pucara se indica en el Anexo D.

# **Eje**

Es el elemento que transmite la potencia mecánica desde el rodete de la turbina hasta el rotor del generador; ver el grafico 99. Este elemento está sujeto a los siguientes esfuerzos mecánicos:

- Esfuerzo de torsión debido al par motor transmitido al generador, de mayor magnitud en arranque abrupto (con rotor estacionario), hiperaceleración y cortocircuito en generador.
- · Esfuerzo axial debido al peso del rotor, que es mínimo y despreciable en ejes verticales por la robustez del eje.
- · Esfuerzo por flexión debido al desbalanceo de elementos rotativos anexos (rodete, volante de inercia o rotor) provocando una fuerza centrífuga. Este esfuerzo es despreciable según la robustez del eje vs. las inercias de los elementos anexos.

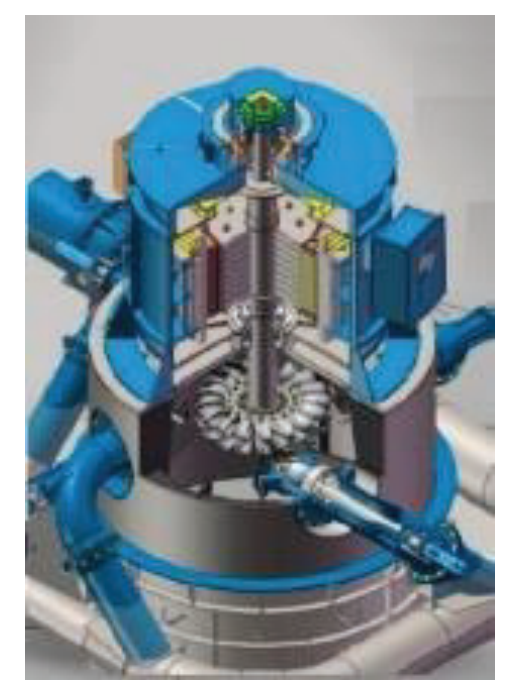

Gráfico 99. Representación virtual de ejes verticales para grupos de generación. (Fuente: Hydro Tech Ingeniería SAS, 2015, pág. 938)

#### **Otros elementos**

En el *sistema de frenado* puede disponer de un circuito hidráulico auxiliar que proyecta agua en forma de jet (baja potencia) hacia la zona convexa del cangilón para un frenado rápido del rodete; ver gráfico 100.

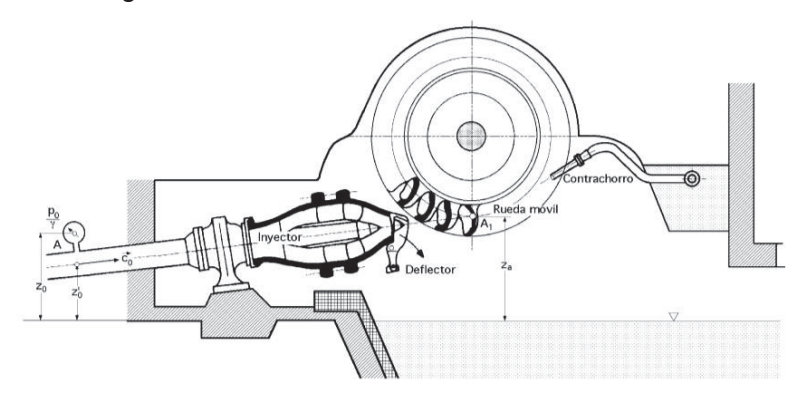

Gráfico 100. Esquema del sistema de frenado para un rodete Pelton. (Fuente: Fernández, 2009, Cap. 3, pág. 38)

La zona de caída del agua turbinada se conoce como *cámara de desagüe* que será encausada a la tubería de descarga tratado en la sección 1.5. Con el objetivo de evitar deterioros en las paredes de la cámara de desagüe, cuando actúa el deflector al desviar el jet de agua, se instalan blindajes y destructores de energía en forma de bloques de granito o placas que protejan a la infraestructura física de hormigón. El esquema general <sup>7</sup> básico se presenta en el gráfico 101.

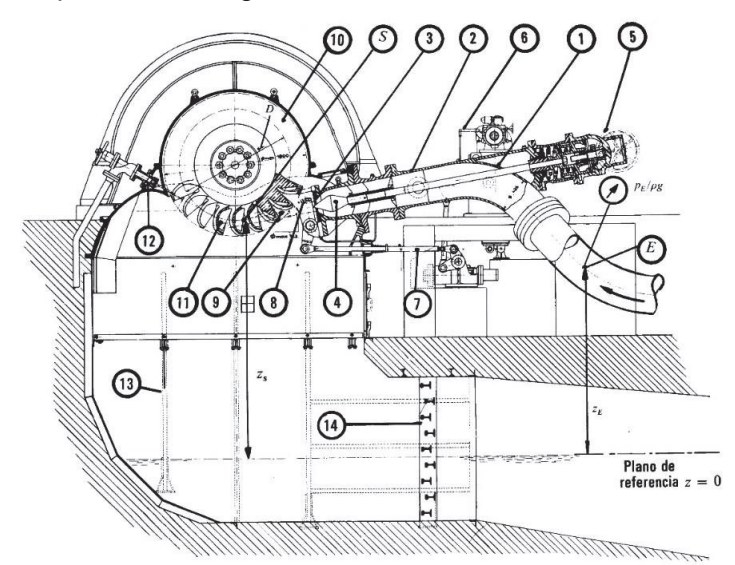

- E Entrada S Salida
- Codo de entrada  $\mathbf{1}$
- 2 Inyector
- $\mathbf{3}$ Tobera
- $\overline{\mathbf{4}}$ Válvula de aguja
- Servomotor 5
- Regulador 6
- Mando del deflector
- Deflector 8
- $\mathbf{q}$ Chorro
- 10 Rodete
- 11 Alabes o cucharas
- 12 Contrachorro
- 13 Blindaje
- 14 Destructor de energía

#### Gráfico 101. Esquema principales componentes de la turbina Pelton. (Fuente: Mataix, 1993, pág. 465)

l

<sup>7</sup> Un esquema a detalle se indica en la gráfico 41 y describe en el anexo A

## **2.3.2. Regímenes de producción energética**

Las definiciones indicadas en las secciones 2.1.2, 2.1.3 y 2.1.4 tratan específicamente términos de potencia instantánea; sin embargo, es necesario evaluar la producción de la Central Pucará, con los fundamentos expresados en la sección 2.1.1.2 y (2.17) en términos de energía eléctrica [kWh].

Para ello se ha descargado información del totalizador (medidor de energía) que el CENACE tiene instalado en la Central Pucará, con la base de datos que contiene los registros por minuto de potencia instantánea de salida durante todo el año 2016 <sup>8</sup>. También se ha descargado del portal https://simem.cenace.org.ec/pmis-web/ (acceso restringido) <sup>9</sup> la información de liquidaciones del Mercado Eléctrico Mayorista realizadas por el CENACE <sup>10</sup> para procesar los datos que determinen la producción energética de cada grupo de generación de forma mensual y anual; ver gráfico 102 y cuadro 7.

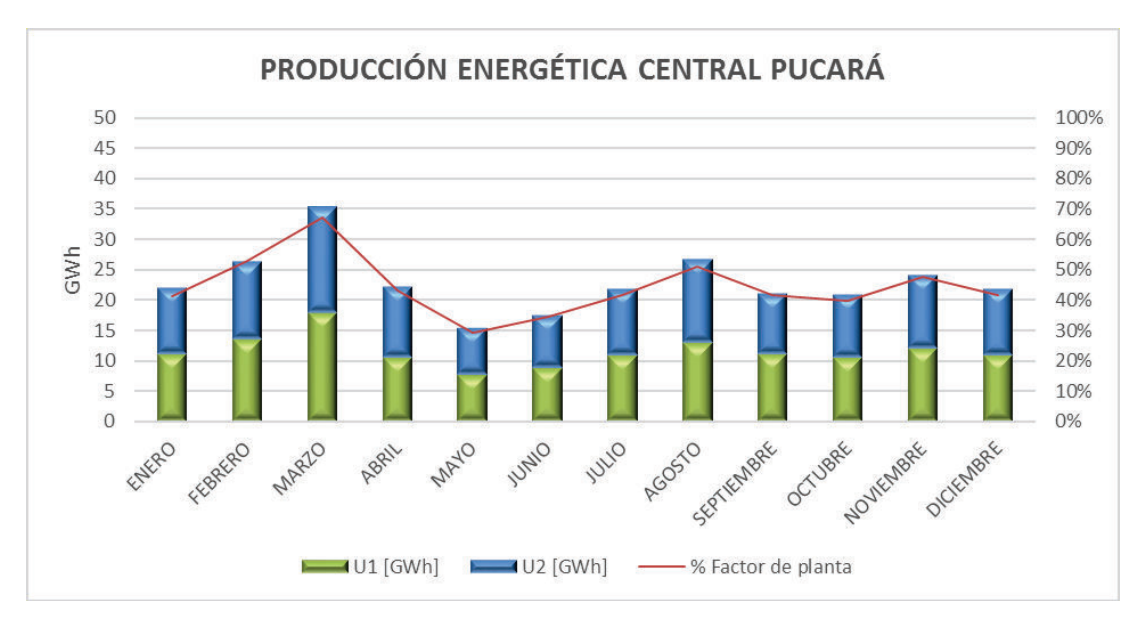

Gráfico 102. Producción energética Central Hidroeléctrica Pucará año 2016. (Fuente: Ribadeneira, 2017)

l

<sup>8</sup> La base de datos consta en el archivo "Generación Pucara 2016.xlsx" anexo a esta tesis de postgrado <sup>9</sup> Ver Anexo G.

<sup>&</sup>lt;sup>10</sup> Los archivos base constan en la carpeta "CENACE/2016" anexo a esta tesis de postgrado

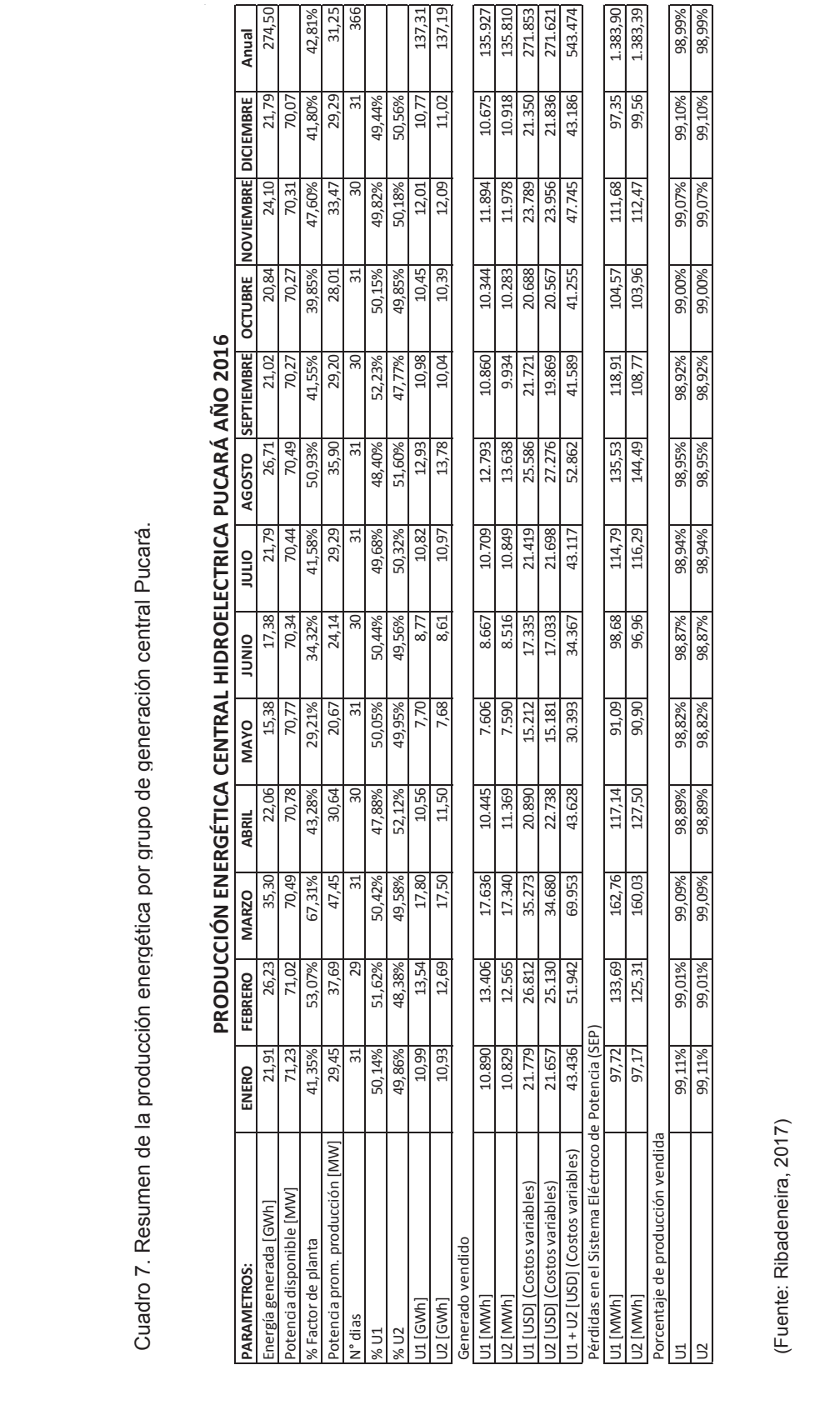

(Fuente: Ribadeneira, 2017)

# **2.4. Identificación de tramos energéticos**

Con las descripciones de los ítems 2.1.3.7; 2.1.3.8 y 2.1.3.9 se determinan los puntos de análisis de acuerdo al esquema del gráfico 103.

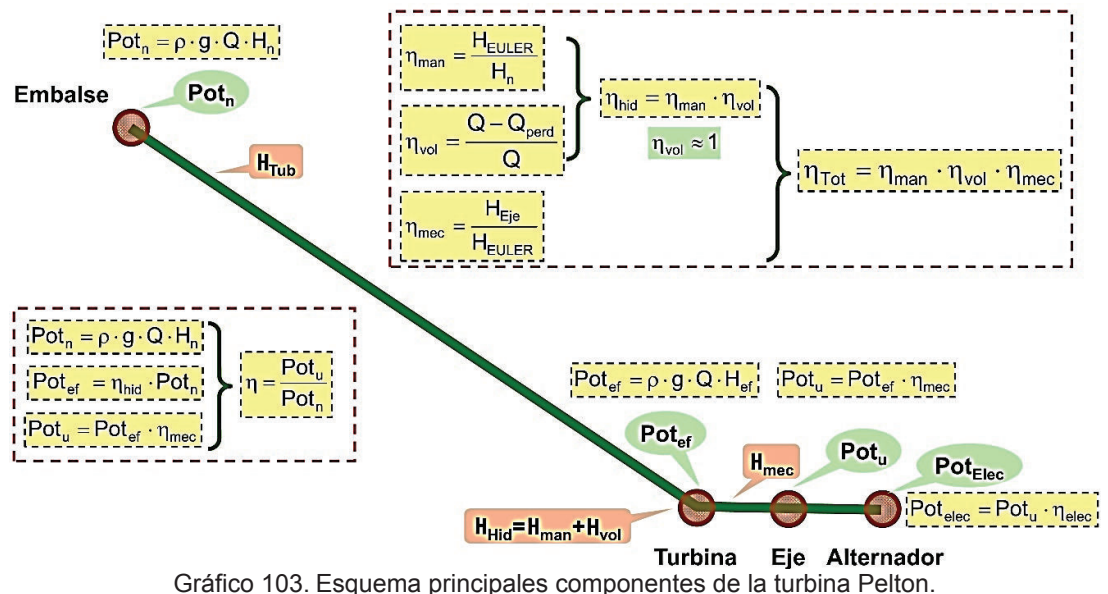

(Fuente: Universidad de Cantabria, 2016)

En el *embalse* se determina la energía potencial neta  $Pot_n$  que será en función de  $H_n$ , esta variable depende de la variación de la altura geodésica del embalse según la (*2.3.21*); por lo tanto, para niveles de operación variable, con cota máxima 3565 msnm y mínima 3541 msnm, habría una fluctuación operativa de 24 m. Sin embargo, se considera que las cotas anteriores son solo niveles operativos y que el nivel de referencia base es a la altura de la compuerta (3537,79 msnm) según lo indicado en los planos 1 y 2 del Anexo D.

La *tubería* de conducción y presión generan pérdidas energéticas como lo indicado en la sección 2.1.2.6, que dependerá de la calidad de rugosidad del material. Para ello conviene un análisis desde la captación de agua, a nivel de compuertas, hasta la entrada al distribuidor de cada turbina.

La turbina Pelton es la primera máquina de conversión energética perfectible, el análisis detallado en las secciones 2.1.3 y 2.3 y las (*2.3.24* – *2.3.32*), por lo que es un tramo energético particular.

El generador síncrono es la segunda máquina de conversión energética. Bajo la misma lógica anterior, se hace un análisis detallado de pérdidas en la sección 2.1.4.3. Esto quiere decir que, en una máquina eléctrica, también hay un análisis mecánico lo que refiere un nuevo tramo energético.

# **CAPÍTULO 3. NORMATIVAS Y METODOLOGÍA PARA MEDICIONES DE VARIABLES ENERGÉTICAS**

# **3.1. Aplicación de norma IEC 60041, 60193 Y ASME PTC 18.**

#### **3.1.1. Introducción**

La aceptación de una máquina hidráulica depende de la eficiencia energética que desempeñe (ver sección 2.1.1.4). Esto incluye la evaluación específica de energía hidráulica, potencia mecánica, velocidad rotacional y eficiencia neta. En el caso del rendimiento mecánico (*2.1.21; 2.1.22 y 2.1.23*), la eficiencia de la turbina está directamente relacionada a las pérdidas por rozamiento (sección 2.1.3.8.1). Según la norma IEC 60041 está eficiencia se calcula con la expresión matemática:

$$
\eta = \eta_h \cdot \eta_m = \frac{E_m}{E \pm \frac{\Delta P_h}{P_h} E_m} \cdot \frac{P}{P_m} \tag{3.1}
$$

Donde:

$$
\eta_h = \frac{P_m}{P_h} = \frac{E_m}{E \pm \frac{\Delta P_h}{P_h} E_m} \qquad \eta_m = \frac{P}{P_m}
$$

La IEC 60041 define potencia hidráulica como:

$$
P_h = Y(\rho \cdot Q)_1 \pm \Delta P_h \tag{3.2}
$$

Dónde:  $\rho \cdot O$  es el flujo másico.

El término  $\Delta P_h$  es una corrección de potencia que dependerá de las condiciones locales donde la máquina hidráulica se encuentre instalada. Por ejemplo: el lugar donde se toma la medición (antes o después de alguna descarga auxiliar), si la descarga auxiliar se utiliza para el funcionamiento de la máquina y si la máquina opera como bomba o turbina. A pesar que las derivaciones no tendrán un efecto significativo, deben ser precisadas con efecto de terminar con mayor precisión las pérdidas de potencia. Algunas aplicaciones de dichas derivaciones serían para sistemas de enfriamiento en cojinetes y bobinados del generador.

#### **3.1.2. Método de presión – tiempo**

Este método de medición de flujo (también llamado método de Gibson) se basa en las leyes de Newton y de mecánica de fluidos (sección 2.1.2) que relaciona en diferentes secciones, las variaciones de fuerza y velocidad de masa. Este método teóricamente se aplica en turbinas y bombas; sin embargo, en la práctica se utiliza para cortes de flujo másico de la turbina en operación.

Asumiendo un fluido sin fricción, el cambio de velocidad  $\frac{dV}{dt}$  $\frac{d\mathbf{x}}{dt}$  de un flujo másico  $\dot{m}$  en una tubería de sección constante  $A$ , será debido a una variación de presión diferencial  $\Delta p$  en una longitud  $L$  se representa como:

$$
\rho L A \frac{dV}{dt} = -A \Delta p \tag{3.3}
$$

Donde:  $\Delta p = p_d - p_u$ 

Si durante el tiempo t la velocidad cambia y si  $\zeta$  son las Pérdidas por presión debido a la fricción entre dos secciones, se obtiene:

$$
A \int_0^t dV = -\frac{A}{\rho L} \int_0^t (\Delta p + \xi) dt \tag{3.4}
$$

El caudal Q antes de las descargas auxiliares está dado por:

$$
Q = Av_o = \frac{A}{\rho L} \int_0^t (\Delta p + \xi) dt + Av_t \tag{3.5}
$$

Una forma de determinar los caudales de derivación  $A{\hspace{0.3mm}} v_{t}$  es mediante el cierre gradual de la válvula de control, con un registro continuo de presiones en ambos lados de las secciones transversales en una escala de tiempo. Las variaciones de medición de este método son con la implementación de instrumentación y cálculo del área bajo la curva presión – tiempo. Las condiciones para la aplicación de este método son:

- a) No debe existir ninguna superficie intermedia entre las secciones a ser medidas
- b) Las fugas a nivel de válvula no deben ser superiores al 5% de la descarga a medir y con una precisión del 0,2%.
- c) Para las secciones de admisión múltiple, los registros presión tiempo deben ser tomados de manera simultánea.
- d) Las secciones transversales deben ser constantes y no presentar ninguna irregularidad o curvaturas.
- e) La suma de la pérdida de presión entre las secciones de medición y la presión dinámica no debe exceder el 20% de la variación media de la presión diferencial registrada durante el cierre de la válvula.
- f) El transductor de presión diferencial (dispositivo Gibson) debe estar ubicado de manera que tengan longitudes casi iguales de tubería de conexión a los grifos piezométricos aguas arriba y aguas abajo.

#### **3.1.3. Equipos de medición de presión**

Por métodos primarios son únicamente para medir cantidades fundamentales y no necesitan de calibración alguna. Los métodos secundarios si requieren de calibraciones con instrumentos estandarizados. La selección de los equipos de medición dependerá de los requisitos para un sistema de adquisición automática de datos, es decir la combinación de métodos primarios y secundarios. Los principios de funcionamiento de varios instrumentos se indica a continuación:

**Manómetros de columna de líquido. -** Usados para medir pequeñas diferencias de presión (hasta 5x10<sup>5</sup> Pa con mercurio) con densidad conocida del líquido contenido. La relación es:

$$
P = \rho \cdot g \cdot h \tag{3.6}
$$

Los diámetros internos mínimos son de 12 mm (para evitar efectos capilares) y de 8 mm en el caso del mercurio. Los manómetros más comunes se presentan en el gráfico 104, 105 y 106:

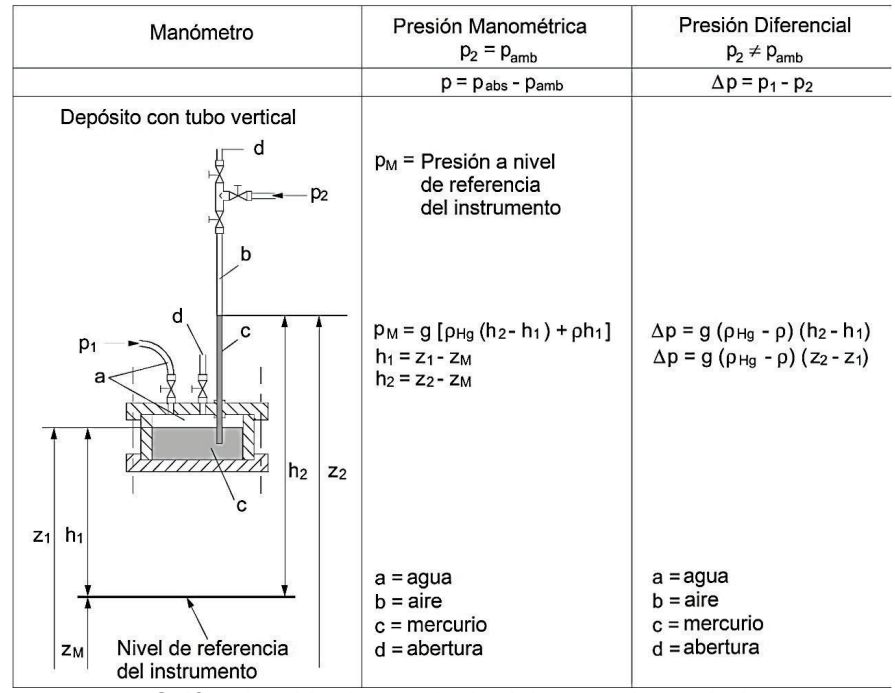

Gráfico 104. Manómetro de depósito con tubo vertical. (Fuente: International Electrotechnical Commission, 1999, pág. 227)

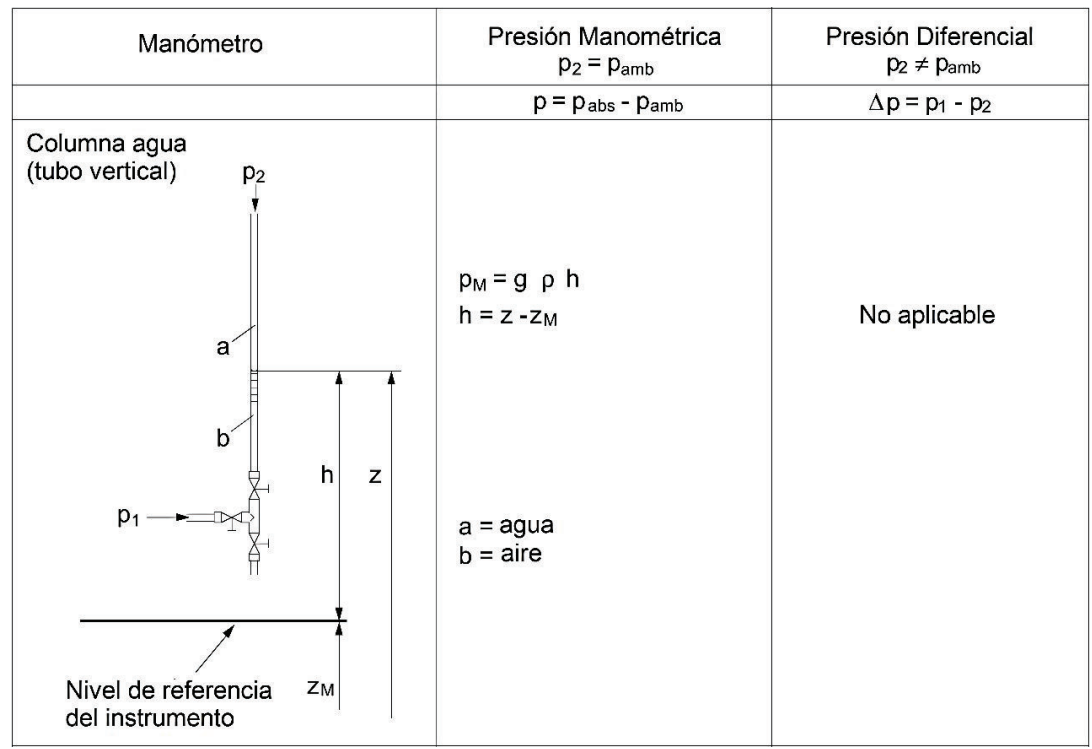

Gráfico 105. Manómetro de columna de agua. (Fuente: International Electrotechnical Commission, 1999, pág. 227)

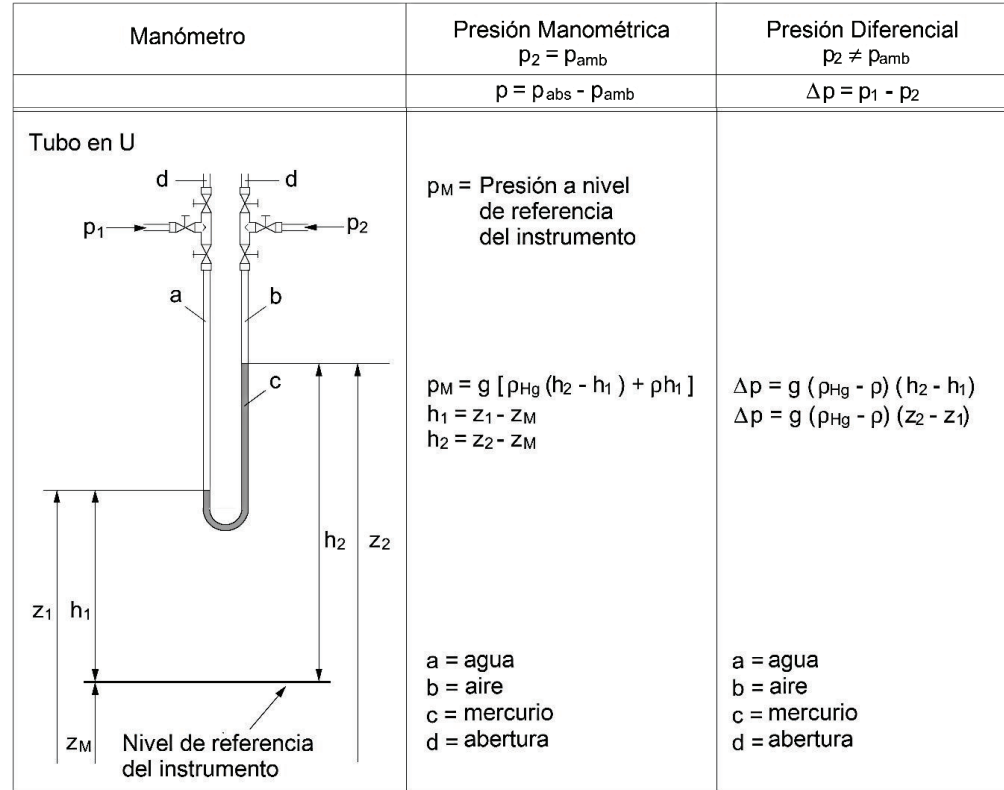

Gráfico 106. Manómetro de tubo en U. (Fuente: International Electrotechnical Commission, 1999, pág. 227) **Manómetros de peso muerto. –** También denominado de pistón, pueden ser de tipo simple o diferencial. El rango de aplicación depende del área eficaz del pistón Ae y de la sensibilidad del sistema mecánico en relación con la presión a medir. Para presiones diferenciales bajas de 3x10<sup>4</sup> Pa se utilizan áreas A $_{\rm e}$  ≈ 0,0005 m² y con presiones de 2x10<sup>5</sup> Pa se utilizan ares A<sub>e</sub>  $\approx$  0,0001 m<sup>2</sup>

El diámetro efectivo del pistón se determina como el valor medio aritmético:

$$
d_e = \frac{(d_b + d_p)}{2} \tag{3.7}
$$

Las calibraciones de equipos se pueden realizar mediante la relación:

$$
\frac{(d_b - d_p)}{(d_b + d_p)} \le 0.001\tag{3.8}
$$

La presión  $P$  medida en el extremo inferior del pistón de un manómetro de peso muerto cargado con la masa  $m$  es:

$$
p = \frac{(g \cdot m)}{A_e} = \frac{(4 \cdot g \cdot m)}{\pi \cdot d_e^2}
$$
 (3.9)

Entre las condiciones para óptimo funcionamiento deben cumplir:

- 1. El diámetro efectivo del pistón se determina dentro de una incertidumbre relativa  $f_{de}$  < 5 × 10<sup>-4</sup>
- 2. La fricción entre el pistón y el cilindro puede ser eliminada por una rotación muy ligera y suave  $(0,25 s^{-1} \le n \le 2 s^{-1})$  y el agujero del cilindro deberá contener un fluido lubricante de baja densidad  $(\nu \approx 10^{-5} m^2 s^{-1})$
- 3. El eje del pistón debe ser vertical en todo momento ya que actúan masas que deben ser calibradas.

Para un sistema de adquisición de datos, es recomendado utilizar una configuración que combine un manómetro de peso muerto con un transductor de presión o fuerza. La sensibilidad es inferior a 0,002 kg, es decir menor que  $(0.02/A_e)$  Pa; por ejemplo si  $A_e = 0{,}0002\ m^2$ , la sensibilidad es 100 Pa. En el gráfico 107 se representa el esquema de un manómetro de peso muerto.

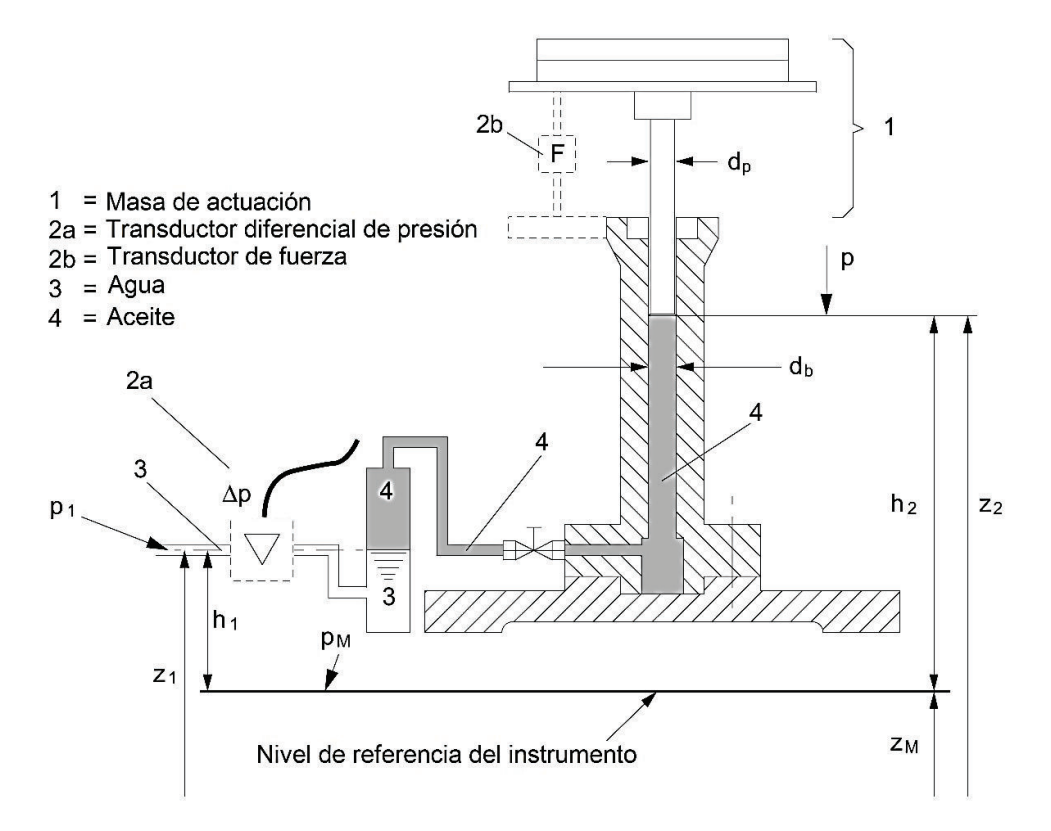

Gráfico 107. Manómetro de peso muerto con compensación por transductor de presión o fuerza. (Fuente: IEC 60193, pág. 233)

Donde:

 $= z_1 - z_M$  h<sub>2</sub> = z<sub>2</sub> - z<sub>M</sub>  $h_1$  $= (4mg)/(\pi d_e^2)$ p  $= (d_b + d_p)/2$  $d_{\theta}$ 

Caso a: compensación por transductor diferencial de presión  $= p_1 + \rho g h_1 = p + \rho_{\text{oil}} g (h_2 - h_1) + \rho g h_1 + \Delta p$  $P_M$ Caso b: compensación por transductor de fuerza  $p_M = p_1 + \rho g h_1 = p + \rho_{oil} g(h_2 - h_1) + \rho g h_1 + (4F) / (\pi d_e^2)$ 

Gráfico 108. Deducción de medición de presiones. (Fuente: International Electrotechnical Commission, 1999, pág. 233)

## **3.1.3.1. Aplicación en turbinas Pelton**

La carcasa está a presión atmosférica ya que no está presurizada y se suministra el suficiente aire, por lo que solo requiere la medición de la presión  $P_1$  en la sección de alta presión, el nivel Z<sub>2</sub> está en los puntos de contacto del rodete con los jets de cada inyector (para el caso de eje vertical) esto facilita la simplificación de varias ecuaciones del capítulo 2. Un esquema representativo de instalación de los instrumentos de medición se indica en el gráfico 109:

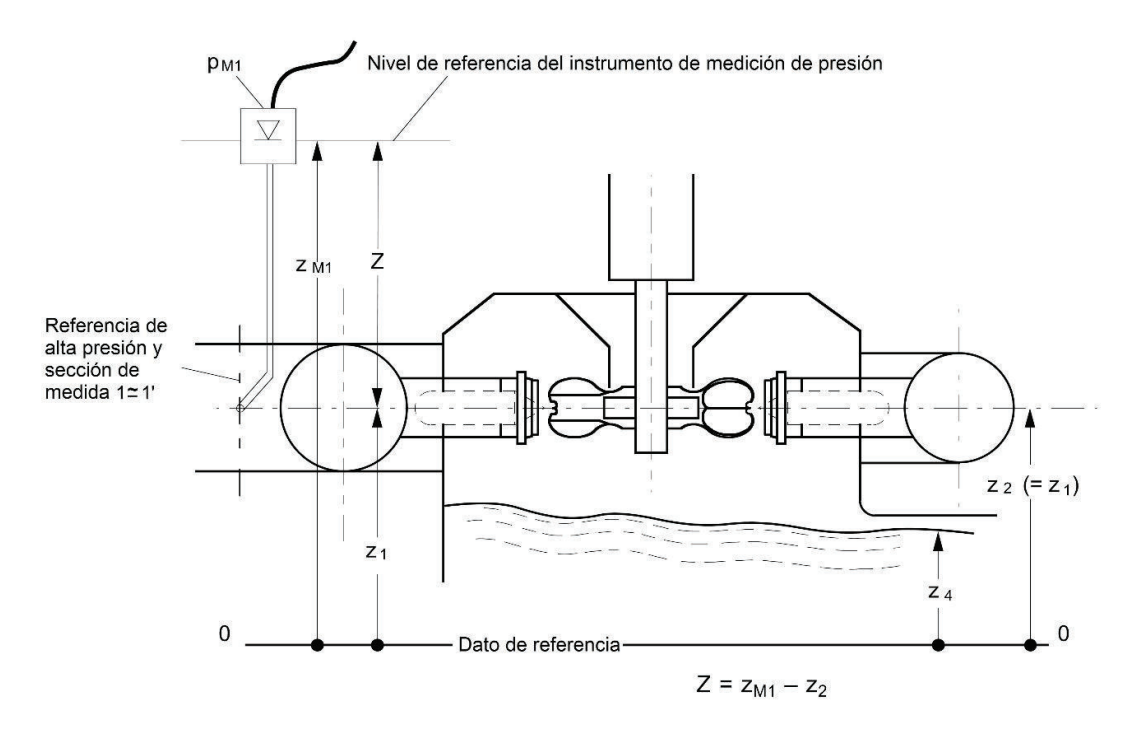

Gráfico 109. Niveles de instalación para instrumentos de medición (manómetros). (Fuente: International Electrotechnical Commission, 1999, pág. 263 y American Society of Mechanical Engineers, 2011, pág. 24)

La norma IEC 60193-1999 propone la ecuación:

$$
E = p_{M1}/\overline{p} + g \cdot (z_{M1} - z_2) + v_1^2 / 2 = p_{M1}/\overline{p} + g \cdot Z + v_1^2 / 2
$$
\n(3.10)

Sin embargo, la norma asume la velocidad de salida  $V_2 = C_2 = 0$ , lo cual no es cierto ya que no toda la energía cinética es transferida al rodete; es por ello que el fluido abandona el cangilón con una velocidad determinada según la fotografía 18.

#### **3.1.4. Medición de torque**

El cálculo de la potencia mecánica  $P_m$  a nivel de eje de transmisión requiere la determinación del torque aplicado  $T_m$  por el rodete de la turbina con la expresión:

$$
P_m = 2 \cdot \pi \cdot n \cdot T_m \tag{3.11}
$$

Donde:  $T_m = T + T_{Lm}$   $T_{Lm}$  es la fricción por rozamiento de cojinetes

Los sistemas de medición de torque deben considerar la fricción en cojinetes y otro tipo de fricciones, así como el balance dinámico de los elementos rotacionales. El torque generado será trasmitido para bastecer las siguientes cargas:

- · Una máquina eléctrica (generador) de velocidad variable
- · Potencias opuestas (contrarias) como: hidráulicas, mecánicas y corrientes de Eddy.

## **3.1.4.1. Método para medición de torque**

En el método primario (directo) el torque se determina por la fuerza aplicada a un brazo o palanca por la distancia, aplicada desde el centro del eje de transmisión  $T = F \cdot r$ . La fuerza aplicada para equilibrar el bastidor oscilante puede medirse como:

- Masas y palancas de dimensiones estandarizadas con valores predecibles.
- · Acoplamiento con otros instrumentos de medición como transductores de fuerza o manómetros de pistón rotacional,

Con el objetivo de aumentar la precisión en la determinación de la fuerza total, se recomienda compensar parte de la fuerza actuante sobre la palanca, con masas calibradas con valores estandarizados.

El método secundario (indirecto) es el uso de torquímetros, siempre y cuando la precisión sea aceptable y sea calibrado por un método primario; ver gráfico 111. Como parte constructiva de este instrumento comprende de una longitud de eje cuya deformación de torsión al girar, convierte una salida de señal eléctrica. El instrumento no debe estar influenciado por la velocidad, temperatura, empuje axial o radial.

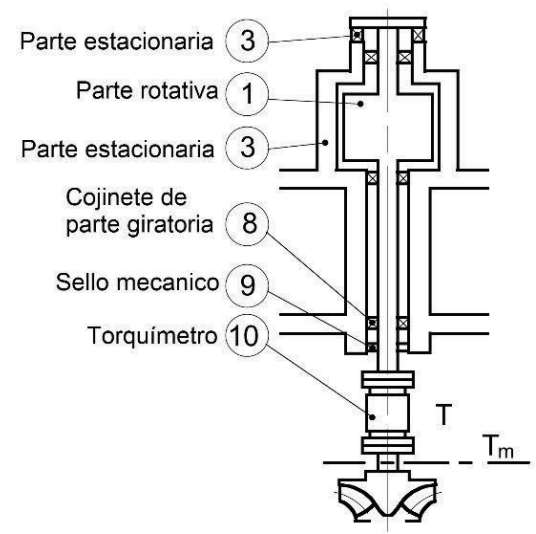

Gráfico 110. Arreglo para uso de torquímetro. (Fuente: International Electrotechnical Commission, 1999, pág. 279)

Entre las incertidumbres de medición de torque, con una confiabilidad del 95%, se puede indicar:

· La longitud de la palanca, es decir el radio de aplicación de fuerza debe ser:

$$
f_{r,s} = \pm 0.05\% \ a\ 0.1\%
$$

· El nivel de fuerza de aplicación a la palanca se mide como:

$$
f_{F,s} = \pm 0.05\%~a~0.1\,\%
$$

· La incertidumbre de la medición del torque con un método indirecto es:

$$
f_{T,s} = \pm 0.15\% a\; 0.25\%
$$

· La incertidumbre de la medición del torque para vencer la fricción es:

 $f_{T_{lm,5}} = \pm 0.02\%$  a 0.05 % de  $T_{m,max}$ 

· La incertidumbre sistemática para la medición del torque a nivel de rodete es:

$$
f_{Tm,s}=f_{T,s}
$$

## **3.1.5. Medición de la velocidad rotacional**

La medición de la variable es importante para satisfacer las condiciones de la ecuación 1.2 a una determinada frecuencia eléctrica, previo al acoplamiento del generador a la red eléctrica y mantener la velocidad constante con el incremento de caudal, para el incremento de la potencia. Los métodos de medición son:

- · El conteo de pulsos generado por el giro del eje, usando un registrador de datos y una línea de tiempo-base. El generador de pulsos puede ser óptico o eléctrico.
- · La medición de la frecuencia eléctrica conectada con el generador directamente
- · Tacómetro eléctrico de alta precisión con un imán permanente estable, conducido directamente por el eje.

Estos equipos no se calibran de manera constante, porque se comparan con otro dispositivo de velocidad o por el recuento de pulsos eléctricos según el tiempo-base. En caso de errores, lo más comunes son por pulsos perdidos o por cambio del tiempo-base. La incertidumbre de la medición debe ser:

 $f_{n,s} = \pm 0.01 \% a 0.05 \%$ 

### **3.1.6. Verificación dimensional de diseño**

Es necesario la verificación dimensional entre los modelos y prototipos para aplicar las relaciones de semejanza expuestas en la sección 2.1.3.4. El objetivo es comprobar la uniformidad del modelo y el prototipo con sus componentes recurrentes; es decir, compara la desviación relativa entre los valores individuales y el valor medio correspondiente. Las tolerancias se indica en el Anexo B del cuadro B8 referente a turbinas Pelton.

Como parte del procedimiento se recomienda los siguientes pasos:

- a) Chequeo de la uniformidad del modelo y prototipo con sus componentes Mediante la comparación de la medición individual con el promedio establecido en el modelo. En caso de haber diferencias dentro de la tolerancia se debe definir que componentes deben ser modificados por manufactura y si las diferencias son superiores, se corregirá el valor teórico o la geometría del componente. Cuando se realizan verificaciones por puntos, no se comprueban todos los componentes o dimensiones recurrentes, solo se compara directamente con el valor teórico.
- b) Chequeo de semejanzas geométricas entre prototipo y modelo

Mediante la comparación de valores promedio del modelo y el prototipo considerando tolerancias de similitud que determinan el cumplimiento de la norma IEC 60193-1999. Los valores teóricos pueden sustituirse por valores promedio. Para el caso de dimensiones difíciles de medir en el modelo y/o prototipo, se pueden usar valores teóricos para comparar valores. El procedimiento se esquematiza en el gráfico 112.

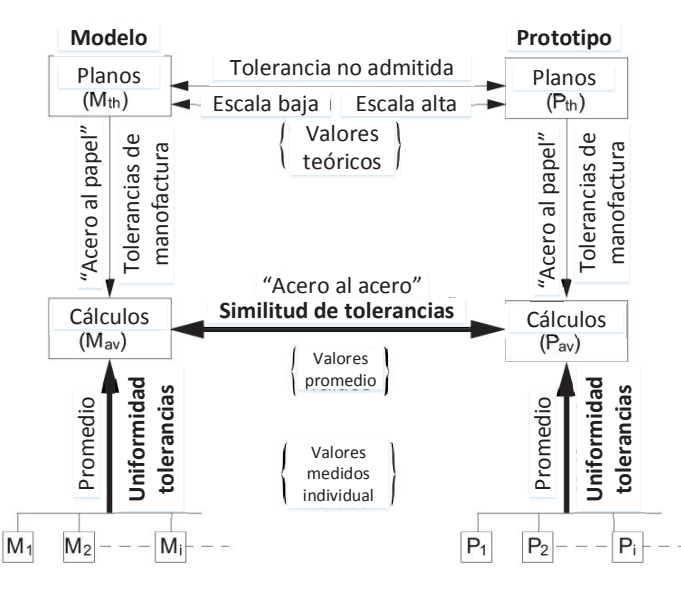

Gráfico 111. Procedimiento para chequeo dimensional y comparación de resultados en turbinas. (Fuente: International Electrotechnical Commission, 1999, pág. 77)

Las normas IEC 60041-1991 y ASME PTC 18-2011 también regulan los conceptos de potencia, pérdidas y medición termodinámica cuyo registro textual (parcial) consta en el anexo G

# **3.2. Aplicación de la norma IEEE STD. 115 – 2009**

# **3.2.1. Aspectos generales**

# **3.2.1.1. Eficiencia**

Con los conceptos expuestos en la sección 2.1.1.4 se puede hacer una medición directa de rendimientos solo en máquinas de pequeña potencia, mientras que en grupos de gran tamaño la potencia mecánica no puede ser medida con absoluta precisión, por lo que se utiliza una eficiencia convencional que se basa en pérdidas segregadas. Estas pérdidas a ser calculadas determinarán, las eficiencias convencionales en el generador síncrono de acuerdo a lo establecido en las normas IEEE C50 y NEMA MG1. De los tipos de pérdidas expuestos en la sección 2.1.4.3 la norma IEEE 115 – 2009 establece:

- a) Pérdidas por fricción en cojinetes y viento
- b) Pérdidas de núcleo por corrientes parasitas (a circuito abierto)
- c) Pérdidas por acoplamiento de carga eléctrica (en corto circuito)
- d) Pérdidas en bobinados de estator por efecto Joule
- e) Pérdidas de campo magnético en rotor por efecto Joule

# **3.2.1.2. Consideraciones para medir pérdidas**

Entre los principales métodos constan:

- 1. Unidades separadas
- 2. Entradas eléctricas
- 3. Retardación
- 4. Transferencia de calor

Para los 3 primeros métodos es necesario obtener las curvas de saturación del generador en pruebas con circuito abierto y corto circuito simulando las mismas condiciones de carga eléctrica a corrientes nominales. En el caso del cuarto método (poco usual) el generador puede ser operado con carga real o condiciones simuladas de carga.

Durante las pruebas en circuito abierto en terminales del estator, las pérdidas totales incluyen fricción, viento y todos los elementos mecánicos móviles, que dependerán del voltaje inducido y frecuencia operativa (relacionado directamente a la velocidad angular por la ecuación 1.2). En las pruebas por circuito cerrado se incluyen las pérdidas por efecto Joule ya que hay circulación de corriente en bobinados.

La entrada de potencia para la auto excitación durante las pruebas, debe ser restada del total de pérdidas indicadas en la sección 3.2.1.1

El efecto de la temperatura, presión, humedad, viscosidad de aceite lubricante, será determinante en la medición de pérdidas por fricción y viento. Las mediciones deberán realizarse en condiciones estables nominales asegurando la repetibilidad del procedimiento.

## **3.2.2. Mediciones por unidades separadas**

#### **3.2.2.1. Curvas de saturación en circuito abierto**

Se obtienen con el generador a prueba bajo velocidad nominal en el que se registra el voltaje en terminales del estator, corriente de campo magnético en rotor y frecuencia eléctrica (velocidad angular eje). Para que los datos obtenidos sean correctos se debe considerar lo siguiente:

- 1. Se deben tomar 6 lecturas por debajo del 60% de la tensión nominal.
- 2. Desde el 60% al 110% del voltaje nominal, las lecturas se deben tomar como mínimo con un 5% de incremento en bornes del estator (mínimo 10 registros). Esta área es un rango crítico por lo que se debe obtener la mayor cantidad de datos como la resolución del equipo y sistema de control de excitación lo permita.
- 3. Por encima del 110% del voltaje nominal, los registros deben ser al menos 2, con un valor aproximado al 120% de la corriente nominal de campo (sin carga) o el valor recomendado por el fabricante.
- 4. Con un voltaje nominal, se debe registrar los voltajes línea línea para cada fase para verificar balanceo eléctrico. La condición de registro debe ser constante en excitación, velocidad nominal y voltímetro para cada toma de datos.

Los registros de este tipo de curva se deben tomar siempre en un incremento progresivo de la excitación de campo magnético, cuyo procedimiento representa un riesgo de seguridad mínimo para el generador. En caso de requerir una reducción de la corriente de campo, esta debe reducirse a cero y luego aumentar progresivamente al valor deseado para evitar los efectos de la histéresis magnética.

Los generadores deben funcionar varios minutos en cada punto de registro de voltaje, con el objetivo que la velocidad de giro se estabilice para evitar perturbaciones, con excepción de los registros por encima del 110% de la tensión nominal donde se deben seguir las recomendaciones del fabricante para no afectar el aislamiento eléctrico.

Los resultados obtenidos deben asemejarse al gráfico 117.

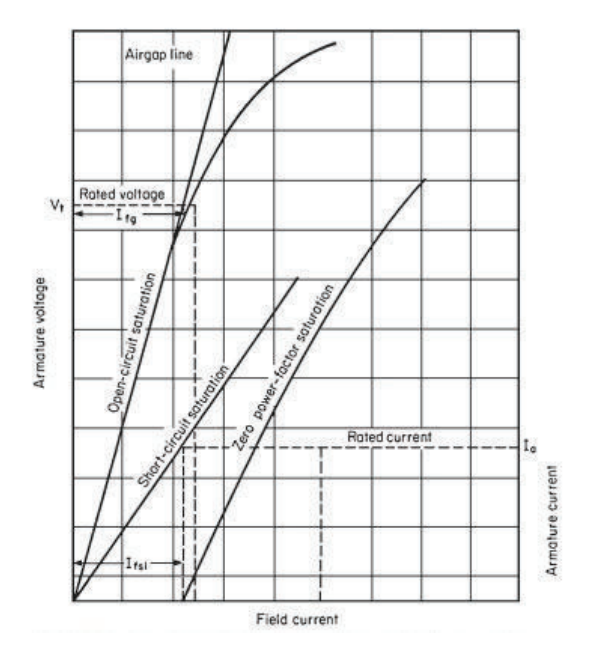

Gráfico 112. Curvas de saturación para generador síncrono. (Fuente: IEEE 115-2009 Sec. 4.2.5 Pág. 33)

### **3.2.2.2. Pérdidas de campo, núcleo, fricción y viento**

Las mediciones de estas pérdidas se determinan por registros adicionales tomados del mismo test del ítem 3.2.2.1. Para cada valor de voltaje se mide la potencia de entrada de un motor de accionamiento. En caso de un motor DC, las mediciones pueden realizarse tomando registros de corriente y voltaje en la armadura (cuyo producto es la entrada de potencia) y la corriente de campo magnético del motor de accionamiento. Para el caso de un motor AC la entrada de potencia se mide directamente con el vatímetro. La entrada de potencia al generador bajo prueba, se restan de las pérdidas del motor de accionamiento (que debieron ser determinadas previamente) desde la entrada de potencia del motor de accionamiento.

Las pérdidas por fricción y viento se obtienen de la entrada de potencia al generador con excitación magnética cero. Se debe comprobar en los bornes del estator si existe voltaje residual apreciable. Para ello el campo debe desmagnetizarse aplicando corrientes de campo menores y en múltiples direcciones. La comprobación de los registros de estas pérdidas se verifica si no hay más del 5% de diferencia entre dos datos, por lo que se utiliza un valor promedio como registro. Si la diferencia de datos es entre el 5% y 10% el cambio en la fricción y ventilación debe ser prorrateado uniformemente desde el principio hasta el final de la carrera. Pero si la diferencia es superior al 10% debe repetirse la medición.

Existen un método alternativo que consiste en medir Pérdidas de potencia y temperatura del refrigerante del generador para cada carrera y trazar las pérdidas de fricción como lo indicado en el gráfico 118. La variación de pérdidas dependerá directamente de la variación de pérdidas en el refrigerante (variación de propiedades físicas).

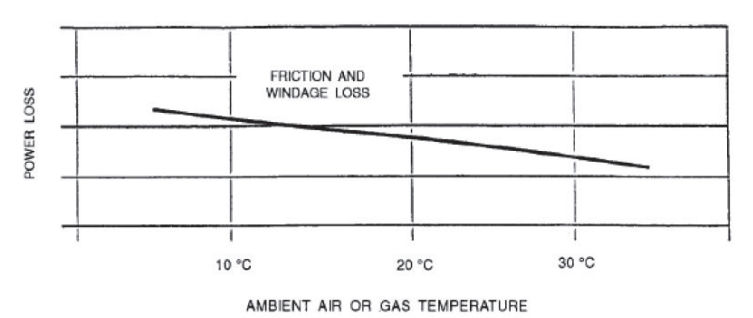

Gráfico 113. Pérdidas por fricción y viento vs. variaciones de temperatura. (Fuente: IEEE 115-2009 Sec. 4.2.9, pág. 36)

La pérdida en el núcleo del rotor se mide para cada valor de voltaje del estator restando la pérdida por fricción y viento de la potencia de entrada del generador; la pérdida se indica como en el gráfico 119.:

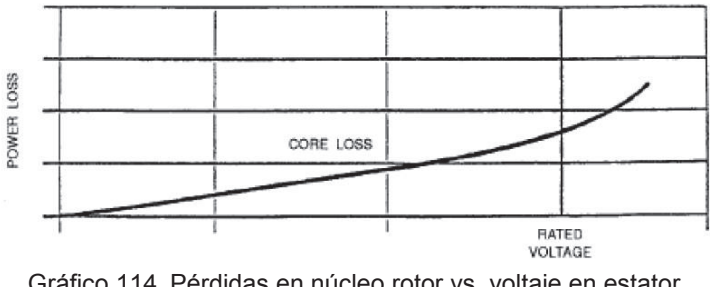

Gráfico 114. Pérdidas en núcleo rotor vs. voltaje en estator. (Fuente: IEEE 115-2009 Sec. 4.2.7 pág. 34.)

## **3.2.2.3. Curva de saturación en corto circuito**

Se obtienen con el generador a prueba bajo velocidad, armadura en cortocircuito y registro de corrientes de campo magnético. Las pruebas y registros se realizan para corrientes nominales al 25%, 50%, 75% 100% y 125%, siendo este último valor el máximo permisible; sin embargo, muchos fabricantes no permiten pruebas mayores al 100% de la corriente nominal por el riesgo de daño permanente a los bobinados del estator. Los registros de corriente se realizan en las 3 fases, tomando en consideración que deben estar balaceadas eléctricamente. La toma de registros deberá ser de mayor a menor para evitar un calentamiento excesivo por efecto Joule en los bobinados. Los resultados se indica en el gráfico 117.

#### **3.2.2.4. Pérdidas en corto circuito y carga eléctrica**

Las mediciones de estas pérdidas se determinan por registros adicionales tomados del mismo test del ítem 3.2.2.3; es decir que, para cada valor de corriente en el estator, la potencia de entrada del motor de accionamiento se mide como lo indicado en la sección 3.2.2.2. La pérdida del elemento motriz debe ser restada de la entrada de potencia medida para obtener la pérdida del generador bajo prueba <sup>11</sup>. La pérdida por fricción y viento (determinada en la sección 3.2.2.2) se restan de la pérdida en el generador para obtener la pérdida en cortocircuito.

La temperatura del devanado del estator debe ser medida por termocuplas empotradas en varios sitios de la armadura de tal manera que, si hay refrigeración interna de conductores eléctricos, se registran valores a la entrada y salida de las bobinas del estator.

Las pérdidas en corto circuito incluyen las de carga eléctrica y por efecto Joule  $(I^2 \cdot R)$ . Esta última pérdida puede ser calculada directamente ya que se conoce el valor de  $R$ , corregido a la temperatura de funcionamiento. Para el caso de generadores con elevadas corrientes con refrigeración por hidrogeno, el fabricante proporcionara el factor de corrección para cálculo de resistencias a temperatura nominal de operación. El registro de datos debe dar con el gráfico 115:

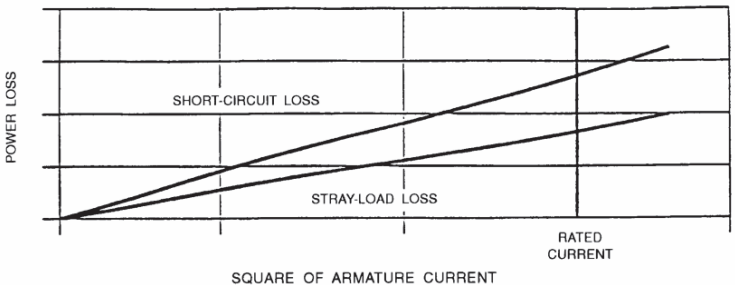

Gráfico 115. Pérdidas en corto circuito y carga eléctrica vs. corriente en estator. (Fuente: IEEE 115-2009 Sec. 4.2.9, pág. 35)

### **3.2.3. Mediciones por entradas eléctricas**

 $\overline{\phantom{a}}$ 

Como las magnitudes eléctricas son de alto valor, resulta imposible medirlas directamente por las características constructivas de los equipos. Por ello se emplea instrumentos que reducen la escala de las magnitudes debidamente calibrados.

<sup>11</sup> Si se utiliza una excitatriz de conexión directa o por correa, la entrada de potencia debe deducirse de la entrada total al determinar la pérdida por fricción, ventilación, núcleo y carga eléctrica.

Los transformadores de corriente, deben estar conectados mediante un sistema coordinado de interruptores de desconexión para proteger los devanados del generador. Este tipo de instrumentos solo son con fines de medición y control. La tolerancia de medición de estos instrumentos puede alcanzar hasta el 125% de la corriente nominal. En los trasformadores de voltaje, la capacidad de medición debe ser 10% mayor del voltaje nominal por lo que se acostumbra a conectar entre línea y neutro, para obtener mayor capacidad. La precisión de medición estándar debe ser mínimo del 0.3% del voltaje nominal. Estos instrumentos deben ser de alta carga para minimizar los errores de ángulo ya que las pruebas se las realiza con factor de potencia uno.

Con los instrumentos anteriores y la utilización de vatímetros para el registro de energía se pueden establecer las conexiones básicas detalladas en los gráficos 116 y 117.

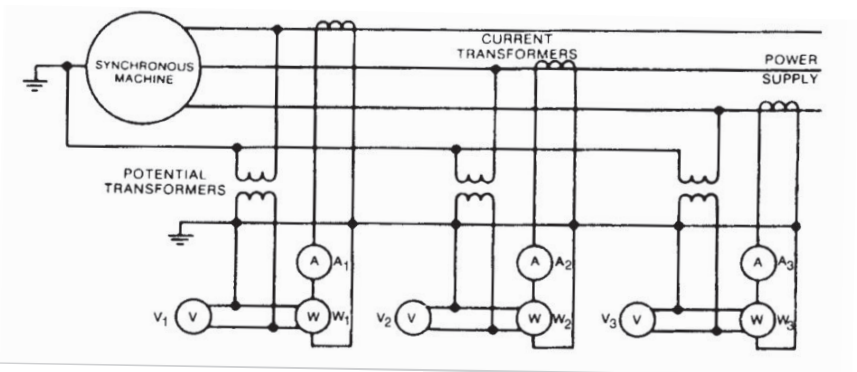

Gráfico 116. Diagrama de conexiones para 3 vatímetros con generador de configuración estrella. (Fuente: IEEE 115-2009 Sec. 4.3 Pág. 38.)

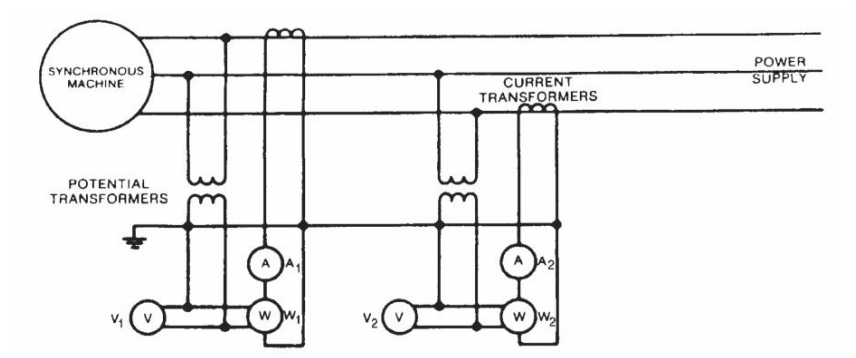

Gráfico 117. Diagrama de conexiones para 2 vatímetros con generador de configuración delta Fuente: IEEE 115-2009 Sec. 4.3 Pág. 38

La conexión (gráfico 121) ofrece una mayor confiabilidad en el registro de datos, ya que se pueden hacer variantes de fase a fase y de fase a neutro para verificar ángulos de voltaje y corriente. Todos los registros deben ser tomados de forma simultanea para trazar curvas de rendimiento y energía en un determinado espacio de tiempo, los intervalos de tiempos
de cada registro de potencia eléctrica, deben ser lo más corto posibles para una mayor precisión de la energía generada.

La precisión en la medición depende de las pérdidas de los transformadores de corriente y voltaje que son causadas por la histéresis magnética y efecto Joule. A mayor robustez del instrumento, voltajes y corrientes, mayores serán las pérdidas; sin embargo, los nuevos elementos de electrónica de potencia reducen los efectos adversos a la precisión de medidas eléctricas.

Los mismos conceptos de potencia eléctrica los tiene contemplado la norma IEC 60041- 1991 en la sección 12.1 de dicha norma.

Otros métodos de medición de variables energéticas que contempla na norma IEEE 115 – 2009 que no fueron utilizados en la adquisición de datos de la sección 4 se menciona en el anexo H.

## **3.3. Equipo utilizado para mediciones de pérdidas en generador sincrónico y medición de caudales de la Central Hidroeléctrica Pucará**

Los equipos de pruebas ALL-TEST IV PRO 2000 son instrumentos electrónicos robustos de funcionamiento superior al de un multímetro, el que proporciona varios parámetros a detalle del circuito del generador; ver gráfico 118. El colector de datos envía una señal de corriente continua CC de baja tensión para medición de prueba de resistencia eléctrica y otra señal de corriente alterna AC de alta frecuencia. La tecnología de este instrumento es de electrónica de potencia avanzada para medir resistencia, impedancia, inductancia, ángulo de fase, respuesta corriente – frecuencia y resistencia de aislamiento a tierra.

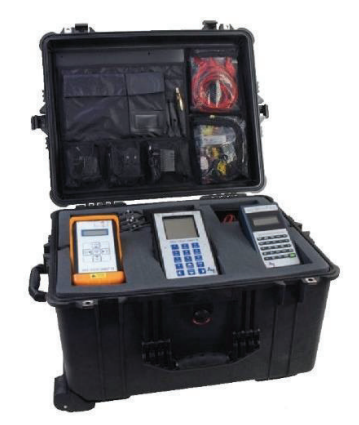

Gráfico 118. Kit de equipos ALL-TEST PRO 2000. (Fuente: ALL-TEST Pro, LLC, 2016)

Las principales diferencias con los equipos de medición tradicionales son:

- · Descripción completa del circuito del generador y la influencia en el comportamiento de campo magnético por el cambio de los aislamientos de bobinas.
- · Amplio rango y precisión de medición de resistencia óhmica y pérdidas.
- · Aplicaciones de voltajes no destructivos en aislamiento eléctrico
- · Fácil toma de datos por reglas simples de interpretación del instrumento.
- Equipo de mano ligero
- Fuente de energía interna independiente de baja potencia

La característica principal del equipo es el análisis de la composición electroquímica de los materiales del aislamiento, detectando: envejecimiento, contaminación y agrietamiento. Los cambios en la integridad del circuito eléctrico (bobinado del rotor) influirá el comportamiento y rendimiento del generador por desacoplamiento magnético; ver gráfico 124 y el esquema de conexiones.

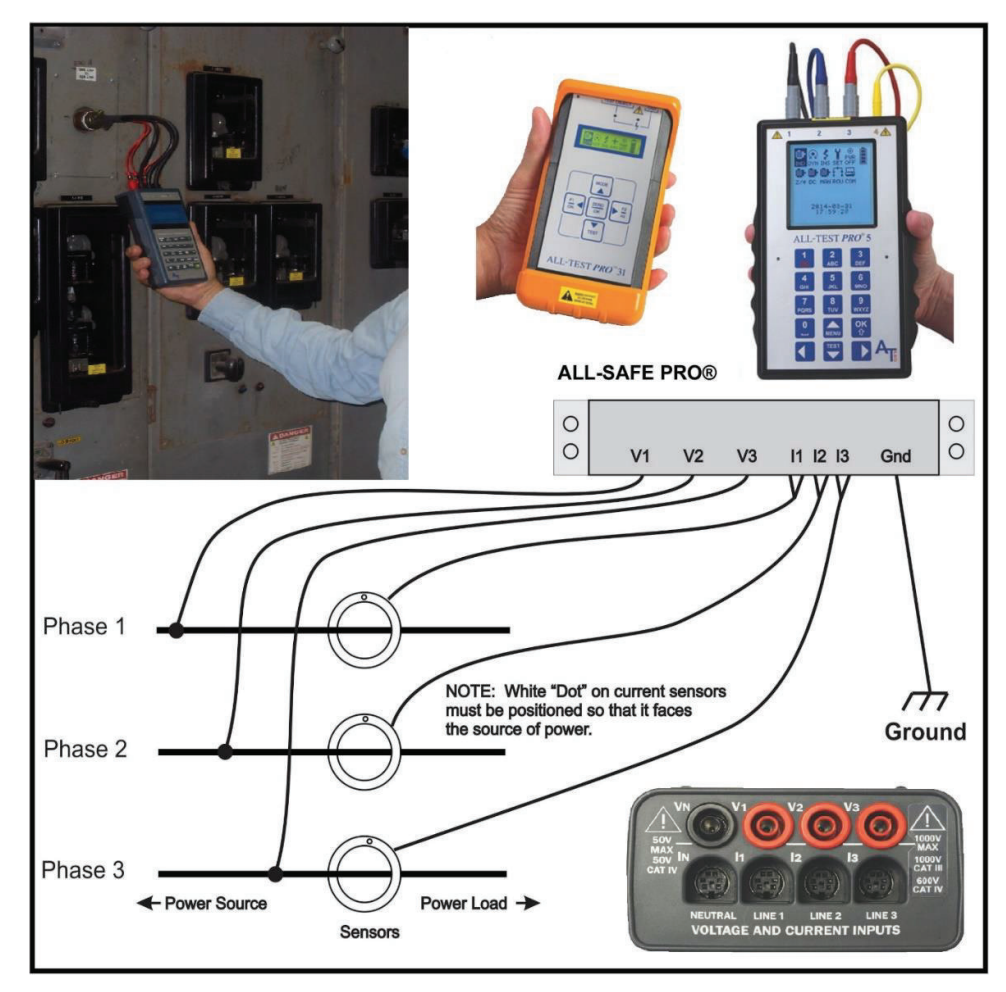

Gráfico 119. Esquema conexiones de equipos ALL TEST PRO. (Fuente: ALL-TEST Pro, LLC, 2016)

En el caso de medición de caudal, posterior a la válvula de control esférica, se dispone de una ligera contracción en la tubería en el que existe un diferencial de presiones y permitirá la medición de caudales con el equipo Fluke 726, que es un equipo multifunción para medición y cálculo directo de varios tipos de procesos industriales, entre ellos variables mecánicas como presión y caudal. Las principales funciones del equipo (FLUKE, 2016) son:

- · Mayor precisión de medida y generación: precisión del 0,01%.
- · Dos canales independientes; miden, generan y detectan señales de forma simultánea
- · Mide voltios, mA, RTD, termopares, frecuencia y resistencia para comprobar sensores y transmisores
- · Genera/simula voltios, mA, termopares, RTD, frecuencia y presión para calibrar transmisores
- · Mide o genera presión\* utilizando cualquiera de los 29 módulos de presión Fluke 700Pxx
- · Genera mA con medida de presión simultánea para realizar pruebas de I/P y válvulas.
- La prueba simultánea de presión y corriente permite capturar los valores de configuración, restablecimiento y banda inactiva de un conmutador.
- · Capacidad de memoria para hasta 8 resultados de calibración; recupera los datos de calibración almacenados durante las comprobaciones para su análisis posterior.
- · Cálculo de error del transmisor, interpreta los resultados de la calibración sin calculadora.
- · Efectúa rápidas comprobaciones de linealidad con las funciones incremento y rampa automáticas.
- · Puede alimentar a 24 Vdc los transmisores mientras mide simultáneamente su salida en mA.
- · Almacena las configuraciones de prueba más usuales para poder activarlas en futuras calibraciones
- · Totalizador de frecuencia y modo de generación de tren de pulsos de frecuencia para comprobación mejorada de caudalímetros.
- · El modo HART aplica 250 ohmios en calibraciones de corriente tanto en medida como en generación para instrumentos HART.
- · Las curvas RTD personalizadas añaden constantes de calibración para la realización de calibraciones a RTD homologadas en calibraciones de temperatura.

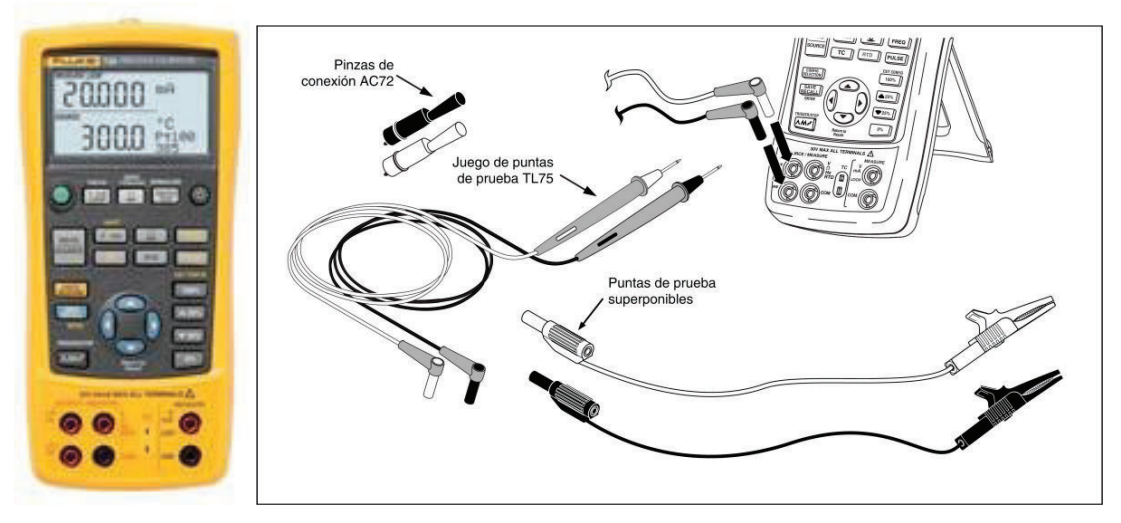

Gráfico 120. Equipo Fluke 726 y principales accesorios. (Fuente: FLUKE, 2016)

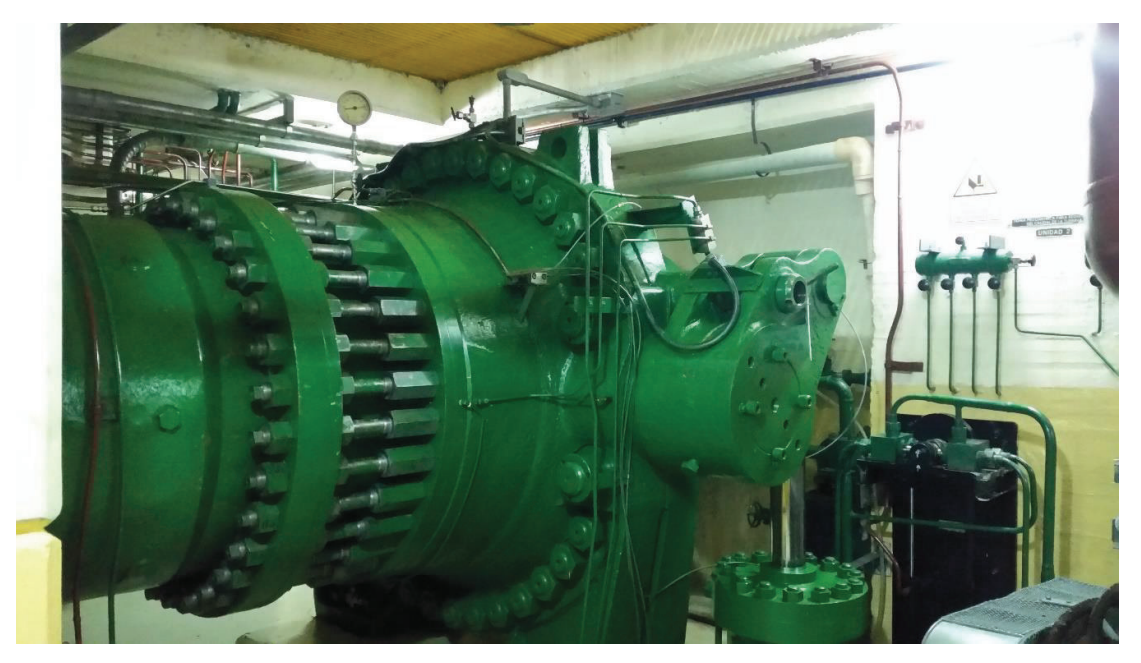

Fotografía 19. Sistema de control hidráulico de válvula esférica. (Fuente: Ribadeneira, 2017)

# **CAPÍTULO 4. CÁLCULO Y EVALUACIÓN DE RESULTADOS**

## **4.1. Introducción**

 $\overline{a}$ 

En las centrales hidroeléctricas, los parámetros de medición del rendimiento global de cada unidad de generación es el caudal consumido vs. la potencia eléctrica aparente  $S$  (medida en los bornes del generador). Sin embargo, esta apreciación es bastante gruesa ya que no considera las pérdidas en los tramos de conducción, ni se identifica los tipos de pérdidas en la turbina y generador; por lo que estas mediciones serán un parámetro referencial para cálculos posteriores.

Previo al inicio de pruebas, Hidroagoyán (operador de la central Pucará) debe solicitar al CENACE una *consignación* <sup>12</sup> con varios meses de anticipación dentro del plan de operación y mantenimiento aprobado anualmente por el ARCONEL. Sin esta aprobación, la central Pucará no podrá efectuar ningún tipo de pruebas ya que los despachos de energía solo los autoriza el CENACE y, cualquier despacho fuera de los parámetros exigidos, puede afectar la normal operación del SNI y sanciones económico – administrativas del ARCONEL.

Luego de varias semanas (año 2016) sin producción de la unidad 1, se logra la reparación – montaje del rodete Pelton. También se realiza la inspección de varios elementos del generador para armado del grupo de generación, por lo que se establece al 19 de septiembre de 2016, desde las 07h00 hasta las 13h00, como la fecha para la realización de las pruebas que Hidroagoyan considere necesarias en la central Pucará dentro de los parámetros de confiabilidad del SNI.

El nivel de cota del embalse a las 07h00 fue de 3.563,27 msnm y finaliza a las 13h00 con 3.563,30 msnm, por lo que se puede indicar que las condiciones de caudal y presión durante las pruebas fueron estables.

En pruebas realizadas para diferentes potencias eléctricas de referencia se determinaron los valores indicados en los cuadros 8, 9 y 10.

 $12$  Procedimiento estandarizado para operación de elementos del SNI en condiciones particulares durante un determinado tiempo cuyo modelo se adjunta en el anexo F

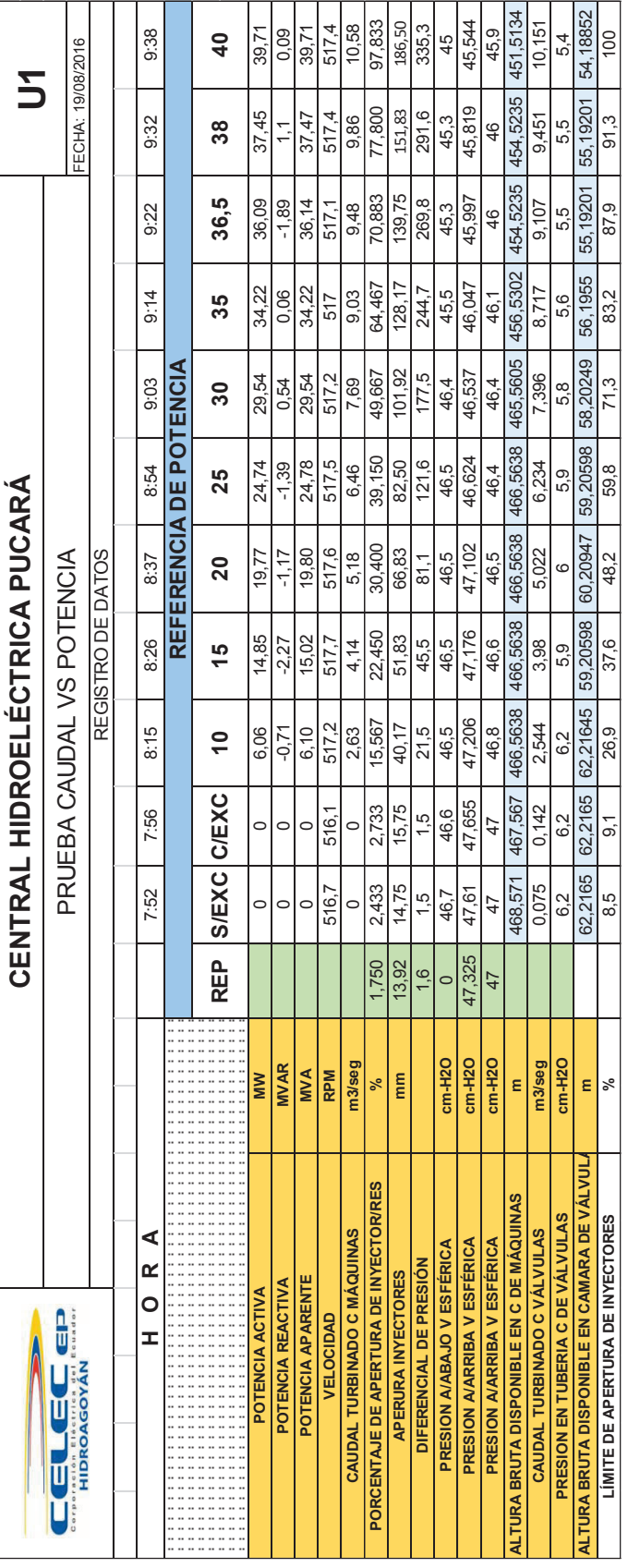

Cuadro 8. Registro de variables mecánicas para diferentes valores de potencia solo con U1. Cuadro 8. Registro de variables mecánicas para diferentes valores de potencia solo con U1.

(Fuente: Ribadeneira, 20170 (Fuente: Ribadeneira, 20170

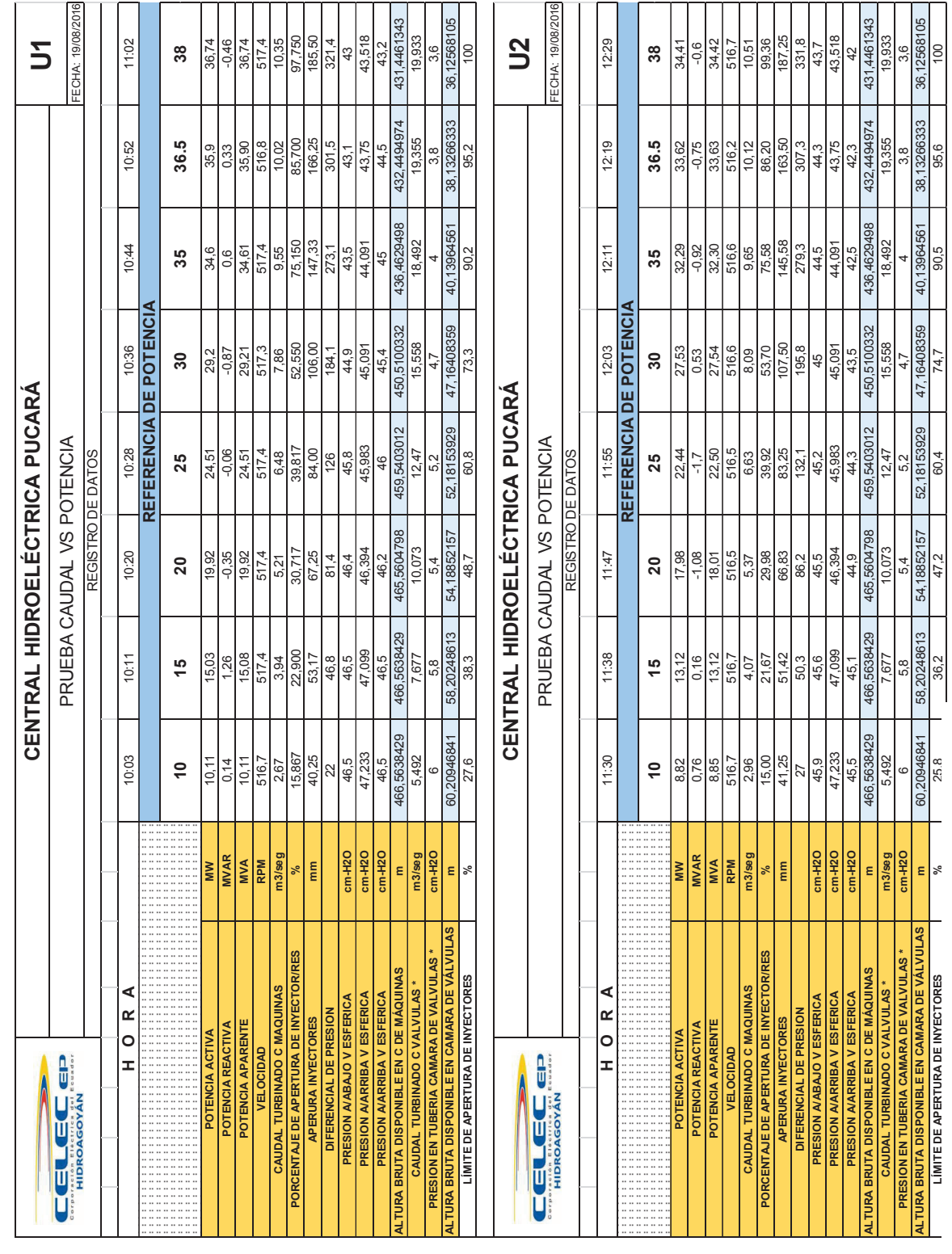

Cuadro 9. Registro de variables mecánicas para diferentes valores de potencia con U1 y U2 simultáneamente. Cuadro 9. Registro de variables mecánicas para diferentes valores de potencia con U1 y U2 simultáneamente.

(Fuente: Ribadeneira, 2017) (Fuente: Ribadeneira, 2017)

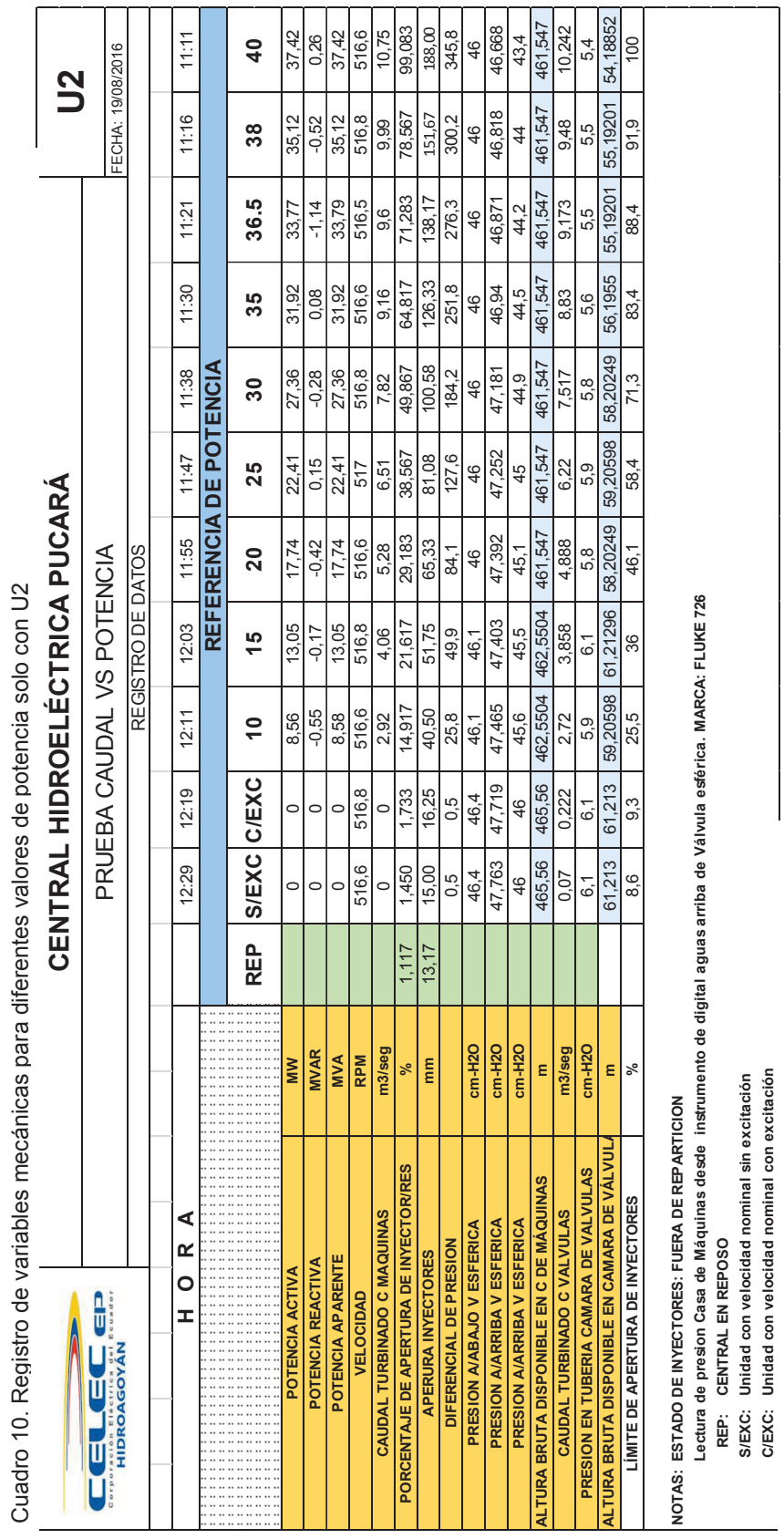

(Fuente: Ribadeneira, 2017) (Fuente: Ribadeneira, 2017)

Según los cuadros anteriores, las pruebas inician a las 07h52 con la unidad 1, desde el reposo hasta alcanzar la velocidad rotacional nominal sin excitación. Para alcanzar el voltaje de polarización en el rotor (que induzca en los bobinados del estator la diferencia de potencial de 13,8 kV entre fases) se debe aumentar el caudal para alimentar la carga de autoexcitación del grafico 83 (ver sección 2.1.4.1).

Cumplidas las condiciones de sincronización (voltajes, frecuencia y secuencia de fases) el generador está listo para la conexión inmediata al transformador elevador de voltaje por medio del interruptor de potencia; el detalle se verifica en el anexo C.

Con el generador "enganchado" a la red eléctrica se debe incrementar inmediatamente la potencia eléctrica de salida con el aumento de caudal de ingreso al distribuidor.<sup>13</sup> Se han establecido potencias eléctricas base, en las que se tomarán las mediciones de caudales, potencias activas – reactivas, presiones, apertura de inyectores, etc.

El incremento de la potencia de salida debe ser lo más cercano posible a los escalones preestablecidos, para ello requiere de la precisión y pericia de los operadores de la central Pucará para que las maniobras en la apertura de la válvula esférica (previo al distribuidor) y los inyectores sea lo más sutil posible ya que no hay margen para errores o repetición de las pruebas y mediciones. La mayor parte de la instrumentación es analógica con sistemas de control electromecánicos lo que limita la velocidad en la toma de datos e información de variables mecánicas. También se debe considerar, ante un incremento de la potencia de salida, aumentará el caudal de admisión y existirá una variación del nivel de la chimenea de equilibrio, nivel que tiene que ser equilibrado y garantizar similares condiciones de operación estables para toma de datos.

La unidad 1 alcanza la máxima potencia de salida a las 09h38, entonces se realiza maniobras para disminuir la potencia a una referencia de 10 MVA. Paralelamente se inician las maniobras de arranque en la unidad 2 para generar una potencia de salida lo más cercana posible a la referencia de 10 MVA. Con referencias de potencia iguales para ambas unidades, se incrementa el caudal para cada distribuidor de manera independiente, hasta alcanzar el nivel de referencia de 38 MVA. No se considera la escala de 40 MVA ya que la capacidad de la central no puede alcanzar este nivel con ambas unidades trabajando paralelamente.

l

 $13$  En caso de no incrementar la potencia de forma inmediata, se corre el riesgo que el generador absorba potencia (motorización) y actúe la protección eléctrica 32 "Relé direccional de potencia" (según codificación ANSI) desconectando al generador de la red eléctrica. Además, puede repercutir en el estado de otras protecciones eléctricas, que deberán tener la adecuada coordinación, caso contrario podría ocurrir el falso "disparo" y apertura de otros elementos en la red.

La etapa final de pruebas y medición es exclusiva para la unidad 2. Se realizan las manobras necesarias para detener la unidad 1, luego aumentar el nivel de potencia de salida en la unidad 2 con referencia máxima 40 MVA. Luego se disminuye progresivamente la potencia de salida a las escalas previamente establecidas hasta alcanzar el nivel mínimo de potencia, donde el generador 2 deberá ser desconectado de la red eléctrica de forma inmediata para las mediciones con voltaje de excitación y finalmente sin excitación a velocidad de rotación nominal, finalizando a la última medición a las 12h29. Tiempo necesario para comunicar al CENACE la normalización de las actividades dentro del plazo previsto hasta las 13h00, donde se verifica las condiciones del nivel de embalse son casi idénticas a las iniciales (07h00).

### **4.2. Pérdidas en túnel de conducción y tubería de presión**

Con las ecuaciones *2.2.21 y 2.2.22* se obtiene una adecuada aproximación de las pérdidas energéticas desde el embalse hasta la turbina; sin embargo, los índices de rugosidad referentes, mostrados en el cuadro B1, tiene un amplio rango de acuerdo a la calidad del material, siendo difícil determinar el actual estado del material que conforma el túnel de conducción y tubería de presión. Por lo tanto, se realiza el cálculo para 11 intervalos de rugosidad y 9 caudales de operación de los cuadros 8, 9 y 10. Los pasos para determinar estas pérdidas son:

a) Identificar todos los diámetros de túnel y tubería para establecer los tramos a ser calculado (cuadro 11). Esta información se la obtiene de los planos originales de la construcción del proyecto Pisayambo – Pucará en 1978 (ver plano 3, anexo D).

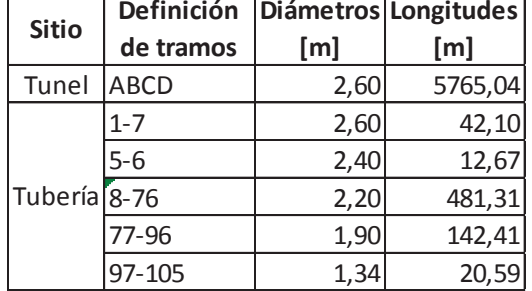

Cuadro 11. Determinación de tramos en túnel de conducción y tubería de presión.

(Fuente: Ribadeneira, 2017)

b) Tabular los intervalos de rugosidad para túnel de conducción y tubería de presión (cuadro 12).

|                   |                   | Coeficientes de rugosidad   |  |  |  |  |  |  |  |
|-------------------|-------------------|-----------------------------|--|--|--|--|--|--|--|
| Opciones /        |                   | (por tipo de revestimiento) |  |  |  |  |  |  |  |
| <b>Intervalos</b> | <b>Tunel</b>      | <b>Tubería</b>              |  |  |  |  |  |  |  |
|                   | (cemento alisado) | (acero laminado oxidado)    |  |  |  |  |  |  |  |
| 1                 | 0,30              | 0,15                        |  |  |  |  |  |  |  |
|                   | 0,35              | 0,16                        |  |  |  |  |  |  |  |
| 3                 | 0,40              | 0,17                        |  |  |  |  |  |  |  |
| 4                 | 0,45              | 0,18                        |  |  |  |  |  |  |  |
| 5                 | 0,50              | 0,19                        |  |  |  |  |  |  |  |
| 6                 | 0,55              | 0,20                        |  |  |  |  |  |  |  |
|                   | 0,60              | 0,21                        |  |  |  |  |  |  |  |
| 8                 | 0,65              | 0,22                        |  |  |  |  |  |  |  |
| 9                 | 0,70              | 0,23                        |  |  |  |  |  |  |  |
| 10                | 0,75              | 0,24                        |  |  |  |  |  |  |  |
| 11                | 0,80              | 0,25                        |  |  |  |  |  |  |  |

Cuadro 12. Coeficientes de rugosidad para diferentes condiciones del túnel de conducción y tubería de presión.

(Fuente: Ribadeneira, 2017)

c) Tabular los caudales medidos para todos los niveles de referencia (cuadro 13), para cada unidad según lo indicado en los cuadros 8, 9 y 10.

| <b>Potencias</b> | Caudales [m3/s] |                |           |        |       |  |  |  |  |
|------------------|-----------------|----------------|-----------|--------|-------|--|--|--|--|
| base [MVA]       | U <sub>1</sub>  | U <sub>2</sub> | $U1yU2 =$ | $U1 +$ | $+U2$ |  |  |  |  |
| 10               | 2,63            | 2,92           | 5,63      | 2,67   | 2,96  |  |  |  |  |
| 15               | 3,88            | 4,06           | 8,01      | 3,94   | 4,07  |  |  |  |  |
| 20               | 5,18            | 5,28           | 10,58     | 5,21   | 5,37  |  |  |  |  |
| 25               | 6,46            | 6,51           | 13,11     | 6,48   | 2,96  |  |  |  |  |
| 30               | 7,69            | 7,82           | 15,95     | 7,86   | 8,09  |  |  |  |  |
| 35               | 9,03            | 9,16           | 19,2      | 9,55   | 9,65  |  |  |  |  |
| 36,5             | 9,48            | 9,6            | 20,14     | 10,02  | 10,12 |  |  |  |  |
| 38               | 9,86            | 9,99           | 20,86     | 10,35  | 10,51 |  |  |  |  |
| 40               | 10,58           | 10,75          |           |        |       |  |  |  |  |

Cuadro 13. Caudales medidos por escalas de potencia referencial.

(Fuente: Ribadeneira, 2017)

d) De la información del cuadro 11, los planos del anexo C y las coordenadas geográficas corregidas en Google Maps (ver fotografías 15 y 16), se establece la altura de cota y latitud para calcular la gravedad exacta en sitio de acuerdo al grafico B1 y cuadros B3 – B4. Con estos datos se calcula el coeficiente  $\beta_f = \frac{8}{g,n}$  $\frac{\circ}{g \cdot \pi^2}$ . Además, con los datos de longitud, diámetro, viscosidad de agua y caudal se calcula el número de Reynolds con (*2.2.13*). Como es un cálculo repetitivo para cada tramo, a un determinado valor de caudal, conviene automatizar las operaciones en hojas de cálculo, para distintos

tramos, con diferentes caudales en las condiciones operativas descritas en la sección 4.1; ver cuadro 14.

Cuadro 14. Determinación del número de Reynolds de un tramo de conducción hidráulica <sup>14</sup> . **Identificación:** ABCD

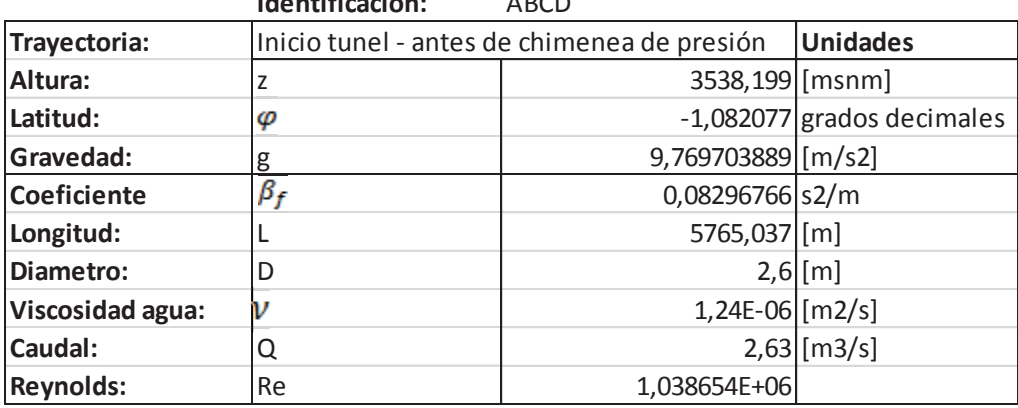

(Fuente: Ribadeneira, 2017)

l

e) De forma directa no es posible el cálculo del coeficiente de pérdidas f (2.2.22), por lo que se emplea un método interactivo para calcular cada tipo de rugosidad  $k$  del cuadro 12.

Se desarrolla un programa en Matlab<sup>15</sup> y Excel que:

i) Lea los datos de los cuadros 11, 12 y 13 y los almacene en matrices simples.

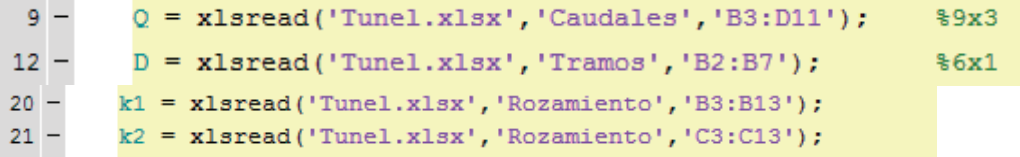

ii) Calcula el número de Reynolds con (*2.2.13*) y almacena datos en una *matriz multidimensional* (MATHWORKS, 2016).

```
\Box for reynolds = 1:6
15 -16% 9 (potencias) x 3 (unidades)
17 -\text{ReD}(:,:, reynolds) = (4*0)/(pi*D(reynolds, 1)*visc);
18 -end
```
iii) Establece valores iniciales de cálculo para interacciones y tolerancias de error.

<sup>14</sup> Los cálculos de los 6 tramos de túnel de conducción y tubería de presión, para cada condición operativa se describe en los archivos digitales "Pérdidas Tuberia xxMW Ux.xlsx" incluido en la carpeta "Programas", adjunto en medio magnético.

<sup>&</sup>lt;sup>15</sup> El resto del código fuente se indica describe en los archivos digitales "Coeficiente Ux.m" incluido en la carpeta "Programas", adjunto en medio magnético.

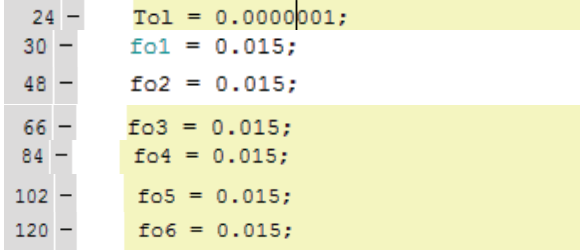

iv) Crea un lazo cerrado para calcular el nuevo valor del coeficiente de pérdidas  $f$  las veces que sean necesarias hasta que le valor de error sea menor al de la tolerancia establecida en el paso anterior. Lazo que deberá ser creado para cada tipo de rugosidad y nivel de potencia eléctrica referencial.

Gráfico 121. Fragmento de programación para cálculo de coeficiente de pérdidas  $f^{16}$ .

| 26     |        | %% Potencia 10 MW U1                                                                                |
|--------|--------|----------------------------------------------------------------------------------------------------|
|        | $27 -$ | disp('')                                                                                            |
|        | $28 -$ | fprintf ('Potencia 10 MW U1')                                                                       |
|        | $29 -$ | disp('')                                                                                            |
|        | $30 -$ | $f01 = 0.015;$                                                                                      |
|        | $31 -$ | ਾ⊟<br>for $inter = 1:10$                                                                            |
| $32 -$ |        | $f1 = (1. / (-2 * log 10 / ((k1. / (D(1.1) * 1000) / 3.7) + (2.51. / (ReLU(1.1.1) * gqrt(1.1.1))))$ |
| $33 -$ |        | $Error = abs(f1 - fo1);$                                                                            |
| $34 -$ |        | $Eermax = max(Error)$ ;                                                                             |
| 35     |        |                                                                                                    |
| $36 -$ |        | if Errmax < Tol                                                                                     |
| $37 -$ |        | fprintf ('Tramo ABCD')                                                                              |
| $38 -$ |        | fprintf('\n Las interacciones son %d', inter)                                                       |
| $39 -$ |        | fprintf('\n Coeficiente f: $d', f1$ )                                                               |
|        | $40 -$ | fprintf('\n Error: %d' Error)                                                                       |
|        | $41 -$ | disp('')                                                                                            |
|        | $42 -$ | break                                                                                               |
| $43 -$ |        | end                                                                                                 |
| $44 -$ |        | $f \circ 1 = f 1$ :                                                                                 |
| $45 -$ |        | end                                                                                                 |

(Fuente: Ribadeneira, 2017)

v) Registra en una hoja de cálculo los valores  $f$  de las interacciones para cada tipo de rugosidad  $k$  según los tramos del cuadro 11.

 $\overline{a}$ 

- $New1 = x1 swrite('Perdidas Tuberia 10MW U1.x1sx', f1,'ABCD', 'C13:C23');$ </u>
- vi) Con el registro de datos del paso anterior, se aplicar la (*2.2.21*) para el cálculo de pérdidas en cada tramo y el sumatorio total en dicho escenario operativo (ver cuadros 15 y 16).

<sup>&</sup>lt;sup>16</sup> Otros fragmentos de la programación están indicados en los pasos *i, ii, iii, iv y v.* El programa completo en los archivos digitales adjuntos en medio magnético en la carpeta "programas"

| Valor de rugosidad:<br>k [mm] | <b>Coef. Perdidas: f</b> | Perdidas tramo: Htr [m] |
|-------------------------------|--------------------------|-------------------------|
| 0,30                          | 1,361643E-02             | 0,37915689              |
| 0,35                          | 1,387413E-02             | 0,38633282              |
| 0,40                          | 1,411732E-02             | 0,39310431              |
| 0,45                          | 1,434784E-02             | 0,39952332              |
| 0,50                          | 1,456722E-02             | 0,40563204              |
| 0,55                          | 1,477670E-02             | 0,41146528              |
| 0,60                          | 1,497734E-02             | 0,41705211              |
| 0,65                          | 1,517001E-02             | 0,42241703              |
| 0,70                          | 1,535545E-02             | 0,42758094              |
| 0,75                          | 1,553433E-02             | 0,43256180              |
| 0,80                          | 1,570719E-02             | 0,43737517              |

Cuadro 15. Pérdidas energéticas en el tramo ABCD del túnel conducción para 10 MW U1.

(Fuente: Ribadeneira, 2017)

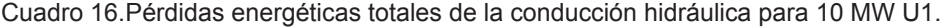

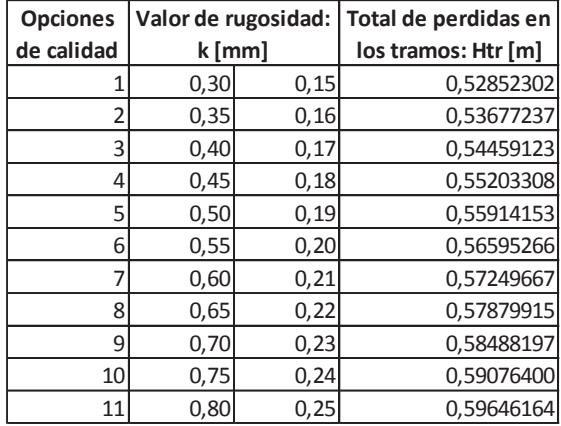

(Fuente: Ribadeneira, 2017)

vii) Registrar la información consolidada en un cuadro resumen (cuadro 17) con los datos medidos en el cuadro 8.

Cuadro 17. Pérdidas energéticas de la conducción hidráulica para varios niveles de potencia U1. **Pérdidas de la tubería en función de altura H [m] G1**

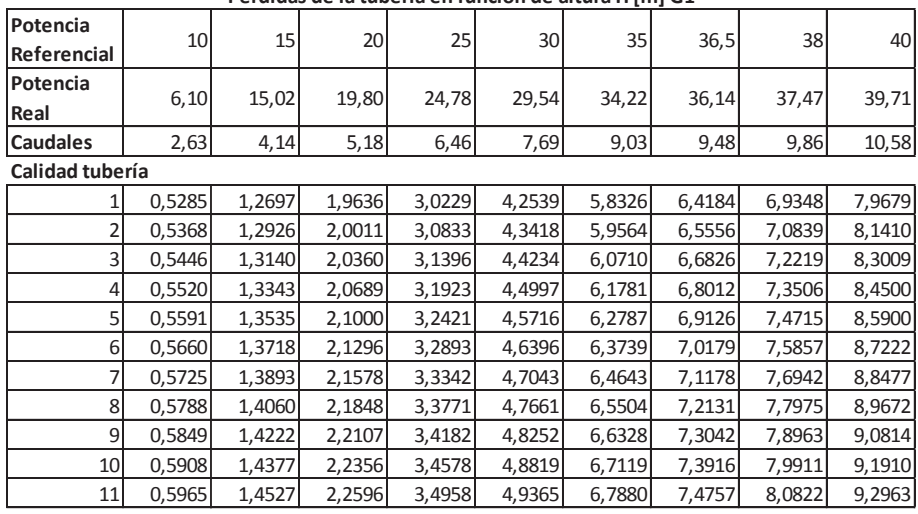

viii) Realizar la conversión de pérdidas a términos eléctricos [kW] (cuadro 18).

| Calidad tubería |       |       |        |        |        |        |        |        |        |
|-----------------|-------|-------|--------|--------|--------|--------|--------|--------|--------|
|                 | 13,58 | 51,35 | 99,37  | 190,78 | 319,59 | 514,56 | 594,45 | 668,03 | 823,59 |
|                 | 13,79 | 52,28 | 101,27 | 194,59 | 326,19 | 525,48 | 607,16 | 682,39 | 841,48 |
| 31              | 13,99 | 53,15 | 103,04 | 198,15 | 332,32 | 535,59 | 618,92 | 695,68 | 858,01 |
| 41              | 14,18 | 53,97 | 104,70 | 201,48 | 338,06 | 545,03 | 629,90 | 708,08 | 873,42 |
| 5               | 14,37 | 54,74 | 106,28 | 204,62 | 343,46 | 553,91 | 640,22 | 719,72 | 887,90 |
| $6 \mid$        | 14,54 | 55,48 | 107,77 | 207,59 | 348,57 | 562,31 | 649,97 | 730,73 | 901,56 |
|                 | 14,71 | 56,19 | 109,20 | 210,43 | 353,43 | 570,28 | 659,23 | 741,17 | 914,53 |
| 8               | 14,87 | 56,87 | 110,56 | 213,14 | 358,07 | 577,88 | 668,05 | 751,13 | 926,88 |
| 9               | 15,03 | 57,52 | 111,87 | 215,73 | 362,51 | 585,15 | 676,49 | 760,65 | 938,69 |
| 10              | 15,18 | 58,15 | 113,14 | 218,23 | 366,77 | 592,13 | 684,59 | 769,77 | 950,01 |
| 11              | 15,33 | 58,76 | 114,35 | 220,63 | 370,88 | 598,84 | 692,37 | 778,55 | 960,90 |

Cuadro 18. Pérdidas energéticas de la conducción hidráulica en términos eléctricos solo U1. **Pérdidas de la tubería en función de potencia P [kW] G1**

(Fuente: Ribadeneira, 2017)

ix) Graficar los resultados anteriores para obtener relaciones de energía producida vs. energía perdida en la conducción hidráulica; ver gráfico 122.

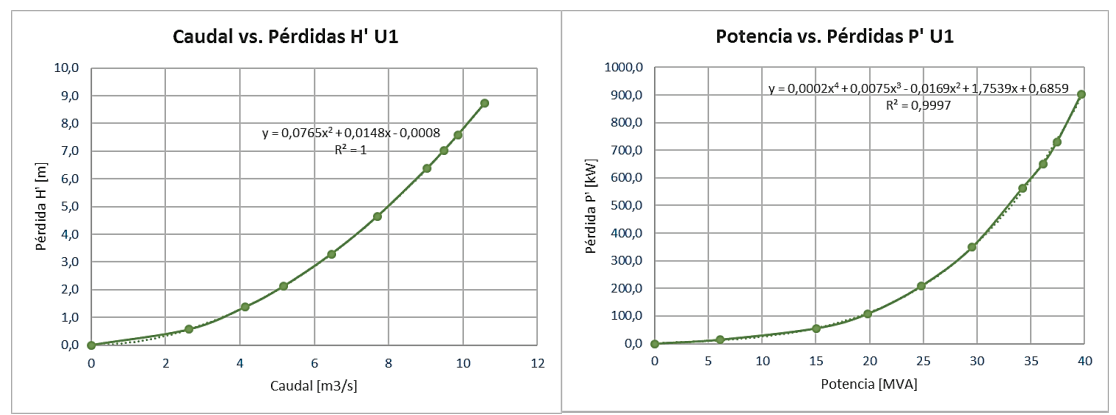

Gráfico 122. Evaluación de pérdidas en función del caudal y potencia producida solo por U1. (Fuente: Ribadeneira, 2017)

x) Repetir el procedimiento con los datos de los cuadros 9 y 10; ver cuadros 19 y 20 y gráfico 123.

| Potencia        |                | 10     | 15     | 20     | 25     | 30     | 35     | 36,5   | 38     | 40     |
|-----------------|----------------|--------|--------|--------|--------|--------|--------|--------|--------|--------|
| Referencial     | 0              |        |        |        |        |        |        |        |        |        |
| Potencia        |                | 8,58   | 13,05  | 17,74  | 22,41  | 27,36  | 31,92  | 33,79  | 35,12  | 37,42  |
| Real            | 0              |        |        |        |        |        |        |        |        |        |
| <b>Caudales</b> | $\overline{0}$ | 2,92   | 4,06   | 5,28   | 6,51   | 7,82   | 9,16   | 9,6    | 9,99   | 10,75  |
| Calidad tubería |                |        |        |        |        |        |        |        |        |        |
| Mejor calida    | 0              | 0,6464 | 1,2225 | 2,0382 | 3,0688 | 4,3962 | 5,9990 | 6,5793 | 7,1161 | 8,2223 |
|                 | $\Omega$       | 0,6568 | 1,2444 | 2,0772 | 3,1303 | 4,4873 | 6,1266 | 6,7203 | 7,2694 | 8,4013 |
| 3               | 0              | 0,6667 | 1,2650 | 2,1137 | 3,1875 | 4,5718 | 6,2447 | 6,8507 | 7,4112 | 8,5666 |
| 4               | $\Omega$       | 0,6761 | 1,2844 | 2,1480 | 3,2411 | 4,6509 | 6,3550 | 6,9724 | 7,5434 | 8,7208 |
| 5               | 0              | 0,6851 | 1,3028 | 2,1804 | 3,2917 | 4,7254 | 6,4587 | 7,0867 | 7,6677 | 8,8655 |
| solo G2         | 0              | 0,6936 | 1,3203 | 2,2112 | 3,3397 | 4,7959 | 6,5568 | 7,1948 | 7,7851 | 9,0021 |
| 7               | $\overline{0}$ | 0,7019 | 1,3371 | 2,2405 | 3,3853 | 4,8629 | 6,6498 | 7,2974 | 7,8965 | 9,1318 |
| 8               | 0              | 0,7098 | 1,3532 | 2,2686 | 3,4289 | 4,9268 | 6,7386 | 7,3952 | 8,0026 | 9,2553 |
| 9               | $\Omega$       | 0,7174 | 1,3687 | 2,2956 | 3,4707 | 4,9880 | 6,8235 | 7,4887 | 8,1042 | 9,3733 |
| 10              | O              | 0,7248 | 1,3836 | 2,3215 | 3,5109 | 5,0467 | 6,9049 | 7,5784 | 8,2015 | 9,4865 |
| Peor calidad    | 01             | 0,7319 | 1,3979 | 2,3465 | 3,5496 | 5,1033 | 6,9832 | 7,6647 | 8,2951 | 9,5953 |

Cuadro 19. Pérdidas energéticas de la conducción hidráulica para varios niveles de potencia U2. **Pérdidas de la tubería en funcion de altura H [m] G2**

(Fuente: Ribadeneira, 2017)

Cuadro 20. Pérdidas energéticas de la conducción hidráulica en términos eléctricos solo U2. **Calidad tubería Pérdidas de la tubería en funcion de potencia P [kW] G2**

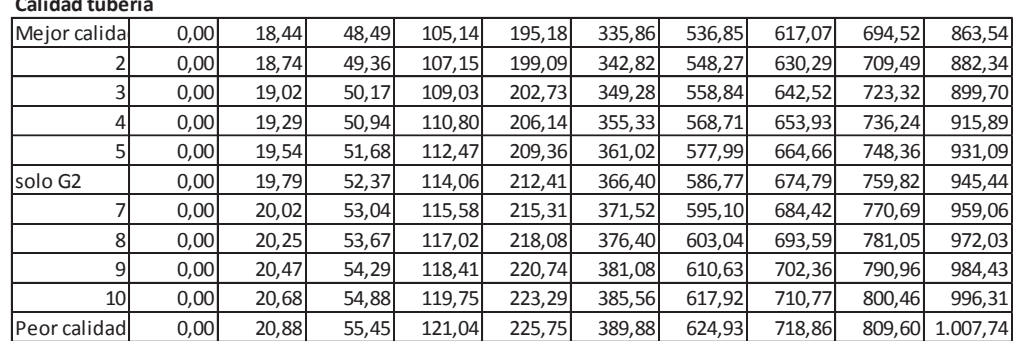

(Fuente: Ribadeneira, 2017)

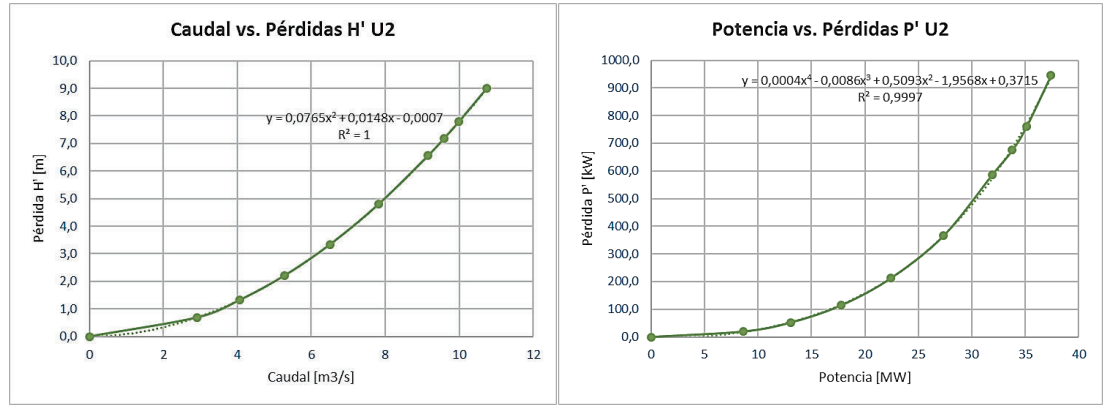

Gráfico 123. Evaluación de pérdidas en función del caudal y potencia producida solo por U2. (Fuente: Ribadeneira, 2017)

xi) Comparar el comportamiento de cada unidad por separado y en conjunto; ver gráficos 124 y 125.

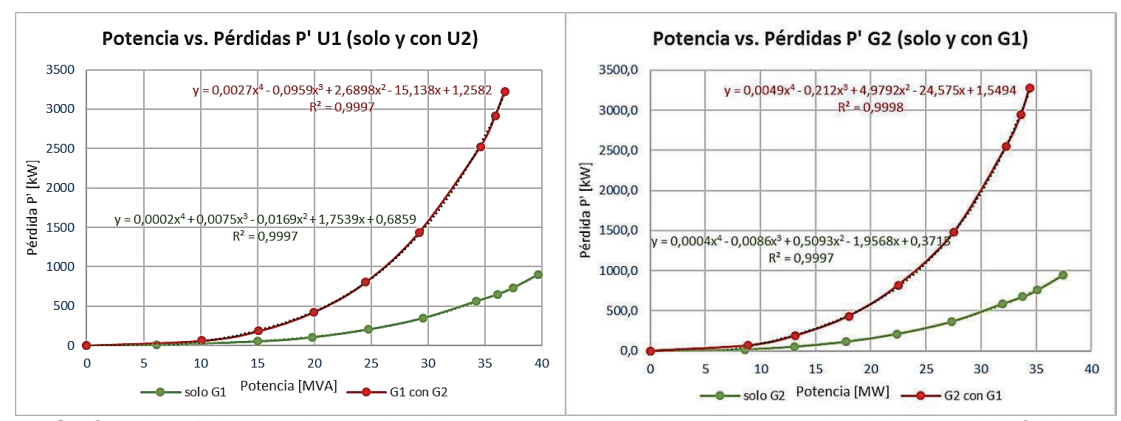

Gráfico 124. Pérdidas de conducción con operación independiente y simultánea en U1 & U2. (Fuente: Ribadeneira, 2017)

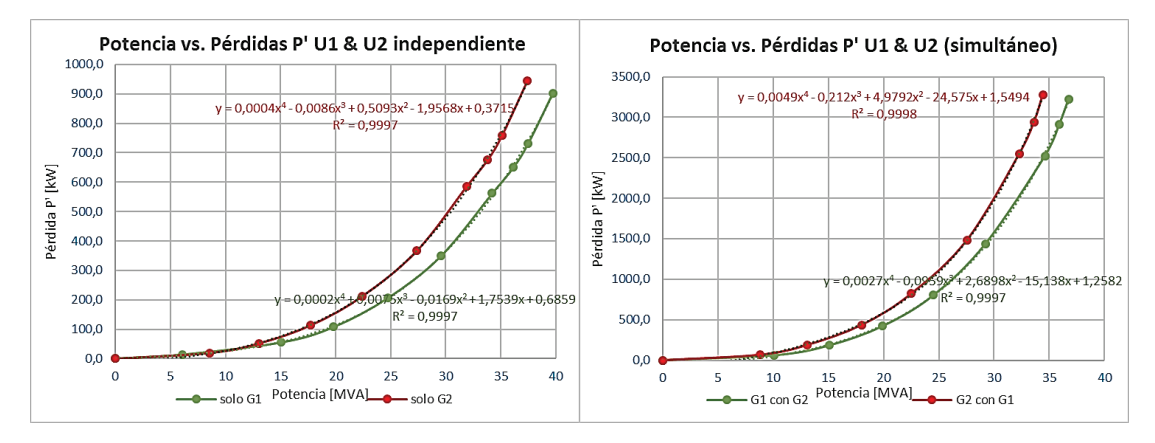

Gráfico 125. Comparación de pérdidas de conducción con operación independiente y simultanea de U1 & U2. (Fuente: Ribadeneira, 2017)

f) Establecer niveles máximos y mínimos de las pérdidas para cada grupo de generación de forma individual y simultánea de operación; ver gráficos 126 y 127.

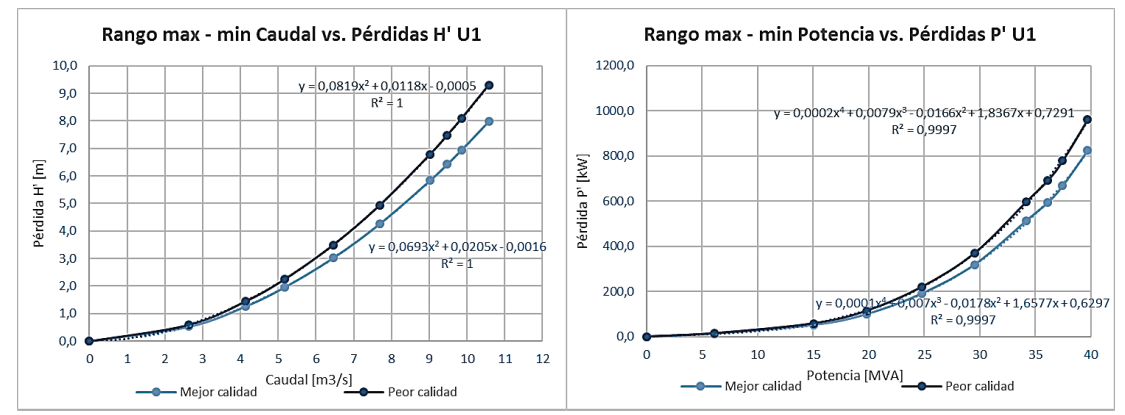

Gráfico 126. Límites de pérdidas por conducción hidráulica con operación de U1 independiente (Fuente: Ribadeneira, 2017)

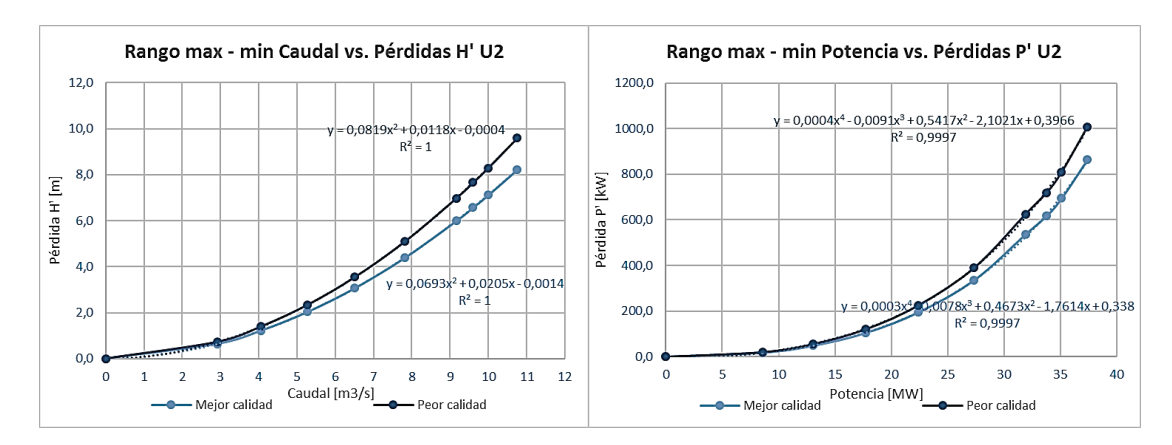

Gráfico 127. Límites de pérdidas por conducción hidráulica con operación de U2 independiente (Fuente: Ribadeneira, 2017)

### **4.3. Pérdidas en generador**

En gráfico 89 y (2.4.6) se establecen las mediciones de las potencias de salida del generador en función de los caudales empleados para cada turbina. Con estos datos y las ecuaciones del Anexo C se calculan las corrientes totales de línea en estator (ver grafica 81); valores en el cuadro 21.

| Potencia        | Caudal    |                | Potencia | Potencia        | <b>Factor de</b> | <b>Corriente</b> |
|-----------------|-----------|----------------|----------|-----------------|------------------|------------------|
| referencial     | Total [Q] | Activa         | Reactiva | <b>Aparente</b> | Potencia         | línea Estator    |
| [MW]            |           | [MW]<br>[MVAR] |          | [MVA]           | $[Cos \phi]$     | [A]              |
| 10              | 2,63      | 6,06           | $-0,71$  | 6,1015          | 0,993206428      | 257,0123         |
| 15              | 3,88      | 14,85          | $-2,27$  | 15,0225         | 0,988517457      | 635,7964         |
| 20              | 5,18      | 19,77          | $-1,17$  | 19,8046         | 0,998253416      | 830,0139         |
| 25              | 6,46      | 24,74          | $-1,39$  | 24,7790         | 0,998425388      | 1038,3141        |
| 30 <sup>2</sup> | 7,69      | 29,54          | 0,54     | 29,5449         | 0,999832957      | 1236, 2773       |
| 35              | 9,03      | 34,22          | 0,06     | 34,2201         | 0,999998463      | 1431,6657        |
| 36,5            | 9,48      | 36,09          | $-1,89$  | 36,1395         | 0,998631554      | 1514,0374        |
| 38              | 9,86      | 37,45          | 1,1      | 37,4662         | 0,999568907      | 1568, 1465       |
| 40              | 10,58     | 39,71          | 0,09     | 39,7101         | 0,999997432      | 1661,3549        |

Cuadro 21. Cálculo de corriente total de salida para diferentes potencias generadas U1.

(Fuente: Ribadeneira, 2017)

Se deben cumplir varios pasos de forma ordenada para la medición y cálculo de pérdidas con los equipos mencionados en la sección 3.3; siendo:

a) Según el sexto párrafo de la sección 4.1, se debe alimentar la carga de autoexcitación hasta que el voltaje inducido en el estator sea 13.8 kV; las mediciones en cuadro 22.

| Voltaje    | <b>Corriente</b><br>Exitación If con | Relaciones de Corrientes y Voltaje inducido<br>450  |       |
|------------|--------------------------------------|-----------------------------------------------------|-------|
| inducido E | Voltaje inducido                     | 400<br>$y = 9E-07x^2 + 0,0163x + 7,3182$            |       |
| 7440       | 175,0                                | 3<br>$R^2 = 0.9969$<br>350                          |       |
| 8736       | 212,5                                | 300<br>Rotor<br>250                                 |       |
| 9660       | 250,0                                | 200<br>$\overline{\mathbb{C}^{n+1}}$                |       |
| 10536      | 275,0                                | rrientes<br>150                                     |       |
| 11484      | 300,0                                | g<br>100<br>50                                      |       |
| 12300      | 337,5                                | $\mathbf 0$                                         |       |
| 13260      | 375,0                                | 2000<br>4000<br>6000<br>8000<br>10000<br>12000<br>0 | 14000 |
| 13800      | 403,7                                | Voltaje Inducido [V]                                |       |

Cuadro 22. Corrientes de excitación para polarización del rotor y voltajes inducidos en el estator U1.

(Fuente: Ribadeneira, 2017)

b) Al "enganchar" el generador a la red eléctrica y aumentar la potencia de salida, se debe aumentar la potencia eléctrica de autoexcitación para medir la corriente DC de campo del rotor y las corrientes AC del estator y así, determinar una función que relacione dichas corrientes; cuadro 23 y gráfico 128.

Cuadro 23. Corrientes de salida del estator y excitación para diferentes factores de potencia U1. **Factor de Potencia: 0,95 Factor de Potencia: 1**

| <b>Corrientes</b><br><b>Totales</b> [A] | <b>Potencias</b><br><b>Totales</b><br>[MVA] | Corriente<br><b>Exitación If</b> | <b>Corrientes</b><br><b>Totales</b> [A] | <b>Potencias</b><br><b>Totales</b><br>[MVA] | Corriente<br><b>Exitación If</b> |
|-----------------------------------------|---------------------------------------------|----------------------------------|-----------------------------------------|---------------------------------------------|----------------------------------|
| 669,2                                   | 15,19565                                    | 497,26                           | 635,7                                   | 15,19469                                    | 442,46                           |
| 836,5                                   | 18,99456                                    | 526,31                           | 794,7                                   | 18,99516                                    | 458,72                           |
| 1003,8                                  | 22,79347                                    | 557,44                           | 953,6                                   | 22,79323                                    | 478,14                           |
| 1171,1                                  | 26,59239                                    | 590,69                           | 1112,5                                  | 26,59131                                    | 499,92                           |
| 1338,4                                  | 30,39130                                    | 626,08                           | 1271,5                                  | 30,39178                                    | 523,78                           |
| 1505,7                                  | 34,19021                                    | 663,94                           | 1430,4                                  | 34,18985                                    | 550,23                           |
| 1673                                    | 37,98912                                    | 703,23                           | 1589,4                                  | 37,99032                                    | 578,55                           |

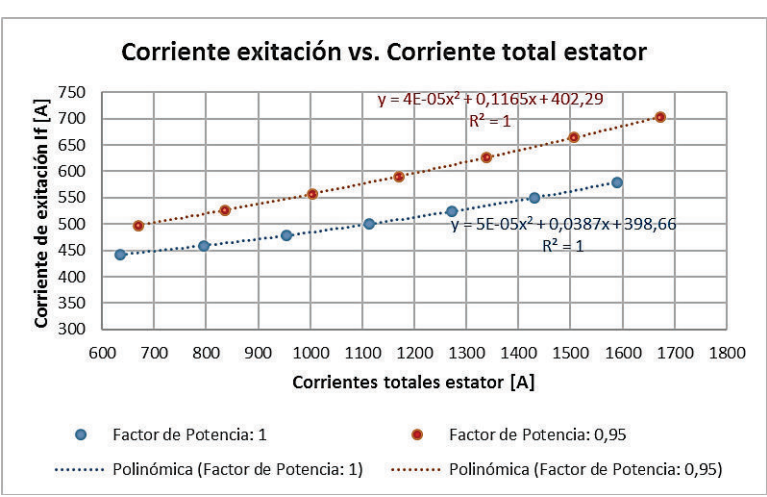

Gráfico 128. Funciones de la corriente de excitación vs. corrientes del estator U1. (Fuente: Ribadeneira, 2017)

c) Como el factor de potencia cos  $\phi$  del cuadro 21 es cercano a 1 y con la función del gráfico anterior, se realiza un recalculo de las corrientes de excitación  $I_f$ , en función de las corrientes calculadas del estator, de las mediciones registradas en los cuadros 8, 9 y 10; los resultados en el cuadro 24.

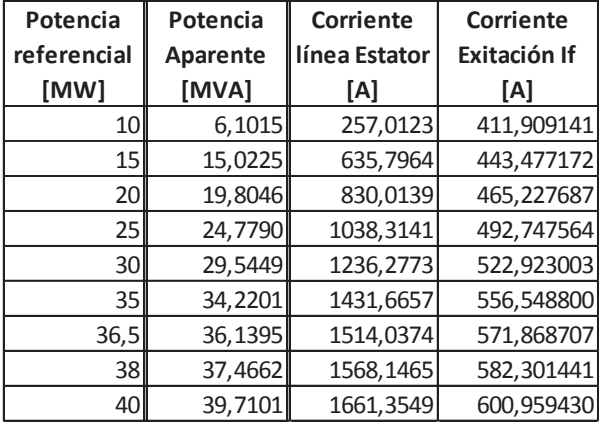

Cuadro 24. Corrientes de salida del estator y excitación en función de la potencia total generada U1.

(Fuente: Ribadeneira, 2017)

d) Las mediciones de resistencias en bobinas de estator – rotor y la conversión a la temperatura de operación nominal utilizando la (*2.4.1*) se presenta en cuadro 25.

Cuadro 25. Mediciones de resistencias y calculo a operación nominal U1.

#### **Datos principales:**

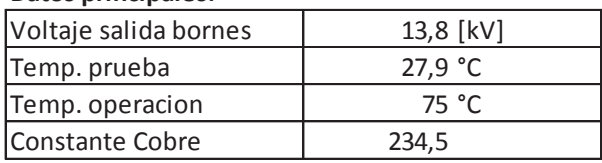

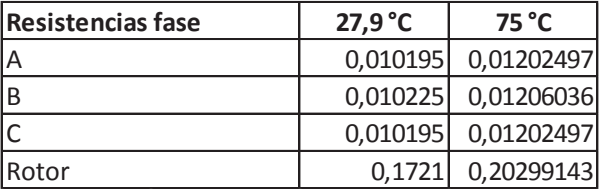

(Fuente: Ribadeneira, 2017)

e) Con los equipos de la sección 3.3, se calcula y miden las variables: voltajes y corrientes en rotor y estator, temperaturas en bobinas y salida de aire, tipos de pérdidas acumuladas por campo magnético, corrientes de carga y fricción – viento. Con estos datos se establecen ecuaciones entre las variables medidas, siendo las principales funciones a establecer entre pérdidas y corrientes en el estator; resultados en el cuadro 26.

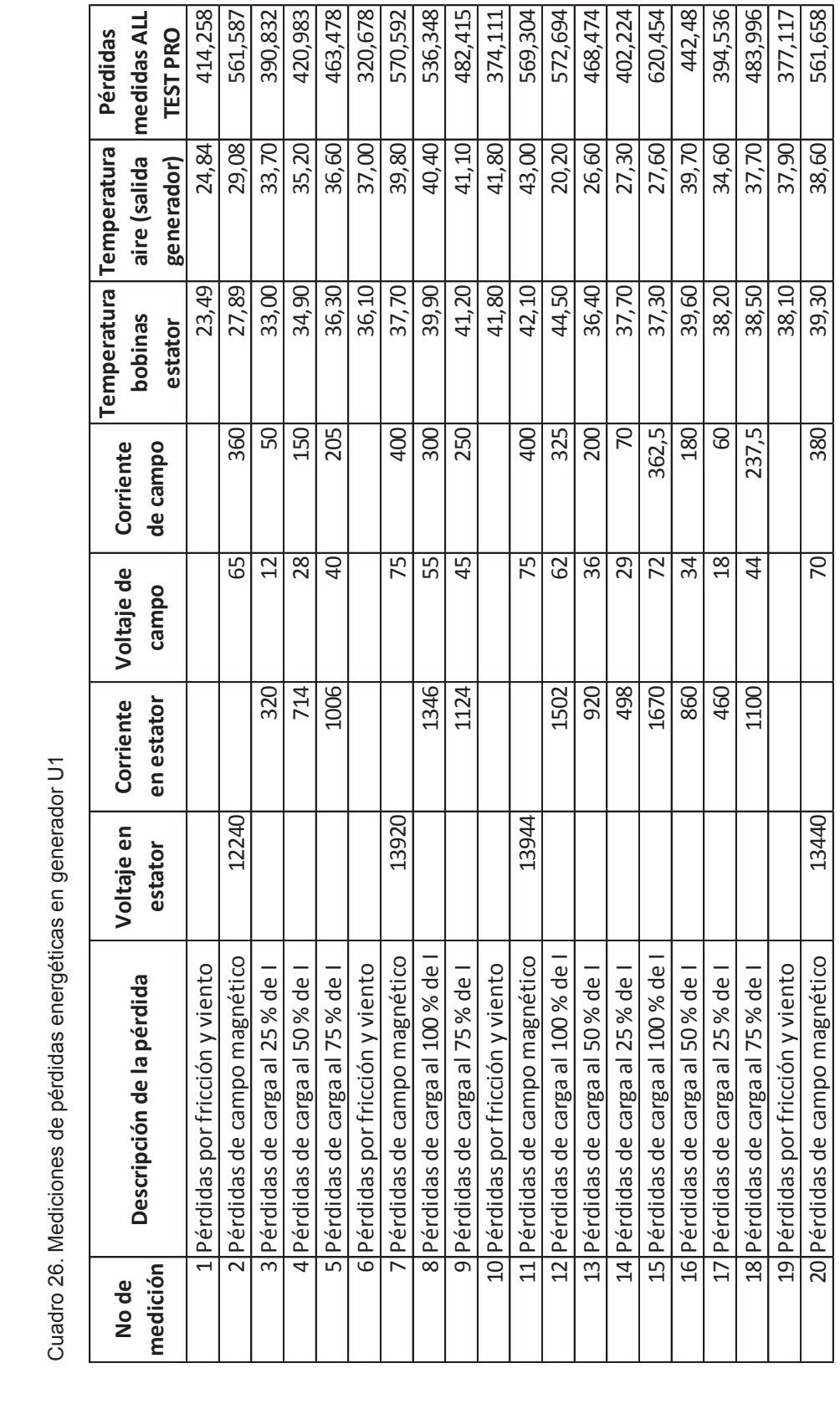

Cuadro 26. Mediciones de pérdidas energéticas en generador U1

(Fuente: Ribadeneira, 2017) (Fuente: Ribadeneira, 2017)

f) Del cuadro 26 se clasifican los tipos de pérdidas, se las individualiza y calcula la relación con la corriente total en bobinas del estator; ver cuadros 27 y 28 con gráfico 129 y cuadros 29 y 30 con gráfico 130.

| No de<br>medición | Descripción de la pérdida         | bobinas<br>estator | Temperatura Temperatura<br>aire (salida<br>generador) | Pérdidas<br>medidas ALL<br><b>TEST PRO (i)</b> | Pérdidas<br>calculadas * |
|-------------------|-----------------------------------|--------------------|-------------------------------------------------------|------------------------------------------------|--------------------------|
|                   | 1 Pérdidas por fricción y viento  | 23.49              | 24,84                                                 | 414,258                                        |                          |
|                   | 6 Pérdidas por fricción y viento  | 36,10              | 37,00                                                 | 320,678                                        | 371,541                  |
|                   | 10 Pérdidas por fricción y viento | 41,80              | 41,80                                                 | 374,111                                        |                          |
|                   | 19 Pérdidas por fricción y viento | 38,10              | 37,90                                                 | 377,117                                        |                          |

Cuadro 27. Pérdidas energéticas por fricción y rozamiento en el conjunto rotor – eje – rodete U1.

\* Obtenida de una función promedio de medidas (i).

(Fuente: Ribadeneira, 2017)

Cuadro 28. Pérdidas energéticas por campo magnético U1.

| No de    |                                | Voltaie en | Voltaie de      | Corriente  |         | <b>TemperaturalTemperatural</b> | Pérdidas             | Pérdidas   |
|----------|--------------------------------|------------|-----------------|------------|---------|---------------------------------|----------------------|------------|
| medición | Descripción de la pérdida      | estator    |                 |            | bobinas | aire (salida                    | medidas ALL          | calculadas |
|          |                                |            | campo           | de campo   | estator | generador)                      | <b>TEST PRO (ii)</b> | **         |
|          | 2 Pérdidas de campo magnético  | 12240      | 65              | <b>360</b> | 27.89   | 29.08                           | 561.587              | 190.046    |
|          | 7 Pérdidas de campo magnético  | 13920      | 75              | 400        | 37,70   | 39,80                           | 570.592              | 199.051    |
|          | 11 Pérdidas de campo magnético | 13944      | 75 <sub>1</sub> | 400        | 42.10   | 43.00                           | 569.304              | 197.763    |
|          | 20 Pérdidas de campo magnético | 13440      | 70              | <b>380</b> | 39,30   | 38,60                           | 561.658              | 190,117    |

\*\* Pérdida medida (ii) – perdida calculada por fricción total.

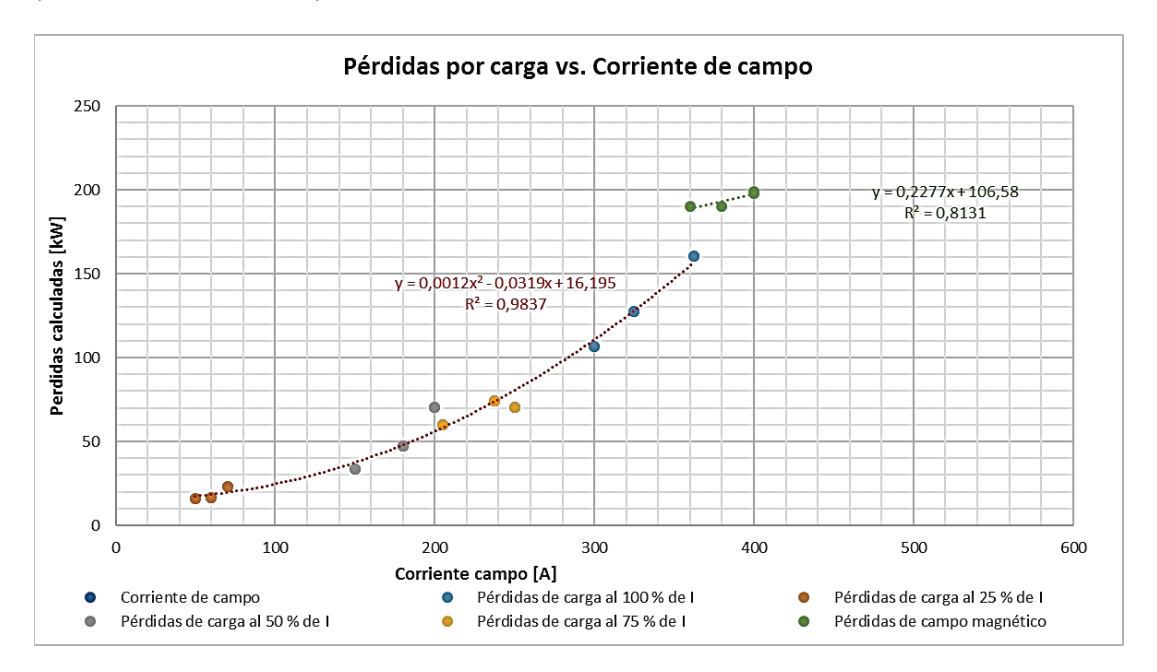

Gráfico 129. Pérdidas por carga y campo magnético vs. la corriente de campo U1. (Fuente: Ribadeneira, 2017)

| No de<br>lmediciónl | Descripción de la pérdida          | Corriente<br>en estator | Voltaje de<br>campo | Corriente<br>de campo | bobinas<br>estator | Temperatura Temperatura<br>aire (salida<br>generador) | Pérdidas<br>medidas ALL<br><b>TEST PRO (iii)</b> | Pérdidas<br>calculadas<br>*** |
|---------------------|------------------------------------|-------------------------|---------------------|-----------------------|--------------------|-------------------------------------------------------|--------------------------------------------------|-------------------------------|
|                     | 3 Pérdidas de carga al 25 % de I   | 320                     | 12                  | 50                    | 33,00              | 33,70                                                 | 390,832                                          | 16,095                        |
|                     | 14 Pérdidas de carga al 25 % de l  | 498                     | 29                  | 70                    | 37,70              | 27,30                                                 | 402,224                                          | 22,807                        |
|                     | 17 Pérdidas de carga al 25 % de I  | 460                     | 18                  | 60                    | 38,20              | 34,60                                                 | 394,536                                          | 16,263                        |
|                     | 4 Pérdidas de carga al 50 % de I   | <b>714</b>              | 28                  | <b>150</b>            | 34,90              | 35,20                                                 | 420,983                                          | 33,418                        |
|                     | 13 Pérdidas de carga al 50 % de I  | 920                     | 36                  | 200                   | 36,40              | 26,60                                                 | 468,474                                          | 70,181                        |
|                     | 16 Pérdidas de carga al 50 % de l  | 860                     | 34                  | 180                   | 39,60              | 39,70                                                 | 442,480                                          | 47,287                        |
|                     | 5 Pérdidas de carga al 75 % de I   | 1006                    | 40                  | <b>205</b>            | 36,30              | 36,60                                                 | 463,478                                          | 59,962                        |
|                     | 9 Pérdidas de carga al 75 % de l   | 1124                    | 45                  | <b>250</b>            | 41,20              | 41,10                                                 | 482,415                                          | 70,235                        |
|                     | 18 Pérdidas de carga al 75 % de I  | 1100                    | 44                  | 237,5                 | 38,50              | 37,70                                                 | 483,996                                          | 73,914                        |
|                     | 8 Pérdidas de carga al 100 % de I  | 1346                    | 55                  | 300l                  | 39,90              | 40,40                                                 | 536,348                                          | 106,805                       |
|                     | 12 Pérdidas de carga al 100 % de l | 1502                    | 62                  | 325                   | 44,50              | 20,20                                                 | 572,694                                          | 127,716                       |
|                     | 15 Pérdidas de carga al 100 % de l | <b>1670</b>             | 72                  | 362,5                 | 37,30              | 27,60                                                 | 620,454                                          | 160,472                       |

Cuadro 29. Pérdidas energéticas por carga eléctrica U1.

\*\*\* Pérdida medida (iii) – pérdida calculada por fricción total – potencia consumida cuadro 27.

(Fuente: Ribadeneira, 2017)

Cuadro 30. Pérdidas energéticas por efecto joule a diferentes temperaturas U1.

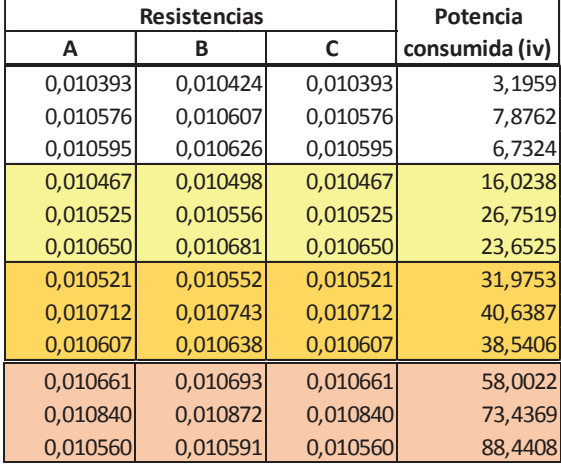

(Fuente: Ribadeneira, 2017)

(iv) Calculada de la Ec. 2.4.1 y datos del cuadro 25.

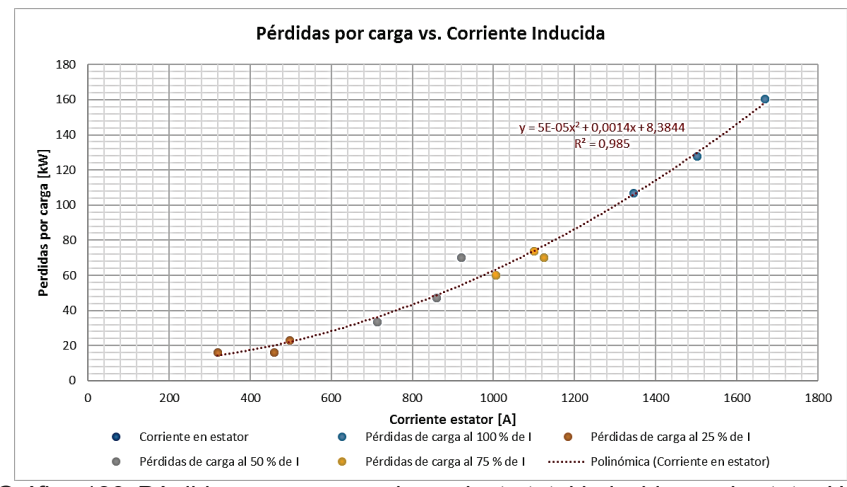

Gráfico 130. Pérdidas por carga vs. la corriente total inducida en el estator U1. (Fuente: Ribadeneira, 2017)

g) Resumiendo los tipos de pérdidas en el generador, se aplica la información del cuadro 24, (2.4.3), cuadro 27 <sup>17</sup> y gráficos 134 y 135; que se calcula y resume en el cuadro 31 y gráficos 131 y 132.

|             | Ec. 2.4.3                                                           | Ec. 2.4.3 | Gráfico 130 | Gráfico 129 | Cuadro 27    | sumatoria   |
|-------------|---------------------------------------------------------------------|-----------|-------------|-------------|--------------|-------------|
| Potencia    |                                                                     | Pérdidas  | Pérdidas    | Pérdidas de | Pérdidas     | Total       |
| referencial | Pérdidas Cu                                                         | Rotor     | por carga   | campo       | por friccion | Perdidas U1 |
| [MW]        | [kW]                                                                | [kW]      | [kW]        | magnetico   | y viento     | [kW]        |
| 10          | 2,385277                                                            | 34,441381 | 12,049283   | 200,371711  | 294,5915     | 543,839152  |
| 15          | 14,597121                                                           | 39,922730 | 29,488667   | 207,559752  | 294,5915     | 586,159770  |
|             | 20 <sub>l</sub><br>24,877216<br>25<br>38,930375<br>55,190312<br>30I | 43,934815 | 43,994870   | 212,512344  | 294,5915     | 619,910745  |
|             |                                                                     | 49,286351 | 63,745148   | 218,778620  | 294,5915     | 665,331994  |
|             |                                                                     | 55,507694 | 86,536561   | 225,649568  | 294,5915     | 717,475635  |
| 35          | 74,014079                                                           | 62,875897 | 112,874369  | 233,306162  | 294,5915     | 777,662007  |
| 36,5        | 82,775971                                                           | 66,385061 | 125,121813  | 236,794505  | 294,5915     | 805,668850  |
| 38          | 88,798238                                                           | 68,829311 | 133,536276  | 239,170038  | 294,5915     | 824,925364  |
| 40          | 99,668035                                                           | 73,310807 | 148,717594  | 243,418462  | 294,5915     | 859,706398  |

Cuadro 31. Resumen de los cálculos para tipos de pérdidas en generador U1.

(Fuente: Ribadeneira, 2017)

 $\overline{a}$ 

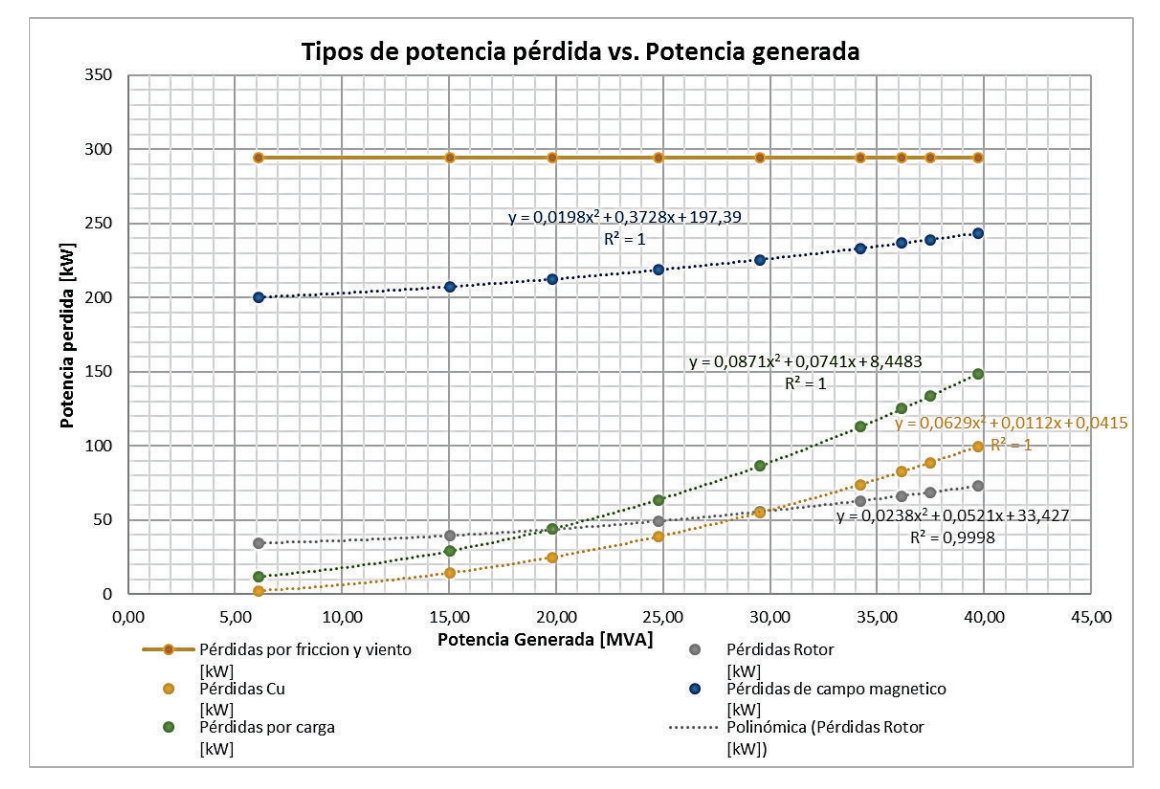

Gráfico 131. Tipos de pérdidas en generador vs. la potencia eléctrica de salida U1. (Fuente: Ribadeneira, 2017)

<sup>&</sup>lt;sup>17</sup> El cálculo para la fricción y rozamiento solo de los elementos del generador se presentará en la parte final de la sección 4.4.1 cuyo valor es una constante = 294,5915 [kW].

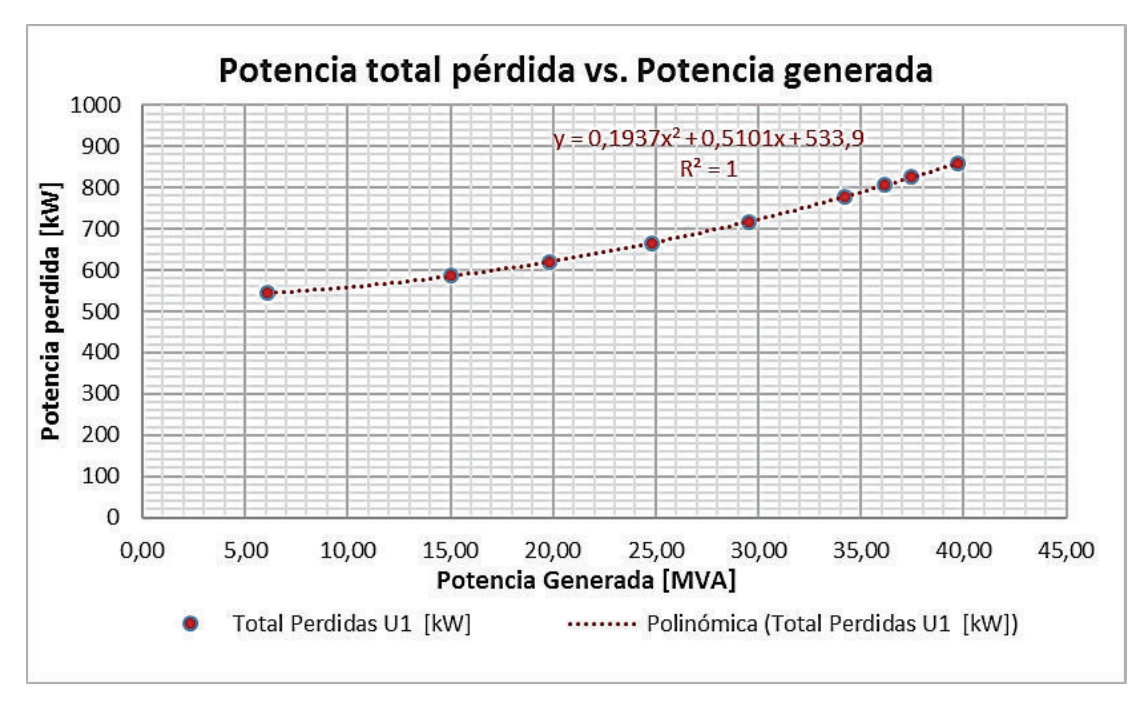

Gráfico 132. Potencia total perdida vs. la potencia eléctrica generada U1. (Fuente: Ribadeneira, 2017)

h) Finalmente se verifica la potencia mecánica de entrada al generador y la eficiencia en diferentes condiciones operativas; cuadro 32 y gráfico 133.

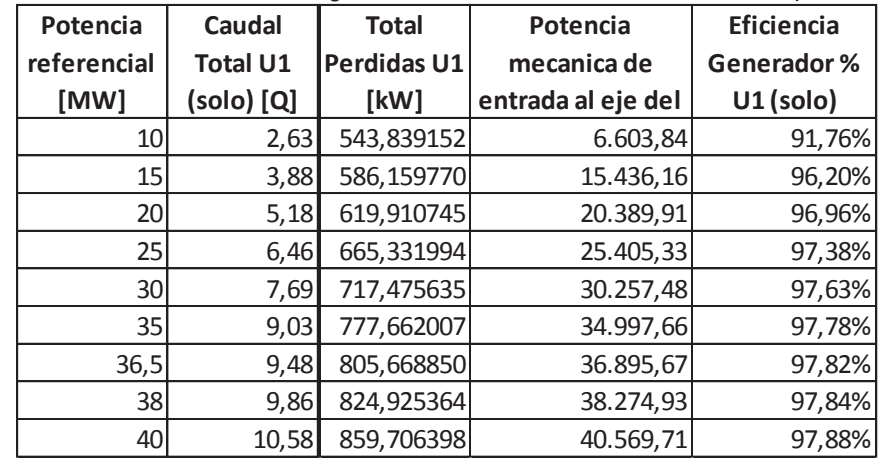

Cuadro 32. Resumen de eficiencias en generador U1 en diferentes condiciones operativas.

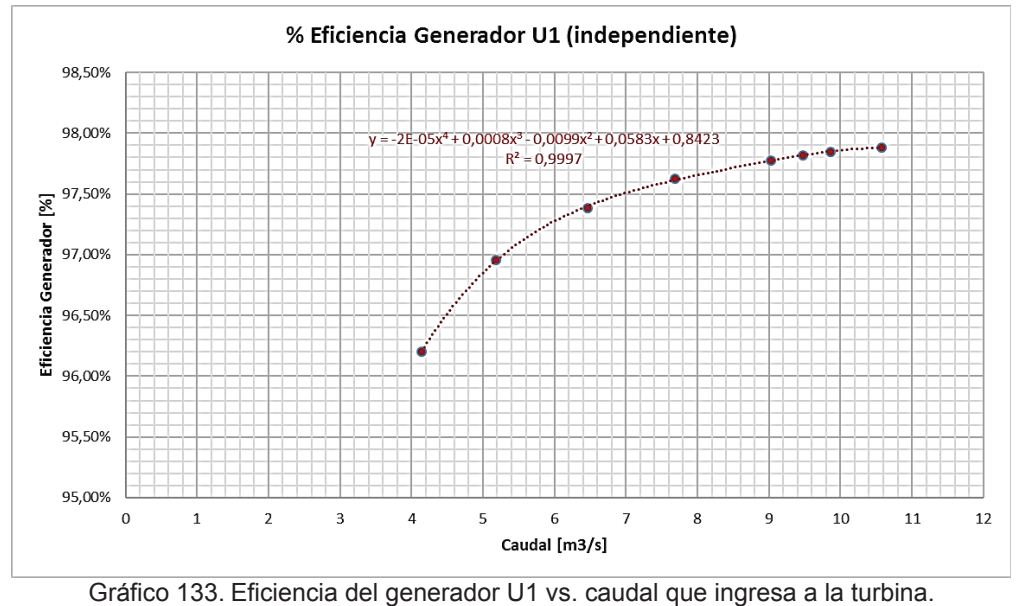

(Fuente: Ribadeneira, 2017)

Para el generador de la U2 se repite el procedimiento anterior; y, con un rendimiento comparativo con la U1, los resultados se presentan en el cuadro 33 y gráfico 134.

| Potencia        | Pérdidas Cu | Pérdidas     | Pérdidas   | Pérdidas de | Pérdidas  | <b>Total</b>               |
|-----------------|-------------|--------------|------------|-------------|-----------|----------------------------|
| referencial     |             | <b>Rotor</b> | por carga  | campo       |           | por friccion   Perdidas U2 |
| [MW]            | [kW]        | [kW]         | [kW]       | magnetico   | y viento  | [kW]                       |
| 10I             | 4,678577    | 35,174215    | 11,103111  | 199,243026  | 297,49775 | 547,696679                 |
| 15              | 10,788380   | 37,695891    | 20,535005  | 202,712806  | 297,49775 | 569,229831                 |
| 20              | 19,951785   | 41,130287    | 34,240334  | 207,256830  | 297,49775 | 600,076986                 |
| 25              | 31,806101   | 45,412781    | 51,656324  | 212,664821  | 297,49775 | 639,037777                 |
| 30 <sup>2</sup> | 47,414476   | 51,035609    | 74,324842  | 219,391713  | 297,49775 | 689,664391                 |
| 35              | 64,523665   | 57,312060    | 98,979979  | 226,476211  | 297,49775 | 744,789666                 |
| 36,5            | 72,383437   | 60,253611    | 110,260752 | 229,662554  | 297,49775 | 770,058103                 |
| 38              | 78,142486   | 62,435338    | 118,512178 | 231,975882  | 297,49775 | 788,563633                 |
| 40              | 88,682373   | 66,489469    | 133,586812 | 236,169662  | 297,49775 | 822,426065                 |

Cuadro 33. Resumen de los cálculos para tipos de pérdidas en generador U2.

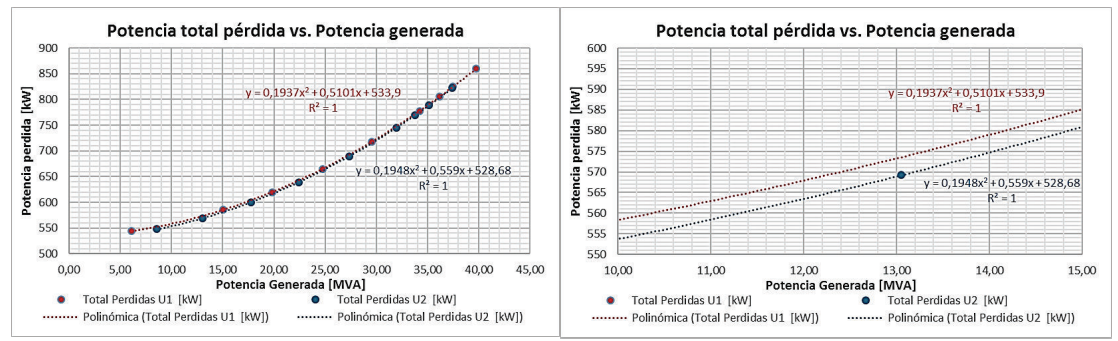

Gráfico 134. Potencia total pérdida vs. la potencia eléctrica generada U1 y U2 (independientes). (Fuente: Ribadeneira, 2017)

Como se verifica en el gráfico anterior, las pérdidas electromecánicas de ambos generadores prácticamente son iguales y se debe a las idénticas características constructivas de los elementos, repetibilidad en el procedimiento de las mediciones y precisión del equipo de medición.

Los resultados de eficiencia de la U2 se comparan con la U1 (cuadro 30) en funcionamiento independiente bajo las mismas condiciones operativas; resultados en los cuadros 34 y gráfico 135.

| Potencia    | Caudal          | <b>Total</b> | Potencia           | Eficiencia         |
|-------------|-----------------|--------------|--------------------|--------------------|
| referencial | <b>Total U2</b> | Perdidas U2  | mecanica de        | <b>Generador %</b> |
| [MW]        | (solo) [Q]      | [kW]         | entrada al eje del | $U2$ (solo)        |
| 10          | 2,92            | 547,696679   | 9.107,70           | 93,99%             |
| 15          | 4,06            | 569,229831   | 13.619,23          | 95,82%             |
| 20          | 5,28            | 600,076986   | 18.340,08          | 96,73%             |
| 25          | 6,51            | 639,037777   | 23.049,04          | 97,23%             |
| 30          | 7,82            | 689,664391   | 28.049,66          | 97,54%             |
| 35          | 9,16            | 744,789666   | 32.664,79          | 97,72%             |
| 36,5        | 9,6             | 770,058103   | 34.540,06          | 97,77%             |
| 38          | 9,99            | 788,563633   | 35.908,56          | 97,80%             |
| 40          | 10,75           | 822,426065   | 38.242.43          | 97,85%             |

Cuadro 34. Resumen de eficiencias en generador U2 en diferentes condiciones operativas.

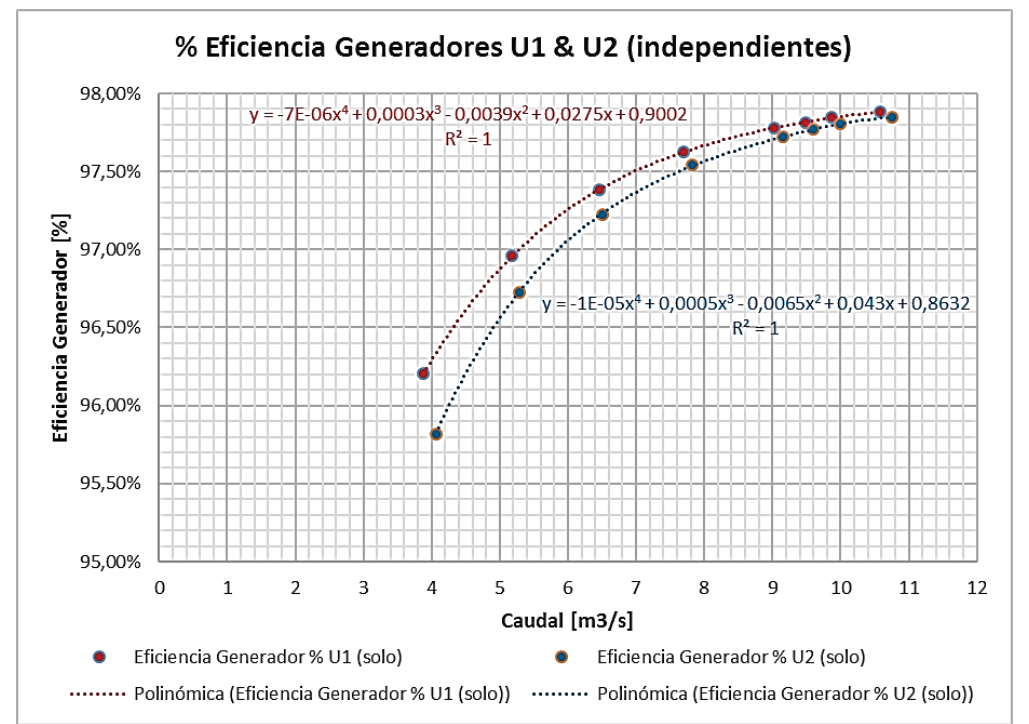

Gráfico 135. Eficiencia del generador U1 y U2 (independientes) vs. caudal que ingresa a la turbina. (Fuente: Ribadeneira, 2017)

Otra comparación valida es la relación de la U1 de forma independiente y funcionando simultáneamente con la U2, donde se verifica que a menores caudales el rendimiento es igual y a máximos caudales en operación simultanea la disminución del rendimiento es mínima; ver gráfico 136.

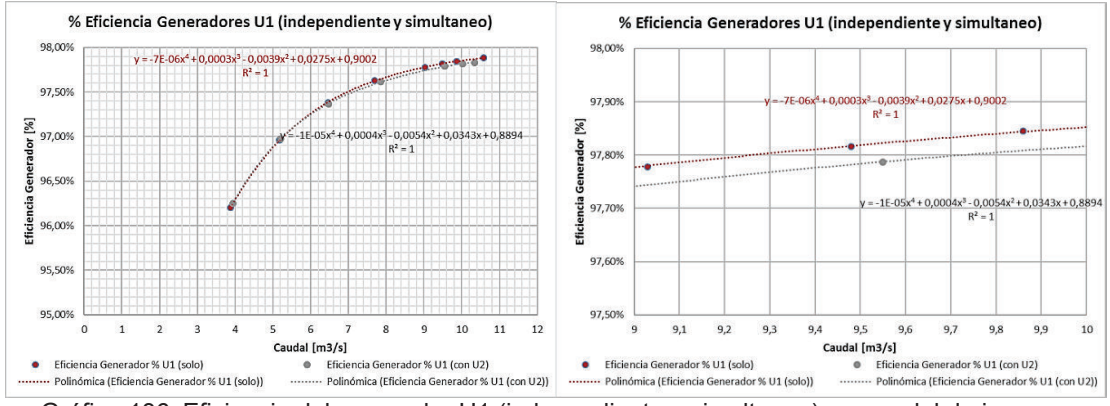

Gráfico 136. Eficiencia del generador U1 (independiente y simultaneo) vs. caudal de ingreso. (Fuente: Ribadeneira, 2017)

También se puede realizar la comparación de eficiencia con el funcionamiento de ambas unidades en simultaneo como lo muestra el gráfico 137.

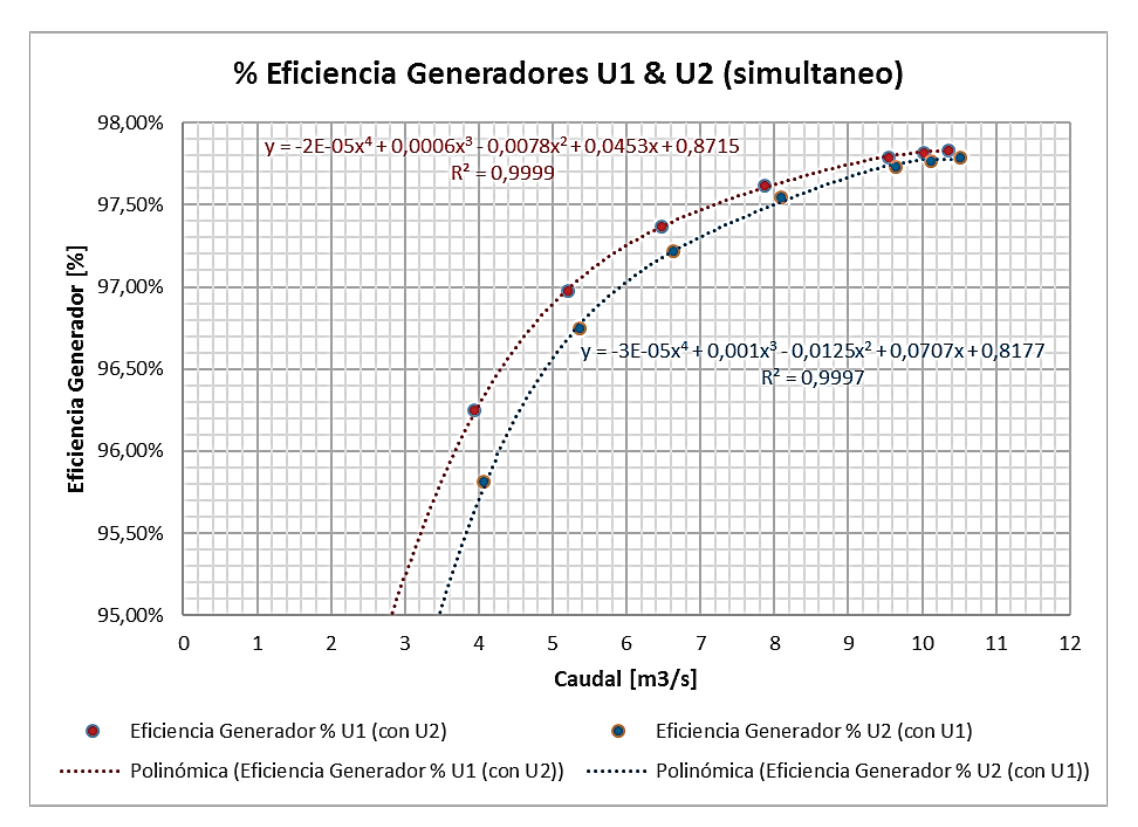

Gráfico 137. Eficiencia del generador U1 y U2 (simultaneo) vs. caudal que ingresa a la turbina. (Fuente: Ribadeneira, 2017)

#### **4.4. Pérdidas en turbina**

En la sección 2.4 se establece la potencia hidráulica de entrega a la turbina y la potencia mecánica transmitida al eje del rotor; por lo tanto, se puede determinar el rendimiento neto de la turbina y calcular los diferentes tipos de pérdidas según lo expuesto en la sección 2.1.3.8 con los procedimientos que se describen a continuación.

#### **4.4.1. Cálculo de pérdidas por fricción**

Para el cálculo de pérdidas en cojinetes se utiliza la Ec. 2.3.26 con los siguientes datos técnicos y características constructivas de los grupos de generación:

$$
\mu_{oil} = 3,40 \times 10^{-3} \quad \left[\frac{kp \cdot s}{m^2}\right] \qquad \phi_m = 0,5004 \quad [m] \qquad L_m = 0,43 \quad [m]
$$
\n
$$
\Delta \phi = 0,0004 \quad [m] \qquad n = 514,2857 \quad [RPM]
$$
\n
$$
P_{rj(t)} = \frac{1,6 \cdot 3,40 \times 10^{-3} \cdot 514,2857^2 \cdot 0,5004^3 \cdot 0,43 \cdot 10^{-4}}{0,0004} \quad [kW] \qquad (2.3.29)
$$
\n
$$
P_{rj(t)} = 19,3806 \quad [kW] \qquad (A)
$$

 $P_{rj(t)}$  es un valor constante similar al resto de parámetros.

La pérdida por fricción del viento con el rodete se calcula como:

$$
B_a = 0.5529 \text{ [m]}
$$
  $D_a = 2.179 \text{ [m]}$   $\frac{Y_a}{g} = 0.132 \text{ } \left[\frac{kg}{m^3}\right]$ 

$$
K_{Vp} = 0.01 + 12.4 \left( \frac{0.5529}{2.179} \right)^4 \qquad K_{Vp} = 6.140189 \times 10^{-2} \qquad (2.3.28)
$$

$$
P_{rV} = 0.132 \cdot 6.140189 \times 10^{-2} \cdot 514.2857^3 \cdot 2.179^5 \cdot 10^{-6} \tag{2.3.27}
$$

$$
P_{rV} = 54,15707 \quad [kW] \tag{B}
$$

Para el caso del cojinete de empuje que soporta el peso de todo el conjunto móvil, se indican los siguientes datos y cálculos:

 $\phi_o = 0.83$  [*m*]  $\phi_i = 0.47$  [*m*]

Ancho del segmento radial

$$
b = 0.5(0.83 - 0.47) = 0.18 \,[m] \tag{2.3.34}
$$

· Longitud tangencial media

$$
l_{tg} = \frac{0.85 \cdot \pi \cdot (0.83 + 0.47)}{2 \cdot 6} = 0.289288 \, [m] \tag{2.3.35}
$$

· Velocidad media del cojinete de empuje del rodete

$$
V_m = \frac{\pi \cdot 514,2857 \cdot (0,83+0,47)}{2 \cdot 60} = 17,5031 \text{ [m]}
$$
 (2.3.32)

· Presión específica en el cojinete de empuje

 $W_g = 57.369$  [kg]  $W_t = 8.051$  [kg]

$$
p_j = \frac{57.369 + 8.051}{6 \cdot 0.8 \cdot 0.2893} = 209.390,2065 \left[ \frac{kp}{m^2} \right]
$$
 (2.3.33)

· Coeficiente de fricción para el cojinete de empuje

$$
K_{rje} = 2.5 \cdot \sqrt{\frac{3.40 \times 10^{-3} \cdot 17.5031}{209.390.2065 \cdot 0.289288}} = 2.477955 \times 10^{-3}
$$
 (2.3.31)

· Pérdidas por fricción en cojinete de empuje (rodete y rotor)

$$
P_{rb(r+t)} = (57.369 + 8.051) \cdot 2.478 \times 10^{-3} \cdot 17{,}5031 \cdot 9{,}771 \cdot 10^{-3}
$$
 (2.3.30)

$$
P_{rb(r+t)} = 27{,}7241 \, [kW]
$$

Para el cálculo de pérdidas por fricción en cojinete de empuje, separadas para rotor y rodete será:

$$
P_{rb(t)} = \frac{W_t}{W_g + W_t} \cdot P_{rb(g+t)} = \frac{8.051}{57.369 + 8.051} \cdot 27,7241 \tag{2.3.36}
$$

$$
P_{rb(t)} = 3,4119 \, [kW] \tag{C}
$$

$$
P_{rb(g)} = \frac{W_g}{W_g + W_t} \cdot P_{rb(g+t)} = \frac{57.369}{57.369 + 8.051} \cdot 27,7241 \tag{2.3.36.a}
$$

$$
P_{rb(g)} = 24,3131 \, [kW]
$$

Por lo tanto, las pérdidas totales en el rodete de la turbina por rozamientos (excluye rozamiento en canjilón con agua) será:

$$
P_{rT(t)} = (A) + (B) + (C) = 76,9495 \, [kW]
$$

Según el cuadro 27, el valor de pérdidas por fricción de todo el conjunto (rodete – eje – rotor) medido es  $P_{rT(fricción g+t)} = 371,541 [kW]$ . Para las pérdidas por fricción en el generador, se calcula como:

$$
P_{rT(fricción g+t)} = P_{rT(g)} + P_{rT(t)} \Rightarrow P_{rT(g)} = 371,541 - 76,9495
$$

$$
P_{rT(g)} = 294,5915 \, [kW]
$$

Valor que consta en el cuadro 31.

### **4.4.2. Cálculo de pérdidas en inyector y rodete**

Entre los parámetros más importantes para el resto de cálculos se considera el detalle del cuadro 35:

Cuadro 35. Parámetros principales para cálculo de pérdidas en turbina Central Pucará.

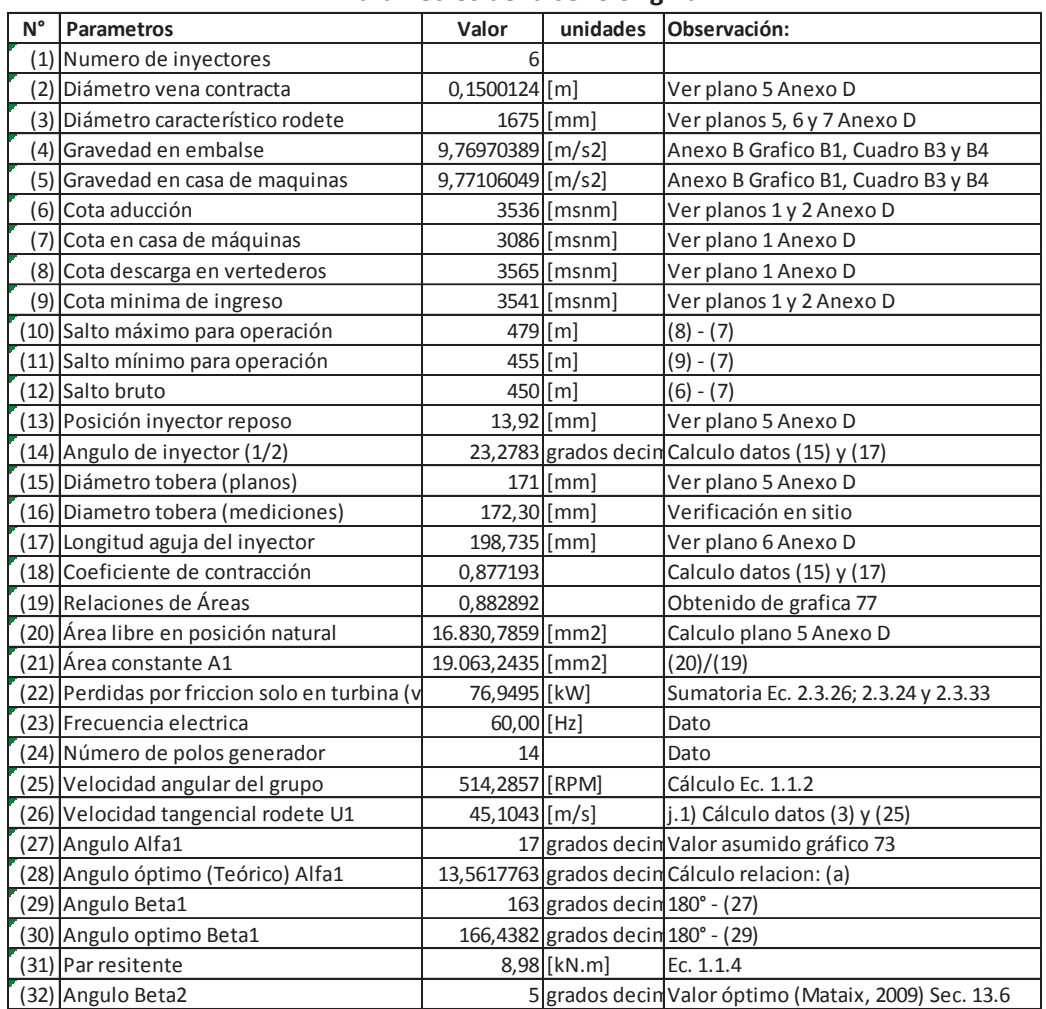

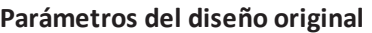

(Fuente: Ribadeneira, 2017)

Los cálculos de pérdidas para diferentes estados energéticos son:

- a) El salto disponible o neto  $H_n$  de la aplicando la *Ec.* 2.3.21 y los datos del cuadro 16 con una calidad de tubería intermedia.
- b) La potencia hidráulica admisible a la altura del distribuidor de la turbina con la gravedad ejercida desde la aducción del embalse, (*2.3.37*).
- c) Determinar las pérdidas en distribuidor e inyectores.
- c.1) El diámetro de la sección de la aguja del inyector de acuerdo a la posición de este con respecto a la boca de la tobera, con la siguiente ecuación:

$$
Y_n = 2 \cdot \tan \gamma \cdot \left( L_{aguja} - X_n + \text{Position natural}_{\text{invector}} \right) \tag{4.1}
$$

c.2) El área libre por donde circula el fluido:

$$
A_n = \pi \cdot \frac{(171 - Y_n)^2}{4} \tag{4.2}
$$

- c.3) La relación de áreas  $A_n/A_1$ .
- c.4) Los coeficientes de contracción  $\mathit C_{c}$  de acuerdo al gráfico 77 y su función.
- c.5) Los diámetros teórico y real de la vena contracta según la Ec. 2.3.24.
- c.6) Las velocidades del fluido teórica  $\mathcal{C}_o$  y real  $\mathcal{C}_1$  de acuerdo a los diámetros del paso anterior con ecuación:

$$
C_o = \frac{4 \cdot Q}{N_{inyectors} \cdot \pi \cdot d_{oT}} \qquad \qquad y \qquad C_1 = \frac{4 \cdot Q}{N_{inyectors} \cdot \pi \cdot d_{oR}} \tag{4.3}
$$

c.7) El coeficiente de velocidad:

$$
K_c = \frac{c_o}{c_1} \tag{4.4}
$$

c.8) Las pérdidas se determinan con ecuación similar a (2.3.26).

$$
H_{r(inyector)} = \frac{{c_0}^2 - {c_1}^2}{2 \cdot g} \tag{4.5}
$$

c.9) La eficiencia del distribuidor e inyectores es el cuadrado de  $K_c$  de la siguiente manera:

$$
\eta_{d-inv} = \frac{\text{salto dinámica jet}}{\text{salto neto}} = \frac{{C_0}^2 / 2 \cdot g}{H} \approx \frac{{C_1}^2 / 2 \cdot g}{H} = \frac{(K_{c1} \sqrt{2 \cdot g \cdot H})^2}{2 \cdot g \cdot H} = K_{c1}^2
$$
\n
$$
\eta_{d-inv} = K_{c1}^2 \tag{4.6}
$$

c.10) Las pérdidas se expresan en kW con la  $(2.3.37)$  siendo la  $H_{r(inyector)}$  del paso c.8):

$$
P_{r(inyector)} = \rho \cdot g \cdot Q \cdot H_{r(inyector)}
$$
\n(4.7)

c.11) La potencia puesta a disposición del rodete en términos de columnas de agua será:

$$
H_{admissible\ (rodete)} = H_n - H_{r(inyector)}
$$
\n(4.8)

c.12) La potencia anterior en términos de kW será:

$$
P_{admissible\ (rodete)} = \rho \cdot g \cdot Q \cdot H_{admissible\ (rodete)} \tag{4.9}
$$

d) La eficiencia hidráulica (incluye volumétrica) es el resultado de la relación del caudal turbinado (medido a la salida) vs. el caudal que ingresa al distribuidor de cada turbina:

$$
\eta_{hid-vol} = \frac{Q_{turbinado}}{Q_{ingreso}} \tag{4.10}
$$

- e) La potencia transmitida al eje se obtiene del cuadro 31.
- f) La potencia de salida de la turbina es:

$$
P_{\text{Salida}(\text{rodet}e)} = P_{\text{mec}(\text{eje})} + P_{(\text{fricción cojinetes})}
$$
(4.11)

g) La eficiencia de la turbina (sin cojinetes) será la relación (f) / (b)

$$
\eta_{turbina (sin cojinetes)} = \frac{P_{Salida (rodete)}}{P_{admisible (rodete)}}
$$
(4.12)

h) La eficiencia total de la turbina será la relación (e) / (b).

$$
\eta_{Tturnbina} = \frac{P_{mec\,(eje)}}{P_{admisible\,(rodete)}}\tag{4.13}
$$

i) El torque suministrado al eje del generador será (1.3):

$$
\tau_{eje} = \frac{\rho \cdot g \cdot Q_{ingreso} \cdot H_n \cdot \eta_{Tturbina}}{\omega} \tag{4.14}
$$

- j) Pérdidas mecánicas en rodete.
- j.1) La velocidad tangencial del rodete  $U$  es constante con:

$$
U = \frac{D \cdot \pi \cdot \mathfrak{n}}{60} = \frac{1675 \cdot \pi \cdot 514,2857}{60 \cdot 1000} = 45,1043 \left[ \frac{m}{s} \right] \tag{4.15}
$$

j.2) La velocidad teórica  $V$  se calcula con la ecuación:

$$
V = \sqrt{2 \cdot g \cdot H_n} \tag{4.16}
$$

j.3) Los coeficientes de velocidad  $K_U$  y punto de funcionamiento adecuado en función del ángulo de ataque  $\alpha$  del jet al canjilón con las relaciones:

$$
K_U = \frac{U}{V} < 0.5 \qquad \qquad \text{y} \qquad \qquad \frac{U}{V \cdot \cos \alpha} \ge 0.5 \tag{4.17}
$$

- j.4) La velocidad relativa  $\lvert W_1 \rvert$  se obtiene de la resolución de la función vectorial de (*2.3.25*).
- j.5) La Eficiencia mecánica se determina en el gráfico 73:

$$
\eta_{mecánico (turbina)} = \frac{\eta_{turbina (sin fricción cojinetes)}}{\eta_{inyector} \eta_{hid-vol}}
$$
\n(4.18)

j.6) Las pérdidas mecánicas totales en el rodete se calculan con una relación similar a la (4.5), en función de la eficiencia mecánica del paso j.5).

$$
H_{r\,mecánicas\,(rodete)} = \frac{w_1^2 (1 - \eta_{mecánico\,(turbina)})}{2 \cdot g} \tag{4.19}
$$

j.7) Las pérdidas mecánicas en el rodete en términos de kW se expresan como:

$$
P_{r\,mecánicas\,(rodete)} = \rho \cdot g \cdot Q \cdot H_{r\,mecánicas\,(rodete)}\tag{4.20}
$$

- k) Las pérdidas hidráulicas totales.
- k.1) En términos de potencia se puede establecer la relación:

$$
P_{r\;hidr\'aulicas-vol} = P_{admissible\;(turbina)} - (P_{r\;inyector} + P_{r\;mec\;(rodete)} + P_{r\;fricc{ion}\;(cojinetes)} + P_{mec\;(eje)})
$$
\n
$$
(4.21)
$$

k.2) Las pérdidas hidráulicas en términos de columnas de agua son:

$$
H_{r \; hidráulicas-volumetricas} = \frac{P_{r \; hidráulicas-vol}}{\rho \cdot g \cdot Q} \tag{4.22}
$$

k.3) Solo la eficiencia hidráulica del rodete está en función del ángulo de salida  $\beta_2$ expresado como:

$$
\eta_{hidráulica} = 2 \cdot \frac{U}{V \cdot \cos \alpha} \cdot \left(1 - \frac{U}{V \cdot \cos \alpha}\right) \cdot \left(1 + \cos \beta_2\right) \tag{4.23}
$$

k.4) La eficiencia volumétrica se calcula como:

$$
\eta_{volumétrica} = \frac{\eta_{hidráulica-volumétrica}}{\eta_{hidráulica}} \tag{4.24}
$$

l) Finalmente, las pérdidas totales en toda la turbina se calculan como:

$$
P_{r\;Totales} = P_{r\;inyector} + P_{r\;mec\;(rodete)} + P_{r\;fricción\,(cojinetes)} + P_{r\;hidráulicas-volumetricas} \tag{4.25}
$$

Los cuadros 36 – 42 presentan los cálculos para diferentes estados energéticos en la U1.

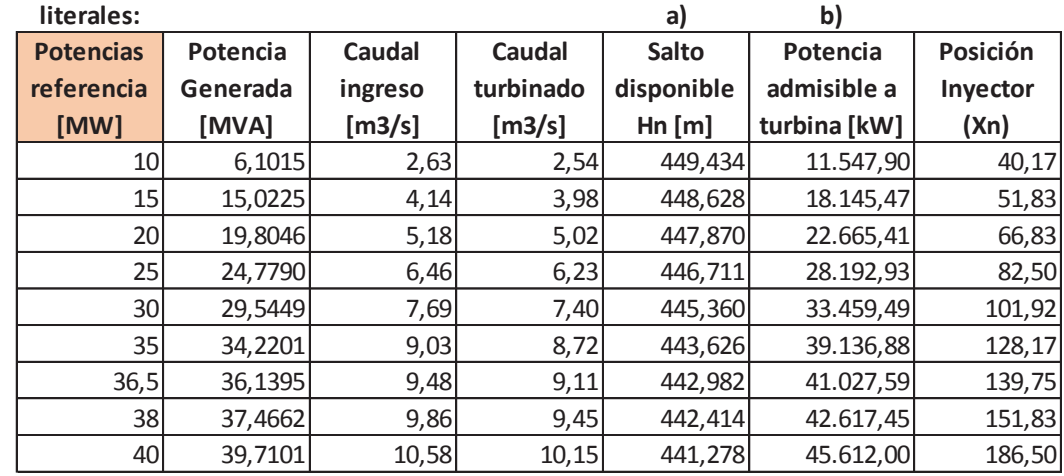

Cuadro 36. Cálculos de pérdidas en turbina U1 Central Pucará (parte 1).

(Fuente: Ribadeneira, 2017)

Cuadro 37. Cálculos de pérdidas en turbina U1 Central Pucará (parte 2).

| literales:       | c.1)     | c.2      | c.2        | c.3)              | c.4)        | c.5)            |
|------------------|----------|----------|------------|-------------------|-------------|-----------------|
| <b>Potencias</b> |          |          |            |                   | Coeficiente | <b>Diámetro</b> |
| referencia       | Yn       | Yn'      | An         | <b>Relaciones</b> | contracción | teórico         |
| [MW]             |          |          |            | de áreas          |             | Vena            |
| 10 <sub>1</sub>  | 148,4127 | 22,5873  | 400,6995   | 0,02101948        | 0,62147179  | 0,1062717       |
| 15 <sub>l</sub>  | 138,3742 | 32,6258  | 836,0090   | 0,04385450        | 0,62193074  | 0,1063502       |
| 20               | 125,4677 | 45,5323  | 1628,2818  | 0,08541473        | 0,62343754  | 0,1066078       |
| 25               | 111,9875 | 59,0125  | 2735,1320  | 0,14347674        | 0,62685949  | 0,1071930       |
| 30               | 95,2806  | 75,7194  | 4503,0198  | 0,23621478        | 0,63522401  | 0,1086233       |
| 35 <sup>2</sup>  | 72,6941  | 98,3059  | 7590,1230  | 0,39815486        | 0,65879750  | 0,1126544       |
| 36,5             | 62,7274  | 108,2726 | 9207,1909  | 0,48298134        | 0,67703028  | 0,1157722       |
| 38               | 52,3304  | 118,6696 | 11060,3453 | 0,58019220        | 0,70507971  | 0,1205686       |
| 40               | 22,5019  | 148,4981 | 17319,3547 | 0,90852088        | 0,90055789  | 0,1539954       |

(Fuente: Ribadeneira, 2017)

Cuadro 38. Cálculos de pérdidas en turbina U1 Central Pucará (parte 3).

| literales:       | c.5)            | c.6)      | c.6        | c.7         | c.8         | c.9               |
|------------------|-----------------|-----------|------------|-------------|-------------|-------------------|
| <b>Potencias</b> | <b>Diámetro</b> |           |            | Coeficiente | Pérdida     | <b>Eficiencia</b> |
| referencia       | real Vena       | Velocidad | Velocidad  | de          | inyector Hr | inyector &        |
| [MW]             | contracta       | Co [m/s]  | $C1$ [m/s] | velocidad   | iny[m]      | distribuidor      |
| 10               | 0,107078        | 49,42     | 48,68      | 0,9850      | 3,72082     | 97,02%            |
| 15               | 0,107157        | 77,68     | 76,51      | 0,9850      | 9,19276     | 97,02%            |
| 20               | 0,107416        | 96,72     | 95,27      | 0,9850      | 14,25283    | 97,02%            |
| 25               | 0,108006        | 119,31    | 117,52     | 0,9850      | 21,68691    | 97,02%            |
| 30 <sup>2</sup>  | 0,109447        | 138,31    | 136,23     | 0,9850      | 29,14462    | 97,02%            |
| 35               | 0,113509        | 150,99    | 148,73     | 0,9850      | 34,73610    | 97,02%            |
| 36,5             | 0,116650        | 150,09    | 147,84     | 0,9850      | 34,32398    | 97,02%            |
| 38               | 0,121483        | 143,94    | 141,78     | 0,9850      | 31,56562    | 97,02%            |
| 40               | 0,155164        | 94,67     | 93,25      | 0,9850      | 13,65646    | 97,02%            |

| literales: |                                   | c.10)       | c.11)        | c.12)        | d)                | e)          |              |
|------------|-----------------------------------|-------------|--------------|--------------|-------------------|-------------|--------------|
|            | <b>Potencias</b>                  | Pérdida     | Potencia     | Potencia     | <b>Eficiencia</b> | Potencia    | Potencia de  |
|            | referencia                        | inyector Pr | entregada al | entregada al | hidráulica &      | transmitida | salida de la |
|            | [MW]                              | iny [kW]    | rodete [m]   | rodete [kW]  | volumétrica       | al eje [kW] | turbina [kW] |
|            | 10                                | 95,62       | 445,71322    | 11.453,89    | 96,73%            | 6.603,84    | 6.680,79     |
|            | 15                                | 371,87      | 439,43546    | 17.776,13    | 96,14%            | 15.436,16   | 15.513,11    |
|            | 20                                | 721,39      | 433,61757    | 21.947,16    | 96,95%            | 20.389,91   | 20.466,86    |
|            | 25                                | 1.368,90    | 425,02380    | 26.827,95    | 96,50%            | 25.405,33   | 25.482,28    |
|            | 30                                | 2.189,91    | 416,21575    | 31.274,22    | 96,18%            | 30.257,48   | 30.334,43    |
|            | 35                                | 3.064,86    | 408,89000    | 36.077,46    | 96,53%            | 34.997,66   | 35.074,61    |
|            | 36,5                              | 3.179,42    | 408,65817    | 37.853,86    | 96,07%            | 36.895,67   | 36.972,62    |
|            | 38                                | 3.041, 12   | 410,84864    | 39.582,25    | 95,85%            | 38.274,93   | 38.351,87    |
|            | 40                                | 1.411,78    | 427,62130    | 44.206,56    | 95,95%            | 40.569,71   | 40.646,66    |
|            | $(T1, and c1, D1, and c2, and c3$ |             |              |              |                   |             |              |

Cuadro 39. Cálculos de pérdidas en turbina U1 Central Pucará (parte 4).

(Fuente: Ribadeneira, 2017)

Cuadro 40. Cálculos de pérdidas en turbina U1 Central Pucará (parte 5).

| literales:                             | g)                                       | h)                                       |                                                | j.2)                   | j.3)                              | j.3)               |
|----------------------------------------|------------------------------------------|------------------------------------------|------------------------------------------------|------------------------|-----------------------------------|--------------------|
| <b>Potencias</b><br>referencia<br>[MW] | <b>Eficiencia</b><br>total<br>turbina U1 | <b>Eficiencia</b><br>total<br>turbina U1 | <b>Torque</b><br>suministrado<br>al eje [kN.m] | Velocidad<br>teórica V | Coeficiente<br>de velocidad<br>Ku | U/V.cos(Al<br>fa1) |
| 10                                     | 57,85%                                   | 57,19%                                   | 770,55                                         | 93,7106                | 0,4813                            | 0,503307           |
| 15                                     | 85,49%                                   | 85,07%                                   | 1.801, 14                                      | 93,6265                | 0,4817                            | 0,503759           |
| 20                                     | 90,30%                                   | 89,96%                                   | 2.379,15                                       | 93,5474                | 0,4822                            | 0,504185           |
| 25                                     | 90,39%                                   | 90,11%                                   | 2.964,37                                       | 93,4262                | 0,4828                            | 0,504839           |
| 3이                                     | 90,66%                                   | 90,43%                                   | 3.530,53                                       | 93,2849                | 0,4835                            | 0,505604           |
| 35                                     | 89,62%                                   | 89,42%                                   | 4.083,63                                       | 93,1031                | 0,4845                            | 0,506591           |
| 36,5                                   | 90,12%                                   | 89,93%                                   | 4.305,09                                       | 93,0355                | 0,4848                            | 0,506959           |
| 38                                     | 89,99%                                   | 89,81%                                   | 4.466,03                                       | 92,9759                | 0,4851                            | 0,507284           |
| 40                                     | 89,11%                                   | 88,95%                                   | 4.733,79                                       | 92,8564                | 0,4857                            | 0,507937           |

(Fuente: Ribadeneira, 2017)

Cuadro 41. Cálculos de pérdidas en turbina U1 Central Pucará (parte 6).

| literales:       | j.4)        | j.5)              | j.6)        | i.7        | k.1)          |
|------------------|-------------|-------------------|-------------|------------|---------------|
| <b>Potencias</b> | Velocidad   | <b>Eficiencia</b> | Pérdidas    | Pérdidas   | Pérdidas      |
| referencia       | relativa W1 | <b>Mecánica</b>   | totales en  | totales en | hidraulicas & |
| [MW]             |             | en rodete         | rodete [m]  | rodete Prt | volumetricas  |
| 10               | 52,27       | 61,64%            | 53,62093455 | 1.377,9448 | 3.393,55      |
| 15               | 52,19       | 91,66%            | 11,62423368 | 298,7183   | 1.961,78      |
| 20 <sub>l</sub>  | 52,11       | 96,00%            | 5,55909805  | 142,8571   | 1.334,30      |
| 25               | 51,99       | 96,54%            | 4,79115145  | 123,1225   | 1.218,63      |
| 30               | 51,86       | 97,16%            | 3,91228385  | 100,5374   | 834,62        |
| 35               | 51,68       | 95,69%            | 5,89410356  | 151,4660   | 845,95        |
| 36,5             | 51,62       | 96,69%            | 4,51751670  | 116,0906   | 759,46        |
| 38               | 51,56       | 96,77%            | 4,39804127  | 113,0204   | 1.111,44      |
| 40               | 51,44       | 95,73%            | 5,78155945  | 148,5739   | 3.404,99      |
| literales:                             | k.2                                       | k.3)                                   | k.4                              |                                                 |
|----------------------------------------|-------------------------------------------|----------------------------------------|----------------------------------|-------------------------------------------------|
| <b>Potencias</b><br>referencia<br>[MW] | Pérdidas<br>hidraulicas &<br>volumetricas | <b>Eficiencia</b><br><b>Hidráulica</b> | <b>Eficiencia</b><br>Volumétrica | <b>Perdidas</b><br>totales<br><b>Turbina U1</b> |
| 10                                     | 132,06                                    | 99,8054%                               | 96,9187%                         | 4.944,06                                        |
| 15                                     | 48,50                                     | 99,8041%                               | 96,3240%                         | 2.709,31                                        |
| 20                                     | 26,36                                     | 99,8027%                               | 97,1414%                         | 2.275,50                                        |
| 25                                     | 19,31                                     | 99,8004%                               | 96,6946%                         | 2.787,60                                        |
| 30                                     | 11,11                                     | 99,7972%                               | 96,3723%                         | 3.202,01                                        |
| 35                                     | 9,59                                      | 99,7924%                               | 96,7346%                         | 4.139,22                                        |
| 36,5                                   | 8,20                                      | 99,7904%                               | 96,2672%                         | 4.131,92                                        |
| 38                                     | 11,54                                     | 99,7886%                               | 96,0550%                         | 4.342,52                                        |
| 40                                     | 32,94                                     | 99,7846%                               | 96,1523%                         | 5.042,29                                        |

Cuadro 42. Cálculos de pérdidas en turbina U1 Central Pucará (parte 7).

(Fuente: Ribadeneira, 2017)

De la información de los cuadros anteriores, una adecuada forma de análisis es graficar los datos con la información más relevante que permita predecir el comportamiento de la turbina; ver gráficos 138, 139 y 140.

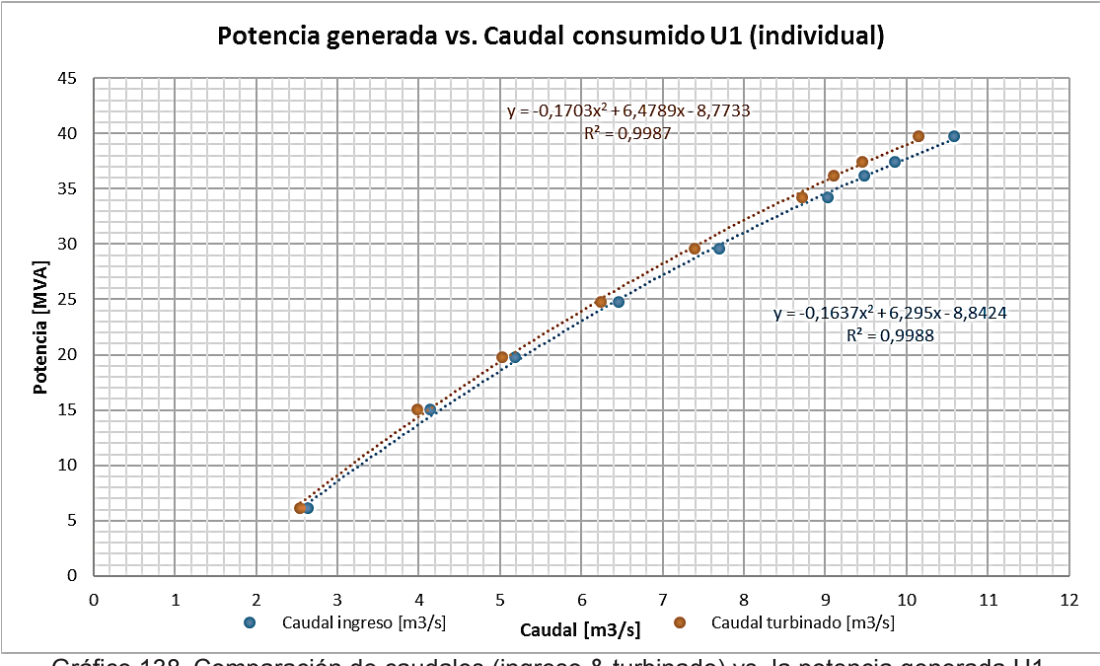

Gráfico 138. Comparación de caudales (ingreso & turbinado) vs. la potencia generada U1. (Fuente: Ribadeneira, 2017)

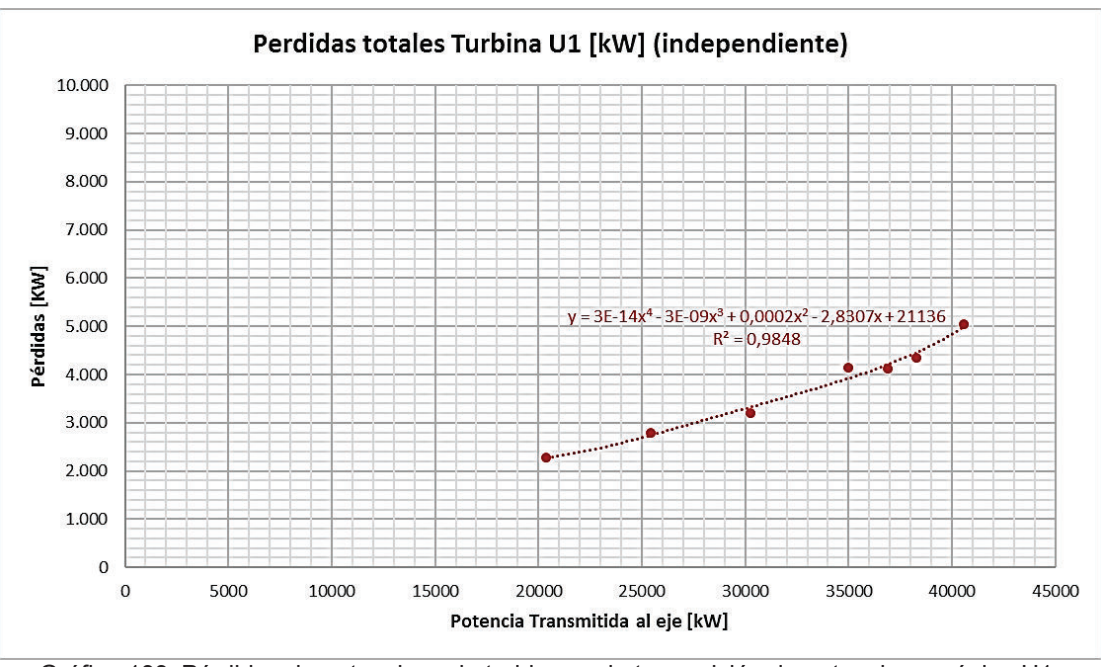

Gráfico 139. Pérdidas de potencia en la turbina vs. la transmisión de potencia mecánica U1. (Fuente: Ribadeneira, 2017)

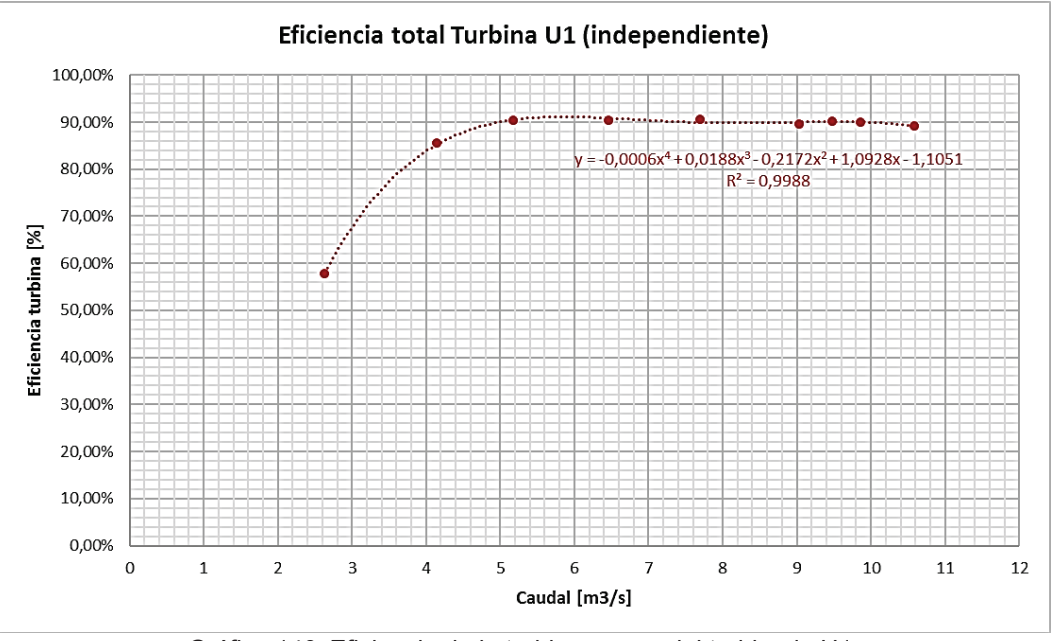

Gráfico 140. Eficiencia de la turbina vs. caudal turbinado U1. (Fuente: Ribadeneira, 2017)

Sin embargo, de las gráficos anteriores es necesario compararlas con los resultados obtenidos para la U2 <sup>18</sup> y verificar comportamientos para diferentes regímenes de producción energética; ver gráficos 141, 142, 143 y 144.

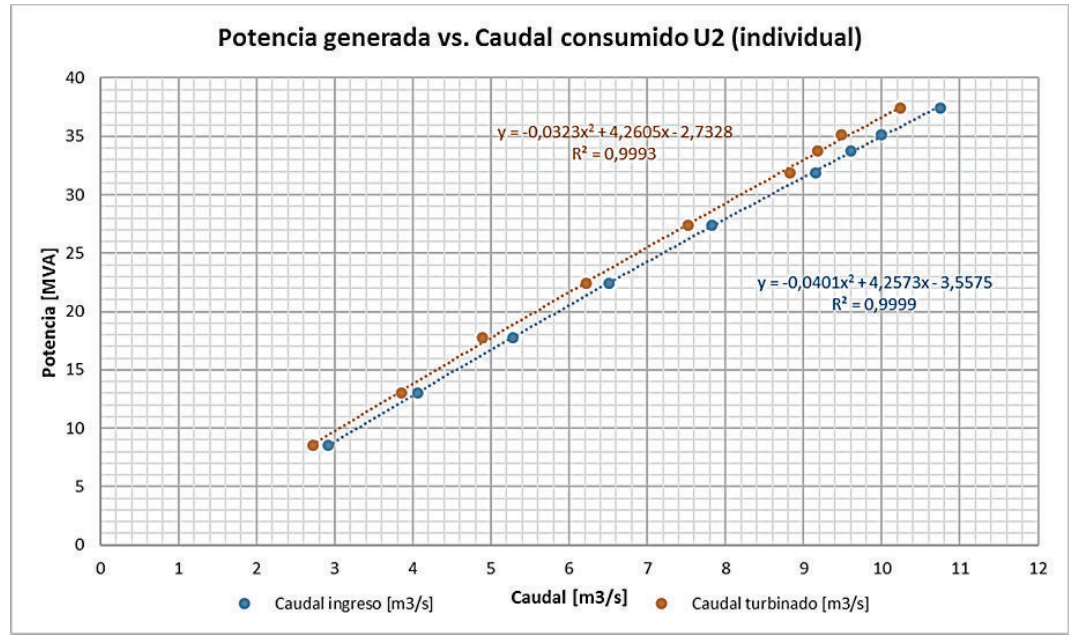

Gráfico 141. Comparación de caudales (ingreso & turbinado) vs. la potencia generada U2. (Fuente: Ribadeneira, 2017)

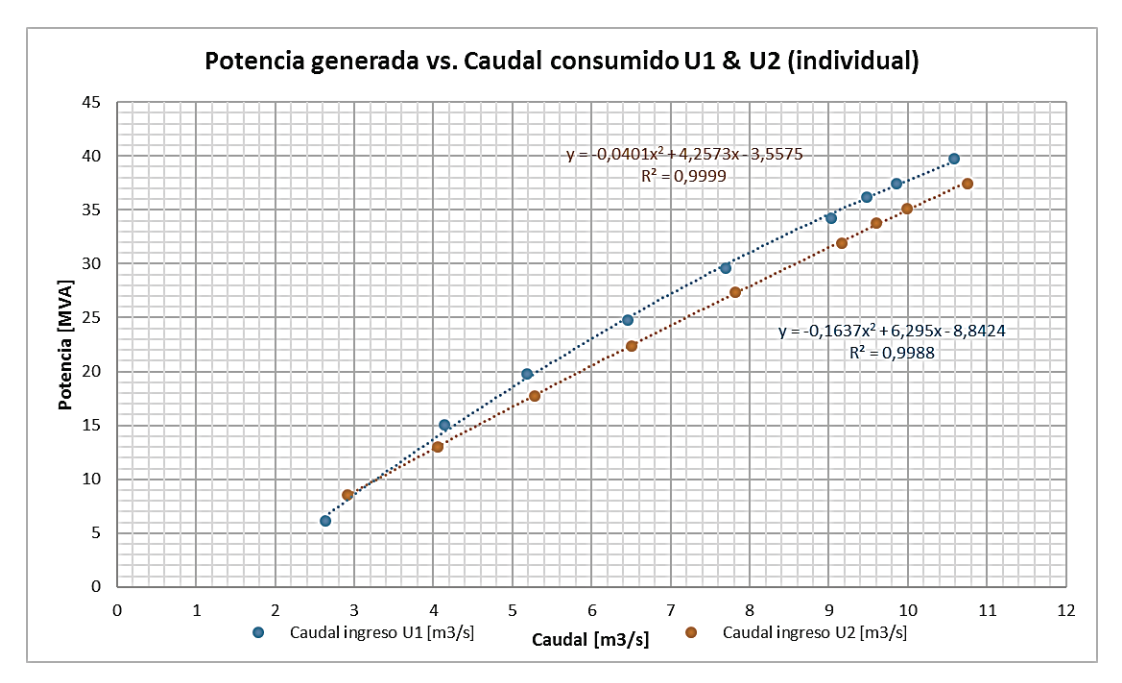

Gráfico 142. Comparación de caudales de ingreso vs. la potencia generada U1 & U2 (individual). (Fuente: Ribadeneira, 2017)

 $\overline{a}$ 

 $18$  La tabulación de datos de las mediciones con U2 y U1-U2 en simultaneo se puede verificar en archivo digital "Turbina.xlsx" anexo a esta tesis de postgrado

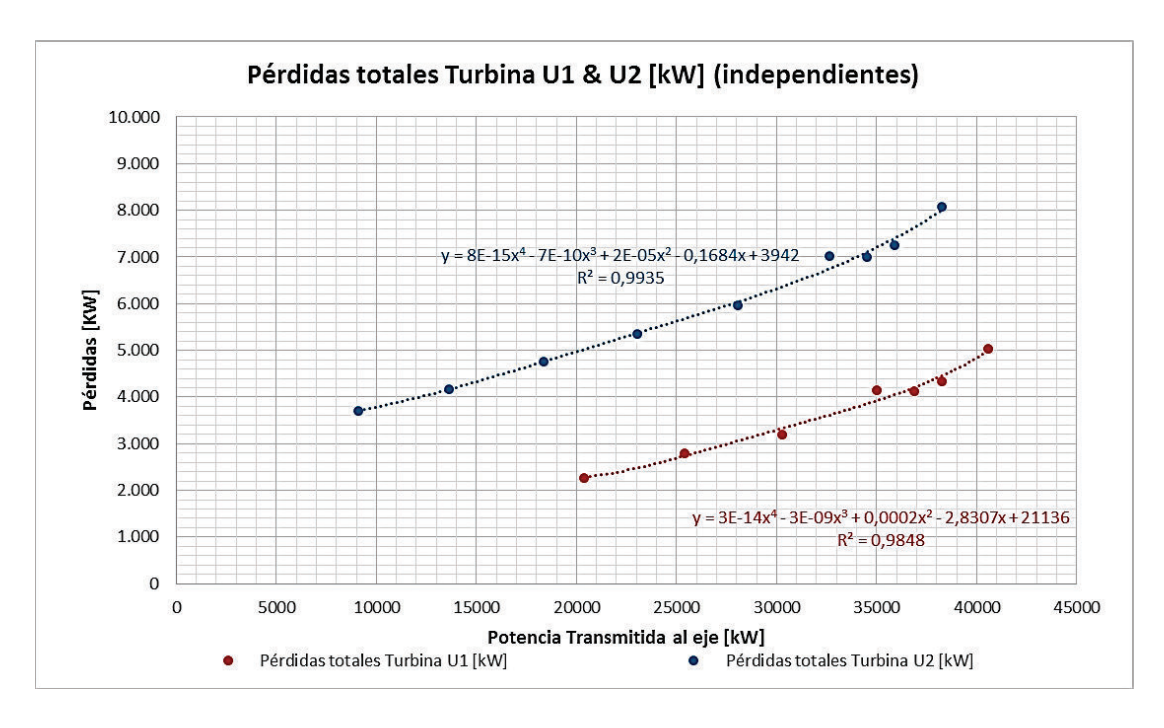

Gráfico 143. Comparación de pérdidas de potencia en la turbina U1 & U2 (individuales). (Fuente: Ribadeneira, 2017)

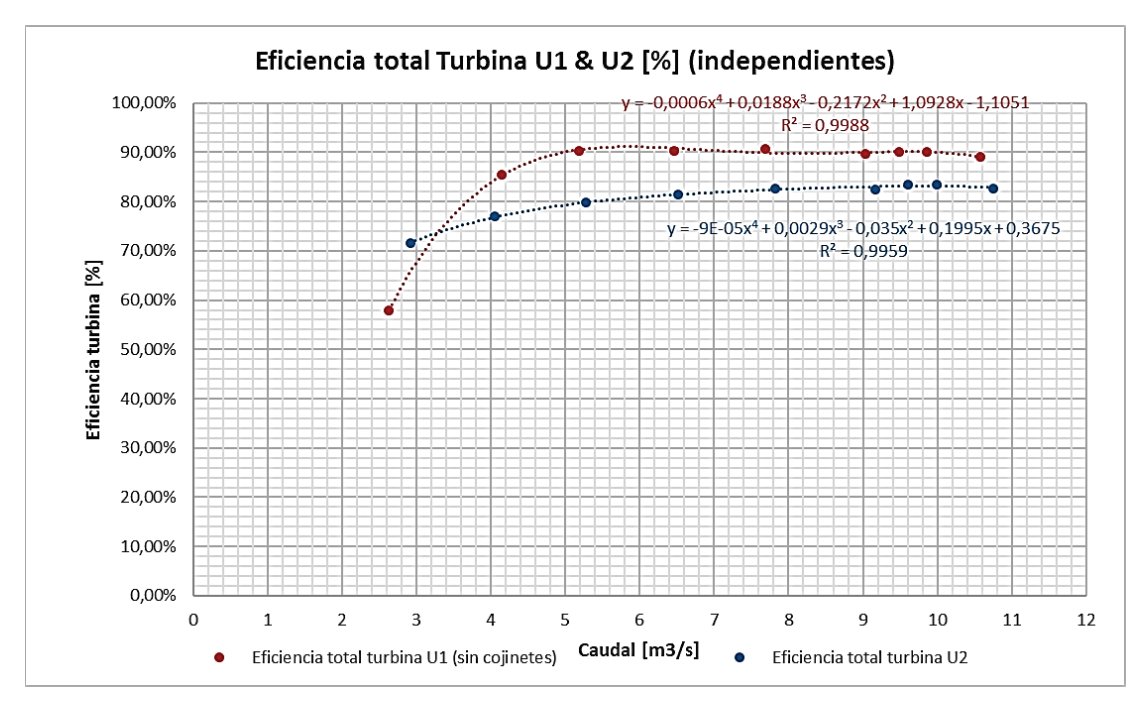

Gráfico 144. Comparación de eficiencias operativas de la turbina U1& U2 (individuales). (Fuente: Ribadeneira, 2017)

También se analiza y compara el comportamiento de los grupos de generación en funcionamiento simultaneo y de forma independiente con los gráficos 145 – 150.

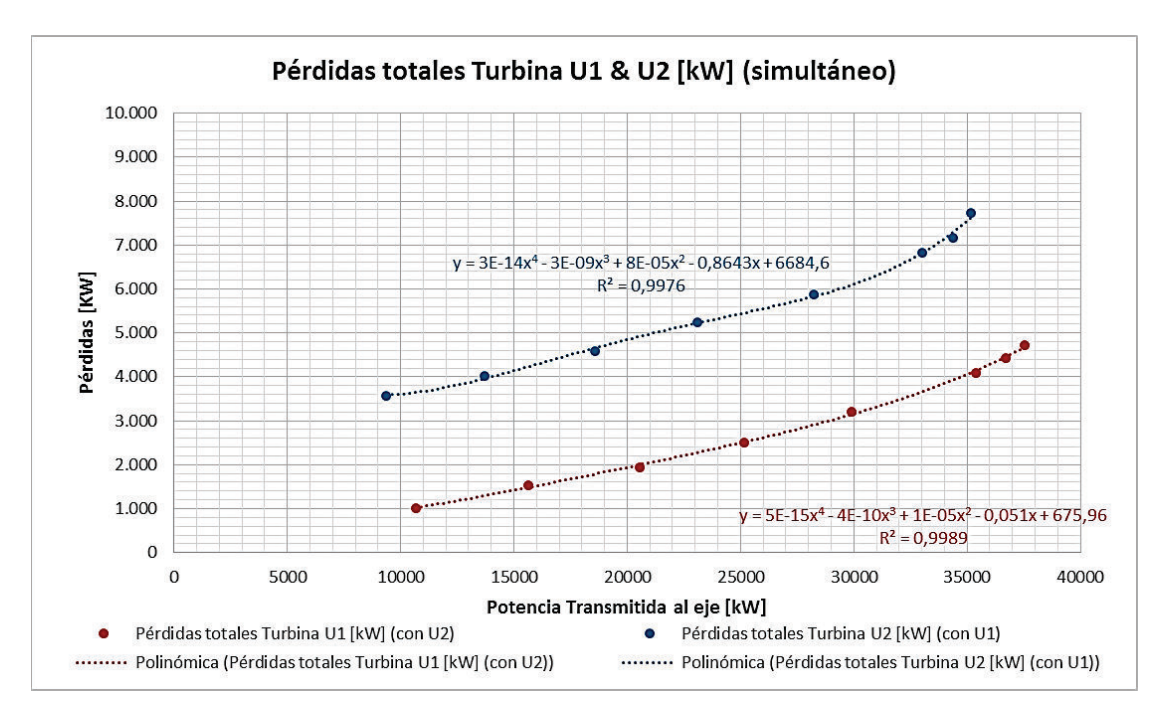

Gráfico 145. Comparación de pérdidas de potencia en la turbina U1 & U2 (simultaneo). (Fuente: Ribadeneira, 2017)

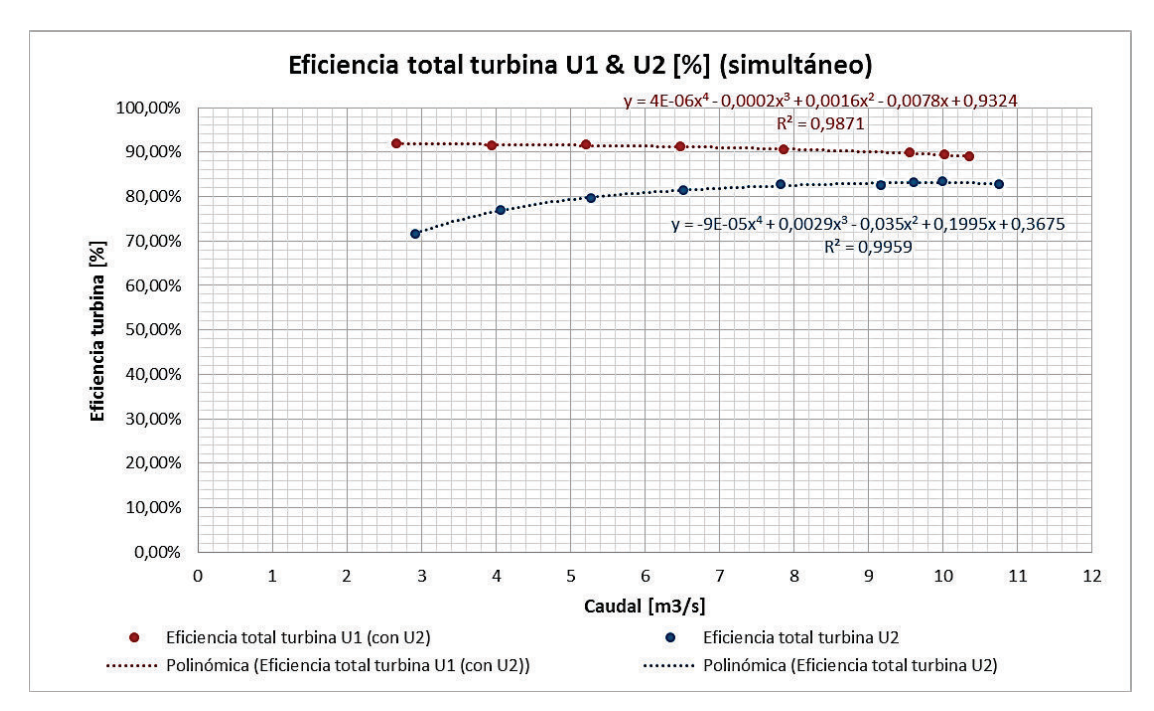

Gráfico 146. Comparación de eficiencias operativas de la turbina U1& U2 (simultaneo). (Fuente: Ribadeneira, 2017)

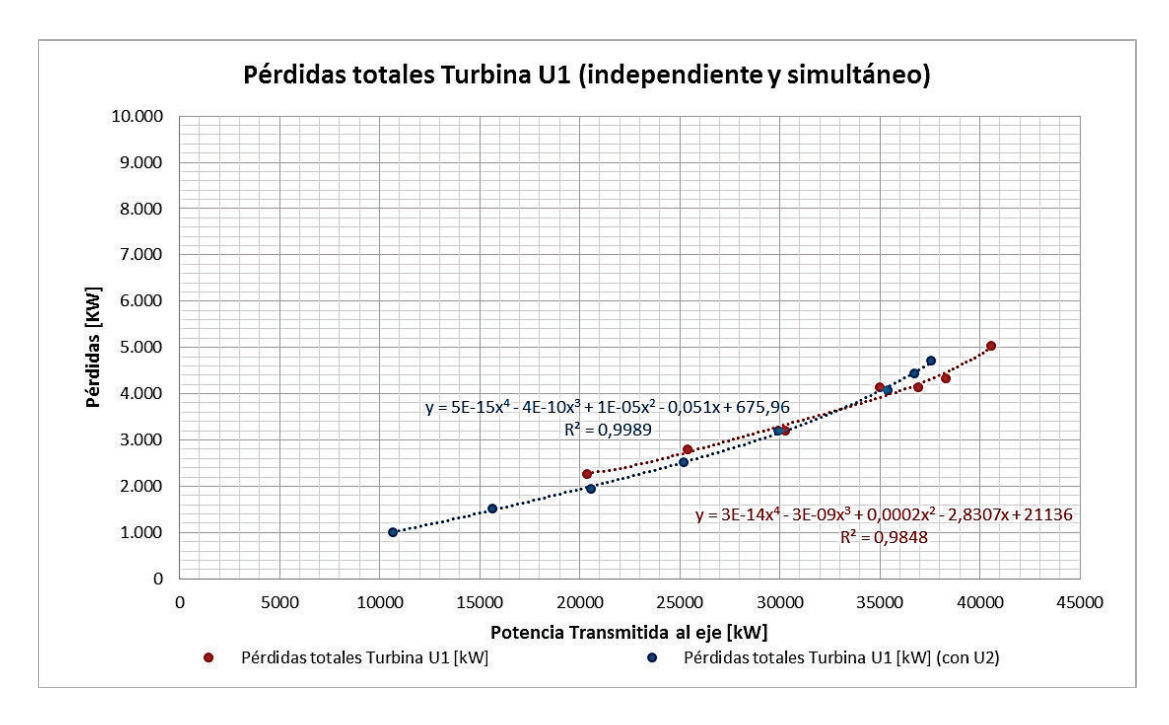

Gráfico 147. Comparación de pérdidas de potencia en la turbina U1 (independiente y simultaneo). (Fuente: Ribadeneira, 2017)

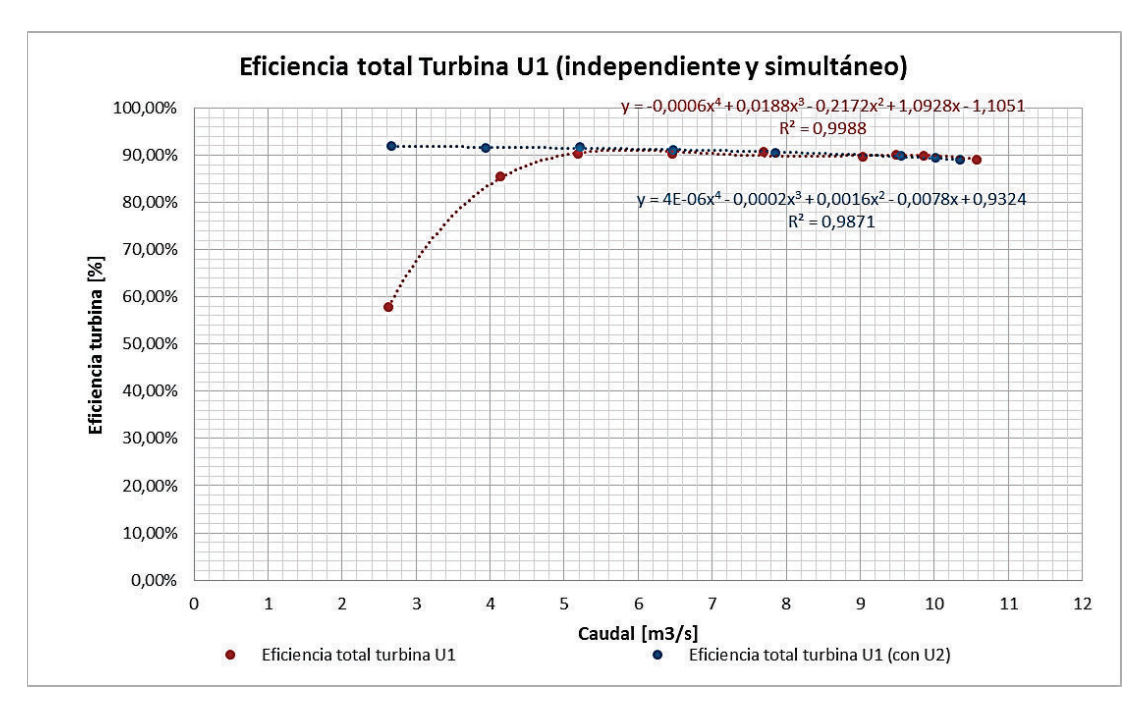

Gráfico 148. Comparación de eficiencias operativas de la turbina U1 (independiente y simultáneo). (Fuente: Ribadeneira, 2017)

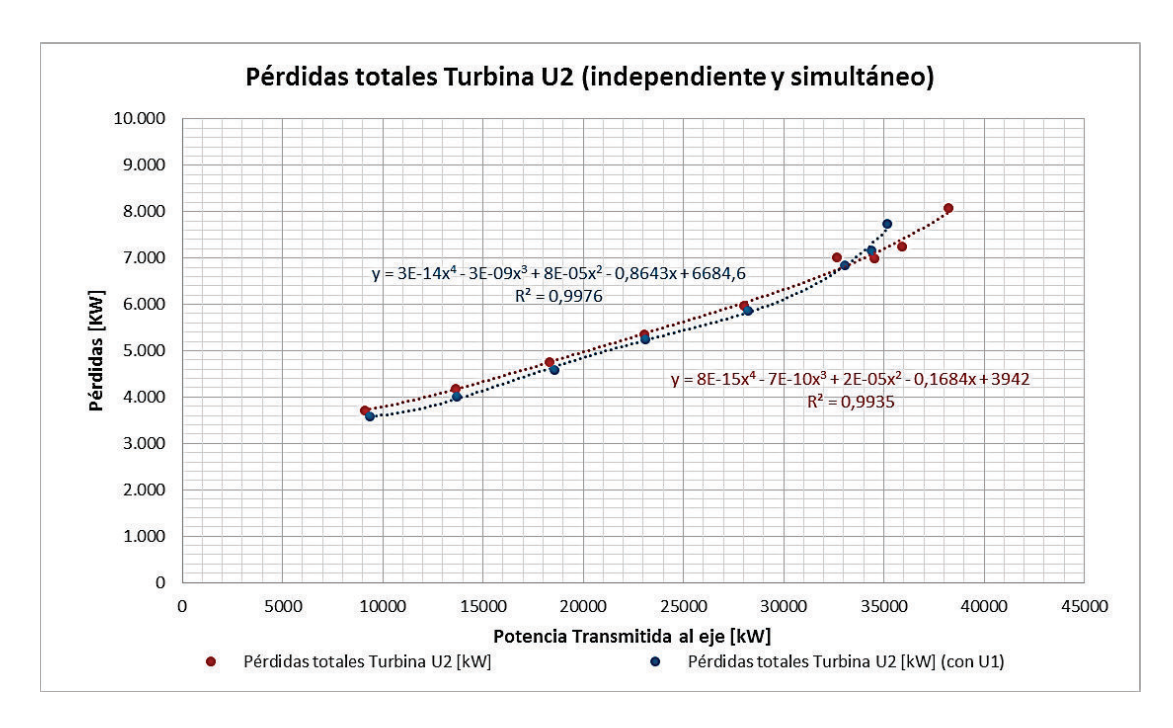

Gráfico 149. Comparación de pérdidas de potencia en la turbina U2 (independiente y simultaneo). (Fuente: Ribadeneira, 2017)

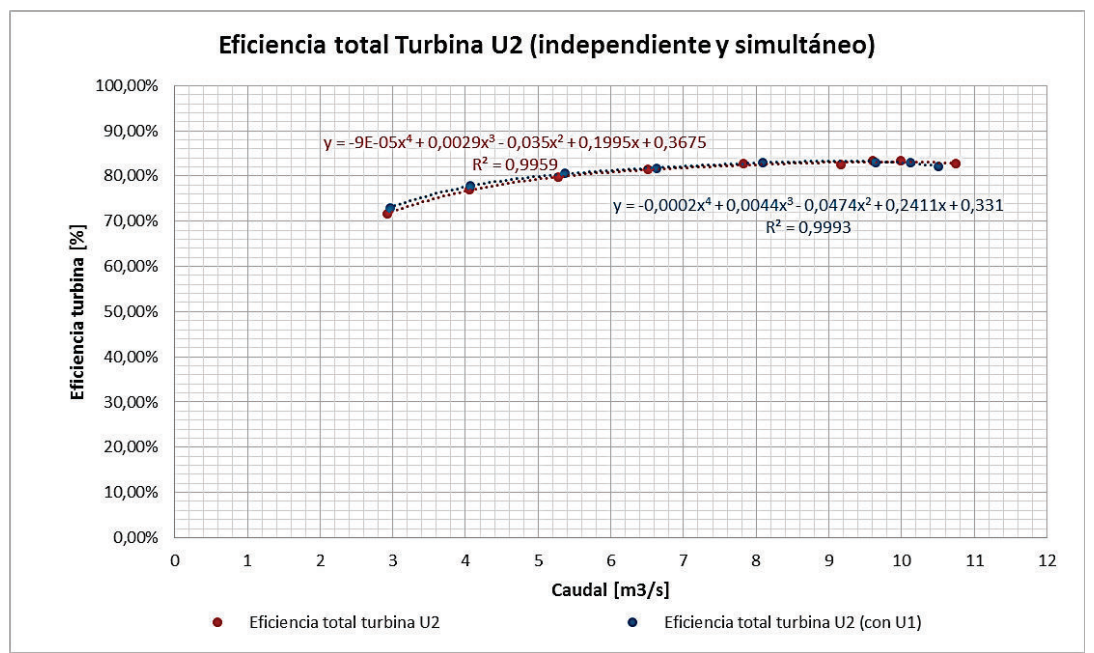

Gráfico 150. Comparación de eficiencias operativas de la turbina U2 (independiente y simultáneo). (Fuente: Ribadeneira, 2017)

## **4.5. Evaluación de rendimientos**

Con la información obtenida de los cuadros de las secciones 4.2, 4.3 y 4.4 se resume todas las pérdidas en términos de kW, por cada tramo energético y graficar el comportamiento

de las U1 y U2 a ser comparados, en estado operativo individual y simultaneo. <sup>19</sup>. Resultados condensados en cuadros 43 – 46 y gráficos 151 – 156.

| Potencia<br>referencial<br>[MW] | Caudal<br>Total U1 [Q] | Energía<br><b>Potencial</b><br>para U1<br>[kW] | tubería para inyector U1<br>U1 [kW] | Pérdidas en Pérdidas en<br>[kW] | <b>Pérdidas</b><br>volumétricas<br>e hidraulicas<br><b>U1 [kW]</b> | Pérdidas<br>mecánicas U1<br>[kW] |
|---------------------------------|------------------------|------------------------------------------------|-------------------------------------|---------------------------------|--------------------------------------------------------------------|----------------------------------|
| 10                              | 2,63                   | 11.562,44                                      | 14,54                               | 95,62                           | 3.393,55                                                           | 1377,94                          |
| 15                              | 4,14                   | 18.200,96                                      | 55,48                               | 371,87                          | 1.961,78                                                           | 298,72                           |
| 20                              | 5,18                   | 22.773,18                                      | 107,77                              | 721,39                          | 1.334,30                                                           | 142,86                           |
| 25                              | 6,46                   | 28.400,53                                      | 207,59                              | 1.368,90                        | 1.218,63                                                           | 123,12                           |
| 30                              | 7,69                   | 33.808,06                                      | 348,57                              | 2.189,91                        | 834,62                                                             | 100,54                           |
| 35                              | 9,03                   | 39.699,19                                      | 562,31                              | 3.064,86                        | 845,95                                                             | 151,47                           |
| 36,5                            | 9,48                   | 41.677,56                                      | 649,97                              | 3.179,42                        | 759,46                                                             | 116,09                           |
| 38                              | 9,86                   | 43.348,18                                      | 730,73                              | 3.041,12                        | 1.111,44                                                           | 113,02                           |
| 40                              | 10,58                  | 46.513,56                                      | 901,56                              | 1.411,78                        | 3.404,99                                                           | 148,57                           |

Cuadro 43. Tipos de pérdidas en grupo de generación U1 Central Pucará (parte 1).

(Fuente: Ribadeneira, 2017)

Cuadro 44. Tipos de pérdidas en grupo de generación U1 Central Pucará (parte 2).

| Potencia<br>referencial<br>[MW] | Pérdidas fricción<br>cojinetes y<br>rodete U1 [kW] | <b>Total</b><br>turbina U1<br>[kW] | Pérdidas Cu<br><b>U1</b> [kW] | Pérdidas | Pérdidas por<br>Rotor U1 [kW] carga U1 [kW] |
|---------------------------------|----------------------------------------------------|------------------------------------|-------------------------------|----------|---------------------------------------------|
| 10                              | 76,95                                              | 4.944,06                           | 2,39                          | 34,44    | 12,05                                       |
| 15                              | 76,95                                              | 2.709,31                           | 14,60                         | 39,92    | 29,49                                       |
| 20                              | 76,95                                              | 2.275,50                           | 24,88                         | 43,93    | 43,99                                       |
| 25                              | 76,95                                              | 2.787,60                           | 38,93                         | 49,29    | 63,75                                       |
| 30                              | 76,95                                              | 3.202,01                           | 55,19                         | 55,51    | 86,54                                       |
| 35                              | 76,95                                              | 4.139,22                           | 74,01                         | 62,88    | 112,87                                      |
| 36,5                            | 76,95                                              | 4.131,92                           | 82,78                         | 66,39    | 125,12                                      |
| 38                              | 76,95                                              | 4.342,52                           | 88,80                         | 68,83    | 133,54                                      |
| 40                              | 76,95                                              | 5.042,29                           | 99,67                         | 73,31    | 148,72                                      |

(Fuente: Ribadeneira, 2017)

 $\overline{a}$ 

 $19$  La tabulación de datos de las mediciones con U2 y U1-U2 en simultaneo se puede verificar en archivo digital "Total Pérdidas.xlsx" anexo a esta tesis de postgrado

| Potencia<br>referencial<br>[MW] | Pérdidas de<br>campo<br>magnetico<br><b>U1 [kW]</b> | Pérdidas<br>por friccion<br>y viento U1<br>[kW] | <b>Total</b><br>generador<br>U1 [kW] | Total pérdidas<br>grupo U1<br>[kW] | Potencia<br>Aparente<br><b>U1 [kVA]</b> |
|---------------------------------|-----------------------------------------------------|-------------------------------------------------|--------------------------------------|------------------------------------|-----------------------------------------|
| 10                              | 200,37                                              | 294,59                                          | 543,84                               | 5502,44                            | 6.101,45                                |
| 15                              | 207,56                                              | 294,59                                          | 586,16                               | 3350,96                            | 15.022,50                               |
| 20                              | 212,51                                              | 294,59                                          | 619,91                               | 3003,18                            | 19.804,59                               |
| 25                              | 218,78                                              | 294,59                                          | 665,33                               | 3660,53                            | 24.779,02                               |
| 30                              | 225,65                                              | 294,59                                          | 717,48                               | 4268,06                            | 29.544,94                               |
| 35                              | 233,31                                              | 294,59                                          | 777,66                               | 5479,19                            | 34.220,05                               |
| 36,5                            | 236,79                                              | 294,59                                          | 805,67                               | 5587,56                            | 36.139,45                               |
| 38                              | 239,17                                              | 294,59                                          | 824,93                               | 5898,18                            | 37.466,15                               |
| 40                              | 243,42                                              | 294,59                                          | 859,71                               | 6803,56                            | 39.710,10                               |

Cuadro 45. Tipos de pérdidas en grupo de generación U1 Central Pucará (parte 3).

(Fuente: Ribadeneira, 2017)

Cuadro 46. Tipos de pérdidas en grupo de generación U1 Central Pucará (parte 4).

| Potencia<br>referencial<br>[MW] | Eficiencia<br><b>Total U1 [%]</b> | <b>Eficiencia</b><br>conducción<br>para U1 [%] | Eficiencia<br>turbina U1<br>$[\%]$ | Eficiencia<br>Generador<br>U1[%] |
|---------------------------------|-----------------------------------|------------------------------------------------|------------------------------------|----------------------------------|
| 10                              | 52,77%                            | 99,87%                                         | 57,19%                             | 91,76%                           |
| 15                              | 82,54%                            | 99,70%                                         | 85,07%                             | 96,20%                           |
| 20                              | 86,96%                            | 99,53%                                         | 89,96%                             | 96,96%                           |
| 25                              | 87,25%                            | 99,27%                                         | 90,11%                             | 97,38%                           |
| 30                              | 87,39%                            | 98,97%                                         | 90,43%                             | 97,63%                           |
| 35                              | 86,20%                            | 98,58%                                         | 89,42%                             | 97,78%                           |
| 36,5                            | 86,71%                            | 98,44%                                         | 89,93%                             | 97,82%                           |
| 38                              | 86,43%                            | 98,31%                                         | 89,81%                             | 97,84%                           |
| 40                              | 85,37%                            | 98,06%                                         | 88,95%                             | 97,88%                           |

(Fuente: Ribadeneira, 2017)

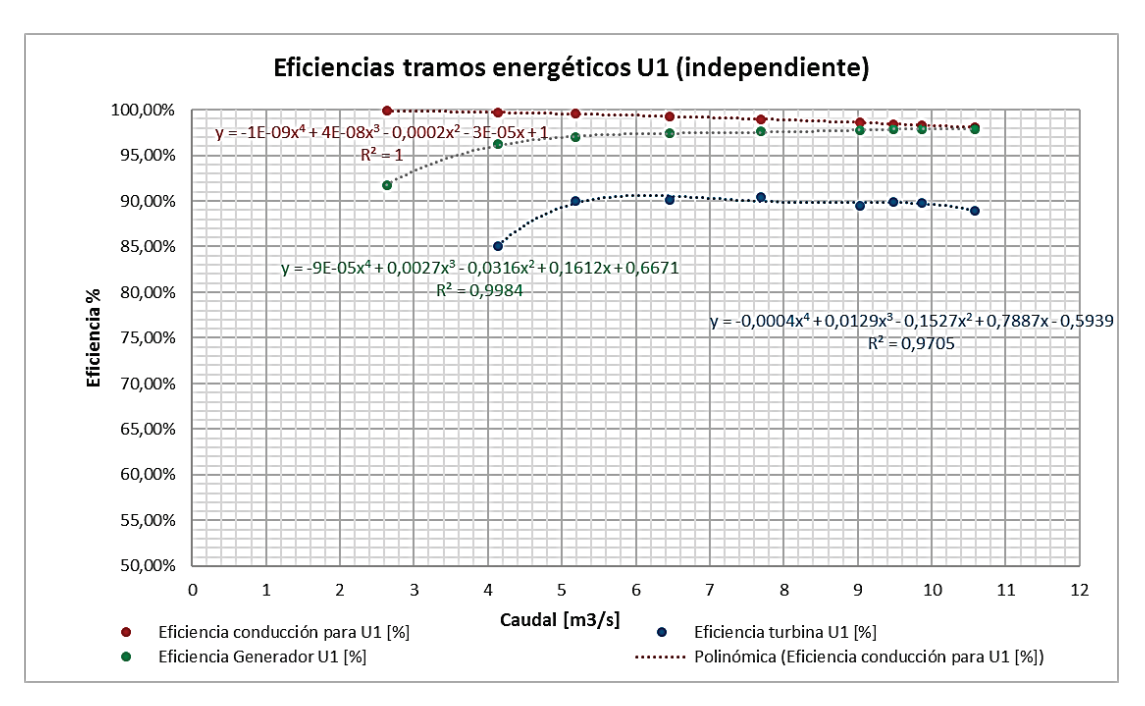

Gráfico 151. Comparación de eficiencias en diferentes tramos energéticos U1 (independiente). (Fuente: Ribadeneira, 2017)

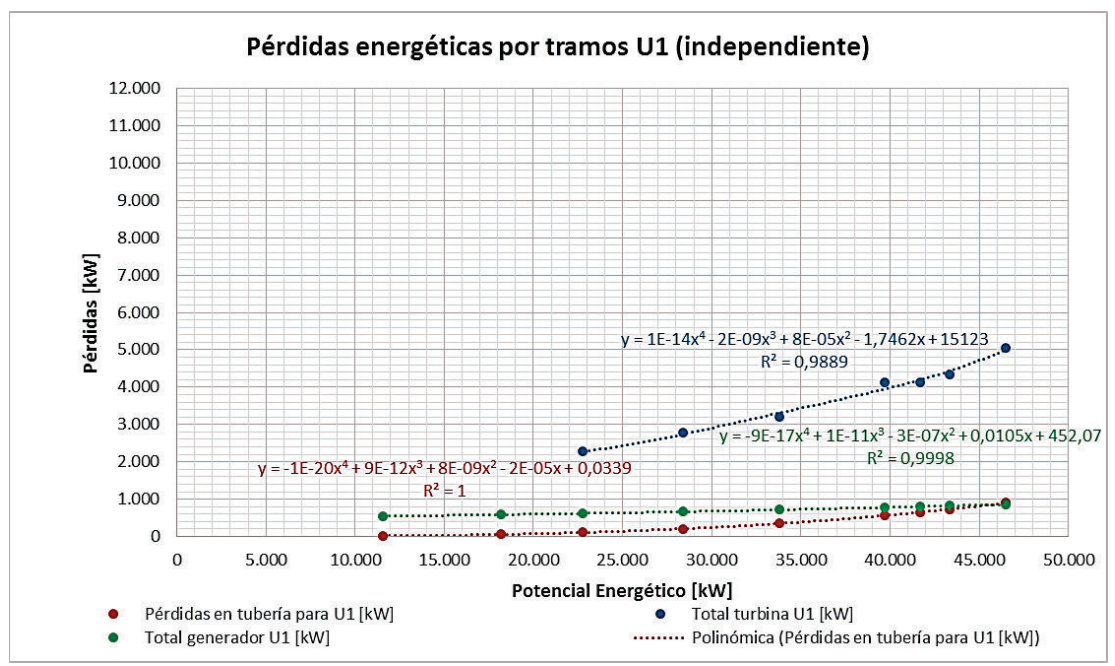

Gráfico 152. Comparación de pérdidas en diferentes tramos energéticos U1 (independiente). (Fuente: Ribadeneira, 2017)

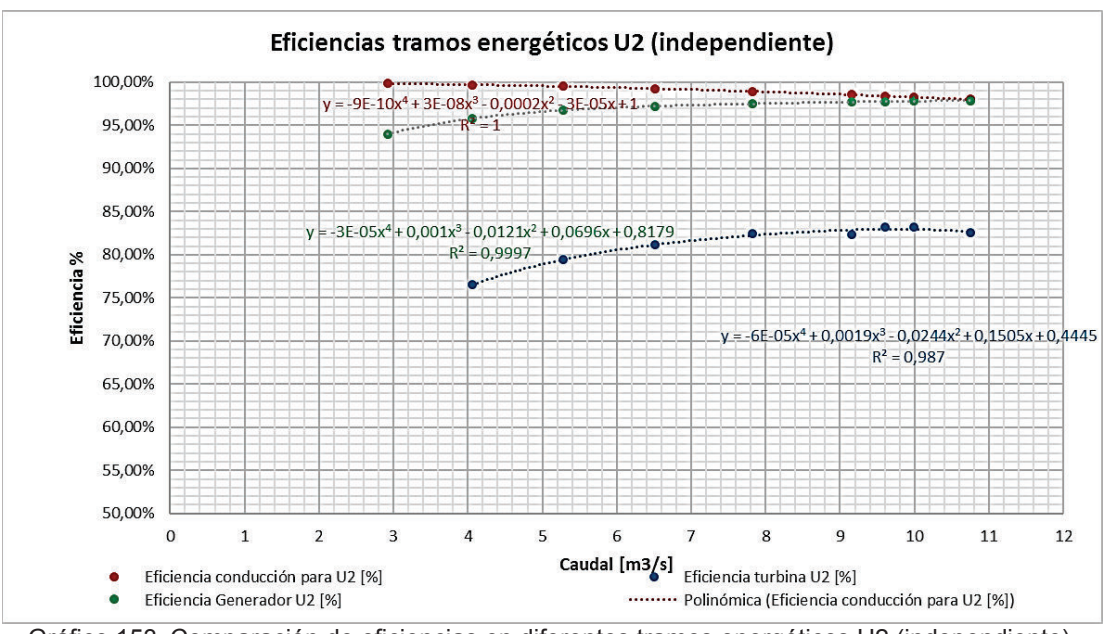

Gráfico 153. Comparación de eficiencias en diferentes tramos energéticos U2 (independiente). (Fuente: Ribadeneira, 2017)

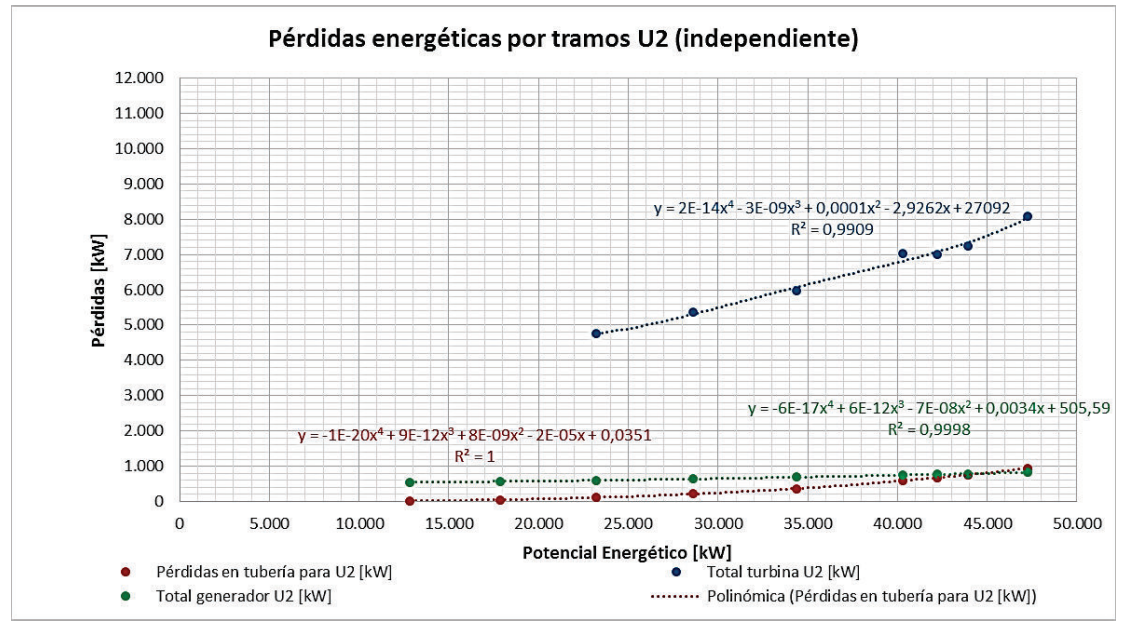

Gráfico 154. Comparación de pérdidas en diferentes tramos energéticos U2 (independiente). (Fuente: Ribadeneira, 2017)

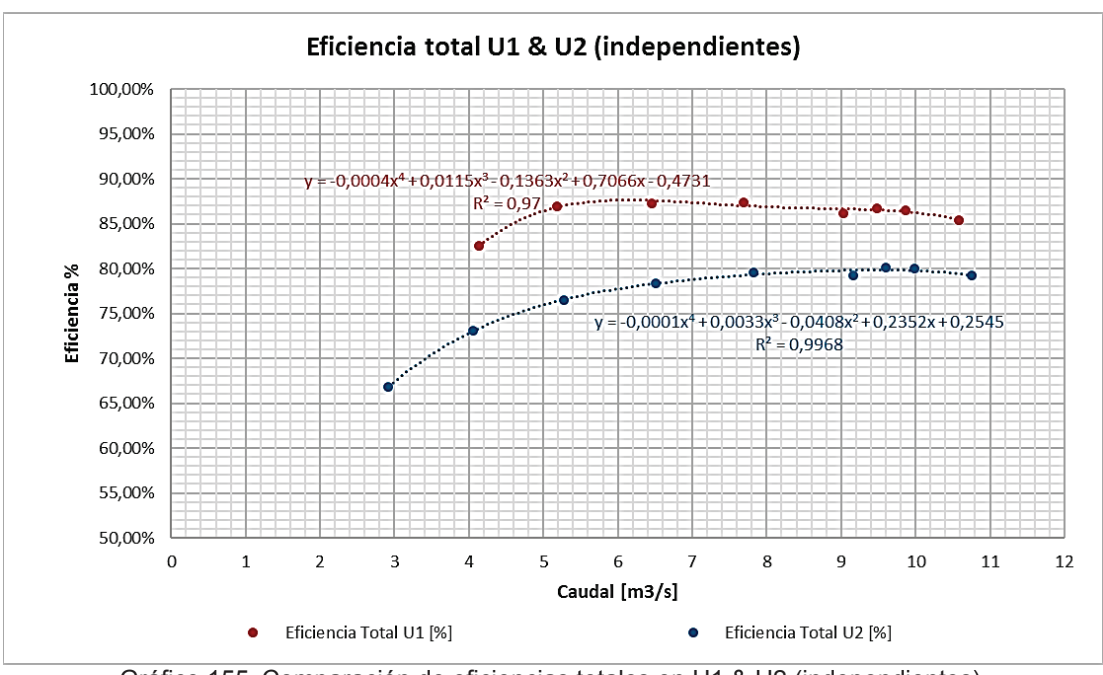

Gráfico 155. Comparación de eficiencias totales en U1 & U2 (independientes). (Fuente: Ribadeneira, 2017)

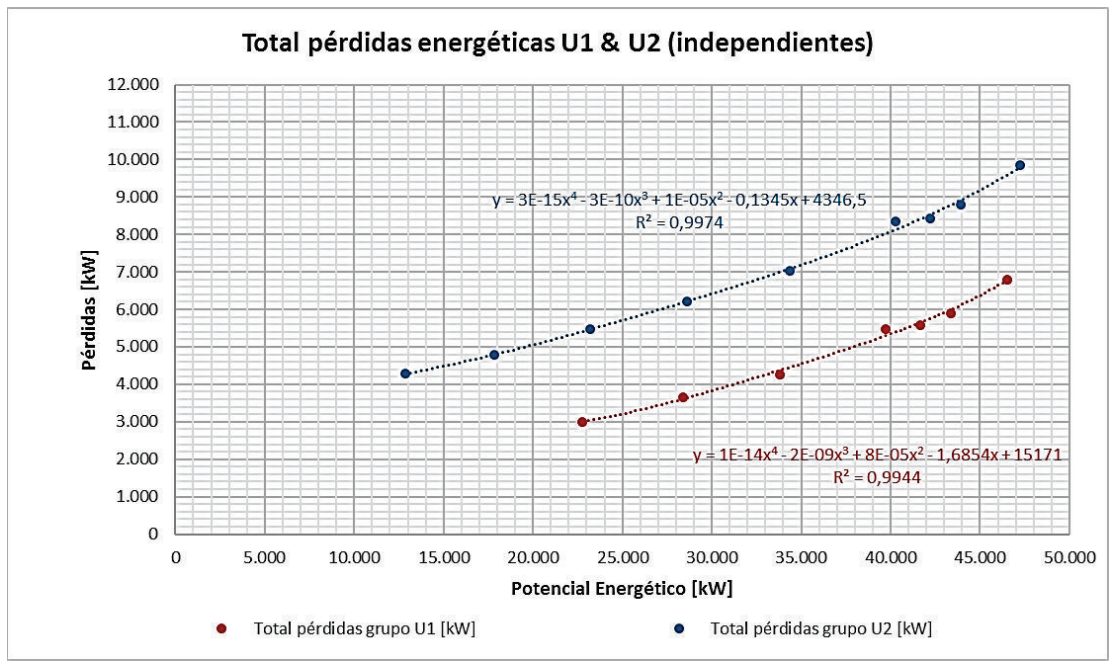

Gráfico 156. Comparación de pérdidas totales en U1 & U2 (independientes). (Fuente: Ribadeneira, 2017)

El análisis de los grupos de generación en operación simultánea y en comparación con las condiciones anteriores se presentan en los gráficos 157 – 162.

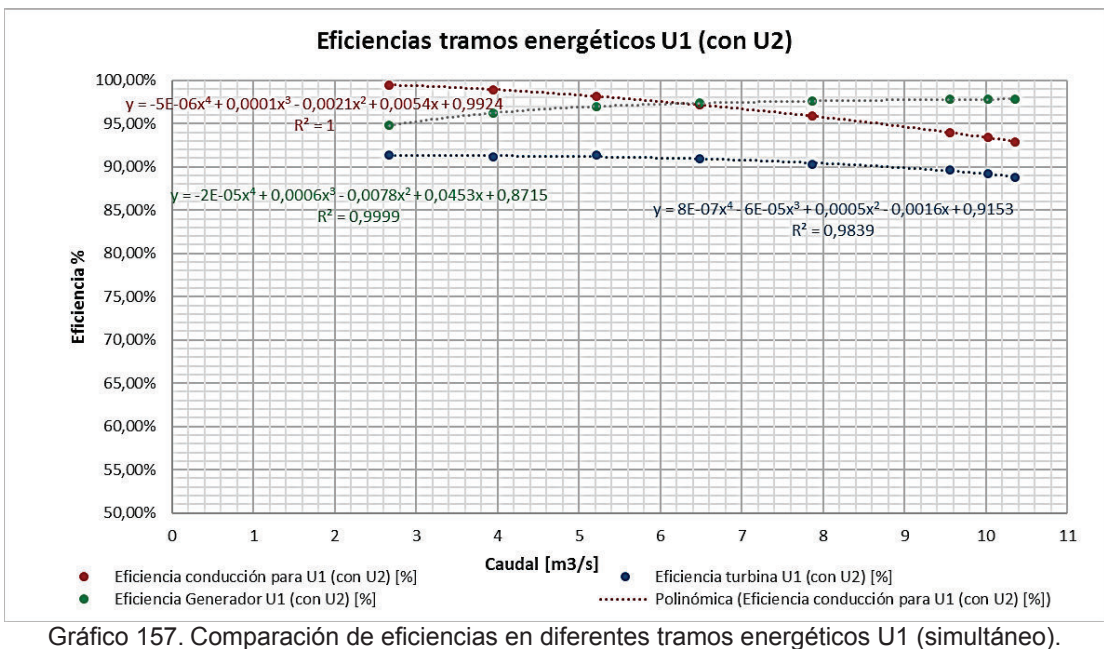

(Fuente: Ribadeneira, 2017)

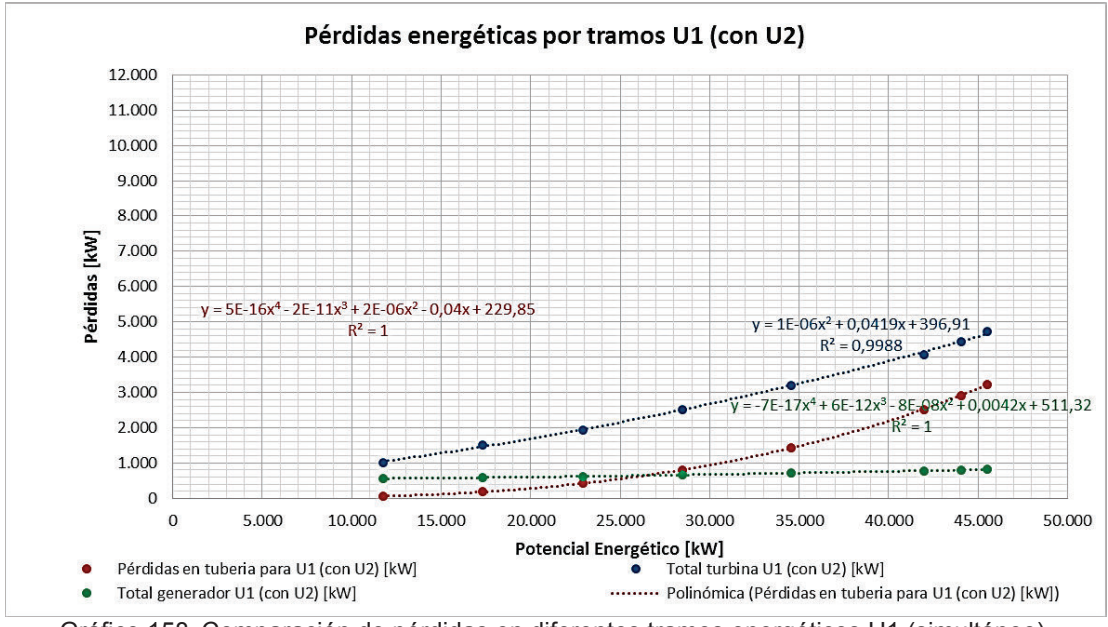

Gráfico 158. Comparación de pérdidas en diferentes tramos energéticos U1 (simultáneo). (Fuente: Ribadeneira, 2017)

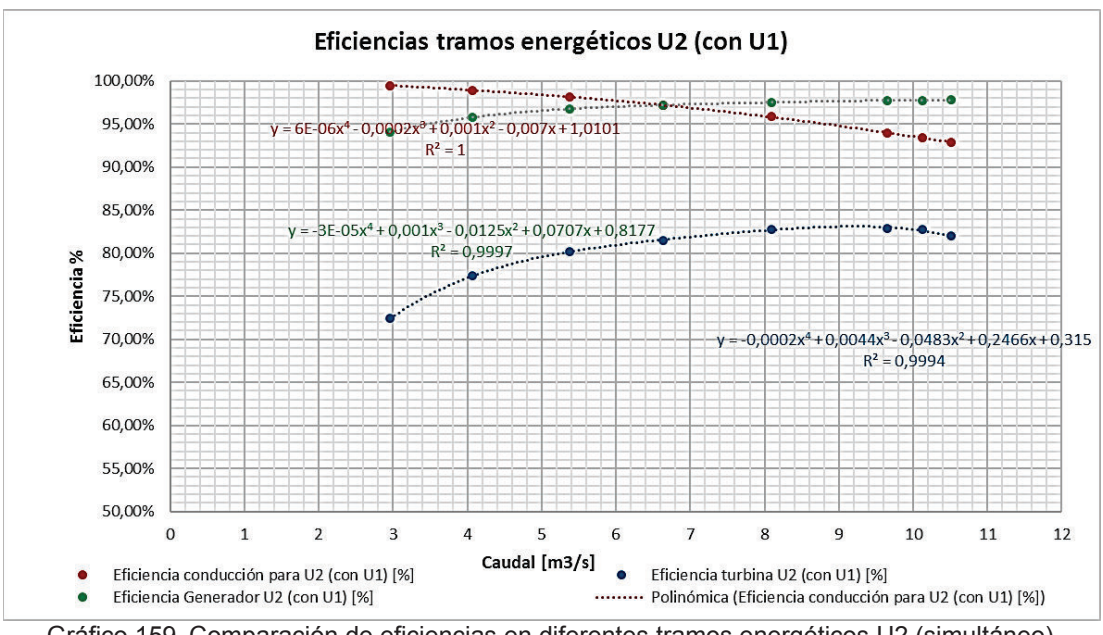

Gráfico 159. Comparación de eficiencias en diferentes tramos energéticos U2 (simultáneo). (Fuente: Ribadeneira, 2017)

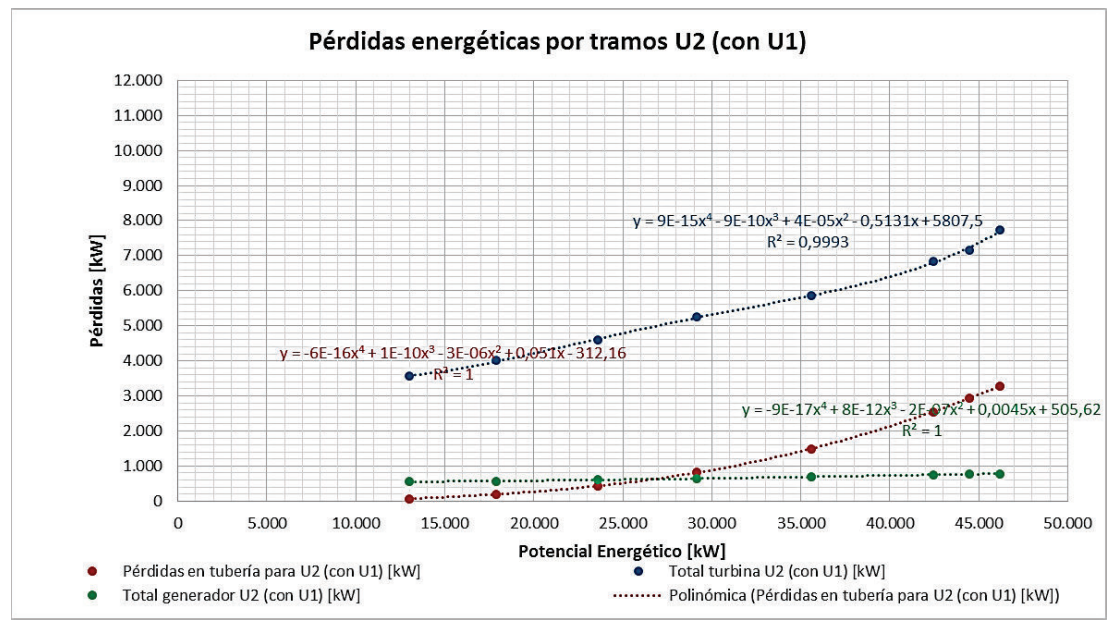

Gráfico 160. Comparación de pérdidas en diferentes tramos energéticos U2 (simultáneo). (Fuente: Ribadeneira, 2017)

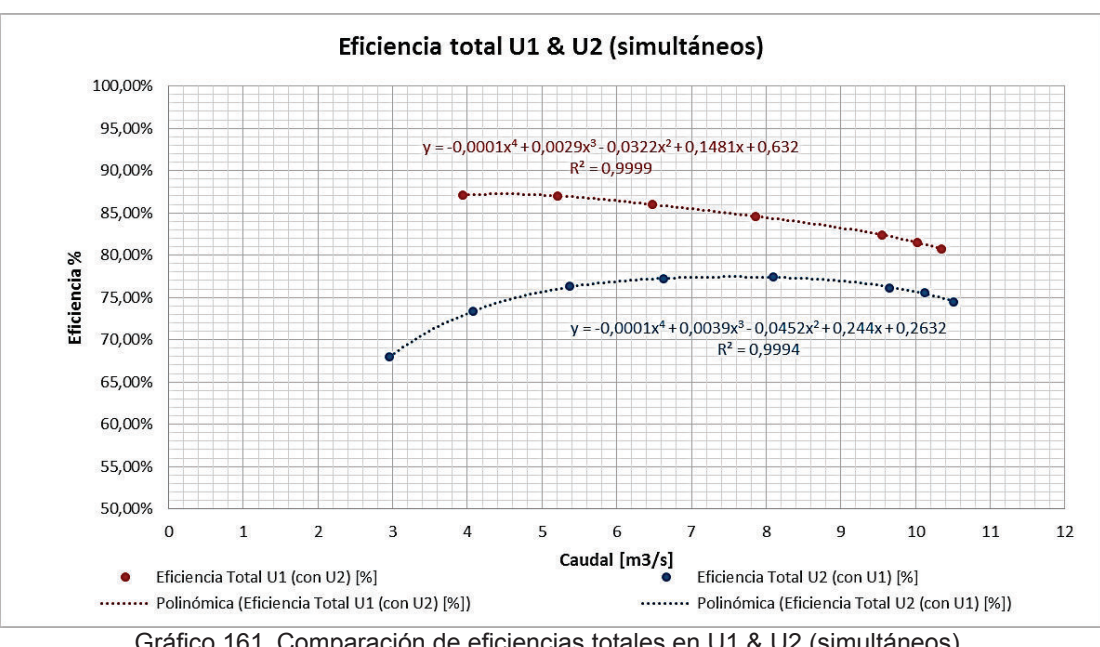

Gráfico 161. Comparación de eficiencias totales en U1 & U2 (simultáneos). (Fuente: Ribadeneira, 2017)

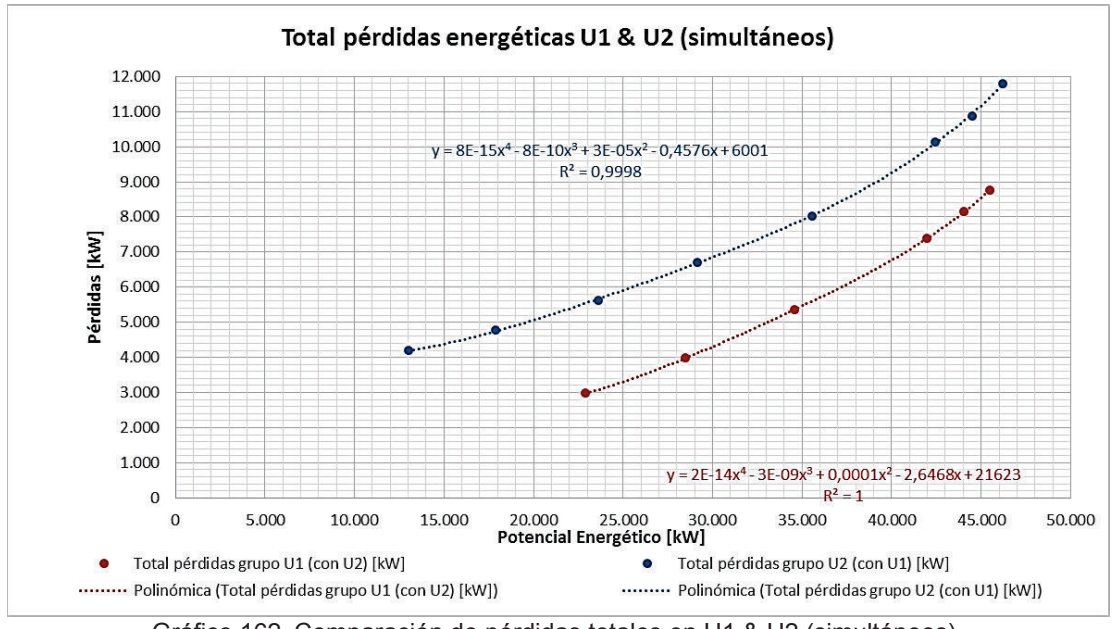

Gráfico 162. Comparación de pérdidas totales en U1 & U2 (simultáneos). (Fuente: Ribadeneira, 2017)

Finalmente se realiza una comparación del comportamiento de una misma unidad de generación en diferentes condiciones operativas; los resultados de indican en los gráficos 163 - 166.

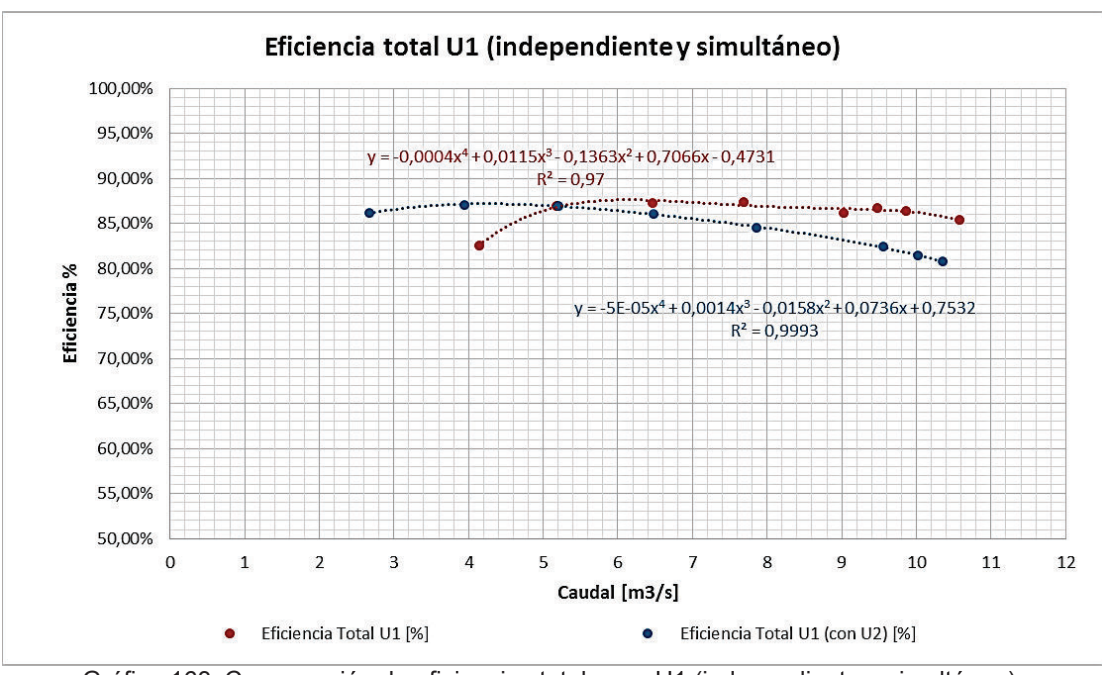

Gráfico 163. Comparación de eficiencias totales en U1 (independiente y simultáneo). (Fuente: Ribadeneira, 2017)

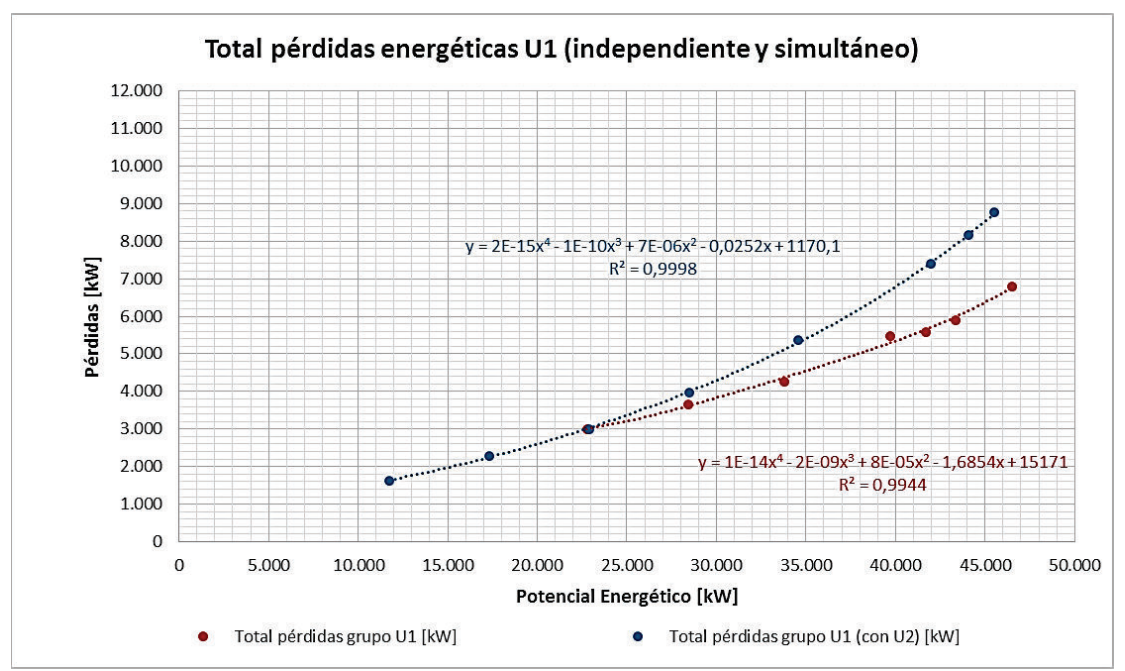

Gráfico 164. Comparación de pérdidas totales en U1 (independiente y simultáneo). (Fuente: Ribadeneira, 2017)

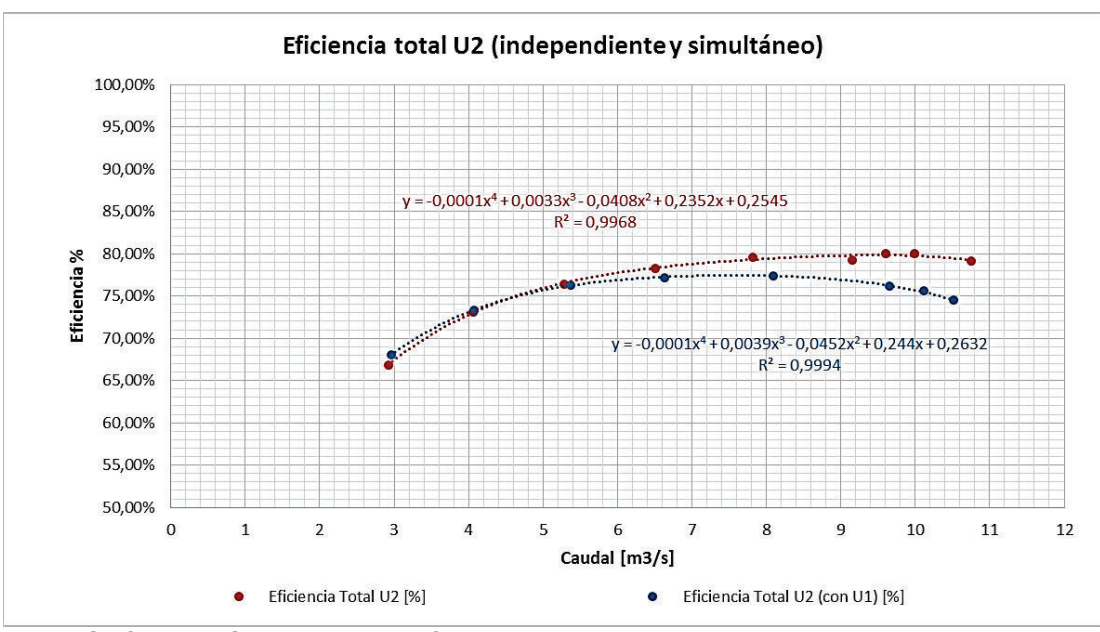

Gráfico 165. Comparación de eficiencias totales en U2 (independiente y simultáneo). (Fuente: Ribadeneira, 2017)

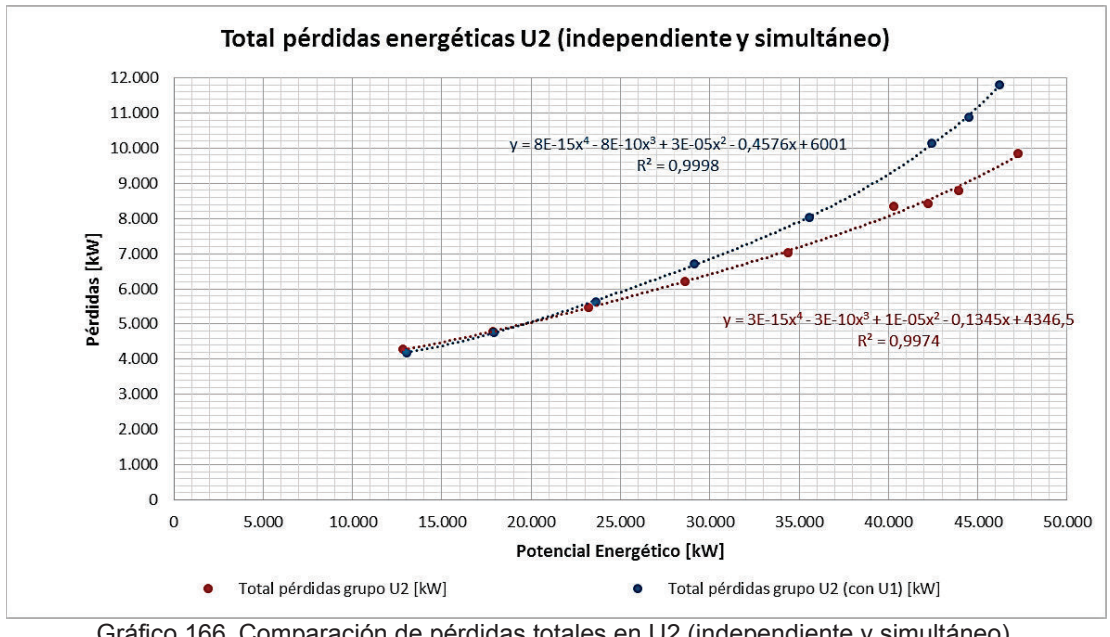

Gráfico 166. Comparación de pérdidas totales en U2 (independiente y simultáneo). (Fuente: Ribadeneira, 2017)

# **4.6. Evaluación de rendimientos ideales y pérdidas**

Los rendimientos por conducción hidráulica en el gráfico 130 favorecen a la U1 ya que requiere de menos caudal para generar la misma potencia eléctrica. La variación de la calidad de la rugosidad (gráficos 126 y 127) de las paredes de conducción hidráulica tiene una incidencia mínima de pérdidas en relación a las pérdidas en la turbina.

Con respecto al comportamiento del generador (grafica 134) de la U1 y U2, son similares en la cantidad de Pérdidas vs. potencia generada; por lo tanto, el rendimiento para ambos generadores es prácticamente el mismo.

Par el caso de las turbinas, según los gráficos 148, 149, 150 y 151 el rendimiento mecánico de la U1 es superior al de la U2. Esta situación obedece a que en el año 2015 se desmontó el rodete de la U1 para una restauración integral en el CIRT a las condiciones indicadas en los planos del anexo D, con el objetivo de optimizar el rendimiento de la turbina, ya que durante los últimos 5 años (desde 2010) el consumo de caudal aumentó ligeramente para producir la misma potencia eléctrica en relación a la U2.

Con la instalación en junio del 2016 del rodete restaurado en la U1, se realizan las pruebas indicadas en los cuadros 8, 9 y 10 con los resultados comparativos obtenidos en la sección 4.5.

Por las características operativas del SEP, los despachos de energía eléctrica programados por el CENACE son variables de acuerdo a las demandas energéticas en los principales nodos. Sin embargo, para una determinada cantidad de energía generada mensual es posible determinar una potencia promedio por cada unidad de la central, con esa potencia promedio se puede estimar el caudal empleando por cada turbina como consta en el cuadro 7.

Asumiendo que se reemplazará el rodete restaurado en la U2, de las mismas condiciones del rodete de la U1, se esperaría obtener un rendimiento similar para diferentes condiciones operativas; es decir, un rendimiento cercano al ideal, ya que la eficiencia mecánica de la turbina de la U1 es en promedio 90,35% en funcionamiento simultaneo. Por lo tanto, los valores ideales para la U2 serán los que se presentan en los cuadros 47, 48 y 49.

| Potencia<br>referencial<br>[MW] | Caudal<br><b>Total U2</b><br>ideal [Q] | Energía<br><b>Potencial</b><br>para U2<br>ideal [kW] | Pérdidas en<br>tuberia para<br>U <sub>2</sub> ideal<br>[kW] | <b>Total</b><br>turbina U2<br>ideal [kW] | Pérdidas Cu<br>U2 ideal<br>[kW] | Pérdidas<br><b>Rotor U2 ideal</b><br>[kW] |
|---------------------------------|----------------------------------------|------------------------------------------------------|-------------------------------------------------------------|------------------------------------------|---------------------------------|-------------------------------------------|
| 10                              | 2,96                                   | 13.013,25                                            | 63,50                                                       | 1.111,51                                 | 5,00                            | 35,32                                     |
| 15                              | 4,07                                   | 17.893,21                                            | 173,88                                                      | 1.466,80                                 | 10,90                           | 37,74                                     |
| 20                              | 5,37                                   | 23.608,49                                            | 396,57                                                      | 1.943,47                                 | 20,62                           | 41,37                                     |
| 25                              | 6,63                                   | 29.147,91                                            | 747,35                                                      | 2.467,81                                 | 32,26                           | 45,57                                     |
| 30                              | 8,09                                   | 35.566,61                                            | 1344,00                                                     | 3.152, 13                                | 48,03                           | 51,26                                     |
| 35                              | 9,65                                   | 42.424,94                                            | 2314,05                                                     | 3.974,39                                 | 66, 13                          | 57,91                                     |
| 36,5                            | 10,12                                  | 44.491,23                                            | 2667,97                                                     | 4.240,56                                 | 71,65                           | 59,98                                     |
| 38                              | 10,51                                  | 46.205,81                                            | 2971,01                                                     | 4.467,91                                 | 75,03                           | 61,25                                     |

Cuadro 47. Tipos de pérdidas en grupo de generación U2 ideal Central Pucará (parte 1).

(Fuente: Ribadeneira, 2017)

| Potencia<br>referencial<br>[MW] | Pérdidas por<br>carga U2 ideal<br>[kW] | Pérdidas de<br>campo<br>magnetico<br>U <sub>2</sub> ideal | Pérdidas<br>por friccion<br>y viento U2<br>ideal [kW] | <b>Total</b><br>generador<br>U2 ideal<br>[kW] | Total pérdidas<br>grupo U2<br>ideal [kW] | Potencia<br>Aparente<br>U <sub>2</sub> ideal<br>[kVA] |
|---------------------------------|----------------------------------------|-----------------------------------------------------------|-------------------------------------------------------|-----------------------------------------------|------------------------------------------|-------------------------------------------------------|
| 10                              | 15,82                                  | 199,44                                                    | 297,50                                                | 553,08                                        | 1.728,08                                 | 11.285,16                                             |
| 15                              | 24,22                                  | 202,77                                                    | 297,50                                                | 573,14                                        | 2.213,82                                 | 15.679,39                                             |
| 20                              | 37,94                                  | 207,57                                                    | 297,50                                                | 605,01                                        | 2.945,04                                 | 20.663,45                                             |
| 25                              | 54,29                                  | 212,86                                                    | 297,50                                                | 642,48                                        | 3.857,63                                 | 25.290,28                                             |
| 30 <sup>1</sup>                 | 76,38                                  | 219,65                                                    | 297,50                                                | 692,82                                        | 5.188,95                                 | 30.377,66                                             |
| 35                              | 101,68                                 | 227,13                                                    | 297,50                                                | 750,35                                        | 7.038,79                                 | 35.386,15                                             |
| 36,5                            | 109,38                                 | 229,37                                                    | 297,50                                                | 767,87                                        | 7.676,40                                 | 36.814,83                                             |
| 38                              | 114,09                                 | 230,73                                                    | 297,50                                                | 778,59                                        | 8.217,52                                 | 37.988,30                                             |

Cuadro 48. Tipos de pérdidas en grupo de generación U2 ideal Central Pucará (parte 2).

(Fuente: Ribadeneira, 2017)

Cuadro 49. Tipos de pérdidas en grupo de generación U2 ideal Central Pucará (parte 3).

| Potencia<br>referencial<br>[MW] | <b>Eficiencia</b><br><b>Total U2</b><br>ideal [%] | <b>Eficiencia</b><br>conducción<br>para U2<br>ideal [%] | Eficiencia<br>turbina U2<br>ideal [%] | <b>Eficiencia</b><br>Generador<br>U2 ideal [%] |
|---------------------------------|---------------------------------------------------|---------------------------------------------------------|---------------------------------------|------------------------------------------------|
| 10 <sup>1</sup>                 | 86,72%                                            | 99,51%                                                  | 91,42%                                | 95,33%                                         |
| 15 <sup>1</sup>                 | 87,63%                                            | 99,03%                                                  | 91,72%                                | 96,47%                                         |
| <b>20l</b>                      | 87,53%                                            | 98,32%                                                  | 91,63%                                | 97,16%                                         |
| 25                              | 86,77%                                            | 97,44%                                                  | 91,31%                                | 97,52%                                         |
| 30I                             | 85,41%                                            | 96,22%                                                  | 90,79%                                | 97,77%                                         |
| 35 <sub>1</sub>                 | 83,41%                                            | 94,55%                                                  | 90,09%                                | 97,92%                                         |
| 36,5                            | 82,75%                                            | 94,00%                                                  | 89,86%                                | 97,96%                                         |
| 38                              | 82,22%                                            | 93,57%                                                  | 89,67%                                | 97,99%                                         |

(Fuente: Ribadeneira, 2017)

Los gráficos comparativos de rendimientos, en condiciones operativas simultáneas con la mejora de la U2, se presenta en los gráficos 167 y168.

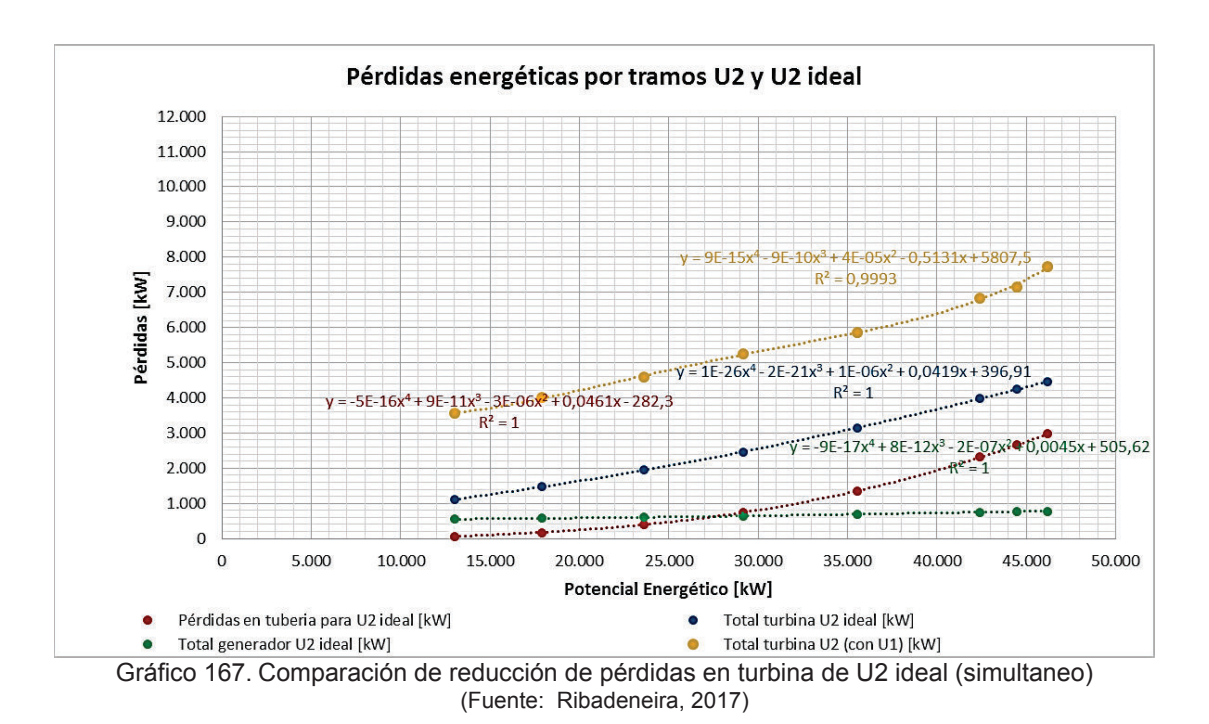

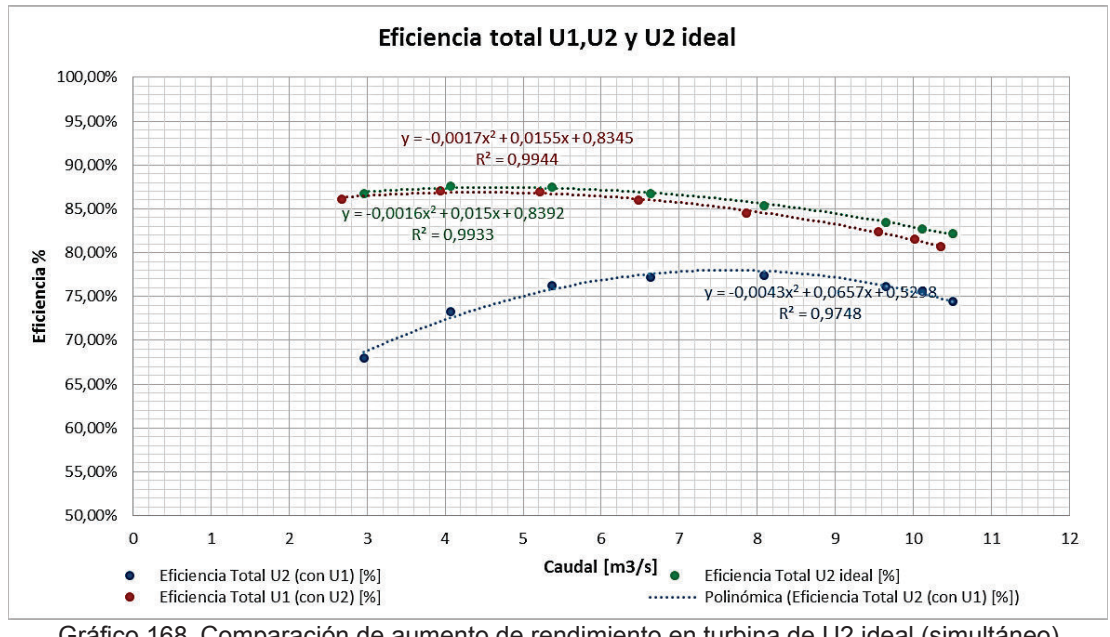

Gráfico 168. Comparación de aumento de rendimiento en turbina de U2 ideal (simultáneo) (Fuente: Ribadeneira, 2017)

Las pérdidas energéticas [MWh] y económicas [USD] con este nuevo régimen de producción ideal se presentan en el cuadro 50.

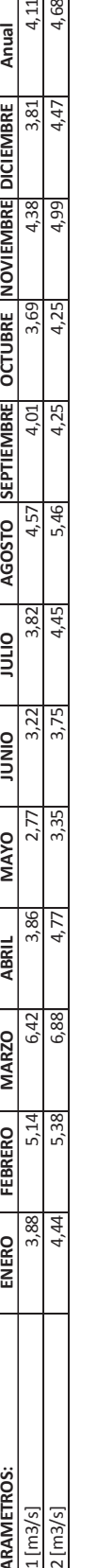

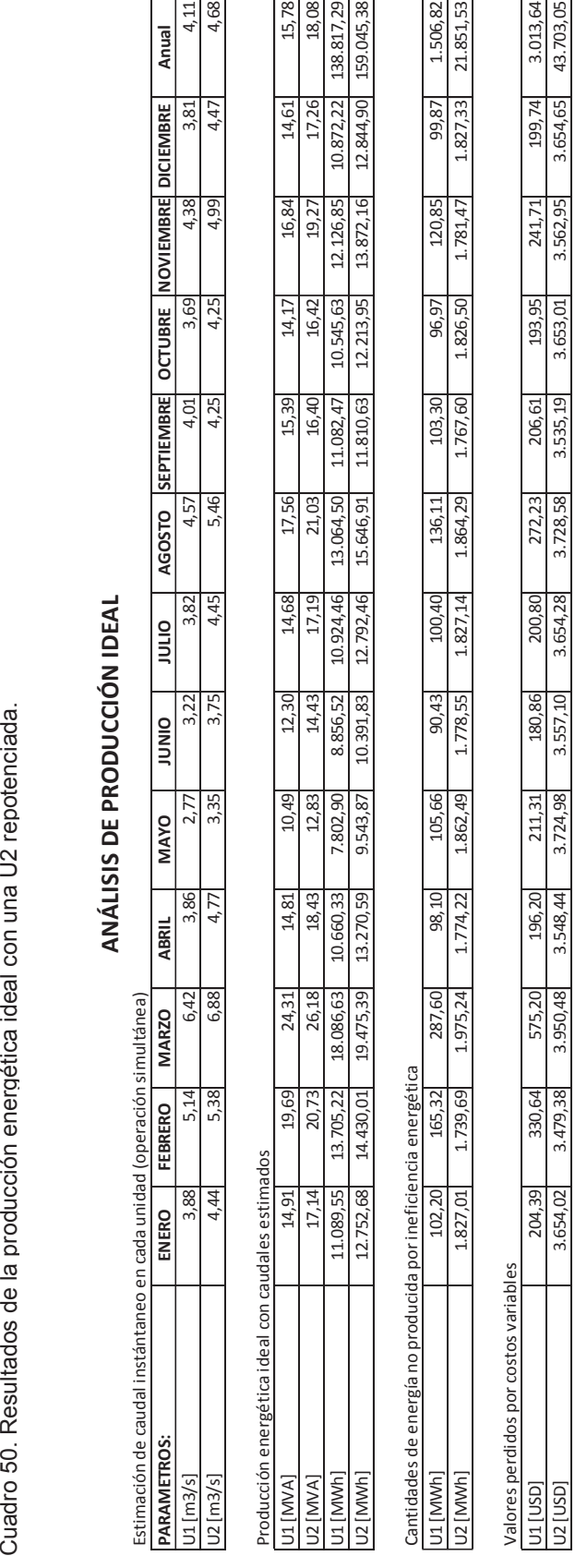

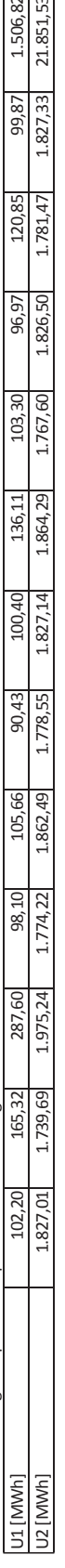

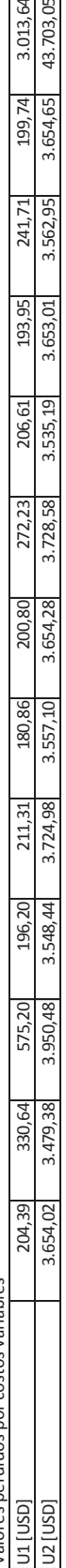

(Fuente: Ribadeneira, 2017) (Fuente: Ribadeneira, 2017)

# **CAPÍTULO 5. CONCLUSIONES Y RECOMENDACIONES**

### **5.1. Conclusiones**

- Las centrales hidroeléctricas no requieren de combustibles fósiles para la producción energética, eliminando la contaminación de aire y agua; los costos de operación son bajos en relación a la alta cantidad de energía suministrada.
- Las turbinas hidráulicas son máquinas motrices eficientes y seguras en la conversión a energía mecánica, por la rapidez para la puesta en marcha y detención, baja vigilancia en la operación y costos relativamente bajos en mantenimiento.
- · El tiempo y costo de construcción de las centrales hidroeléctricas es elevado, por la complejidad de obras civiles, acceso a las inmediaciones y dimensiones de la maquinaria a ser maniobrada, con una duración a largo plazo con el plan de mantenimiento adecuado.
- · La localización de las centrales hidroeléctricas, por sus características topográficas, es alejada de los centros de consumo energético; demandando una gran infraestructura (eléctrica) que incluye la transformación y trasporte (por largas distancias) de energía, aumentando los costos de inversión inicial.
- · A pesar de un manejo adecuado de los niveles de reserva en el embalse, la disponibilidad energética de la central hidroeléctrica dependerá de las fluctuaciones climáticas, caudales hidrológicos y condiciones dinámicas de los afluentes naturales.
- $\bullet$   $\;\;$  El principal problema de la regulación de velocidad  $\omega$  es la amplitud de  $\Delta n_i$  y el tiempo de la oscilación  $\Delta t_i$ , que se optimiza con un sistema de control PID.
- · El estudio del fenómeno *golpe de ariete* servirá para un correcto diseño mecánico de la tubería de presión, resistencia de todos los elementos involucrados en la cadena de conducción, tiempos de apertura y cierre de válvulas, sistemas de control electrohidráulicos emergentes.
- · En las de turbinas de reacción, ante una aceleración súbita del rodete por una disminución instantánea de la demanda eléctrica, aumenta o incrementa el flujo másico en la tubería de aspiración, generando un efecto inverso (trasferencia energética desde el generador hacia la turbina), fenómeno conocido como *motorización del generador*; situación que se evita con la instalación de protecciones eléctricas de flujo de corriente.
- Si la tasa de variación de energía mecánica  $\Delta e_{mecanica} > 0 \rightarrow W_{mecánico}$  es suministrado al líquido (para bombas hidráulicas) y si  $\Delta e_{mecanica} < 0 \rightarrow$  $W_{mecánico}$  es extraído al líquido (para turbinas hidráulicas). La cantidad neta de  $W_{mecánico}$  suministrado o extraído dependerá de la eficiencia de la turbomáquinaria.
- · Un sistema termodinámico puede entregar el máximo trabajo posible si experimenta un proceso reversible desde el estado inicial hasta el estado final cuando las condiciones son iguales al medio ambiente. Por lo tanto, la exergía solo representa el límite superior de trabajo útil que un sistema podría entregar sin violar ninguna ley termodinámica.
- Las pérdidas energéticas generadas en la conducción de fluidos se deben al *rozamiento de superficie* entre las paredes del medio conductor y el fluido conducido que dependerá directamente de la viscosidad cinemática del fluido; mientras que un gradiente de presiones adverso por la variación de la forma geométrica del elemento conductor causará un desprendimiento de la capa límite, ocasionando oposición al movimiento normal denominado *rozamiento de forma*.
- · Las pérdidas por rozamiento en el rodete aumentan en proporción a la *superficie* de contacto de la máquina con el fluido, sin embargo, una disminución excesiva de la superficie de contacto ocasionaría conductos convergentes abruptos en la geometría del rodete, provocando el aumento del rozamiento de *forma.* Por lo tanto, el diseño del rodete debe considerar una función de optimización entre las pérdidas por fricción superficial y de forma.
- · Las pérdidas por choque en el rodete Pelton solo ocurren fuera del punto de diseño de funcionamiento óptimo, similares a las pérdidas de rozamiento por forma; ambas están en la categoría de pérdidas hidráulicas.
- · Como el Sistema Eléctrico de Potencia SEP es dinámico en la demanda energética (gráfico 1 y 2) y la mayoría de las cargas eléctricas son inductivas, es necesario que el factor de potencia sea controlado y regulado constantemente en cada nodo del SNI para asegurar una entrega óptima de energía eléctrica de calidad. Por lo tanto, para regular el factor de potencia, el CENACE a través del operador del SNI (CELEC EP Transelectric), incorpora elementos reguladores estáticos de potencia (tiristores SVC,

capacitores, reactores) y, elementos dinámicos como las centrales de generación; Pucará una de las principales fuentes de regulación en 138 kV. <sup>20</sup>

- · Dentro de las condiciones operativas normales del SNI (o cualquier SEP) es común que el CENACE disponga el despacho de potencia reactiva a las generadoras para equilibrar el factor de potencia  $\varphi$ ; sin embargo, esta práctica no es rentable para las generadoras ya que las liquidaciones económicas de energía son solo por potencia eléctrica activa.
- · El equipo ALL-TEST IV PRO 2000 es una adecuada herramienta de medición de variables eléctricas para la detección de pérdidas energéticas y rendimientos en generadores síncronos. Las pruebas son complejas y no destructivas que permiten una descripción completa del circuito eléctrico, independientemente del tamaño (robustez) del generador.
- · Las funciones de caudal vs. pérdidas H' en la conducción hidráulica, según los gráficos 122 y 123 indican que son las mismas ecuaciones cuadráticas, con los datos extraídos en los cuadros 17 y 19. Situación similar se evidencia con la operación simultanea de los grupos de generación; demostrando que las pérdidas en la tubería dependen únicamente del caudal y la calidad de revestimiento del elemento conductor. Por lo tanto, ante una mayor demanda de caudal, crece cuadráticamente las pérdidas energéticas en las tuberías.
- · Como se verifica en el cuadro 23 y grafico 128, para una misma potencia generada en MVA, con un factor de potencia inductivo  $(0.45 < \cos \phi < 1)$  o capacitivo  $(-1 < \cos \phi < -0.45)$ , se requiere más corriente de excitación y corrientes en el estator; generando el aumento de pérdidas por efecto Joule. Por lo tanto, se requiere más energía mecánica de entrada al sistema, para producir la misma energía eléctrica de salida. Sin embargo, de las componentes vectoriales de potencia descritas en el anexo C, el CENACE solo liquida pagos de energía eléctrica suministrada por potencia activa, siendo la potencia reactiva una forma de energía eléctrica no remunerada, que en términos económicos significa un desperdicio energético.
- Los gráficos 144 y 146 a simple vista demuestra que la U2 tiene un mayor consumo de caudal que la U1, para una misma potencia; aspecto que se comprueba en los gráficos 151, 153, 157 y 159 de rendimientos tanto en turbina como generador. Sin

l

<sup>20</sup> Una mayor ampliación de conceptos eléctricos se los describe en el Anexo C

embargo, las mayores pérdidas se presentan en la turbina de la U2, que hasta la fecha de finalización de este trabajo no ha sido repotenciada.

- Los rodetes Pelton que presentan un rendimiento mecánico inferior al 87% de la potencia nominal, carecen de eficiencia en la conversión energética. Situación que está relacionada con el estado físico – geométrico de los canjilones y calidad del jet de agua producido por cada inyector.
- Las turbinas Pelton de múltiples inyectores soportan un problema de desbalance de ingreso de potencia desde cada inyector hacia el rodete, cuando los inyectores son operados de forma independiente o existe un desgaste que distorsiona la forma y calidad del jet. Por lo tanto, cada turbina debe disponer de un mecanismo de funcionamiento simultaneo que evalúe la posición relativa de los inyectores para que proporcionen la misma cantidad energía cinética en función del caudal suministrado.
- · Sobre lo expuesto en la sección 2.1.3.4, una forma de verificar los rendimientos energéticos es con modelos a escala bajo ciertas condiciones que permitan establecer relaciones de semejanza. Este principio también es aplicable a modelos virtuales donde se debe garantizar la repetibilidad de las condiciones de entorno. Además, se debe considerar la escala de los modelos virtuales para ahorrar recursos computacionales; así como, las variaciones de diseño que pueden darse para optimizar rendimientos energéticos.
- · Otra forma de cálculo de pérdidas por conducción de tubería y turbina, es la medición de variaciones de temperatura en el líquido ya que el paso de un fluido por una superficie presenta una fricción. Esta forma de energía se disipa al medio ambiente en forma de calor (entropía). Sin embargo, esta forma de medición es poco usual ya que se requiere de instrumentos de alta precisión y exactitud para determinar mínimas variaciones. Otro inconveniente de este método (sin considerar las dificultades de medición en la entrada y salida de la turbina) es la transferencia de calor entre el fluido y el elemento conductor; cálculo mucho más complejo con otras variables a estimar. Por lo tanto, al obtener un rango de coeficientes de rugosidad para superficies conocidas, el cálculo obtenido es confiable y las variaciones de pérdidas energéticas por conducción son menores en relación a las pérdidas en turbina y generador.
- · En cualquier central de generación hidroeléctrica, la mayor parte de problemas (mantenimiento e ingeniería) son de índole mecánico, inclusive el diseño dinámico del generador, sistemas de ventilación y refrigeración.
- De los gráficos de la sección 4.5, la turbina de la U2 es ineficiente aun cuando las condiciones operativas de ambos generadores son normales. El comportamiento de la turbina de la U1 requiere de nueva evaluación con datos operativos recientes, ya que la eficiencia disminuye a medida que la turbina se acerca a la potencia nominal.
- · A partir de la sección 2.4 se obtienen los rendimientos para cada tramo energético cuyos valores son registrados y calculados en las secciones 4.2, 4.3 y 4.4 que permiten la evaluación de rendimientos (sección 4.5) indicando que los rendimientos de la tubería conducción – presión y generador son superiores a la turbina para las unidades 1 y 2. Además el rendimiento de la turbina 1 es superior a la turbina 2 ya que las curvas de rendimiento de los otros tramos son similares en ambas unidades. Por lo tanto, las mayores pérdidas están en los inyectores y el diseño del rodete (geometría de cangilones, ángulos de ataque, balanceo de elementos rotacionales, etc.)

#### **5.2. Recomendaciones**

- · Como práctica para un adecuado mantenimiento del embalse, se debe realizar una inspección constante para: retirar cuerpos extraños que pudieran ingresar a las tuberías de conducción, verificar el desprendimiento de material en los flancos de la represa, realizar el dragado de sedimentos en el fondo del lecho hidrográfico y localizar la salida de burbujas de gas metano por la acumulación de materia orgánica.
- Para la regulación de caudal se debe emplear exclusivamente válvulas de control, como las de *corona de aletas, cilindros ranurados* y reguladores de presión. No se deben emplear válvulas de compuerta o mariposa para este tipo de control, ya que en posiciones intermedias son generadoras de altas turbulencias y vibraciones.
- · La eficiencia del grupo de generación (turbina generador) no es similar a una estación de bombeo (bomba – motor). Por lo tanto, se debe tomar en cuenta que la eficiencia de la bomba es la relación entre incremento de energía mecánica del fluido  $(\varDelta E_{mec\'anica, fluido})$  sobre la entrada de energía mecánica  $(\dot{W}_{flexha, entrada})$ . Mientras que, la eficiencia del motor será la relación entre salida de potencia mecánica  $(\dot{W}_{flexalida})$  sobre entrada de potencia eléctrica  $(\dot{W}_{el\'ectrica, entrada})$ . Finalmente, la eficiencia bomba – motor será la relación entre el trabajo desarrollado por la bomba sobre el trabajo eléctrico de entrada
- · El término *altura total H* debe ser aplicado en el estudio de bombas hidráulicas y *salto total H* es la denominación apropiada para el estudio de turbinas hidráulicas.
- La modernización de la instrumentación y sistemas de control automático planificado por Hidroagoyan para la implementación en los años 2017 – 2018 debe ir acompañado en un sistema SCADA inteligente, que mida y determine los estados energéticos de cada componente que interviene en la conversión energética; de tal manera que, con parámetros de referencia se analice los rendimientos de los grupos de generación en función datos históricos y no sea solo un software HMI (interface de comunicación hombre – máquina) que llene discos duros.
- · Una forma de despacho energético eficiente, para el control y equilibrio del factor de potencia cos  $\phi$  en el SNI, sería la ubicación estratégica y optima de mayor cantidad de elementos reguladores estáticos de potencia (tiristores SVC, capacitores, reactores) de diferentes capacidades, para una diversa operación por escalones de potencia reactiva que se asemeje al dinamismo de los proporcionados por los generadores
- · Durante el escaneo de superficies de un rodete Pelton para la construcción del elemento sólido, se debe tomar en cuenta todos los cangilones y cada uno debe ser escaneado de forma individual y no utilizar una función matriz circular que repita un cangilón. También se debe tomar en cuenta los elementos que fueron soldados a cualquier superficie con el objetivo de lograr un balanceo estático del rodete.
- Un estudio investigativo científico de alta complejidad sería determinar los ángulos  $\alpha_1, \alpha_2, \beta_1, \beta_2$  mediante la simulación virtual del rodete escaneado con la recomendación anterior, para: una mejor aproximación de los cálculos de pérdidas y rendimientos mecánicos e hidráulicos. También un rediseño para minimizar el ángulo de ataque  $\alpha_1$  junto con la posición del jet y el ángulo de salida  $\beta_2$  sin que el fluido de salida interfiera con el siguiente cangilón para optimizar el intercambio energético.
- · Ya que los coeficientes de contracción para el agua calculados por Weisbach empleando un método experimental, es necesario un estudio investigativo – científico exclusivo para inyectores de turbinas Pelton que incluya la simulación de fluidos con CFD (Computational Fluid Dynamics), que minimicen las pérdidas por este fenómeno físico.
- · Al instalar instrumentos de alta precisión para medir los caudales a la entrada de cada inyector; se asume que el distribuidor divide de manera uniforme y equilibrada de los caudales para cada inyector a una misma posición de apertura. Con ello se logra una regulación de energía cinética por igual en cada inyector y un balance uniforme en cada cangilón en la entrega de potencia al rodete.
- · Resulta complicado repetir las pruebas del 19/08/2016 por restricciones operativas del CENACE, así como el alquiler de los equipos ALL TEST PRO 2000 para el generador. Por lo tanto, se debe registrar la mayor cantidad de datos de la sección 4.1 en las mismas condiciones operativas en las potencias disponibles para un análisis mensual de rendimientos, en especial para la turbina.
- · Cuando se realice el cambio del rodete de la U2, se deben realizar mediciones y escaneo de la aguja y tobera de cada inyector. Así como el escaneo y simulación del modelo virtual (o a escala) del rodete retirado, para evaluar los 3 tipos de pérdidas y redefinir los ángulos  $\gamma$ ,  $\alpha_1$ ,  $\alpha_2$ ,  $\beta_1$ ,  $\beta_2$  para optimizar el rendimiento total.

# **BIBLIOGRAFÍA**

- [1] 3D SYSTEMS. (2017, abril 20). Geomagic for SOLIDWORKS Descripción General. Recuperado el 20 de abril de 2017, a partir de http://www.geomagic.com/es/products/geomagic-for-solidworks/overview
- [2] Aguera, J. (2002). *MECÁNICA DE FLUIDOS INCOMPRENSIBLES Y TURBOMAQUINAS HIDRAULICAS*. Ciencia 3, S.L.
- [3] Aldeadávila Iberdrola. (1995a). Aliviadero. Recuperado el 22 de marzo de 2017, a partir de http://2.bp.blogspot.com/\_Bb19DQg-BEA/TRGDwFFfYxI/AAAAAAAAB80/QqHCoQWVEdE/s1600/PAldeadav6.jpg
- [4] Aldeadávila Iberdrola. (1995b). Aliviadero. Recuperado el 22 de marzo de 2017, a partir de http://1.bp.blogspot.com/\_Bb19DQg-BEA/TRGDjOYaz\_I/AAAAAAAAB8k/VIik6Q53Isw/s1600/PAldeadav2.jpg
- [5] Aldeadávila Iberdrola. (1995c). Central Hidroeléctrica. Recuperado el 22 de marzo de 2017, a partir de http://1.bp.blogspot.com/- NfqFcNgq15A/Tn2SxCeNJ4I/AAAAAAAAAG0/asitEvjJNMo/s1600/presa.jpg
- [6] Aldeadávila Iberdrola. (1995d). Embalse Aldeadávila. Recuperado el 22 de marzo de 2017, a partir de http://2.bp.blogspot.com/\_Bb19DQg-BEA/TRGDnwxvdLI/AAAAAAAAB8o/PtyYVSgrC6o/s1600/PAldeadav3.jpg
- [7] Aldeadávila Iberdrola. (1995e). Represa Hormigón Aldeadávila. Recuperado el 22 de marzo de 2017, a partir de http://1.bp.blogspot.com/\_Bb19DQg-BEA/TRGDfqjvpII/AAAAAAAAB8g/Mv57PwNRV2M/s1600/PAldeadav1.jpg
- [8] ALL-TEST Pro, LLC. (2016). Product Literature. Recuperado el 24 de abril de 2017, a partir de https://www.alltestpro.com/products/product-literature.html
- [9] Álvarez, E. (2015). Componentes de una central hidroelectrica. Recuperado el 22 de marzo de 2017, a partir de https://prezi.com/pqrauuvig1e1/componentes-de-unacentral-hidroelectrica/
- [10] AMERICAN SOCIETY OF MECHANICAL ENGINEERS. (2011). ASME PTC 18- 2011-Hydraulic Turbines and Pump-Turbines-Performance Test Codes. ASME. Recuperado a partir de https://www.asme.org/products/codes-standards/ptc-18- 2011-hydraulic-turbines-pumpturbines
- [11] Arcos, H. (2017). *Confiabilidad de Sistemas Eléctricos de Potencia*. Presentado en Postgrado Ingeniería Eléctrica en Distribución, Quito, Escuela Politécnica Nacional.
- [12] ARTEC 3D. (2016). Escáner 3D industrial | Artec Space Spider | Escaneo 3D en alta resolución. Recuperado el 22 de abril de 2017, a partir de https://www.artec3d.com/es/3d-scanner/artec-spider
- [13] Aulatecnologia. (2014). Energías alternativas. Recuperado el 22 de marzo de 2017, a partir de http://www.aulatecnologia.com/BACHILLERATO/1\_bg/APUNTES/ALTERNATIVAS/ AGUA/agua.htm
- [14] Borja, D., & Nerea, N. (2015). *Centrales Hidráulicas*. Educación. Recuperado a partir de https://es.slideshare.net/tecnocaniza/borja-damian-nerea-noemi
- [15] CELEC EP. (2016). CELEC EP Unidades de negocio. Recuperado el 22 de marzo de 2017, a partir de https://www.celec.gob.ec/#
- [16] CELEC EP Hidroagoyan. (1995). Represa Agoyán. Recuperado el 22 de marzo de 2017, a partir de http://static.panoramio.com/photos/large/35474419.jpg
- [17] Çengel, Y. A., Boles, M. A., & Apraiz Buesa, I. (2014). *Termodinámica* (9na ed.). Mexico D.F: Mc Graw Hill Education.
- [18] Çengel, Y. A., & Cimbala, J. (2006). *Mecánica de fluidos* (1a ed.). Mexico D.F: Mc Graw Hill Education. Recuperado a partir de http://ebooksacademicos.blogspot.com/2014/01/mecanica-de-fluidos-fundamentosy.html
- [19] CENTRO DE ESTUDIOS HIDROGRÁFICOS. (1998a). Bocatoma [http://cehflumen64.cedex.es/]. Recuperado el 22 de marzo de 2017, a partir de http://cehflumen64.cedex.es/Planificacion/images/ComplejoTajoSegura/0157.jpg
- [20] CENTRO DE ESTUDIOS HIDROGRÁFICOS. (1998b). Canal de Villarejo. Recuperado el 22 de marzo de 2017, a partir de http://cehflumen64.cedex.es/Planificacion/images/ComplejoTajoSegura/Canal\_de\_Villarejo.J PG
- [21] CENTRO DE ESTUDIOS HIDROGRÁFICOS. (1998c). Tuberias impulsion central Bolarque Complejo Tajo Segura. Recuperado el 22 de marzo de 2017, a partir de http://ceh-

flumen64.cedex.es/Planificacion/images/ComplejoTajoSegura/Tuberias\_impulsion\_ central\_Bolarque.JPG

- [22] Chapman, S. (2012). *Máquinas Eléctricas* (5a ed.). Mexico D.F: Mc Graw Hill Education. Recuperado a partir de http://www.freelibros.org/libros/maquinaselectricas-5ta-edicion-stephen-j-chapman.html
- [23] CHONGQING HYDROPOWER EQUIPMENT CO.,LTD. (2011). Pelton Turbine. Recuperado el 24 de abril de 2017, a partir de http://www.cchpe.net/Productinfo.aspx
- [24] Creative Commons Attribution-ShareAlike License. (2016, julio 13). Capa límite. En *Wikipedia, la enciclopedia libre*. Recuperado a partir de https://es.wikipedia.org/w/index.php?title=Capa\_l%C3%ADmite&oldid=92252898
- [25] Direct Industry. (2008). Válvula Compuerta. Recuperado el 22 de marzo de 2017, a partir de http://img.directindustry.es/images\_di/photo-g/126243-7933353.jpg
- [26] Fernández, P. (2009). Turbinas Hidráulicas. Universidad de Cantabria. Recuperado a partir de http://www.academia.edu/9351971/Turbinas-hidraulicas
- [27] FLUKE. (2016). Fluke 726 Calibrador de proceso de múltiples funciones | Fluke Espanol. Recuperado el 23 de abril de 2017, a partir de

http://www.fluke.com/fluke/mxes/Calibradores-de-Procesos/Calibradoresmultifuncion/Fluke-726.htm?PID=56120

- [28] GE REPORTS. (2016, febrero 10). Renewables By Far The Largest New Power Source In The U.S. Recuperado el 23 de abril de 2017, a partir de http://www.gereports.com/this-study-will-blow-you-away-renewables-by-far-thelargest-new-power-source-in-the-u-s/
- [29] Hydro Tech Ingeniería SAS. (2015). Hydro Tech Ingeniería SAS Turbinas [http://hydro-tech.com.co/]. Recuperado el 23 de abril de 2017, a partir de http://hydro-tech.com.co/web/turbinas/
- [30] Instituto Argentino de la Energía. (2015). Centrales Eléctricas. Recuperado el 22 de marzo de 2017, a partir de http://www.iae.org.ar/archivos/educ6.pdf
- [31] International Electrotechnical Commission. (1999). IEC 60193-1999.pdf. IEC. Recuperado a partir de https://webstore.iec.ch/publication/1014
- [32] Mataix, C. (1993). *Mecánica de Fluidos* (2a ed.). Madrid, España: Ediciones del Castillo. Recuperado a partir de https://conver2.files.wordpress.com/2012/11/ingenieria-claudio-mataix-mecanicade-fluidos-y-maquinas-hidraulicas1.pdf
- [33] Mataix, C. (2009). *TURBOMÁQUINAS HIDRÁULICAS. Turbinas, bombas y ventiladores* (2a ed., Vol. 5). España, Madrid: Universidad Pontificia Comillas (Publicaciones).
- [34] MATHWORKS. (2016). Multidimensional Arrays MATLAB & Simulink. Recuperado el 23 de abril de 2017, a partir de https://www.mathworks.com/help/matlab/math/multidimensionalarrays.html?s\_tid=gn\_loc\_drop
- [35] Ministerio de Electricidad y Energía Renovable. (2016). Ministerio de Electricidad y Energía Renovable – Programas y Servicios, Proyectos Emblematicos. Recuperado

el 22 de marzo de 2017, a partir de http://www.energia.gob.ec/category/programasy-servicios/

- [36] Rodríguez, F., & Espinosa, M. (2004). Máquinas síncronas y cd. Universidad Tecnológica de Puebla. Recuperado a partir de https://profejuandotcom.files.wordpress.com/2014/02/maquinas-sincronas-y-decd.pdf
- [37] Streeter, V., Wylie, B., & Bedford, K. (1999). *Mecánica de los Fluidos* (9a ed.). Bogotá Colombia: Mc Graw Hill Education. Recuperado a partir de http://librosysolucionarios.net/mecanica-de-los-fluidos-9na-edicion-victor-streeter/
- [38] Trunnion. (2008). Trunnion-Ball-Valve. Recuperado el 22 de marzo de 2017, a partir de http://3.bp.blogspot.com/- MbfGcBTcXDc/UVJqgudi1jI/AAAAAAAAAU4/fxBwX5ijdPY/s1600/Trunnion-Ball-Valve+corte.jpg
- [39] Universidad de Cantabria. (2016). PAGINA PERSONAL DE CARLOS J. RENEDO ESTÉBANEZ. Recuperado el 23 de abril de 2017, a partir de http://personales.unican.es/renedoc/docencia.htm
- [40] Vag-armaturen. (2008). Válvula mariposa. Recuperado el 22 de marzo de 2017, a partir de http://www.vag-armaturen.com/fileadmin/\_migrated/pics/EKN-Absperrklappe-cut-picture.jpg
- [41] Wasserkraft Volk AG. (2016). Wasserkraft Volk AG Ficha técnica. Recuperado el 22 de marzo de 2017, a partir de http://www.wkv.cl/ficha\_tecnica.html
- [42] White, F. (2008). *Fluid Mechanics* (7a ed.). New York, USA: Mc Graw Hill Education. Recuperado a partir de http://www.civilenggforall.com/2015/08/fluidmechanics-by-frank-m-white-7th.html
- [43] Zhang, Z. (2016). *Pelton Turbines* (1a ed.). Zurich, Switzerland: Springer. Recuperado a partir de http://www.springer.com/la/book/9783319319087

## **ANEXO A Descripción de componentes de la turbina Pelton**

- 1. Tobera; 1a Pieza intermedia; 1b Pieza de sujeción; 1c Barrenados; 1d Tapas de protección;
- 2. Chorro de agua (jet);
- 3. Rodete;
- 4. Alabes; 4a Escotadura de los álabes; 4b Arista divisoria;
- 5. Cabeza de la aguja; 5a Punta; 5b Tornillo calibrado; 5c Cuña; 5d Cuerpo de la aguja; 5e - 5f Agujeros cilíndricos para espigas;
- 6. Aguas abajo; D Diámetro del rodete; do Diámetro del chorro;
- 7. Solapas;
- 8. Corona del rodete; 8a Cubo del rodete;
- 9. Bulones de fijación con tuerca; 9a y 9b Cabeza de los bulones tensores;
- 10. Bulones tensores;
- 11. Cuñas radiales;
- 12. Codo de entrada; 12a Brida de sujeción;
- 13. Vástago de la aguja; 13a Camisa de bronce; 13b Pistón de descarga; 13c Guarnición de cuero;
- 14. Cruceta de guía; 14a Nervios de guía; 14b Envolventes para los anteriores;
- 15. Consola para el vástago de la aguja;
- 16. Orificio de limpieza;
- 17. Codo inferior; 17a Soporte del anterior;
- 18. Tubería de desagüe;
- 19. Válvula de la turbina;
- 20. Desviador; 20a Cuchilla del anterior; 20b Palanca de retorno;
- 22. Pistón del servo-motor para la regulación de la aguja;
- 23. Resorte de cierre para la aguja;
- 24. Válvula de distribución para la aguja;
- 25. Volante a mano para la regulación de la aguja;
- 26. Varilla del deflector;
- 27. Rueda de levas;
- 30. Caja; 30a Orificio para el codo de entrada; 30b Departamentos laterales; 30c Soportes de los cojinetes fundidos en una sola pieza con la caja;
- 31. Tapa de la caja;
- 32. Parte inferior de la caja; 32a Paredes de guía; 32b Canales de desagüe para salpicaduras con el eje de la turbina;
- 33. Colector de salpicaduras;
- 35. Blindaje;
- 36. Serpentín de refrigerante;
- 37. Recubrimiento para el anterior; 37a Orificios para el desagüe del agua refrigerante;
- 40. Eje de la turbina; 40a Anillo de reborde; 40b Anillo centrífugo;
- 41. Cojinete exterior de la turbina;
- 42. Cojinete interior de la turbina;
- 43. Acoplamiento del eje;
- 44. Regulador de velocidad;
- 45. Volante.

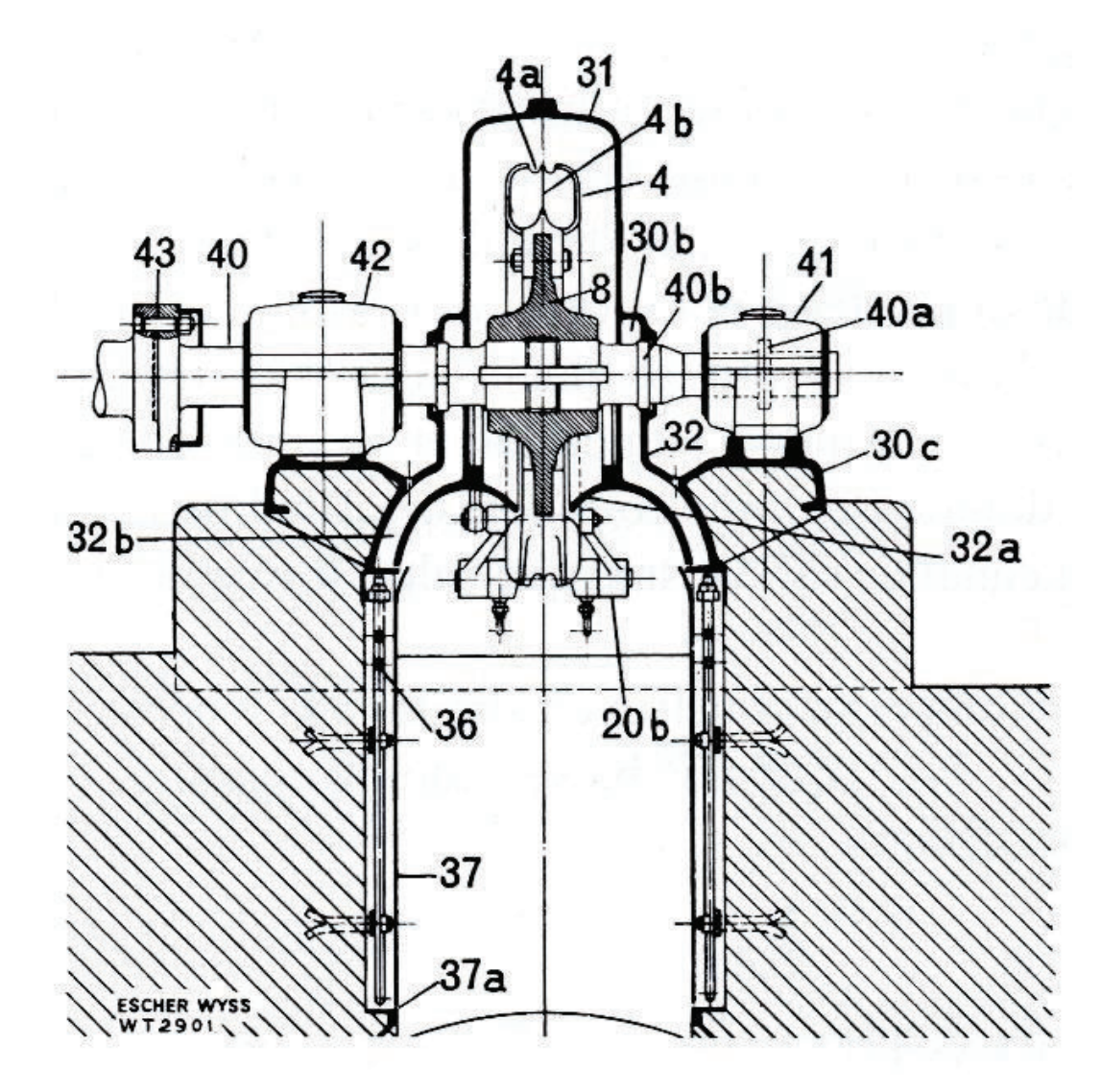

Gráfico A1. Ampliación del grafico 41 con descripción a detalle de los componentes de la Turbina Pelton (vista frontal) (Fuente: Mataix, 2009)

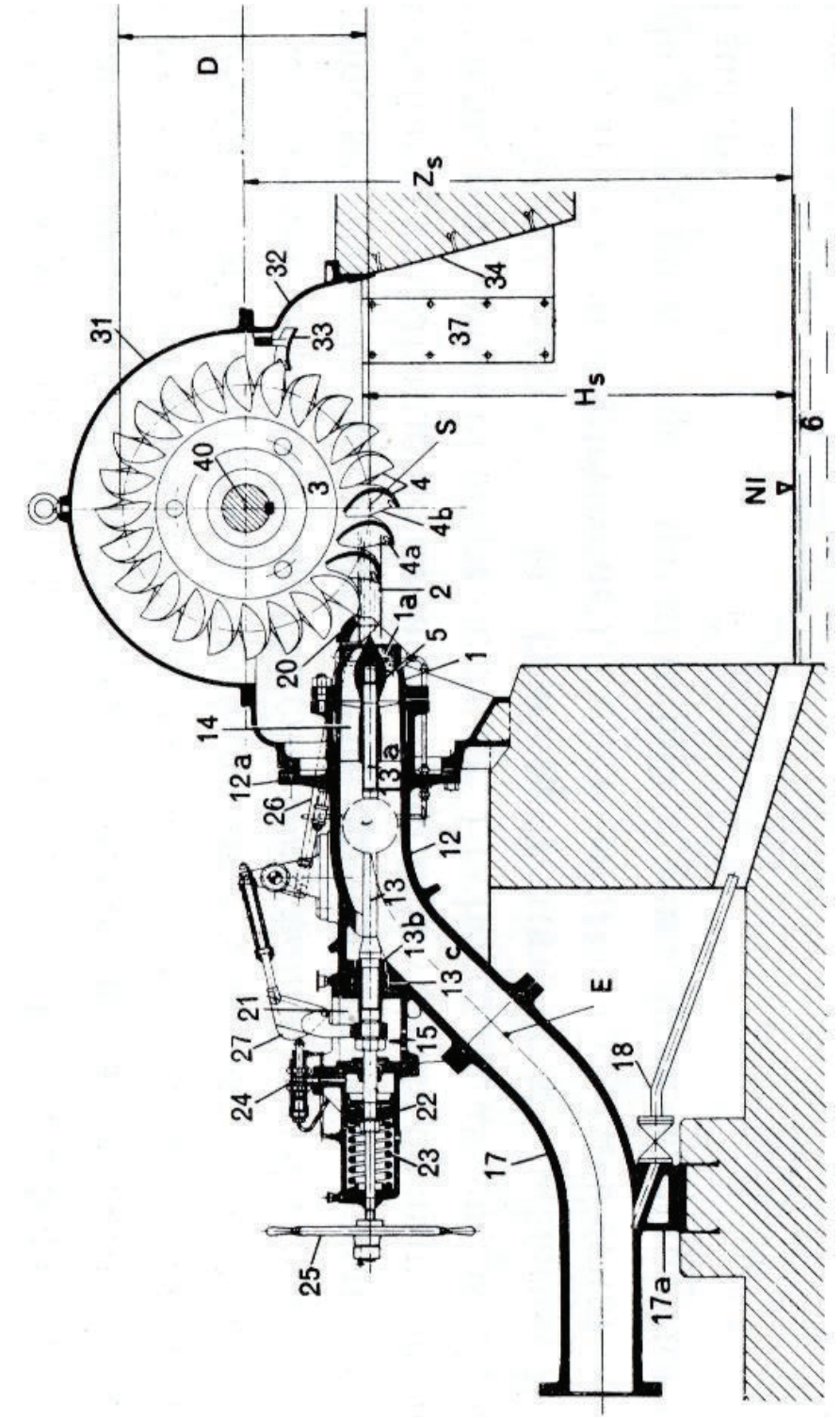

Gráfico A2. Ampliación del grafico 41 con descripción a detalle de los componentes de la Turbina Pelton (vista lateral) (Fuente: Mataix, 2009)
# **ANEXO B Cuadros y gráficos con datos relevantes y cálculos aproximados:**

| material                          | $k$ mm          |  |  |
|-----------------------------------|-----------------|--|--|
| vidrio                            | liso            |  |  |
| cobre o latón estirado            | 0,0015          |  |  |
| latón industrial                  | 0,025           |  |  |
| acero laminado nuevo              | 0,05            |  |  |
| acero laminado oxidado            | $0,15$ a $0,25$ |  |  |
| acero laminado con incrustaciones | 1, 5a3          |  |  |
| acero asfaltado                   | 0,015           |  |  |
| acero soldado nuevo               | 0.03 a 0.1      |  |  |
| acero soldado oxidado             | 0.4             |  |  |
| hierro galvanizado                | 0.15a0.2        |  |  |
| fundición corriente nueva         | 0.25            |  |  |
| fundición corriente oxidada       | 1a1,5           |  |  |
| fundición asfaltada               | 0,12            |  |  |
| fundición dúctil nueva            | 0.025           |  |  |
| fundición dúctil usada            | 0,1             |  |  |
| fibrocemento                      | 0,025           |  |  |
| <b>PVC</b>                        | 0,007           |  |  |
| cemento alisado                   | 0,3a0,8         |  |  |
| cemento bruto                     | hasta 3         |  |  |

Cuadro B1. Valores de rugosidad absoluta k para diferentes revestimientos de tubería. (Fuente: Agüera, 2002 Pág. 219)

 $g = 9,7803 (1+0,0053 sin<sup>2</sup> \varphi) - 3 \cdot 10^{-6} \cdot z$ 

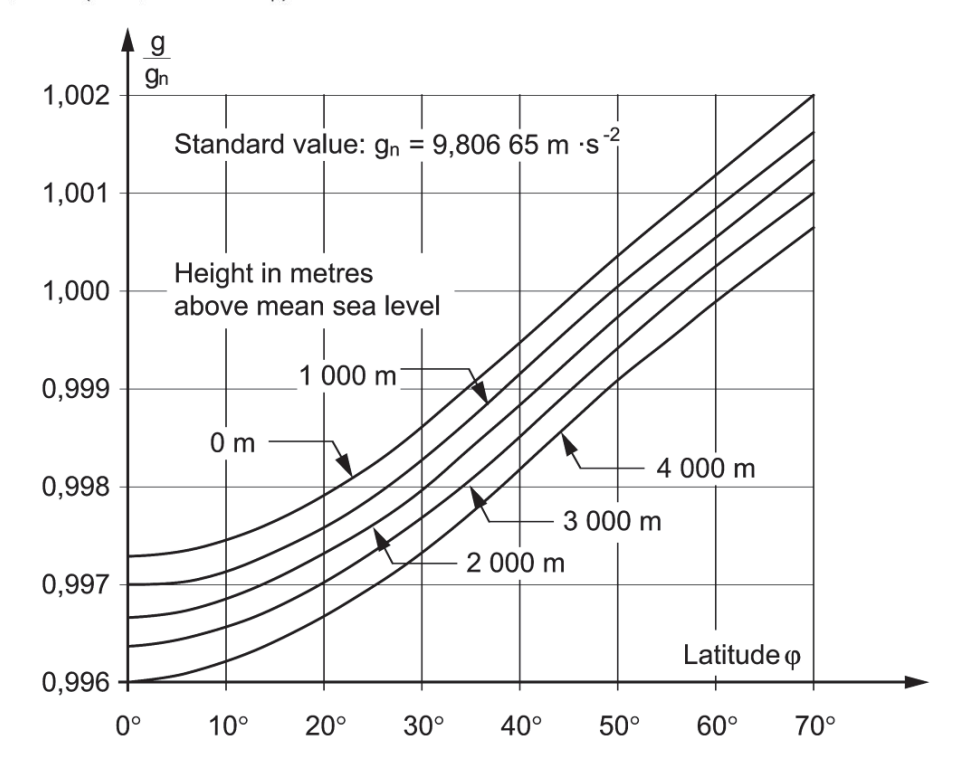

Gráfico B1. Relación de la gravedad en función de latitudes y alturas (Fuente: International Electrotechnical Commission, 1999, Pág. 167)

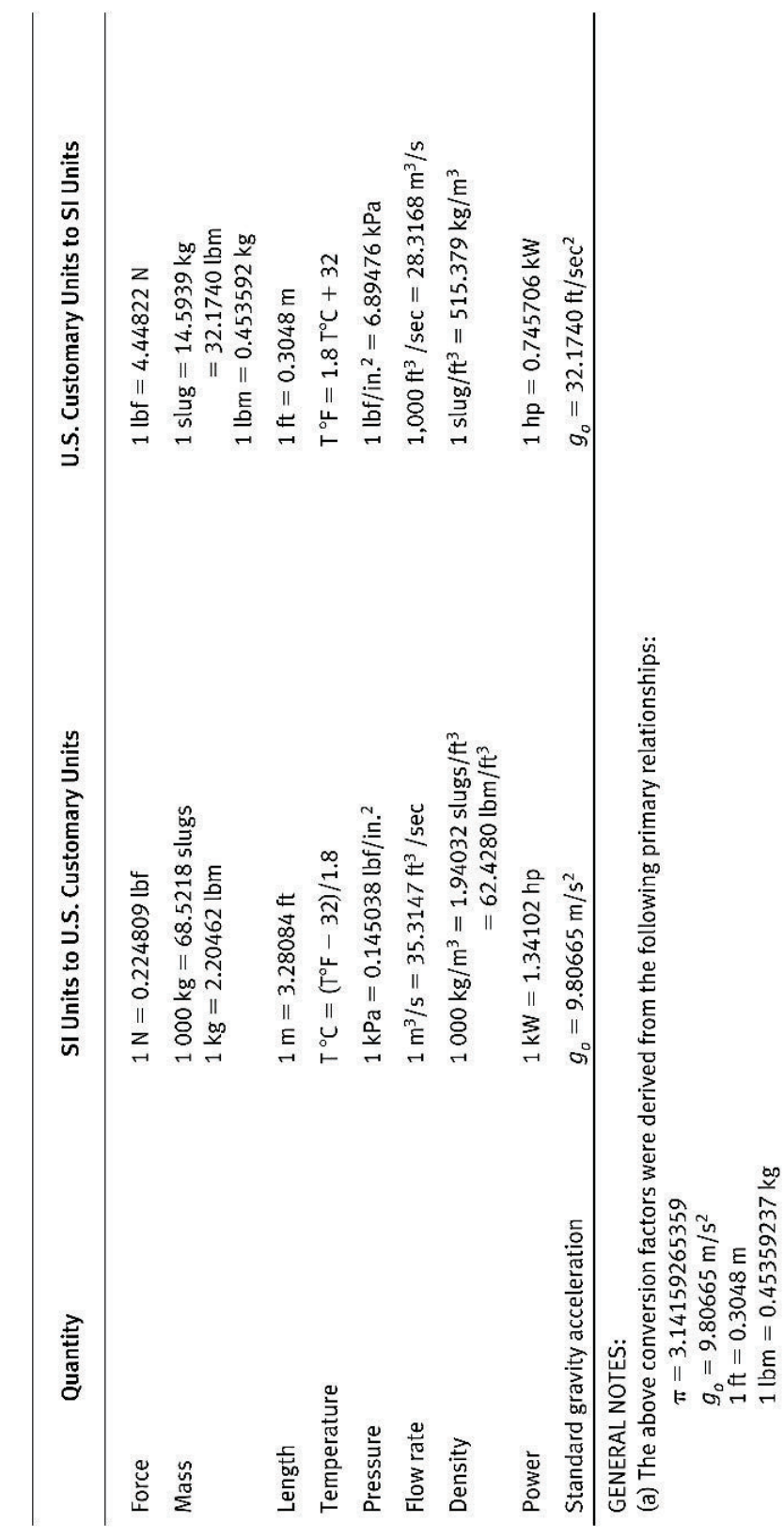

Cuadro B2. Factores de conversión para unidades de medida. (Fuente: American Society of Mechanical Engineers, 2011, Pág. 3)

|                                     | 3500            | 9.76956 | 9.77111 | 9.77558 | 9.78244 | 9.79087 | 9.79985 | 9.80830 | 9.81520 | 9.81971 | 9,82128 |
|-------------------------------------|-----------------|---------|---------|---------|---------|---------|---------|---------|---------|---------|---------|
| Altitude Above Mean Sea Level, Z, m | 3000            | 9.77110 | 9.77265 | 9.77712 | 9.78399 | 9.79241 | 9.80139 | 9,80985 | 9.81675 | 9.82126 | 9.82282 |
|                                     | 2500            | 9.77264 | 9.77419 | 9.77867 | 9.78553 | 9.79396 | 9.80294 | 9.81139 | 9.81829 | 9.82280 | 9.82436 |
|                                     | 2000            | 9.77418 | 9.77574 | 9.78021 | 9.78707 | 9.79550 | 9.80448 | 9,81293 | 9.81983 | 9.82434 | 9,82591 |
|                                     | 1500            | 9.77573 | 9.77728 | 9.78175 | 9.78861 | 9.79704 | 9.80602 | 9.81448 | 9.82138 | 9.82588 | 9.82745 |
|                                     | 1000            | 9.77727 | 9.77882 | 9.78330 | 9.79016 | 9.79858 | 9.80757 | 9.81602 | 9.82292 | 9.82743 | 9.82899 |
|                                     | S <sub>00</sub> | 77881   | 78037   | 78484   | 9.79170 | 9.80013 | 9.80911 | 9.81756 | 9.82446 | 9.82897 | 9.83054 |
|                                     |                 | 9.78036 | 9.78191 | 9.78638 | 9.79324 | 9.80167 | 9.81065 | 9.81911 | 9.82601 | 9.83051 | 9.83208 |
| Latitude,                           | odeg)           |         |         |         |         |         |         | 3       |         |         |         |

Cuadro B3. Cálculo de gravedad en función de latitud y altura. (Fuente: International Electrotechnical Commission, 1999)

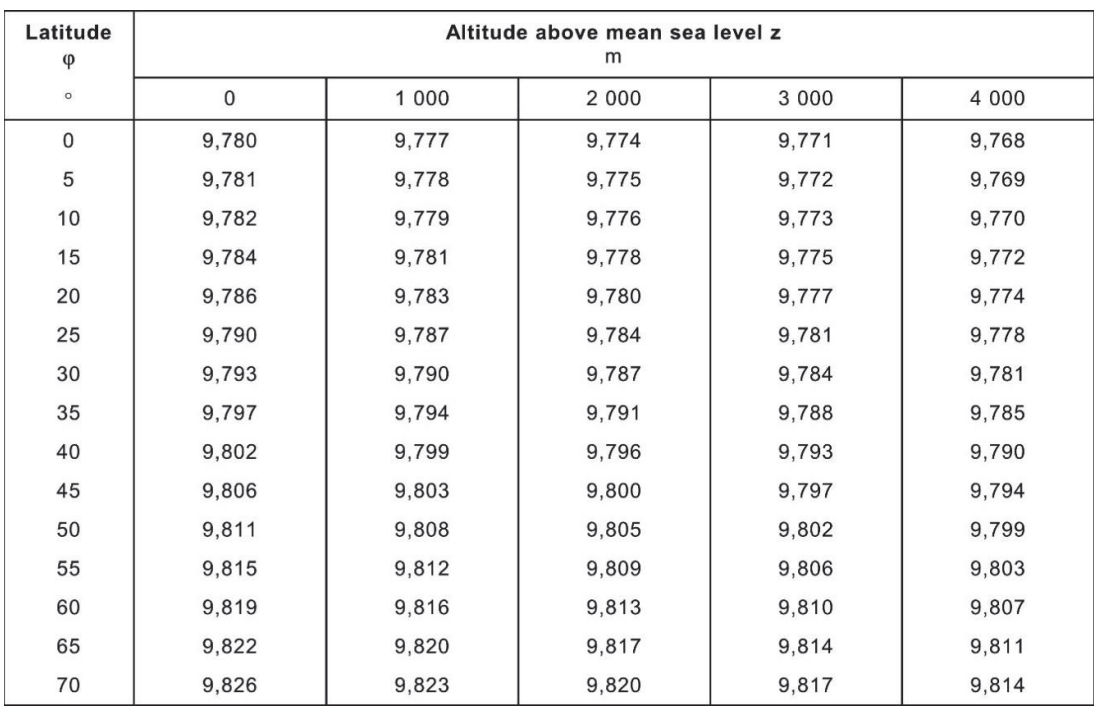

Cuadro B4. Aceleración de la gravedad en función de coordenadas geográficas. (Fuente: International Electrotechnical Commission, 1999 Pág. 479 American Society of Mechanical Engineers, 2011, Pág. 10)

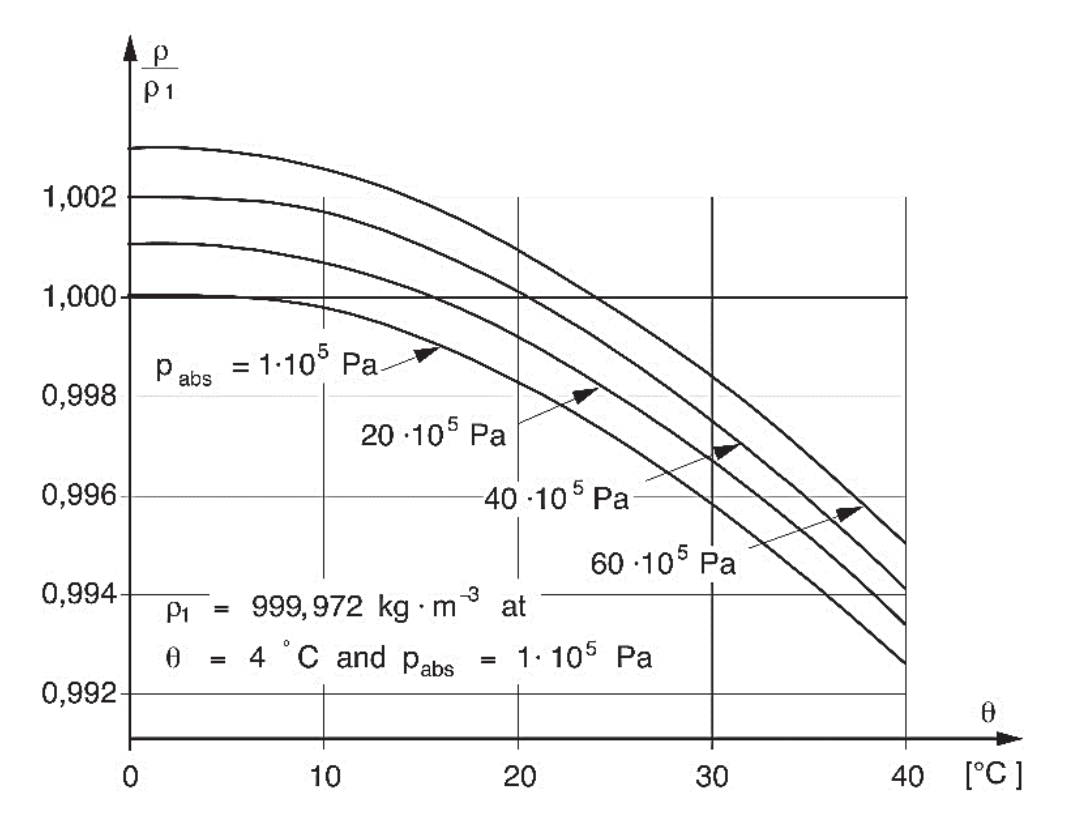

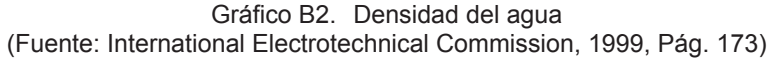

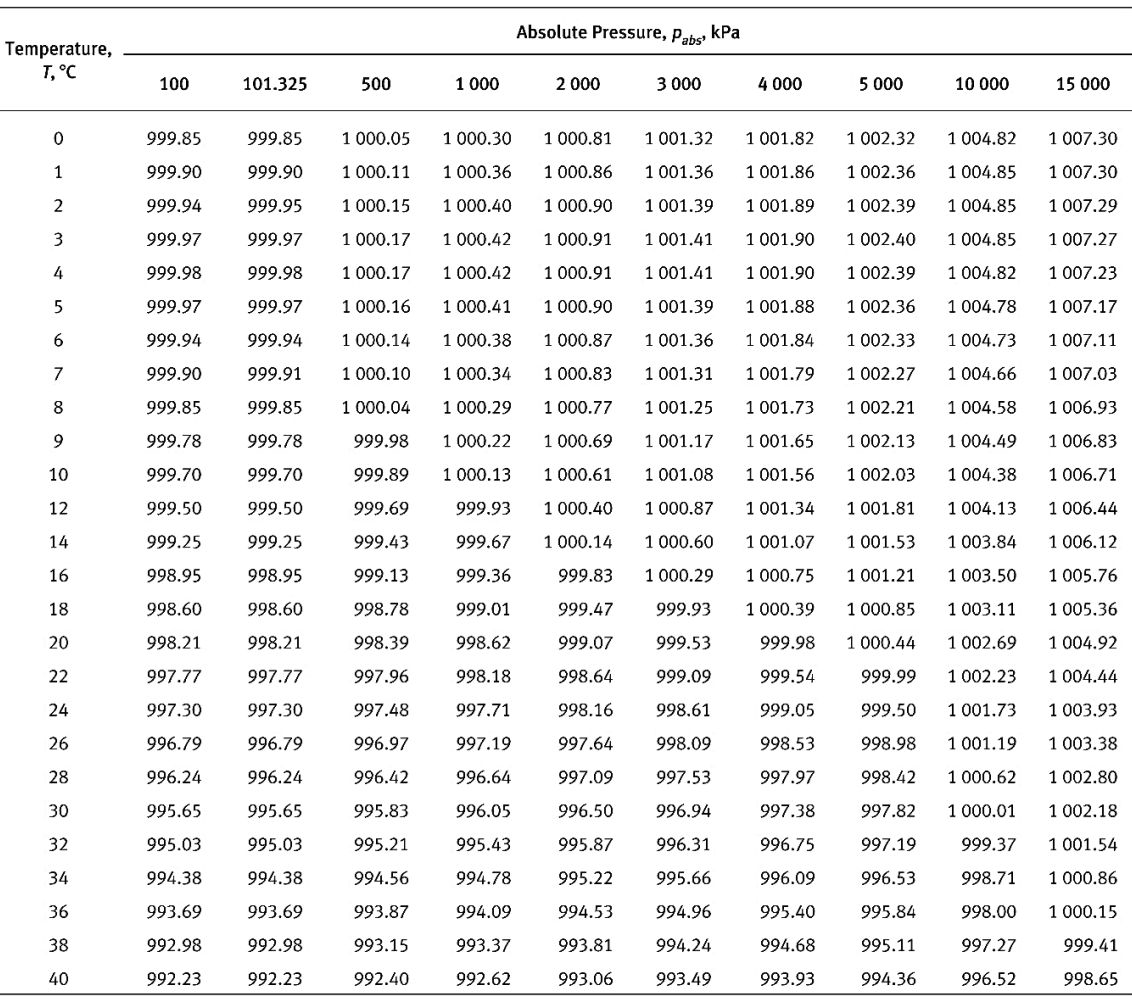

**GENERAL NOTES:** 

(a) The densities given above were computed from the following equation:

$$
\rho = \frac{p^*}{R(T+273.15)} \left[ \sum_{i=1}^{18} -n_i t_i \left( 7.1 - \frac{p}{p^*} \right)^{t-1} \left( \frac{T^*}{(T+273.15)} - 1.222 \right)^{t_i} \right]
$$

 $% \left\vert \mathcal{L}_{\mathbf{1}}\right\rangle$  where

 $\rho =$  density of water (kg/m<sup>3</sup>)

 $T =$  water temperature (°C)

 $p =$  absolute pressure (kPa)

constants:

 $p^* = 16,530$  kPa

 $T^* = 1,386$  K

 $R = 0.461526$  kJ/kg · K

Refer to Table 2-3-5 for coefficients  $l_p l_p$  and  $n_p$ 

(b) Intermediate values may be interpolated or calculated from the equation given in in General Note (a).

(c) The values in this table were computed from the equation in General Note (a), using the following conversion factors:

 $T({}^{\circ}F) = T({}^{\circ}C) \times 1.8 + 32$ 

 $p_{abs}$  (lbf/in.<sup>2</sup>) =  $p_{abs}$  (kPa) × 1,000 × (0.3048/12)<sup>2</sup>/0.45359237/9.80665

 $\rho$  (slug/ft<sup>3</sup>) =  $\rho$  (kg/m<sup>3</sup>) × (0.3048)<sup>4</sup>/0.45359237/9.80665

(d) Standard atmospheric pressure is 101.325 kPa (refer to Tables 2-3-8M and 2-3-8).

Cuadro B5. Densidad del agua en función de la temperatura y presión.

(Fuente: International Electrotechnical Commission, 1999 Pág. 481 y483 American Society of Mechanical Engineers, 2011, Pág. 13)

| Altitude.   | Temperature, T, °C |        |          |        |        |        |        |        |        |  |  |
|-------------|--------------------|--------|----------|--------|--------|--------|--------|--------|--------|--|--|
| Z, m        | $-20$              | $-10$  | $\bf{0}$ | 10     | 15     | 20     | 30     | 40     | 50     |  |  |
| $\mathbf 0$ | 1.3944             | 1.3414 | 1.2923   | 1.2466 | 1.2250 | 1.2041 | 1.1644 | 1.1272 | 1.0923 |  |  |
| 500         | 1.3137             | 1.2637 | 1.2175   | 1.1745 | 1.1541 | 1.1344 | 1.0970 | 1.0620 | 1.0291 |  |  |
| 1000        | 1.2368             | 1.1898 | 1.1462   | 1.1058 | 1.0866 | 1.0680 | 1.0328 | 0.9998 | 0.9689 |  |  |
| 1500        | 1.1636             | 1.1194 | 1.0784   | 1.0403 | 1.0223 | 1.0048 | 0.9717 | 0.9407 | 0.9115 |  |  |
| 2000        | 1.0940             | 1.0524 | 1.0139   | 0.9780 | 0.9611 | 0.9447 | 0.9135 | 0.8844 | 0.8570 |  |  |
| 2500        | 1.0277             | 0.9887 | 0.9525   | 0.9188 | 0.9029 | 0.8875 | 0.8582 | 0.8308 | 0.8051 |  |  |
| 3 0 0 0     | 0.9648             | 0.9281 | 0.8941   | 0.8626 | 0.8476 | 0.8331 | 0.8057 | 0.7799 | 0.7558 |  |  |
| 3500        | 0.9050             | 0.8706 | 0.8387   | 0.8091 | 0.7951 | 0.7815 | 0.7557 | 0.7316 | 0.7090 |  |  |
| 4 0 0 0     | 0.8482             | 0.8160 | 0.7861   | 0.7584 | 0.7452 | 0.7325 | 0.7083 | 0.6857 | 0.6645 |  |  |

 $p_a = (p_{abs} \cdot 3,4837 \cdot 10^{-3})/(273,15 + \theta)$ 

Cuadro B6. Densidad del aire en función de la temperatura y presión. (Fuente: International Electrotechnical Commission, 1999 Pág. 489 y American Society of Mechanical Engineers, 2011 Pág. 16)

e

61 660

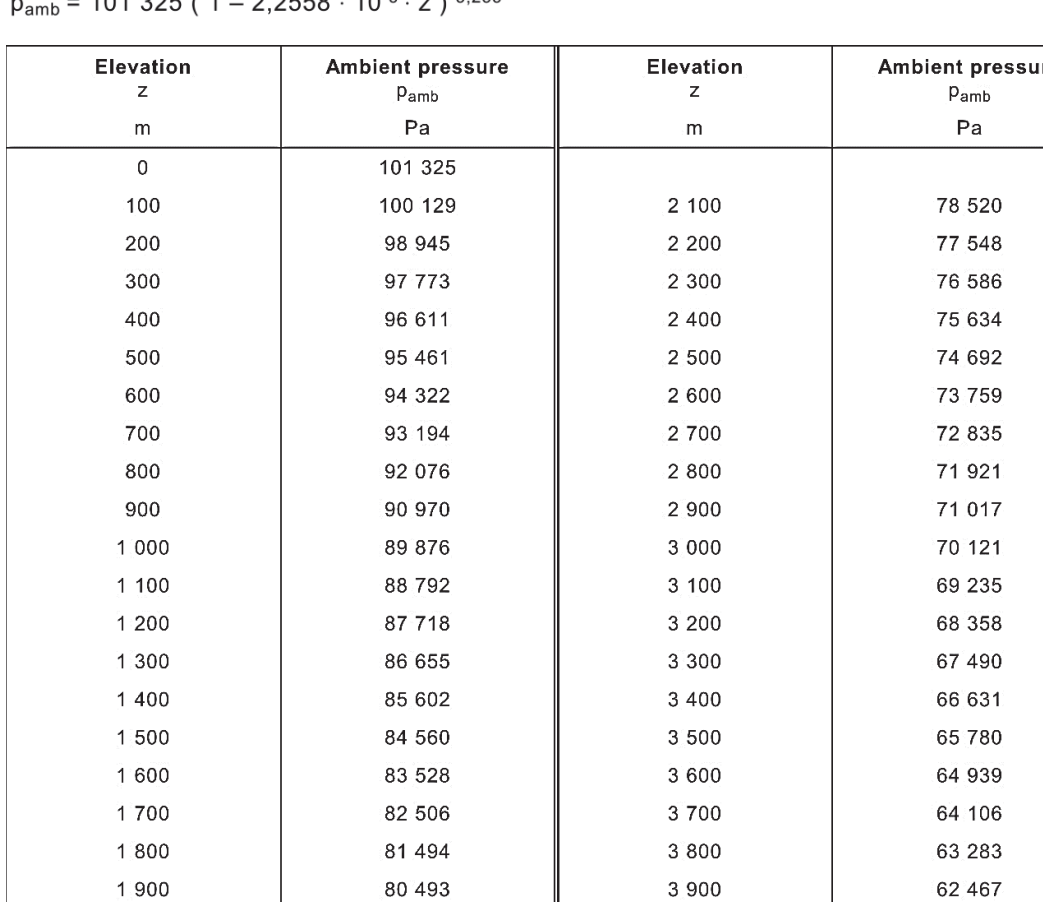

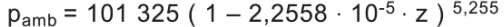

2 000

Cuadro B7. Presión ambiente según altura.

4 000

79 501

(Fuente: International Electrotechnical Commission, 1999 Pág. 491 y American Society of Mechanical Engineers, 2011 Pág. 19)

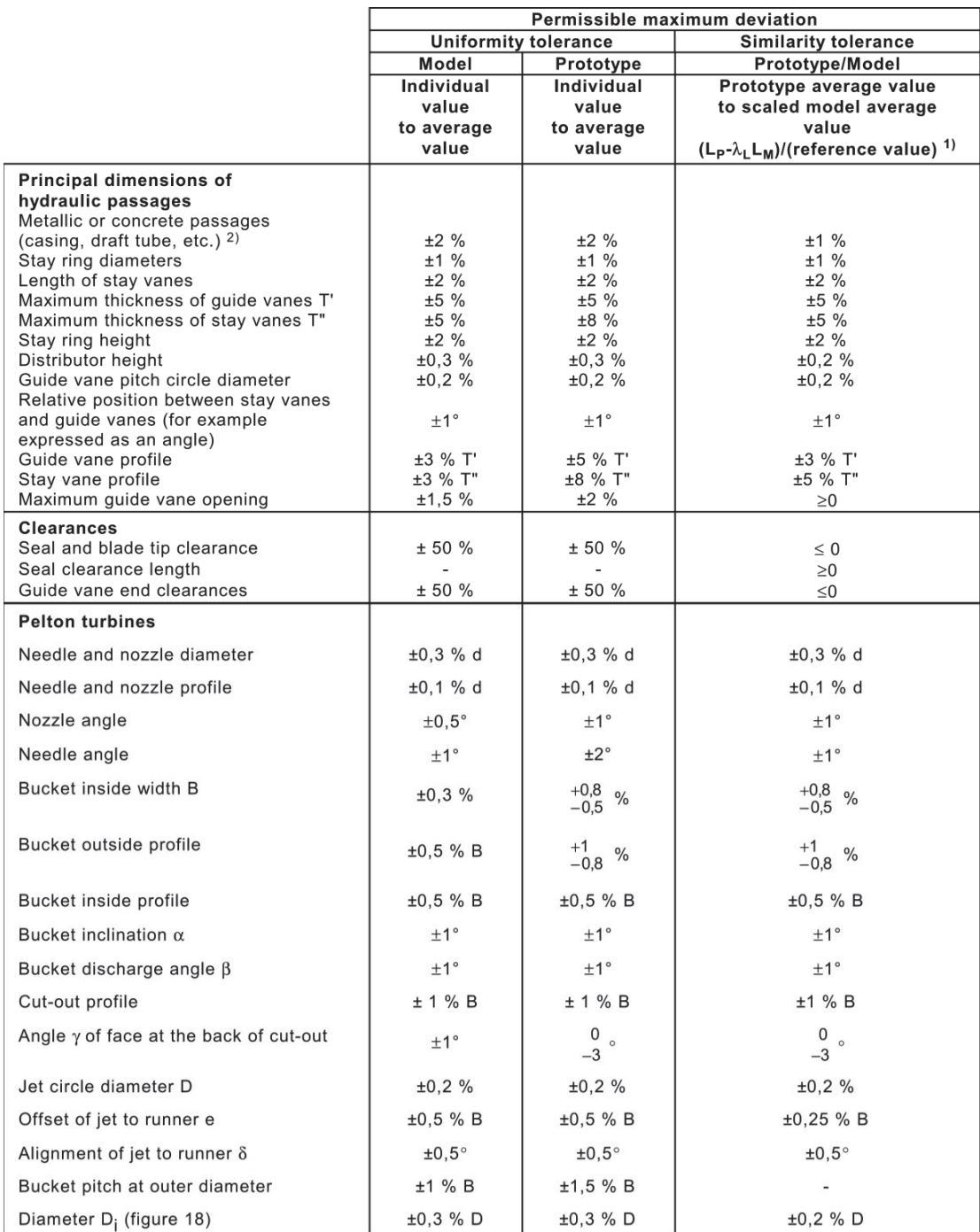

<sup>1)</sup> The reference value is taken to be the scaled model average value  $(\lambda_L L_M)$  unless otherwise indicated.<br>Angular tolerance is the difference between prototype and model angles.

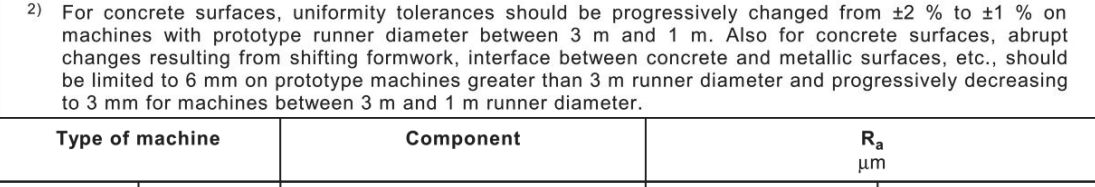

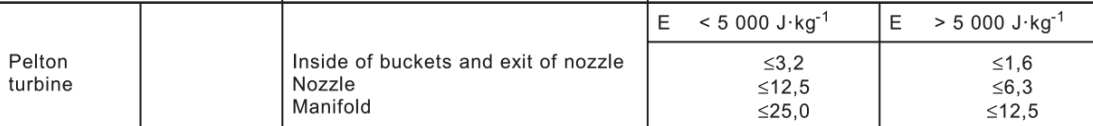

Cuadro B8. Máximos valores permisibles para modelos y prototipos de turbinas Pelton. (Fuente: International Electrotechnical Commission, 1999 Pág. 101 y 103)

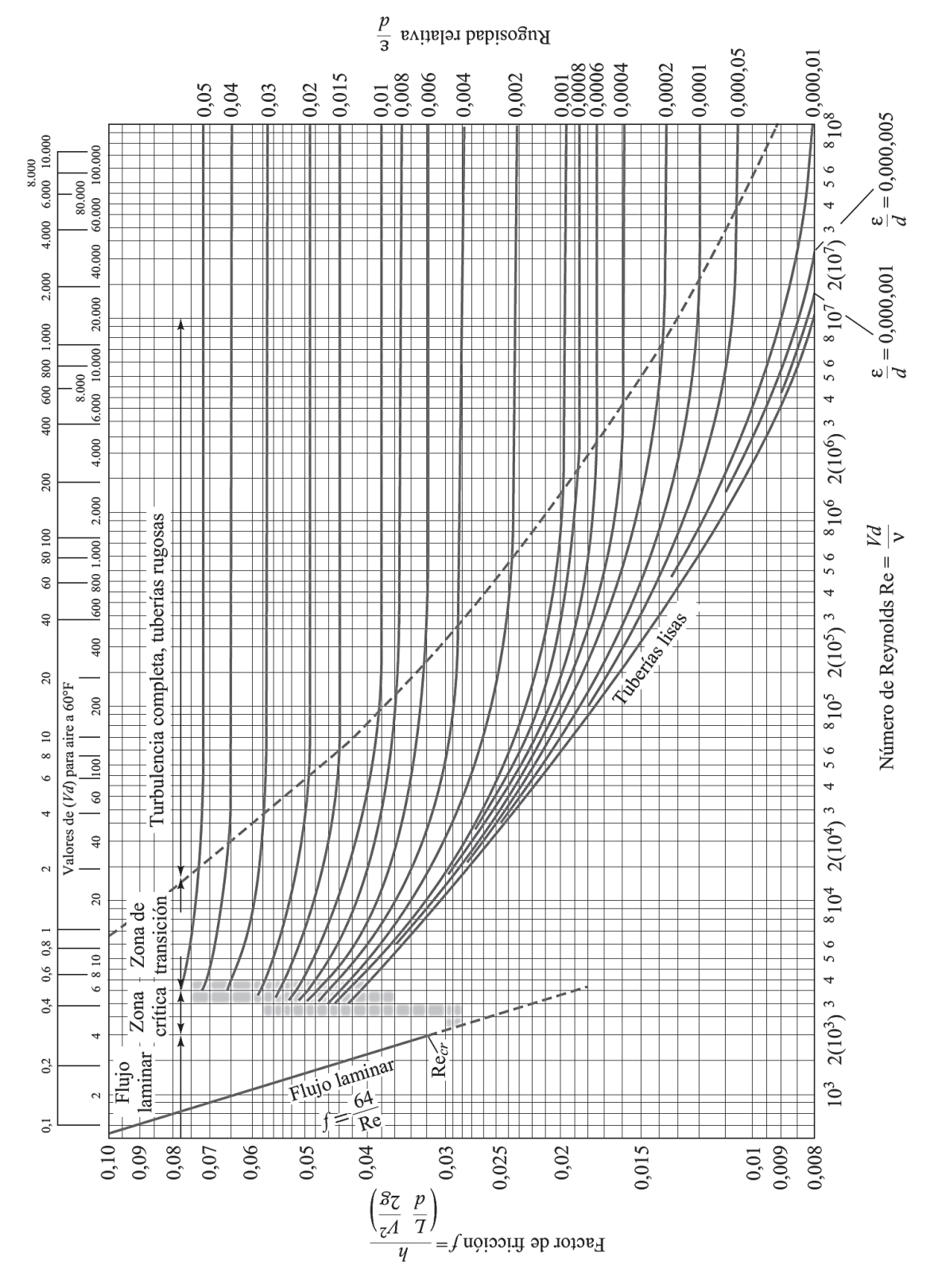

Gráfico B3. Aceleración de la gravedad en función de coordenadas geográficas. (Fuente: White, 2008)

## **ANEXO C Circuito equivalente en un generador síncrono**

Los generadores síncronos son la principal fuente de producción de energía eléctrica en voltajes AC, con una frecuencia de acuerdo a la velocidad de rotación y Número de polos como lo indica la ecuación 1.2. El voltaje de salida en bornes del estator también dependerá del nivel de excitación del campo magnético y factor de potencia de la carga alimentada.

Cuando el generador funciona en *vacío* se puede establecer el flujo magnético del entrehierro ya que el voltaje de salida se estabiliza y se determina con la excitación de campo del rotor en corriente directa DC.

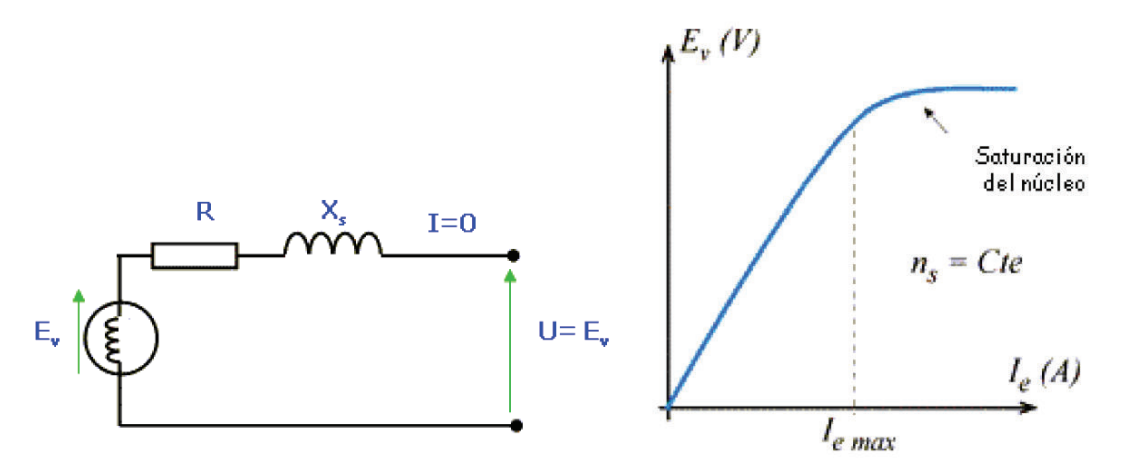

Gráfico C1. Circuito simple en bobinado estatórico y relación voltaje vs. corriente (Fuente: Rodríguez & Espinosa, 2004, Pág. 16)

Según el gráfico C1, cuando el generador trabaja en vacío, no hay caída de tensión ya que no hay circulación de corriente  $I = 0$ . Por lo tanto, la tensión de salida es igual a la fuerza electromotriz f.e.m.  $U = E_V$ 

Se establecen las siguientes relaciones: Donde:

$$
E_V = K \cdot N \cdot \Phi \qquad \qquad N = rpm
$$

 $\Phi = f(I_e)$  $\Phi =$ flujo del inductor

 $I_e = Intensidad de excitación$ 

 $=$  cte. de proporcionalidad

En un generador síncrono con carga, el flujo en el entrehierro se determina por las amper – vueltas del rotor y estator. Según el número de bobinados del estator, pueden oponerse o favorecer a la fuerza magneto motriz del rotor dependiendo del factor de potencia f.p. de la carga. Para un f.p. capacitivo (corriente adelantada respecto al voltaje), magnetiza al

rotor; mientras que, con un f.p. inductivo (corriente retrasada respecto al voltaje), desmagnetiza al rotor.

El voltaje  $E_V$  es un voltaje interno de la fase del generador.  $E_V$  no es el voltaje en terminales del estator por las caídas de tensión presentes en la armadura de la máquina eléctrica, cuyas razones son las siguientes:

- a) La distorsión del campo magnético del entrehierro, ya que la corriente que circula en el estator es una *reacción del inducido*.
- b) La autoinductancia de las bobinas del estator.
- c) La resistencia óhmica de los bobinados del estator.
- d) El efecto de la configuración geométrica en el caso de generadores de polos salientes.

Los efectos de los literales a) y b) son representados por reactancias con la expresión:

$$
X_S = X + X_A
$$

Por lo tanto, el circuito para una máquina de polos lisos y circuito magnético no saturado con una carga a potencia constante se describe como:

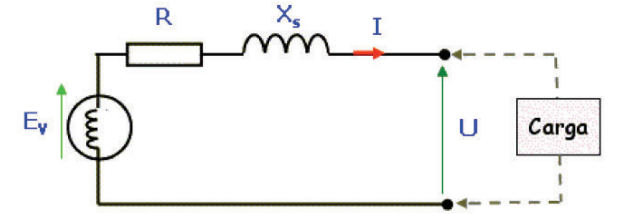

Gráfico C2. Circuito simple en bobinado estatórico y relación voltaje vs. corriente (Fuente: Rodríguez & Espinosa, 2004, Pág. 17)

La relación de voltaje (fase -tierra) en bornes del estator será:

$$
\vec{U} = \vec{E_V} - R \cdot \vec{I} - jX_S \cdot \vec{I}
$$

El diagrama fasorial se lo indica a continuación:

Donde:

 $R = resistance$ 

 $X<sub>S</sub>$  = reactancia sincrónica por fase

 $E_V = t$ ensión en vacío por fase

 $U = tension por fase$ 

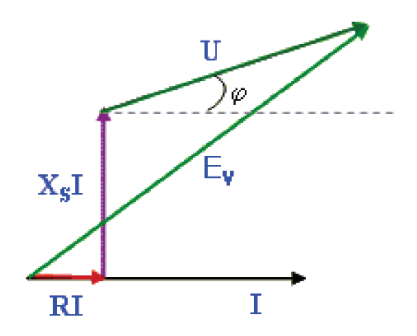

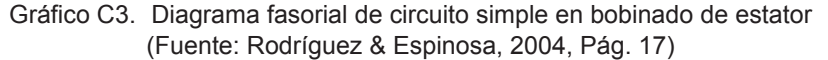

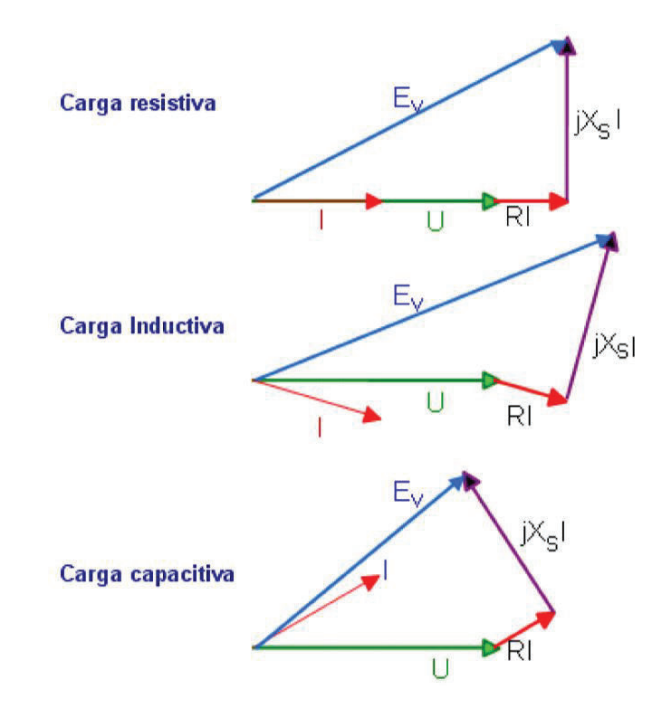

Según el tipo de carga, el comportamiento de los vectores será el siguiente:

Gráfico C4. Diagrama fasorial para 3 tipos de cargas al generador (Fuente: (Rodríguez & Espinosa, 2004) Pág. 18)

El acoplamiento de generadores en paralelo es una práctica común en los elementos de un SEP con el objetivo de abastecer mayor potencia ante una demanda creciente por diferentes tipos de cargas. Para realizar esta actividad se debe tomar en cuenta la igualdad de valores para todos los generadores a conectar

- 1. Los voltajes RMS de línea
- 2. Secuencias de fase.
- 3. Ángulos de fase.
- 4. Frecuencia eléctrica de operación

Por lo tanto, un procedimiento general de acoplamiento se lo indica como:

- 1. El generador  $A_2$  debe alcanzar la velocidad de sincronismo de acuerdo a la ecuación 1.2
- 2. Excitar el generador  $A_2$  hasta el valor de voltaje  $U_2 = U_1$
- 3. Controlar la velocidad  $A_2$  para que la frecuencia  $f_2$  sea igual a  $f_1$  del SEP
- 4. Verificar con el secuencimetro la intermitencia de encendido y apagado de indicadores de secuencia para voltaje, ángulo y frecuencia.

5. Cerrar el interruptor cuando la intermitencia del indicador de secuencia sea mayor a 3 segundos y se consiga estabilidad.

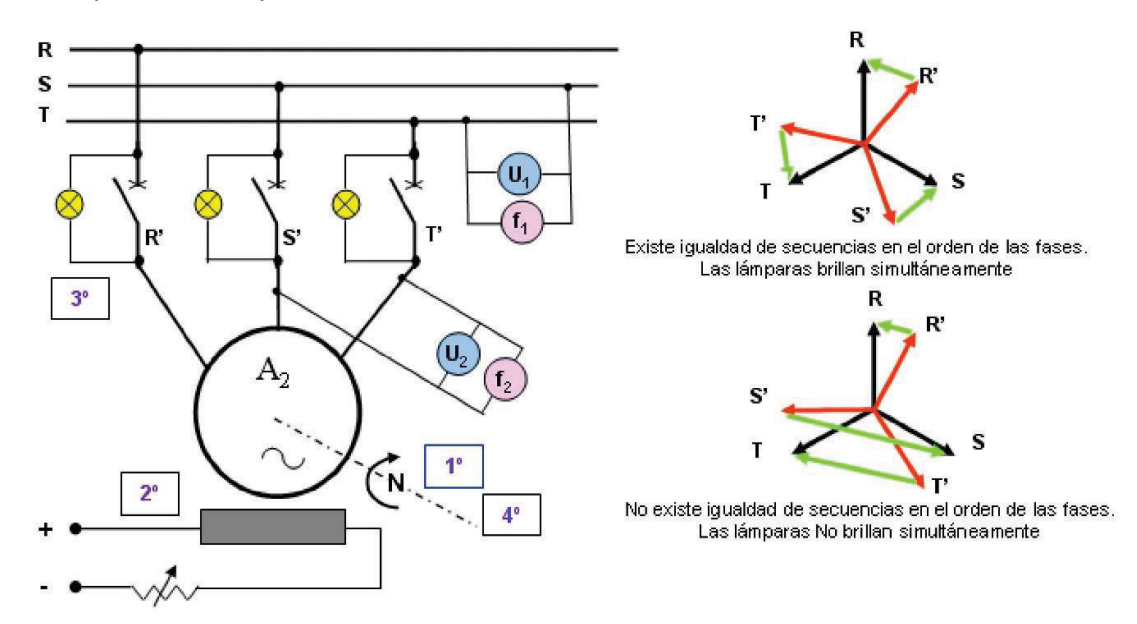

El esquema de acoplamiento se indica a continuación:

Gráfico C5. Diagrama fasorial para 3 tipos de cargas al generador (Fuente: Rodríguez & Espinosa, 2004, Pág. 18)

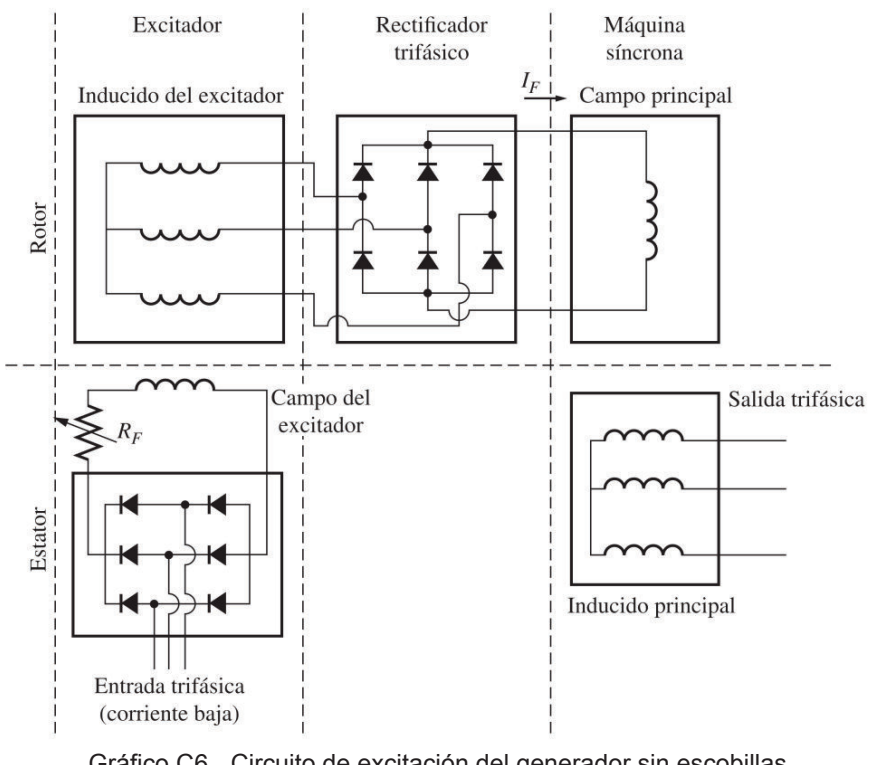

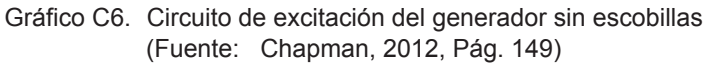

# **ANEXO D Planos y fotografías de la central hidroeléctrica Pucara y embalse Pisayambo**

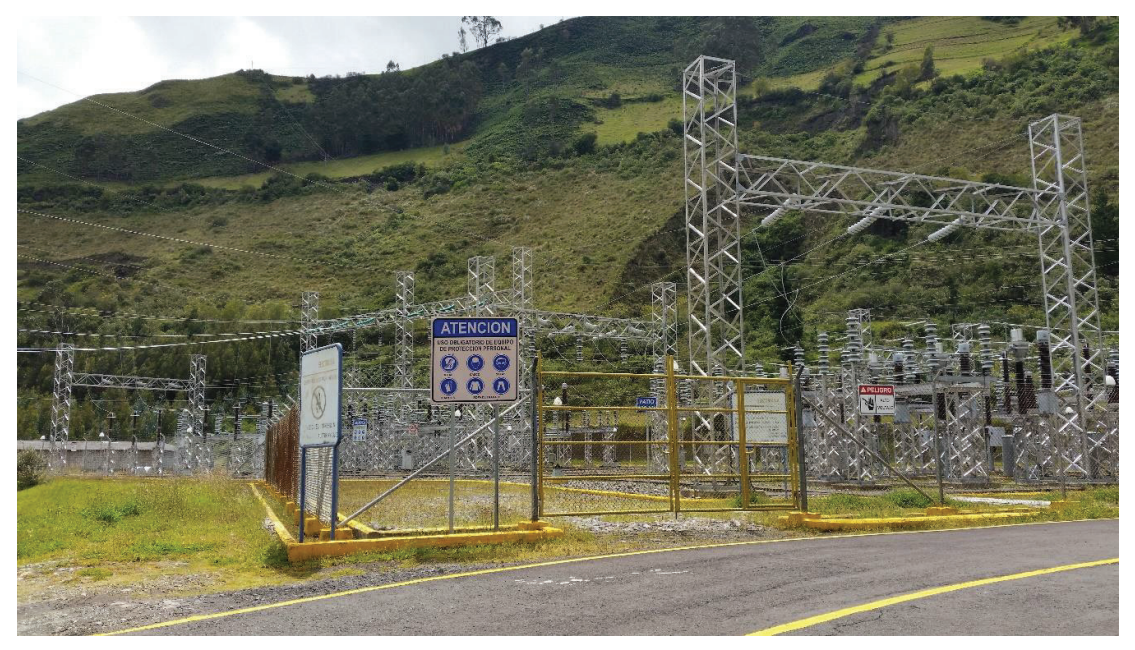

Fotografía D1. Subestación eléctrica Pucará 13.8/138 kV en conexión al SNI

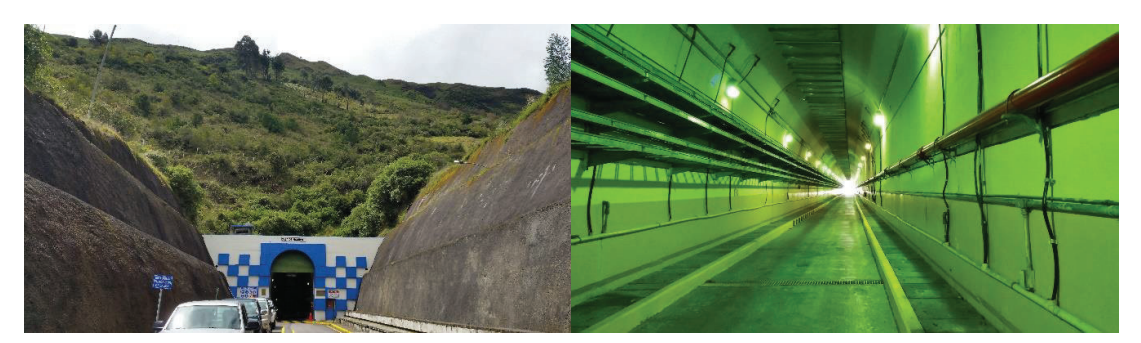

Fotografía D2. Ingreso a casa de máquinas Central Hidroeléctrica Pucará

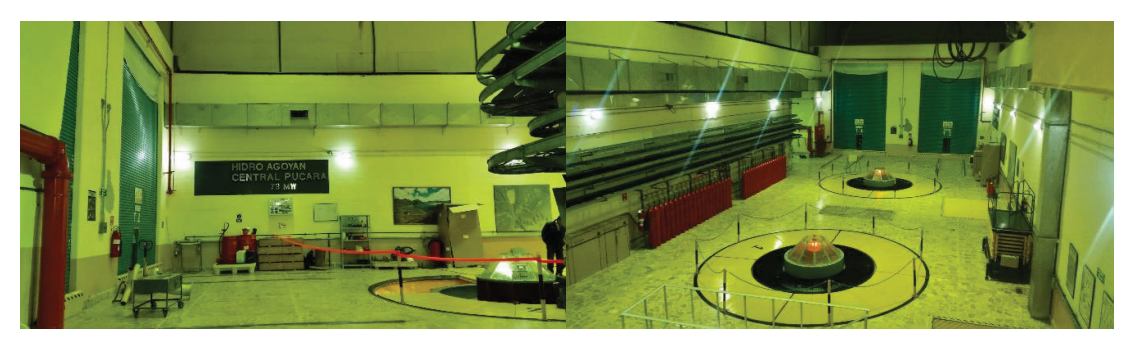

Fotografía D3. Casa de máquinas Central Hidroeléctrica Pucará

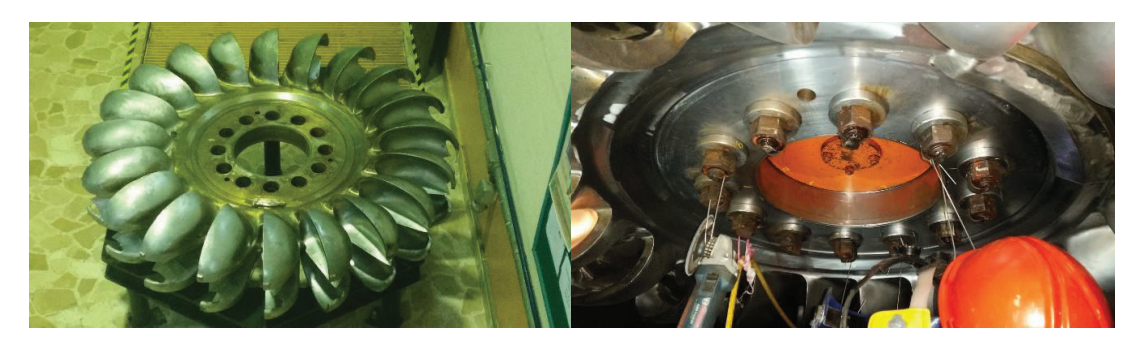

Fotografía D4. Reemplazo del rodete U1 central hidroeléctrica Pucará

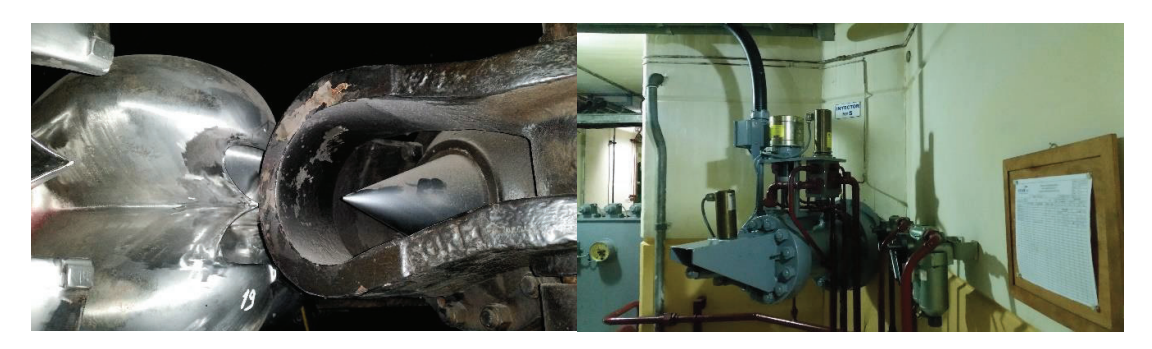

Fotografía D5. Inyector N° 5 en interior y exterior de U1

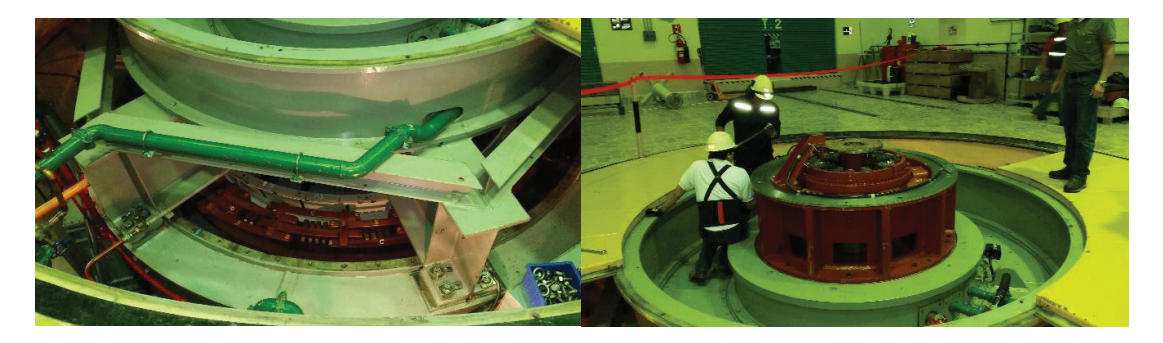

Fotografía D6. Barras estatóricas en generador y armado excitatriz U1

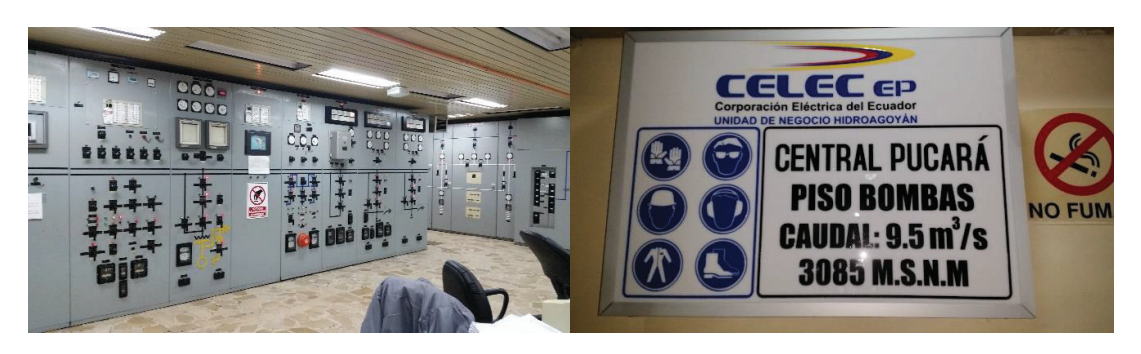

Fotografía D7. Sala de control y acceso a niveles inferiores casa de máquinas

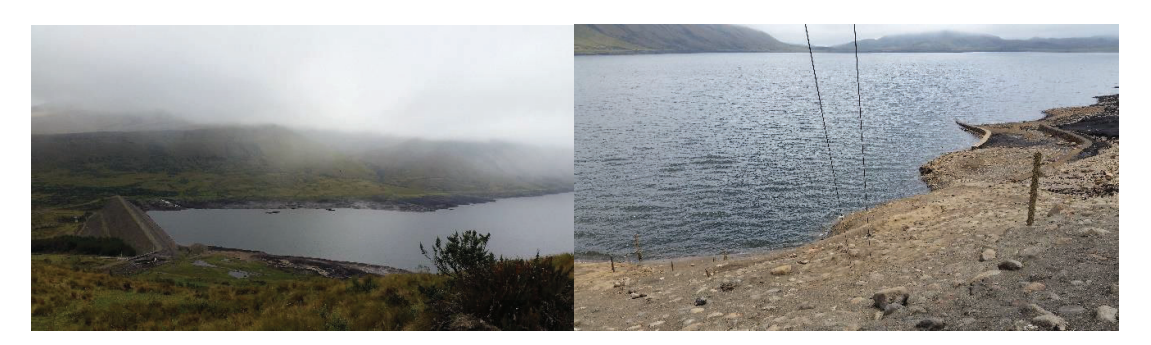

Fotografía D8. Dique laguna Pisayambo y zona de aducción para inicio túnel de conducción

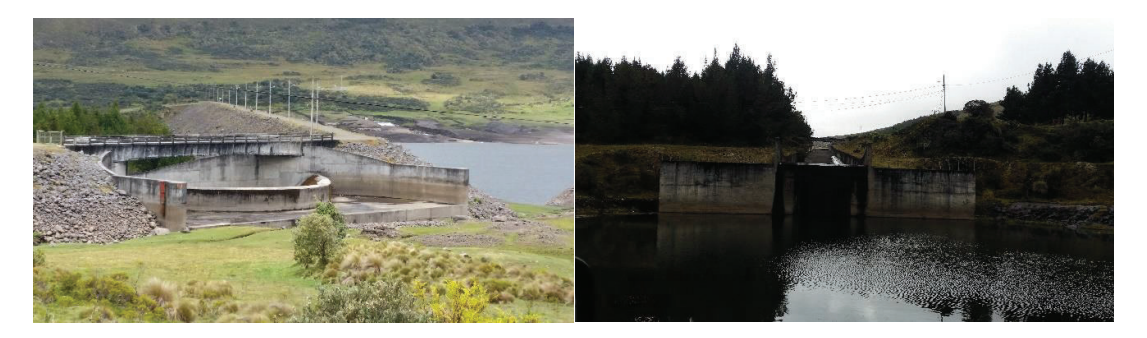

Fotografía D9. Vertedero y zona de descarga para niveles máximos de cota

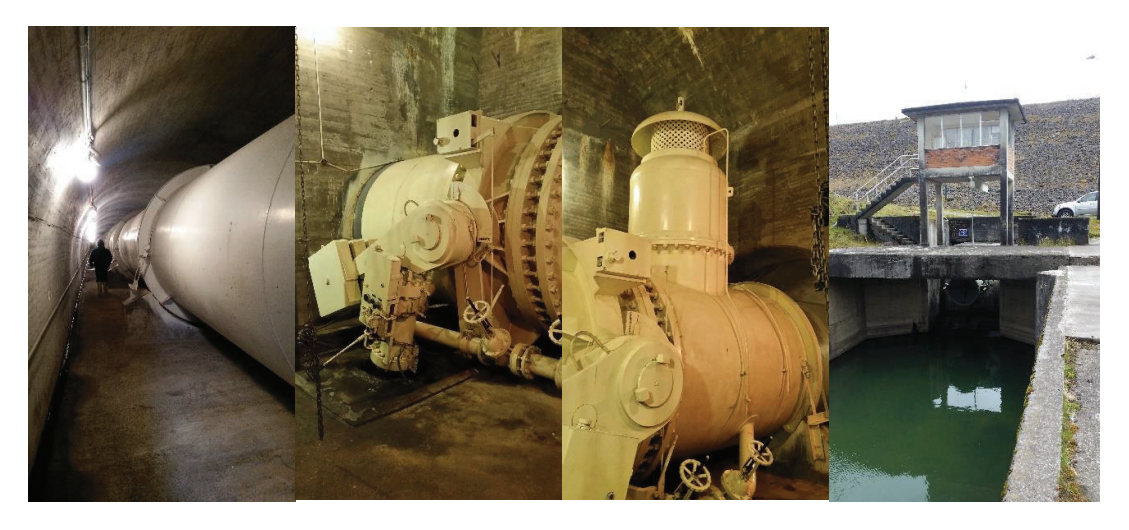

Fotografía D10. Túnel, tubería, válvulas de control y desfogue de desagüe de embalse Pisayambo

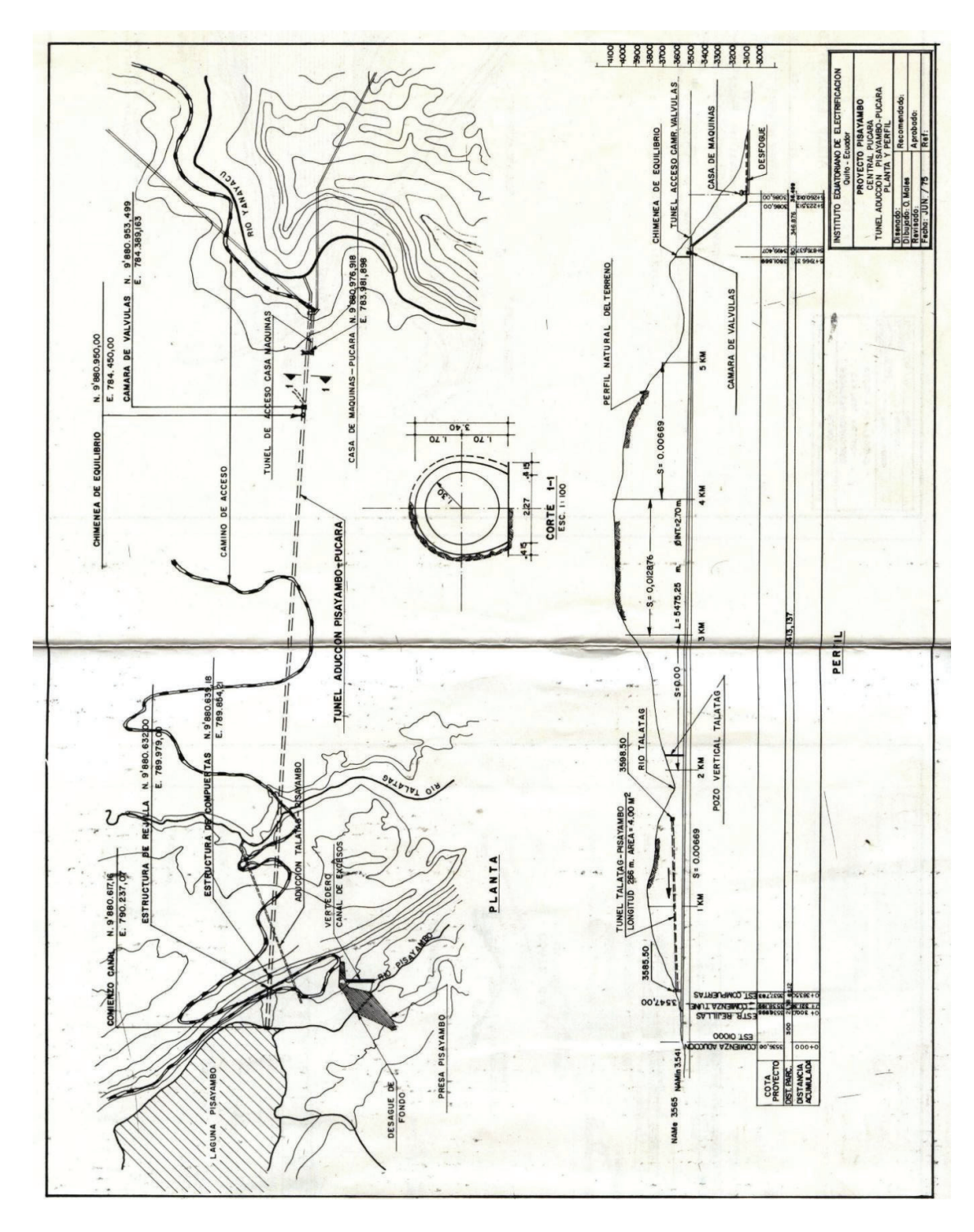

**Listado de los principales planos de la Central Hidroeléctrica Pucará** <sup>21</sup>

Plano 1. Túnel de aducción Pisayambo – Pucará, vistas de planta y perfil

l

<sup>&</sup>lt;sup>21</sup> Mayor resolución de planos en archivos digitales adjuntos a esta tesis de postgrado

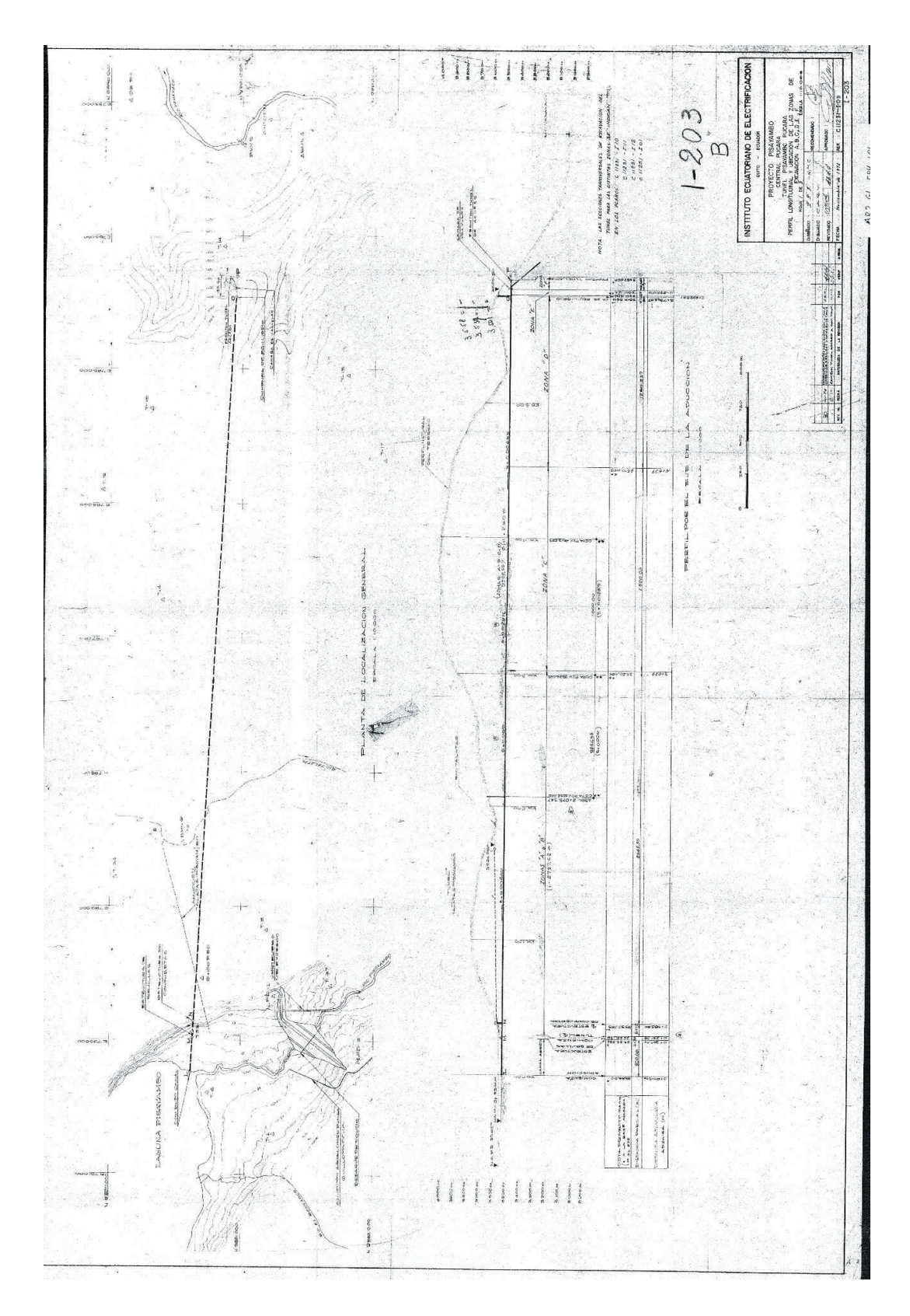

Plano 2. Túnel Pisayambo – Pucará, perfil longitudinal y ubicación de zonas de excavación

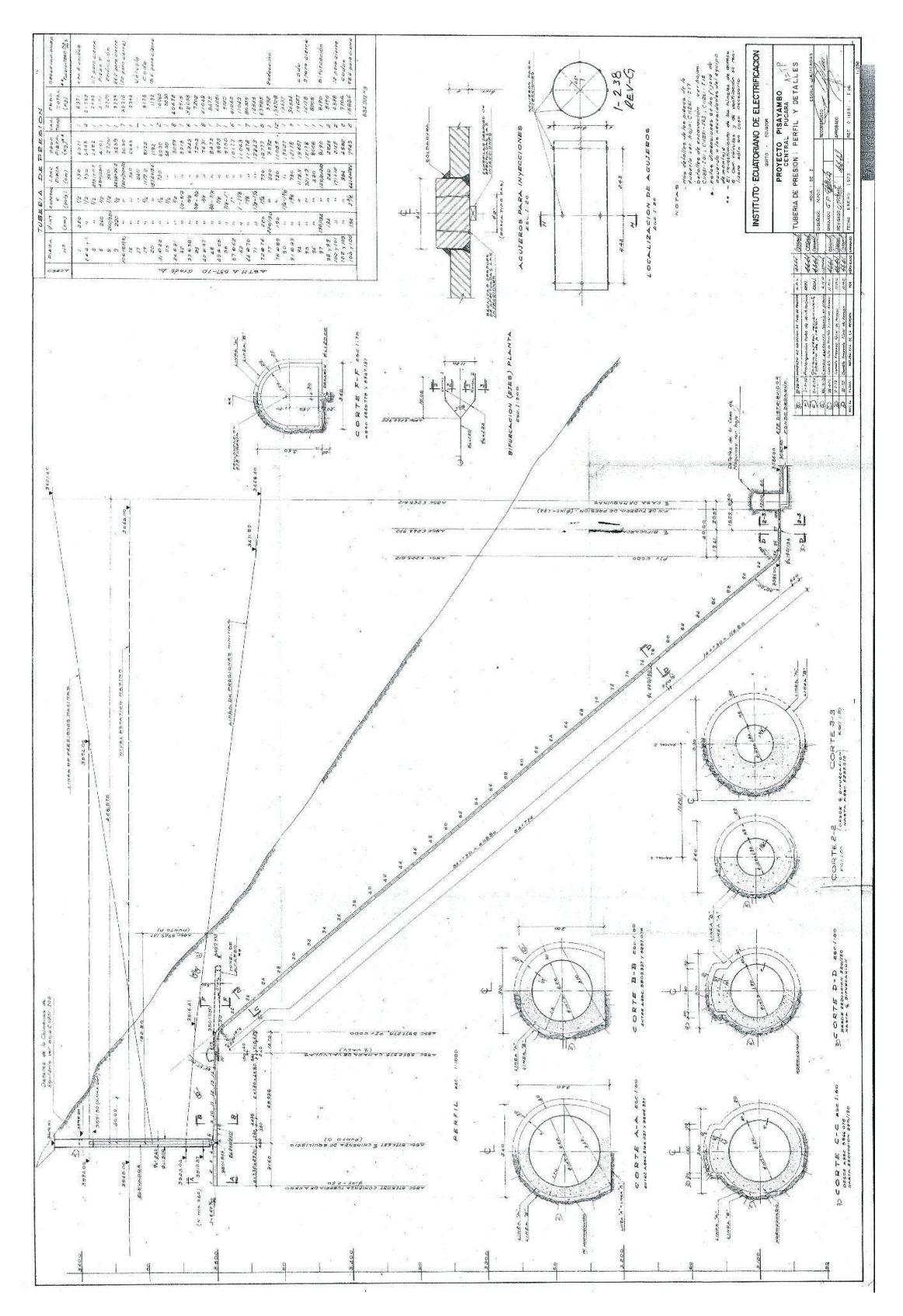

Plano 3. Central Pucará, tubería de presión, perfil y detalles

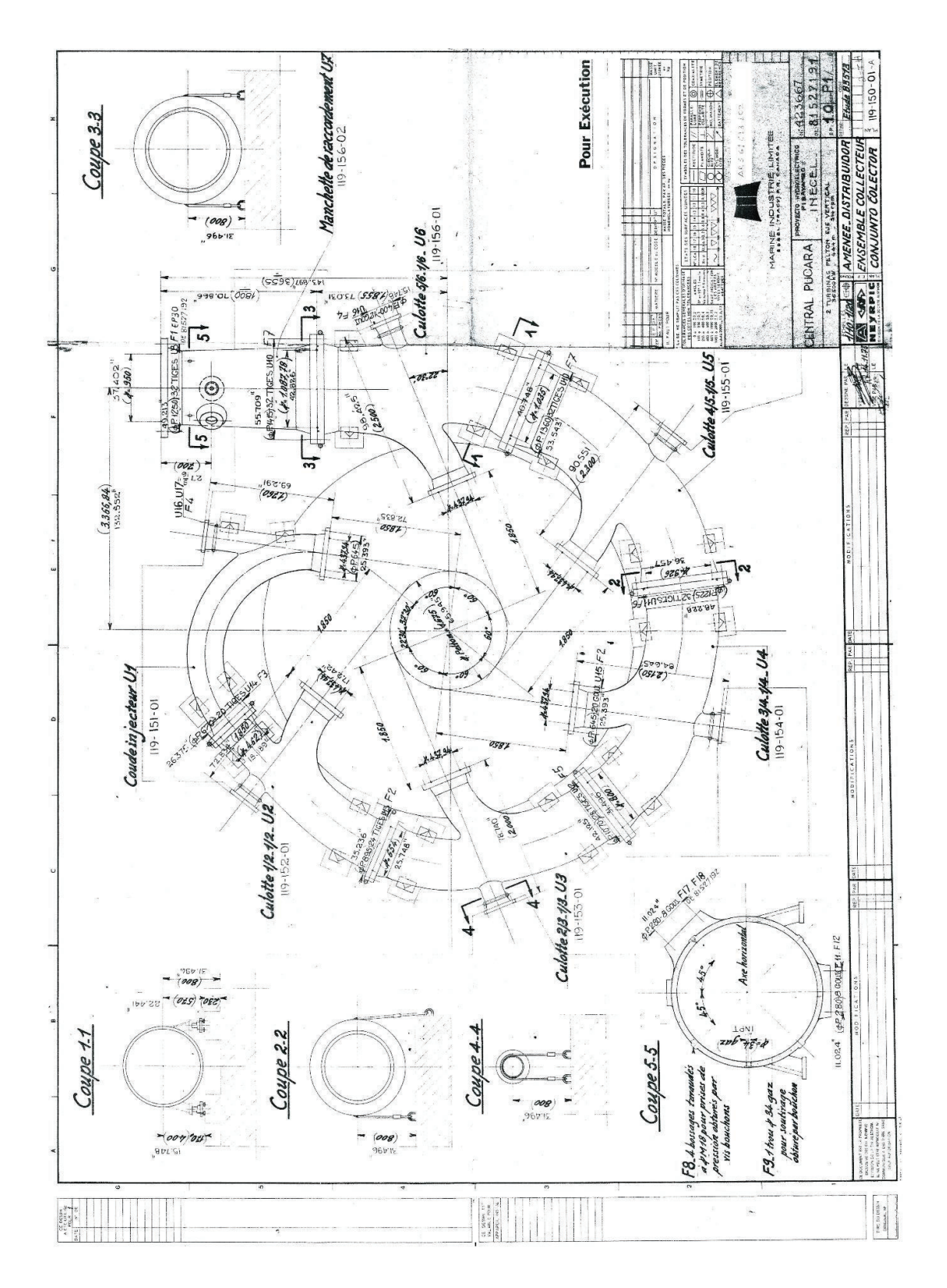

Plano 4. Distribuidor de turbina Pelton, Central Hidroeléctrica Pucará

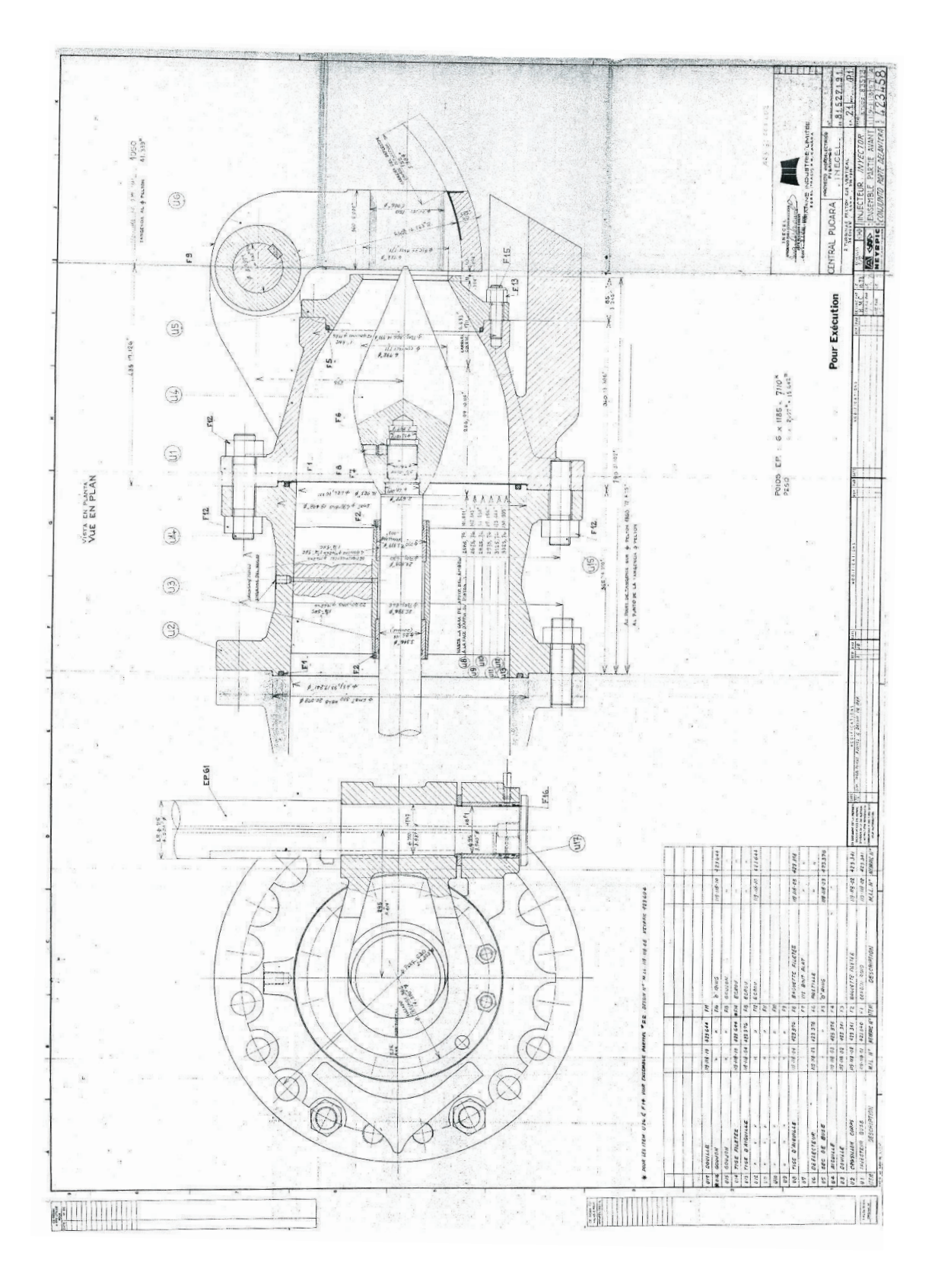

Plano 5. Inyector y tobera, Central Hidroeléctrica Pucará

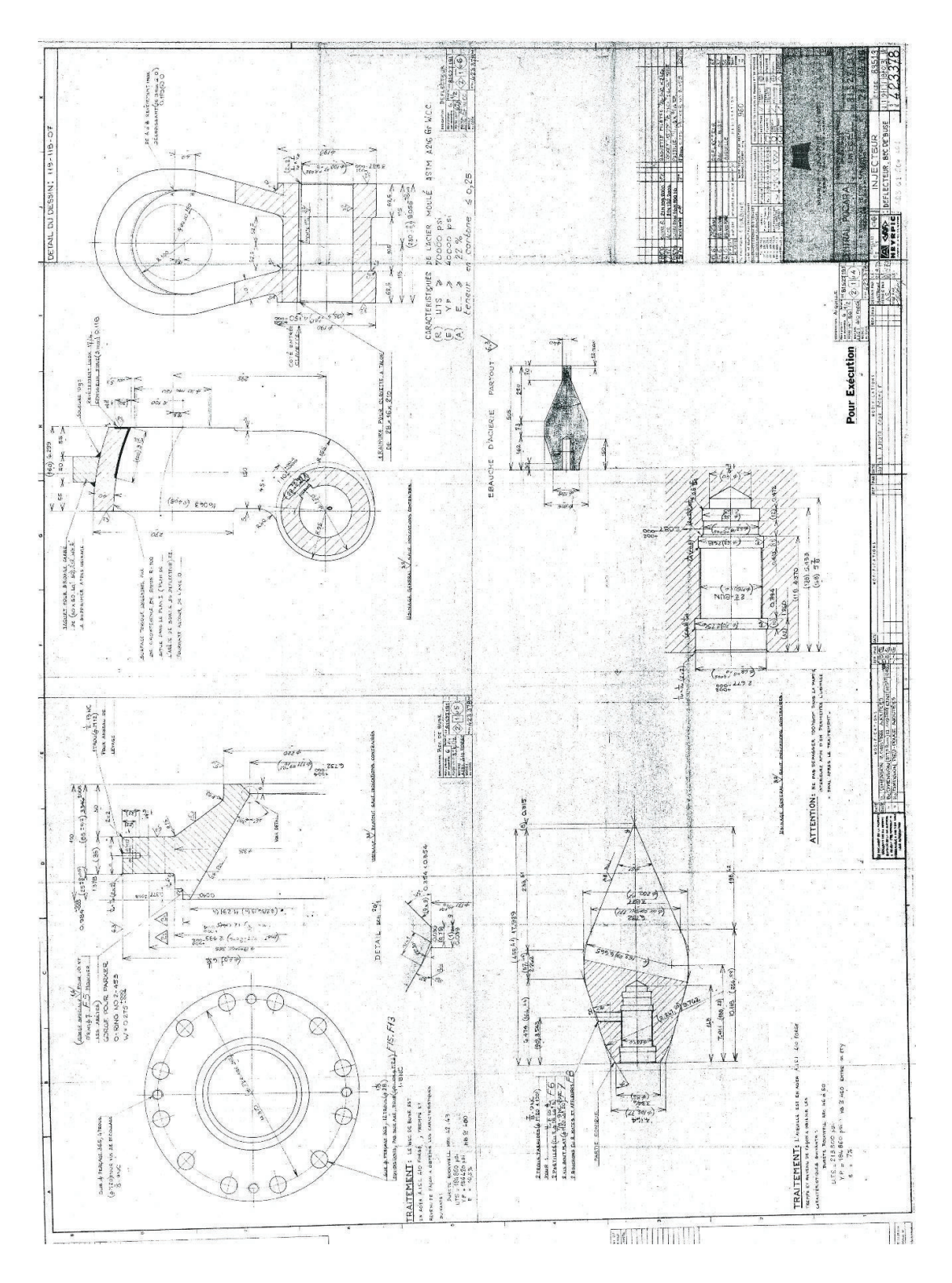

Plano 6. Aguja de inyector y deflector, Central Hidroeléctrica Pucará

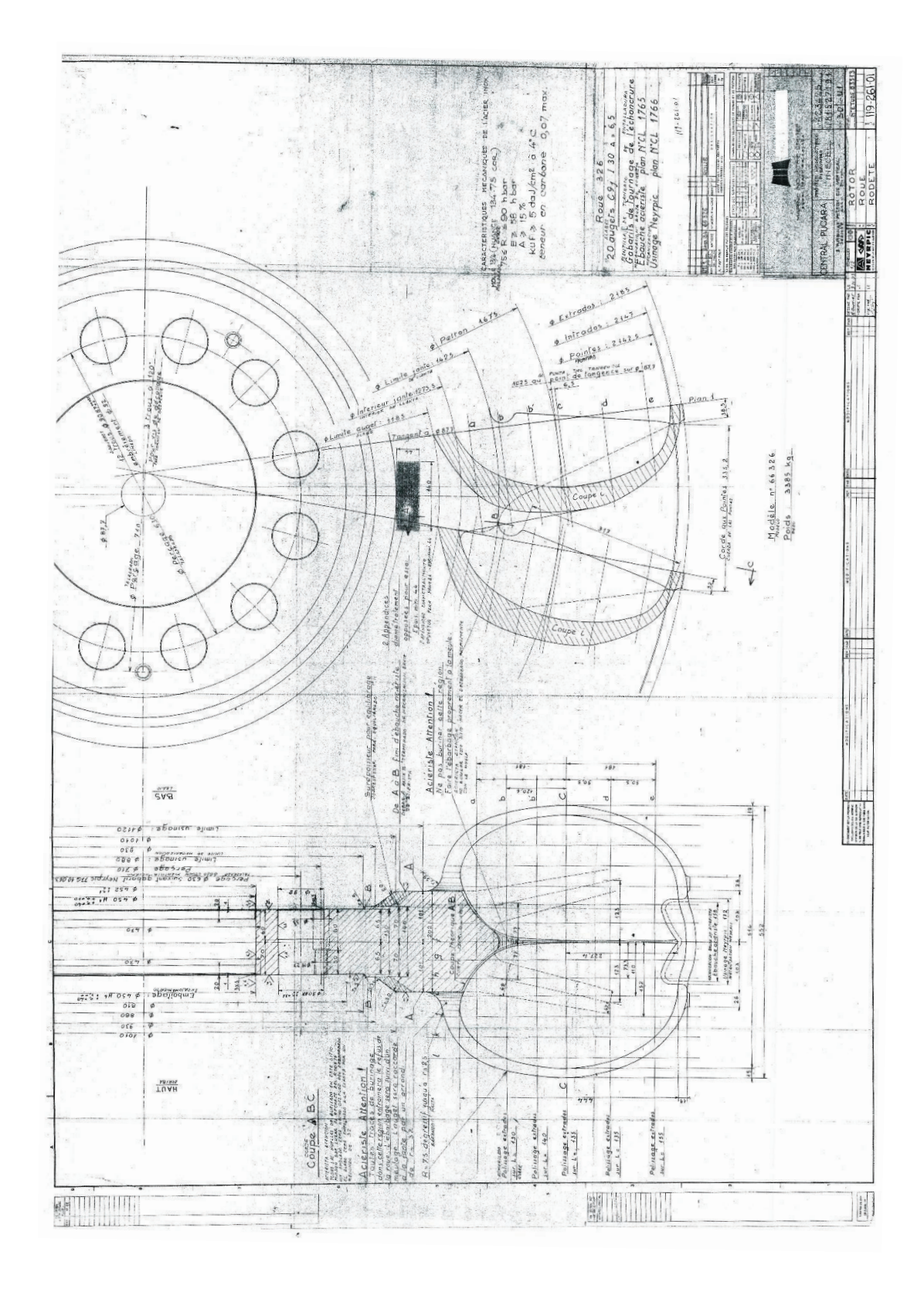

Plano 7. Rodete y canjilón de turbina, Central Hidroeléctrica Pucará

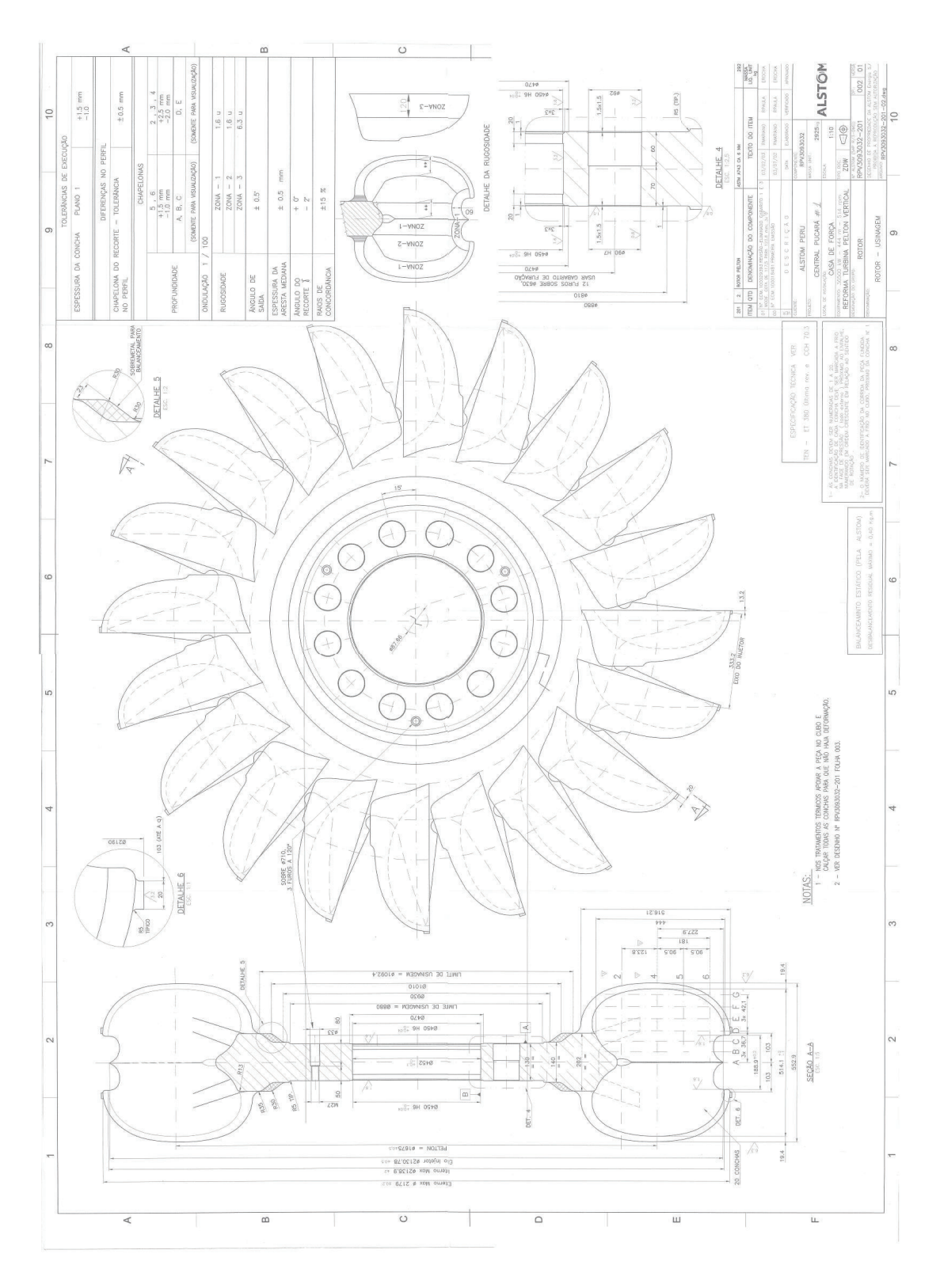

Plano 8. Rediseño U1 del rodete Pelton, Central Hidroeléctrica Pucará

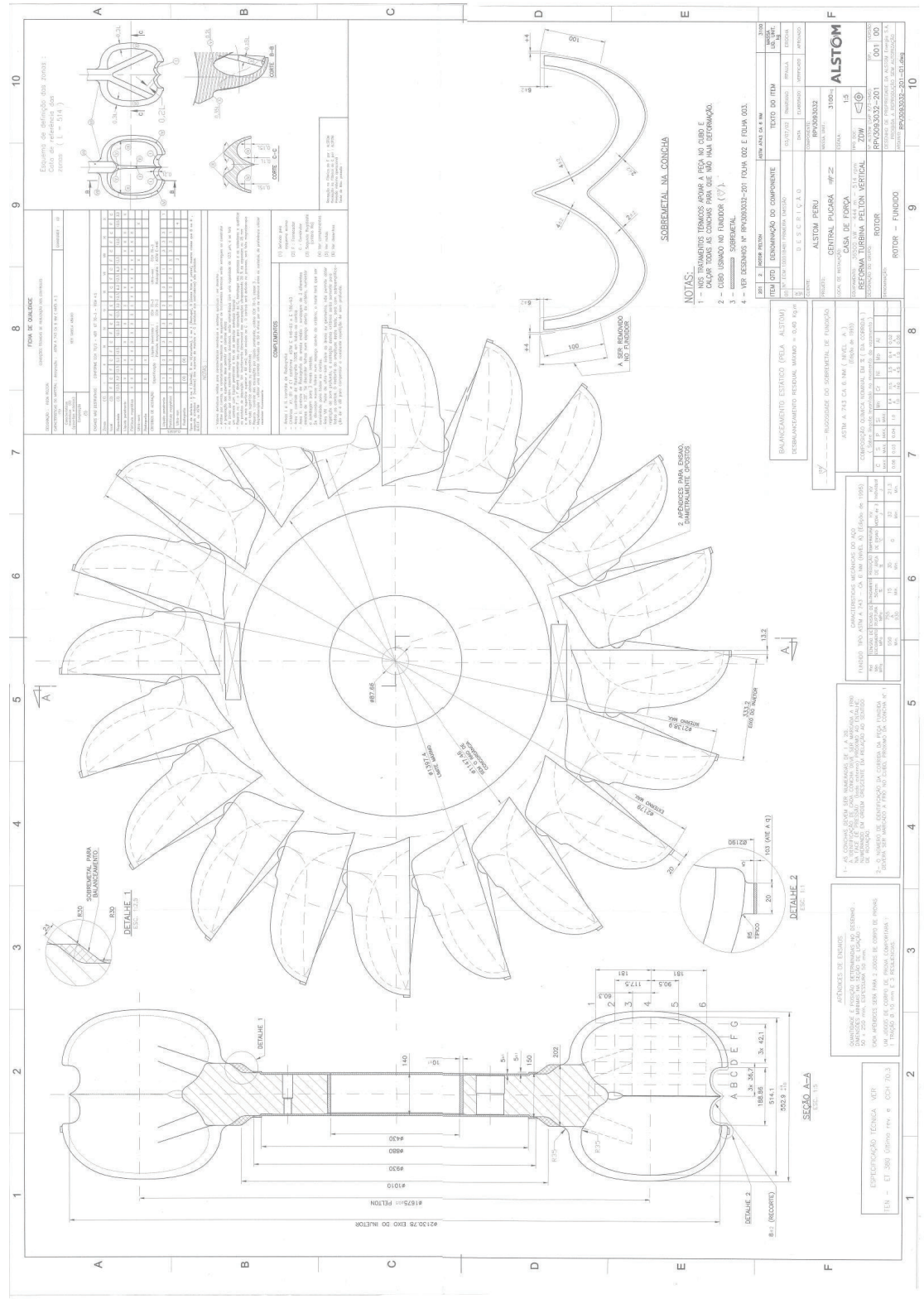

Plano 9. Rediseño U1 del rodete Pelton, Central Hidroeléctrica Pucará

# **ANEXO E Especificaciones técnicas de los equipos de prueba**

#### **Frecuencias de Prueba**

• 50, 100, 200, 400, 800 Hz

### Valor de Prueba Estática/Valor de Referencia Estática

### • 0.01-10000 ±1% (Valor Adimensional Calculado)

### Prueba Dinámica de Estator

· Repetibilidad ±1% (de los valores medidos y las desviaciones calculadas)

#### Prueba Dinámica del Rotor

· Repetibilidad ±2% (de los valores medidos y las desviaciones calculadas)

#### **Resistencia**

- $\cdot$  0.01-999  $\Omega$  rango de medición
- $\cdot$  0.01-99.9  $\Omega$  ±1%. Resolución Máxima: 0.01 m $\Omega$
- 100 Ω-500 Ω ±1.5%, mostrados como números enteros
- $\cdot$  501 Ω-999 Ω ±2,5%, mostrados como números enteros
- · Precisión Relativa "Fase a Fase" ± 0,1%
- · Medición Kelvin Real de 4 cables (Compensación por desviación de voltajes termoeléctricos)

#### Impedancia

- $\cdot$  0.1-999  $\Omega$  ±2%. Resolución Máxima: 0.01%
- · Precisión Relativa "Fase a Fase" ± 0,2 %

#### **Inductancia**

- · Rango de medición 1-999 mH
- 1-200 mH ± 2 %, todos los demás valores ± 3 %
- · Precisión Relativa "Fase a Fase" ± 0,2 %

#### Ángulo de Fase  $\Phi$

- 1-90° ±1°, Resolución Máxima: 0,1°
- · Precisión Relativa "Fase a Fase" ± 0,1°

#### F/I (corriente/frecuencia)

- $-50\% \sim +99\% \pm 1\%$ . resolución máxima: 0.1%
- · Precisión Relativa "Fase a Fase" ± 0,1%

### Factor de Disipación - DF (marco - estátor)

- · Rango de medición 1-100% (expresado en porcentaje) • 1-10% ±0,75% (C = 10-1000 nF) ±1,0% (todos los demás valores de
- C dentro del rango de 2-2000 nF) • 10-30% ±1,0 (Esta especificación está basada en el funcionamiento
- con pilas y sin el puerto USB conectado al ordenador)

### Capacidad (carcasa - estátor)

· Rango de medición 2-2000 - 10-2000 nF; 10-2000 nF ±5% (Esta especificación está basada en el funcionamiento con pilas y sin el puerto USB conectado al ordenador)

#### Resistencia de Aislamiento

#### • 0-999 ΜΩ @500V o 1000V

• 1-100 MΩ ±3%, todos los demás valores ±5%

#### **Teclado**

· Interruptores táctiles alfanuméricos sellados con superposición de luz de fondo

#### **Conexiones**

- · 3 entradas/salidas del motor: conectores balanceados de 4 polos
- Salida de Alto Voltaje: Conector de seguridad de 4 mm Ø<br>- Comunicación con la PC: conector USB tipo B
- 
- · Entrada del cargador: clavija central de conector de CC de 2,5 mm de diámetro

#### **Pantalla**

· LCD gráfico, monocromático de 128 x 128 píxeles (3,8 pulgadas); luz de fondo LED blanca

#### Rango de Temperatura

- Almacenamiento: -20°C a +55°C (-4°F a +131°F)
- Funcionamiento: -10 °C a +50 °C (+14 °F a +122 °F)

#### **Humedad**

· 0 - 80% de humedad relativa, sin condensación

#### **Seguridad**

· IEC 61010-1 3ra edición

**Certificación** 

#### $\cdot$  CF

#### **EMC**

- · Emisión: EN61000-6-4
- · Inmunidad: EN61000-6-2, EN61000-4-2, EN61000-4-3

#### Certificado de Calibración

· Opcional (comuníquese con el distribuidor más cercano para obtener más información)

#### **Baterías**

• 2 células Li-ION con ≥ 2100 mAH de capacidad, UL 1642 (Seguridad) **Carcasa** 

- · Tamaño: 126 x 218 x 51 mm (5"x8,6"x2") (ancho x largo x alto) (tamaño básico de la carcasa sin protuberancias menores)
- · Material: Policarbonato, UL94 V-0 (Inflamabilidad)
- · Peso: 0,7 kg (1,55 lb)

#### **Accesorios Incluidos**

- · 3 cables de prueba con Pinzas Kelvin de alta resistencia hechas a
- medida y conectores balanceados · 1 cable de prueba con enchufe de seguridad de 4 mm y pinza
- "Dolphin" multicontacto · Adaptador cargador, con entrada universal del tipo 100 a 240 VCA
- y salida de 9 VCC en 1,7 A<br>Software MCA Basic™ (Windows 7, 8.1 & 10, 64 bit)
- · Disponible en inglés, español, chino y portugués.
- · 1 USB cable 1m
- · Carcasa dura, rígida y resistente con revestimiento de espuma
- precortada
- · Manual del Usuario en CD

### **Los Accesorios NO Incluidos**

Bolso flexible para transporte de instrumentos y cables de prueba;<br>Programa MCA PRO™; Motor de Demostración para Capacitación, Cables de Prueba: 3 con Pinzas Kelvin y conectores balanceados y<br>1 con enchuíe de seguridad de 4 mm

# **ANEXO F Hoja para procedimiento para consignación ante el CENACE**

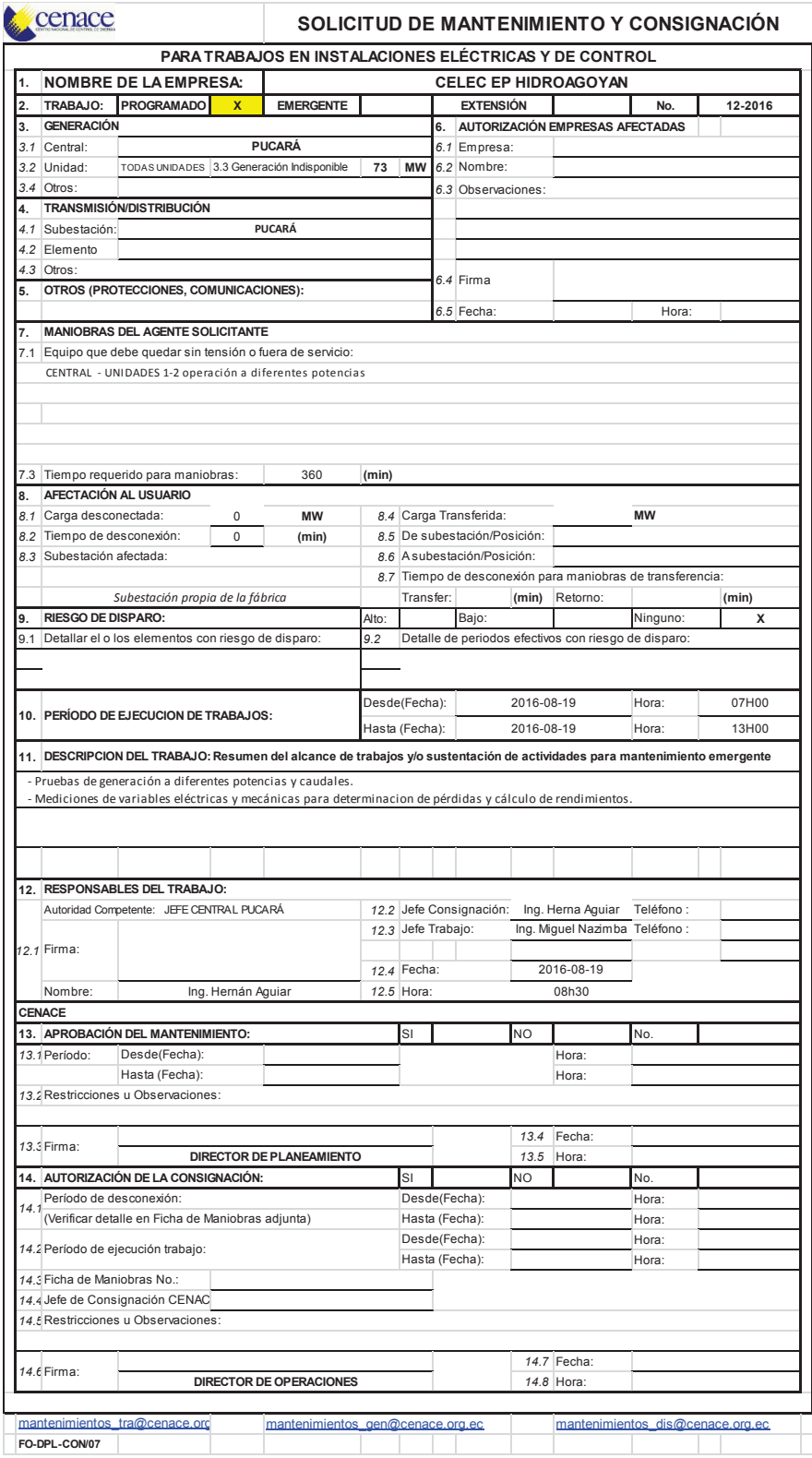

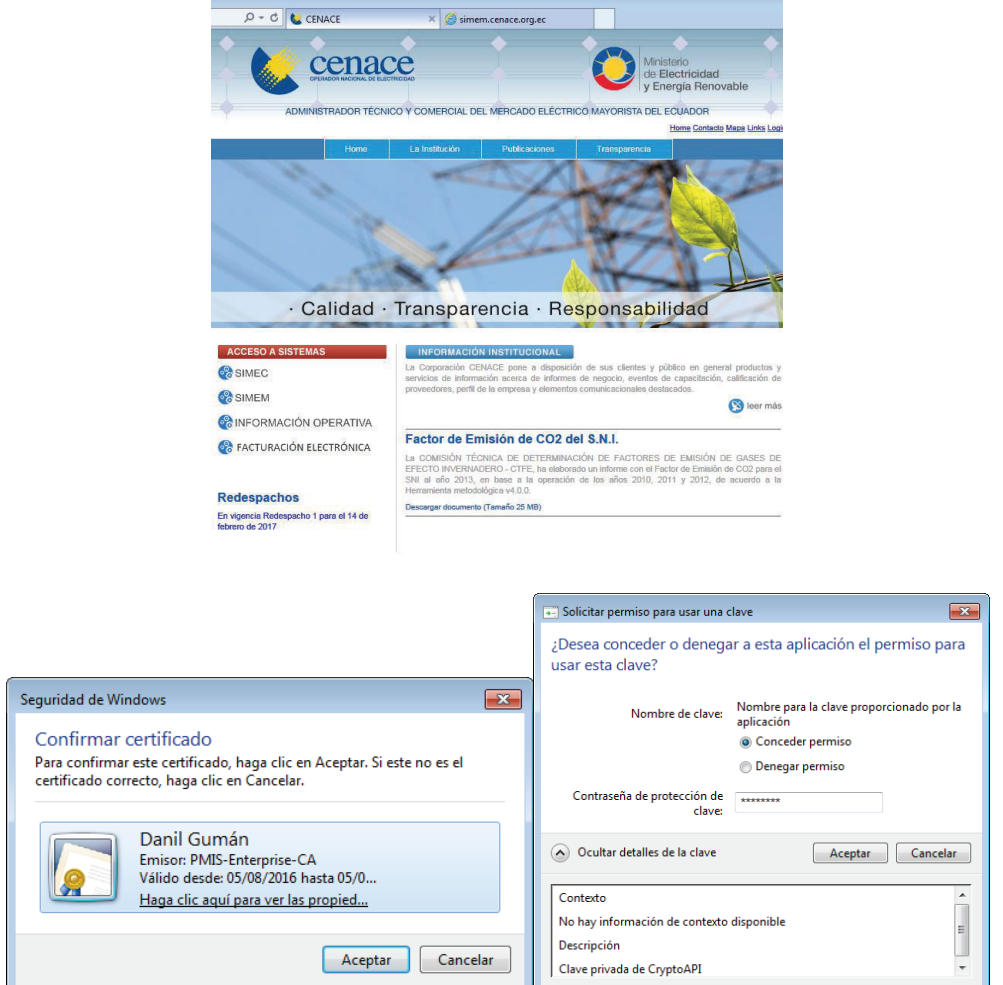

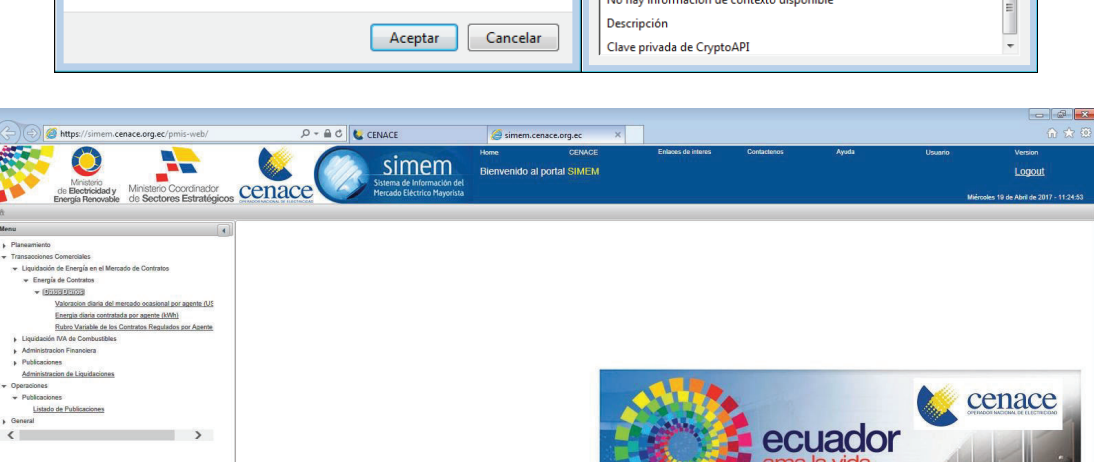

# **ANEXO G Ingreso al sistema SIMEM del CENACE**

Sistema de Información del

# **ANEXO H Copia textual de parte de las normas IEC 60041, ASME PTC 18 e IEEE 115 – 2009**